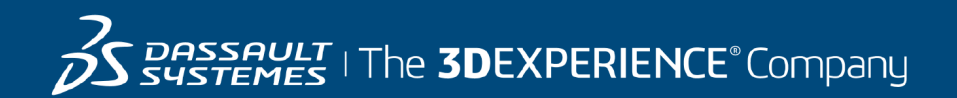

# **Course Catalog**

#### 3DEXPERIENCE R2019x & R2020x

16 June 2020

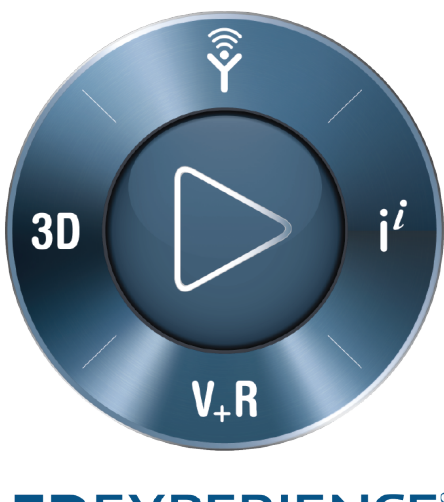

**3DEXPERIENCE®** 

#### **© 2007-2020 Dassault Systèmes - All rights reserved**

No part of this publication may be reproduced, translated, stored in retrieval system or transmitted, in any form or by any means, including electronic, mechanical, photocopying, recording or otherwise, without the express prior written permission of DASSAULT SYSTEMES. This courseware may only be used with explicit DASSAULT SYSTEMES agreement.

#### 3DEXCITE

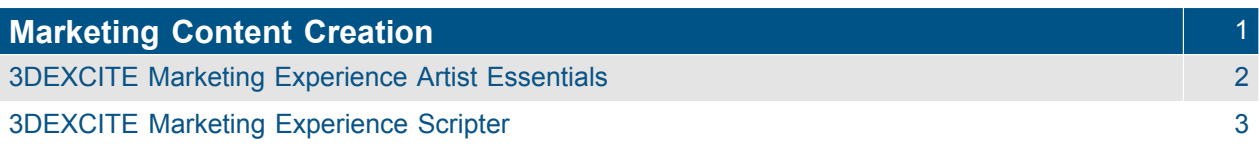

#### **CATIA**

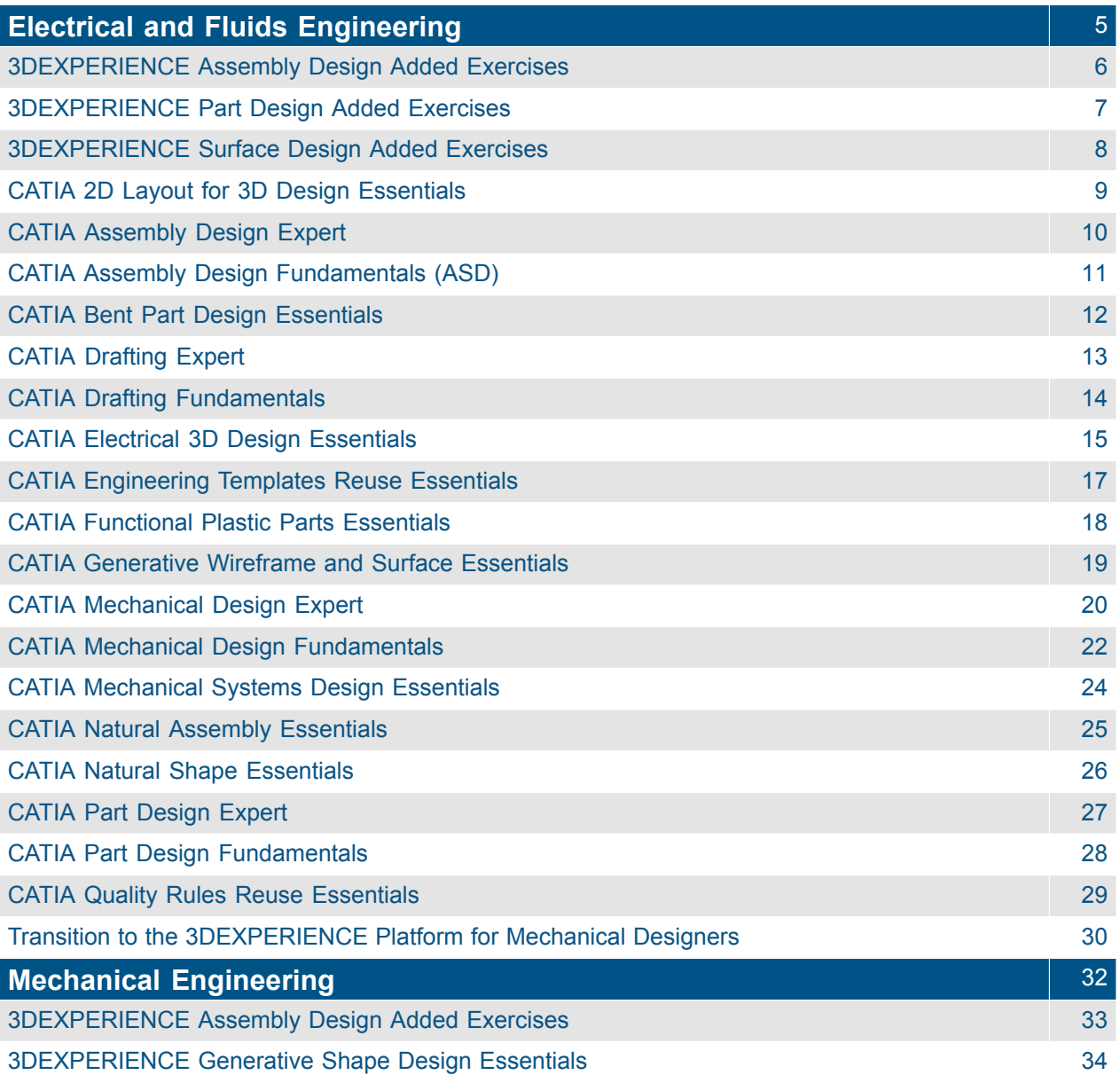

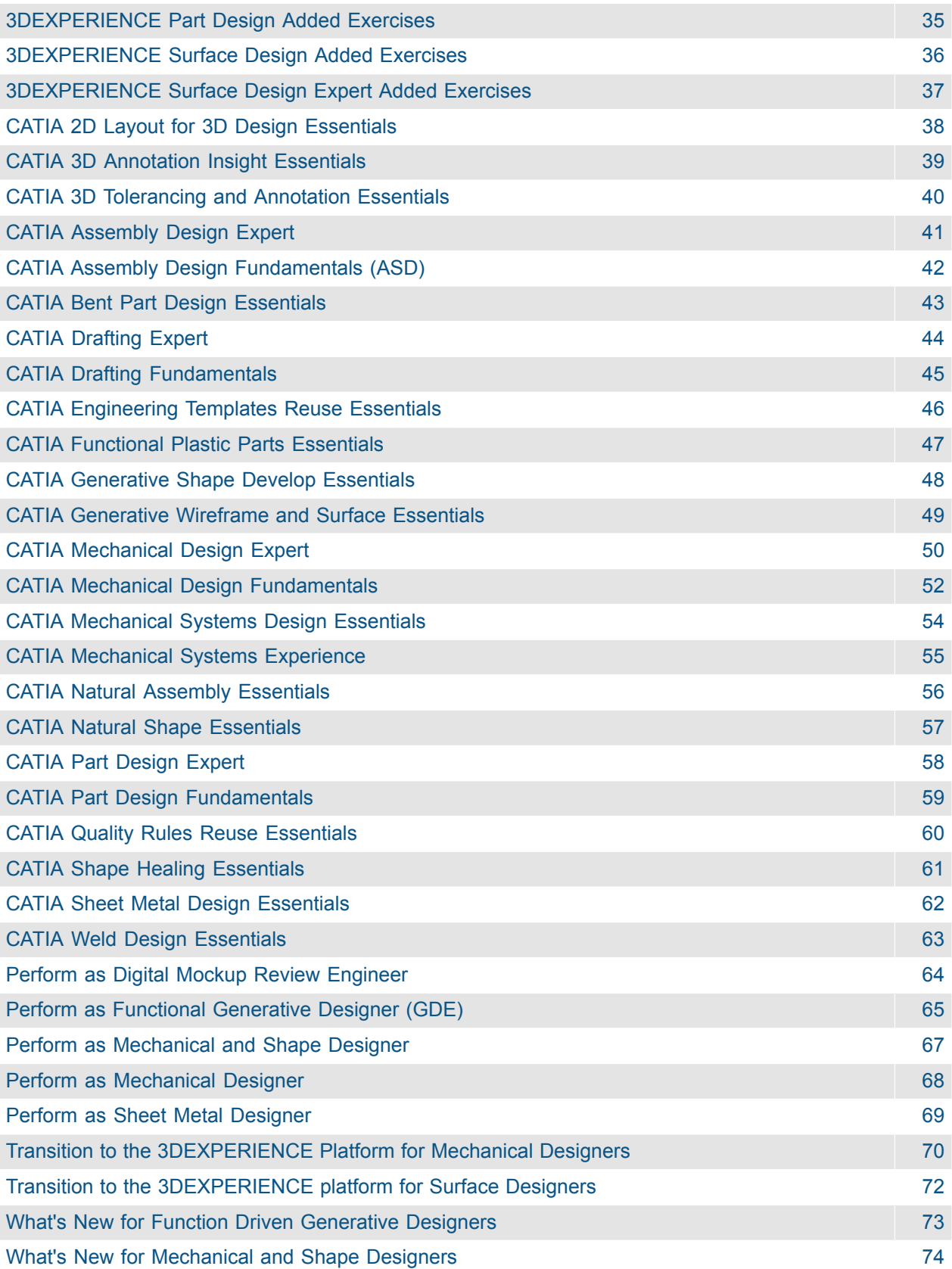

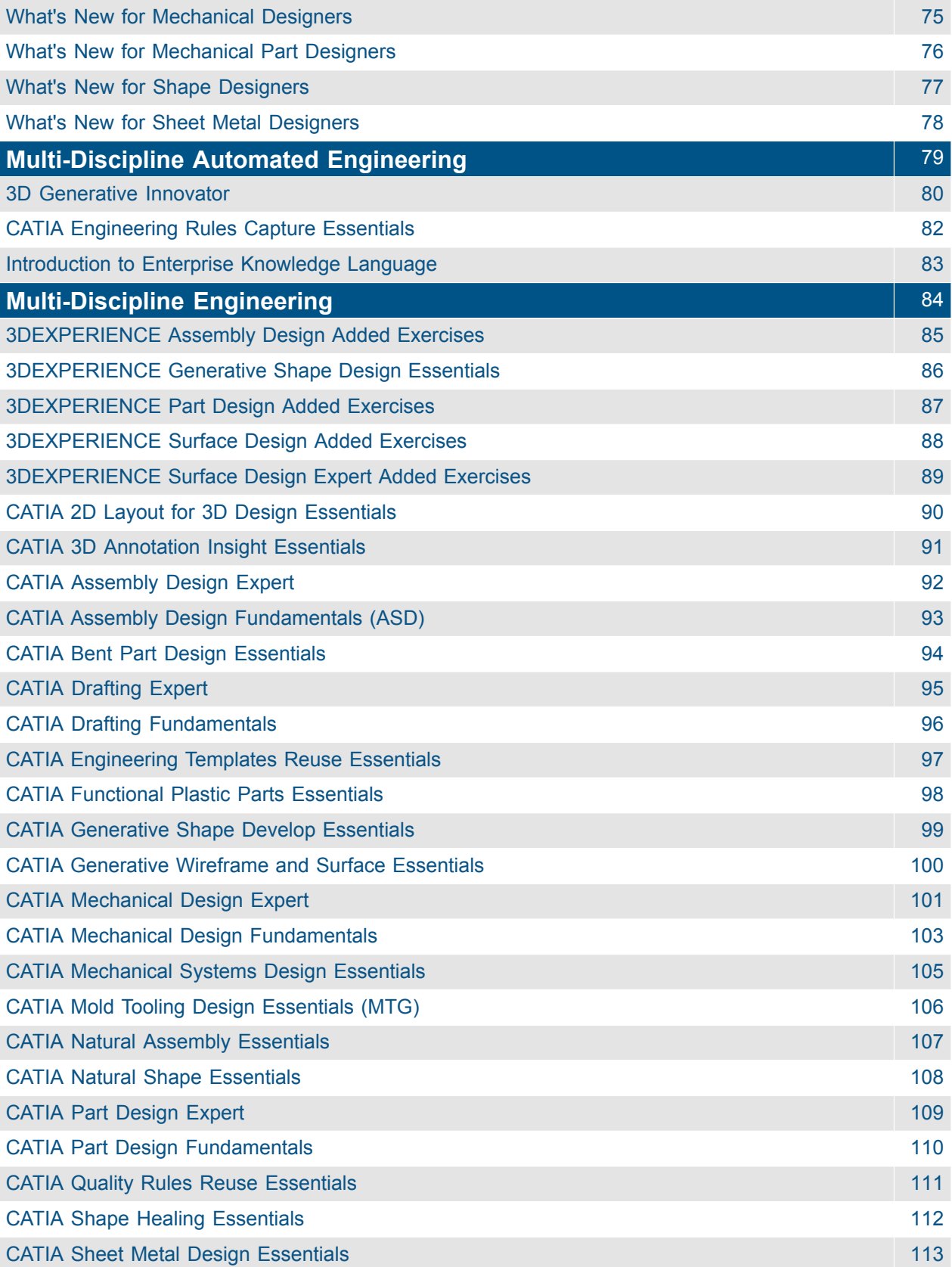

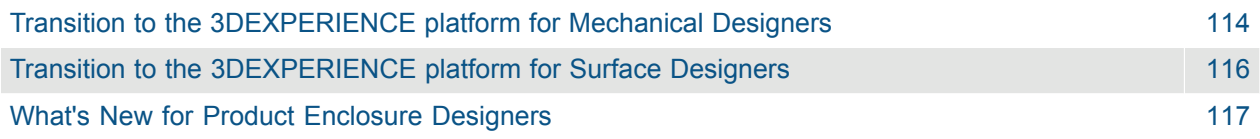

#### Cross-Brand

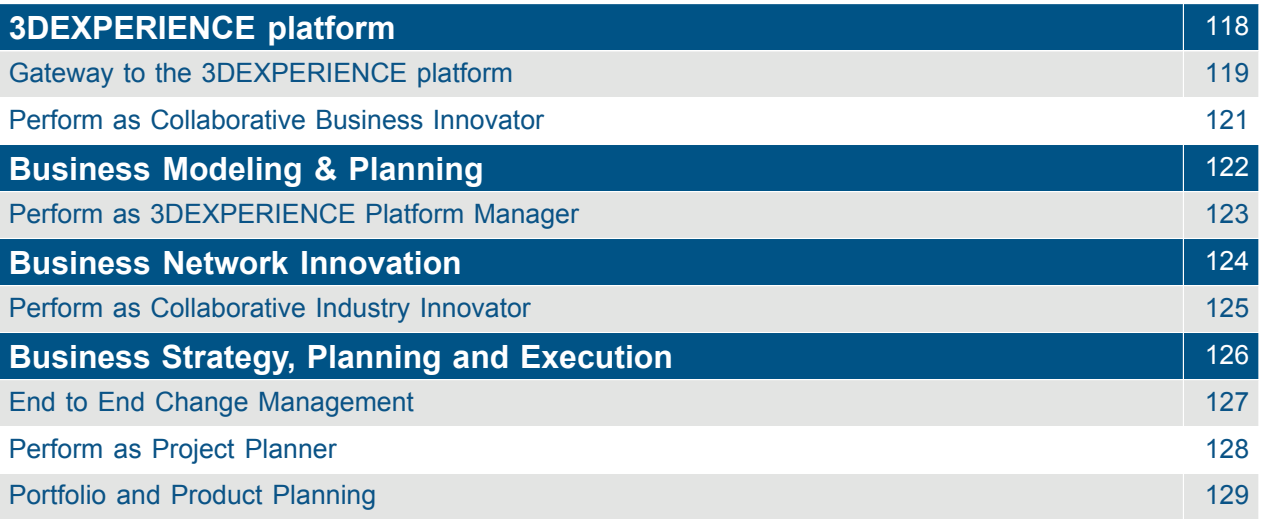

#### DELMIA

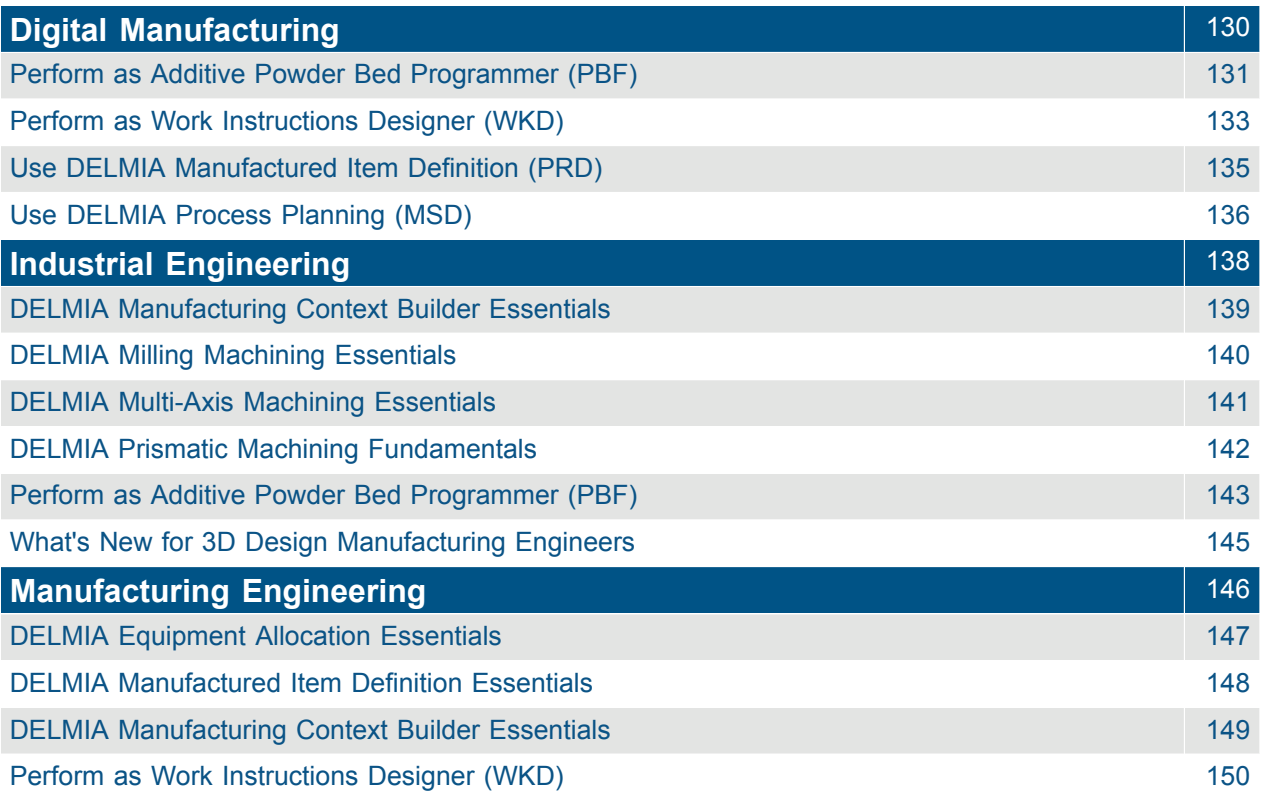

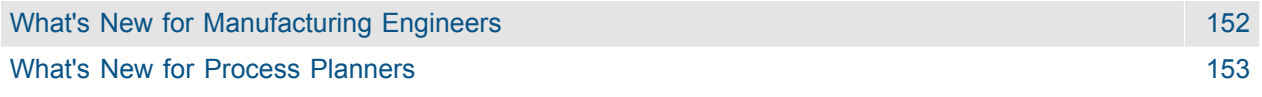

#### ENOVIA

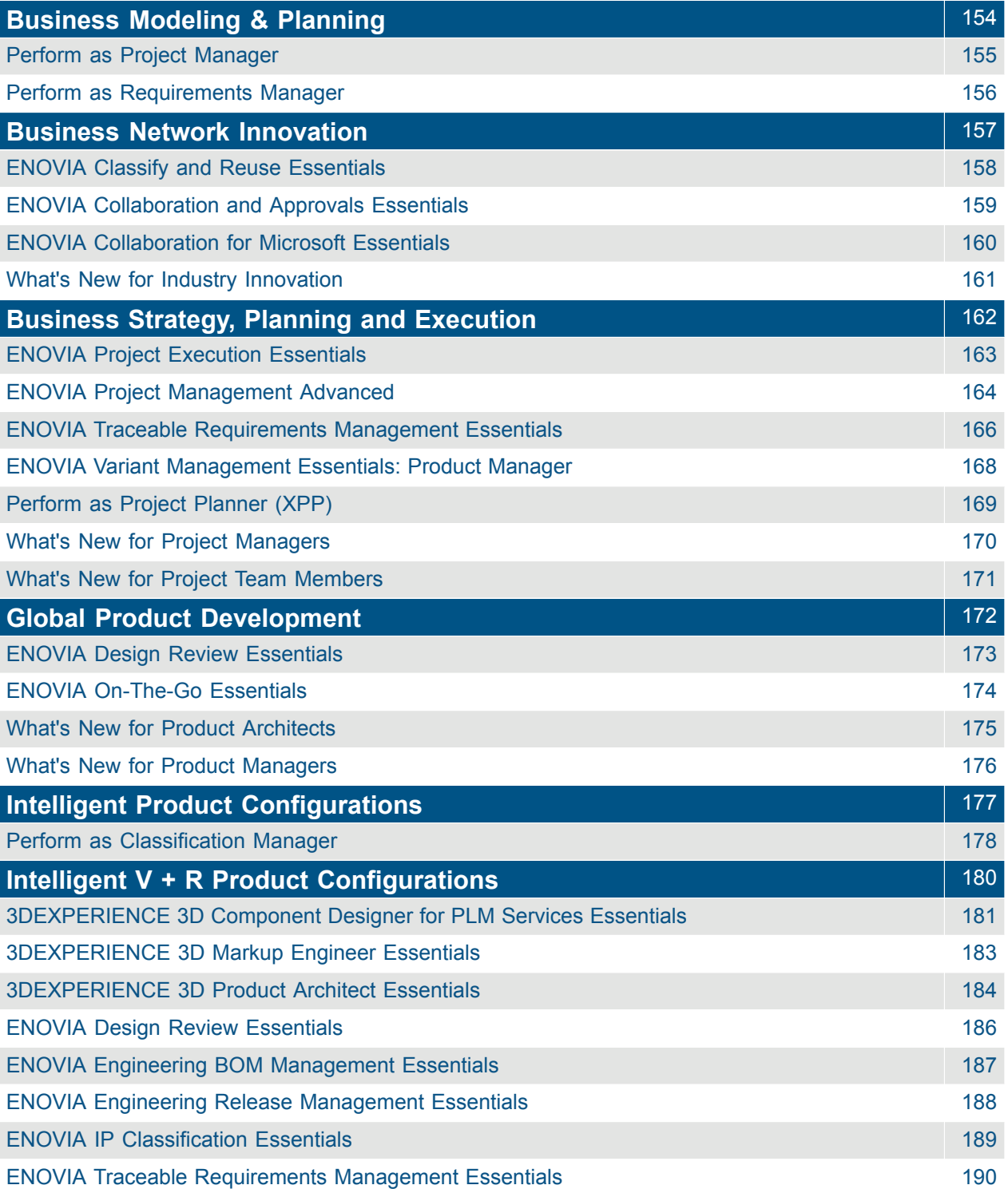

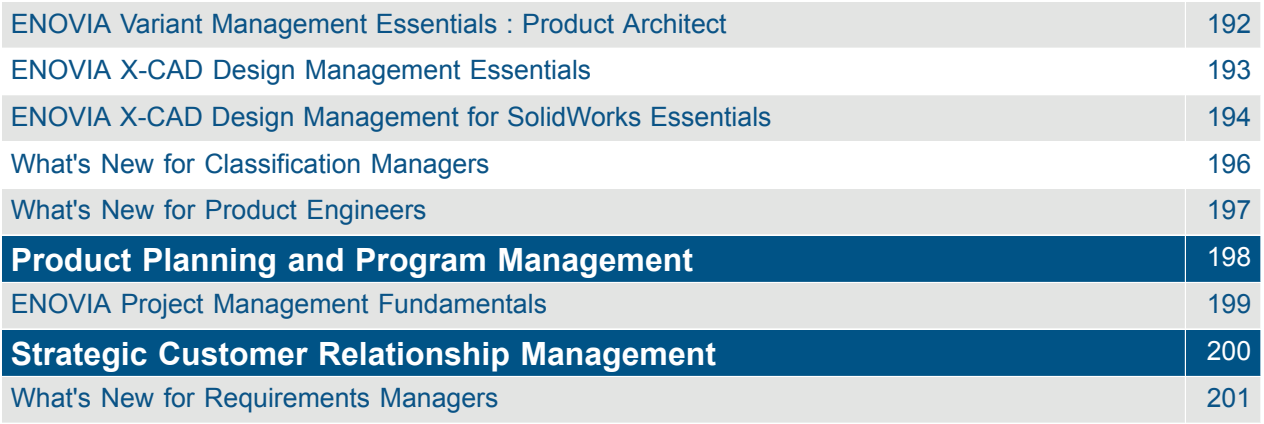

#### **GEOVIA**

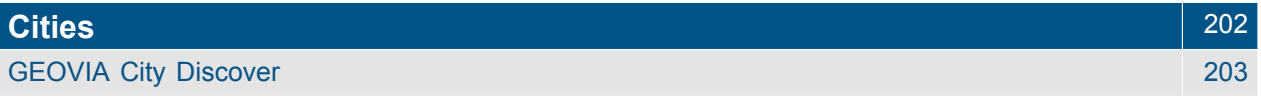

#### SIMULIA

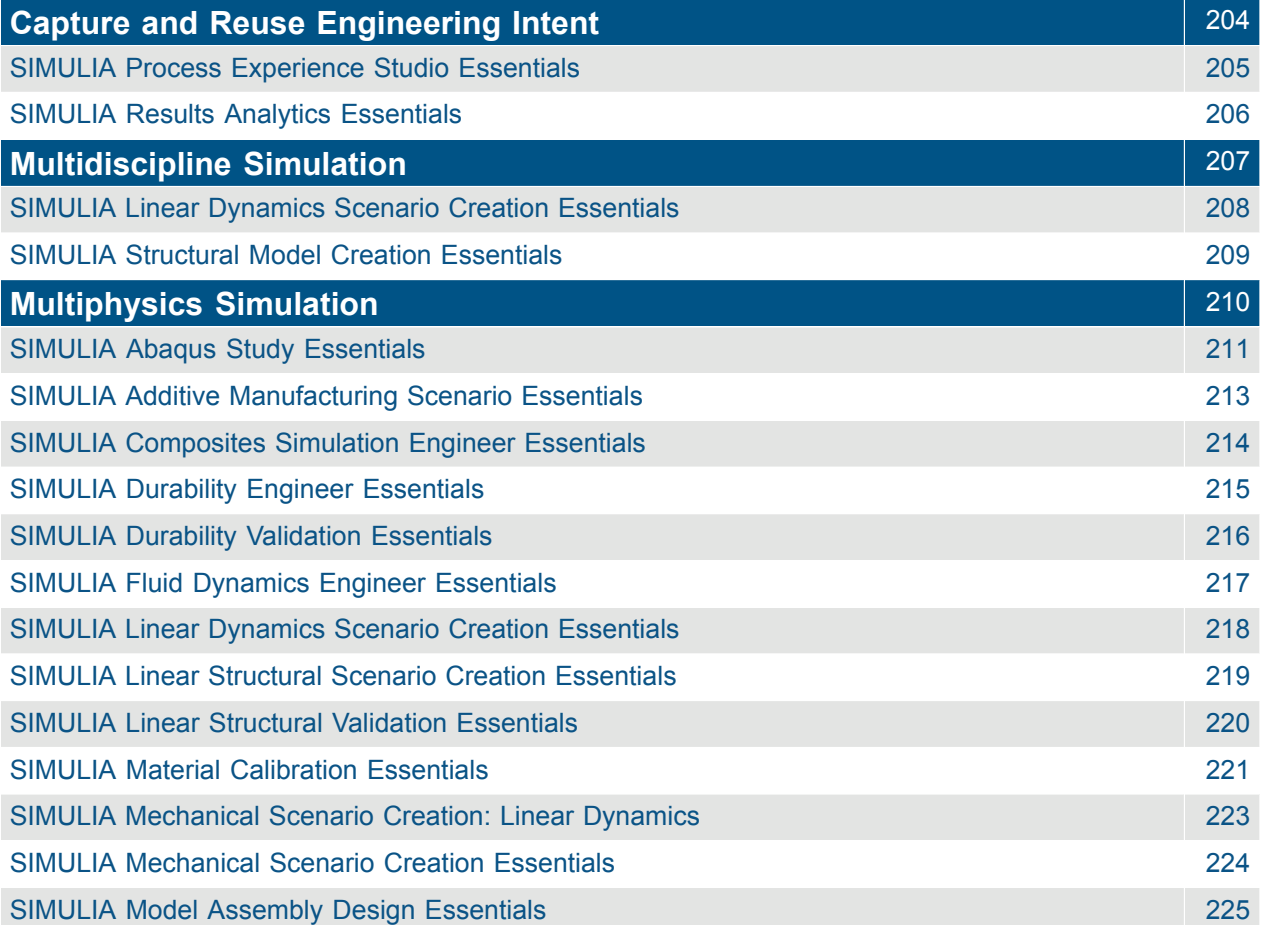

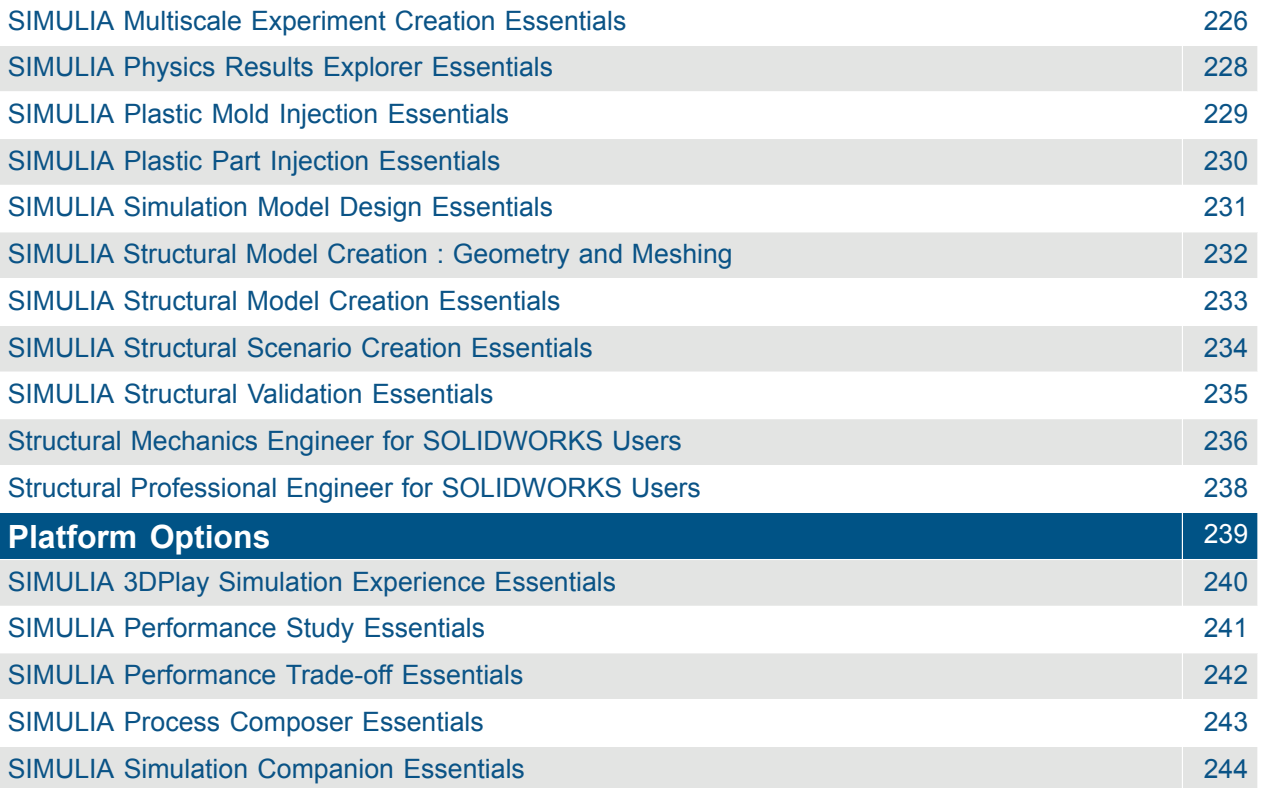

## <span id="page-9-0"></span>3DEXCITE **Marketing Content Creation**

#### <span id="page-10-0"></span>3DEXCITE Marketing Experience Artist Essentials

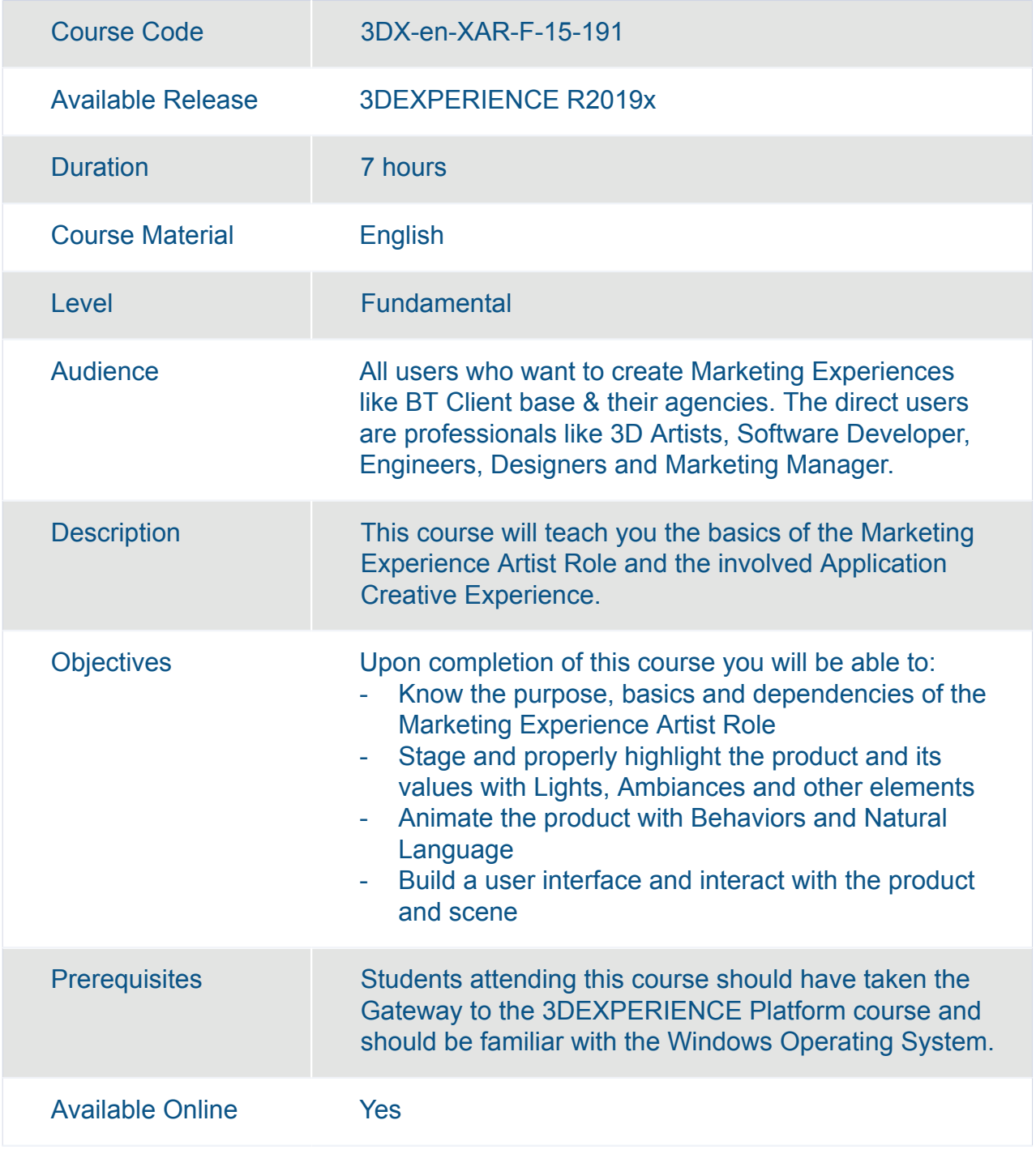

<span id="page-11-0"></span>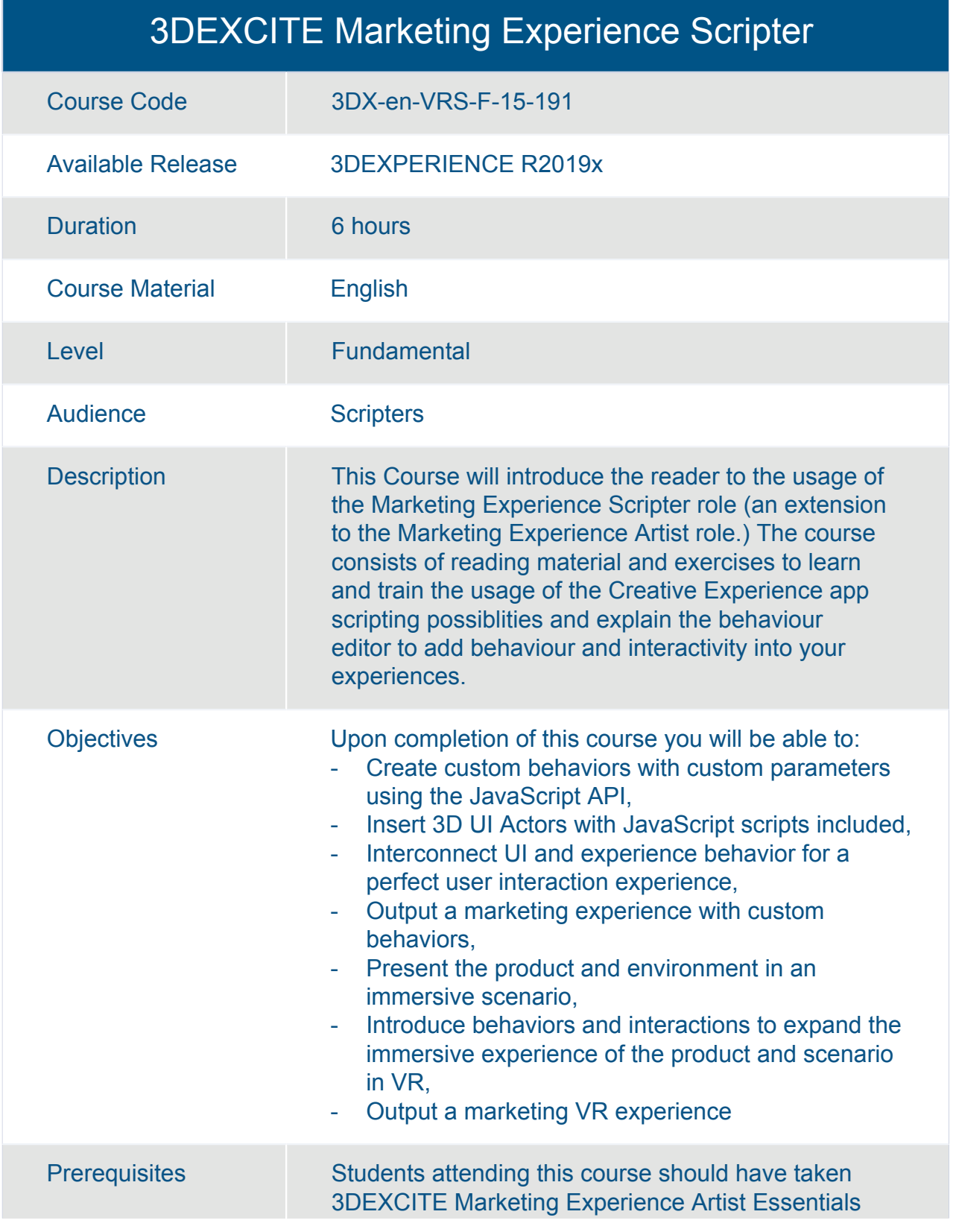

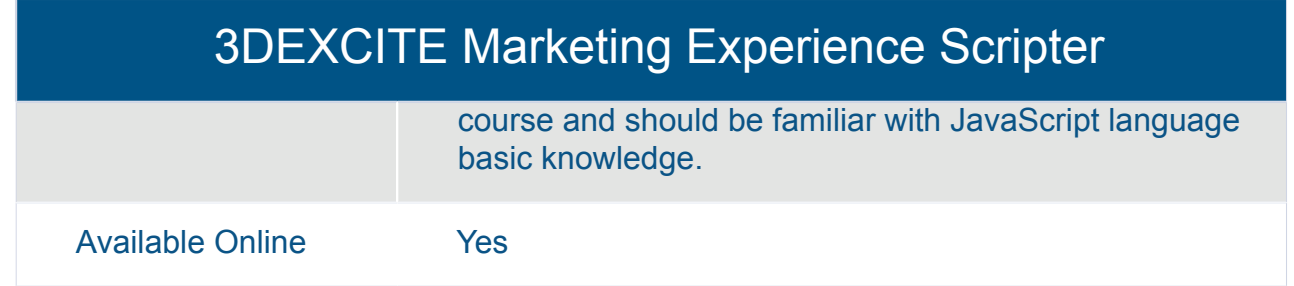

## <span id="page-13-0"></span>CATIA **Electrical and Fluids Engineering**

### <span id="page-14-0"></span>3DEXPERIENCE Assembly Design Added Exercises

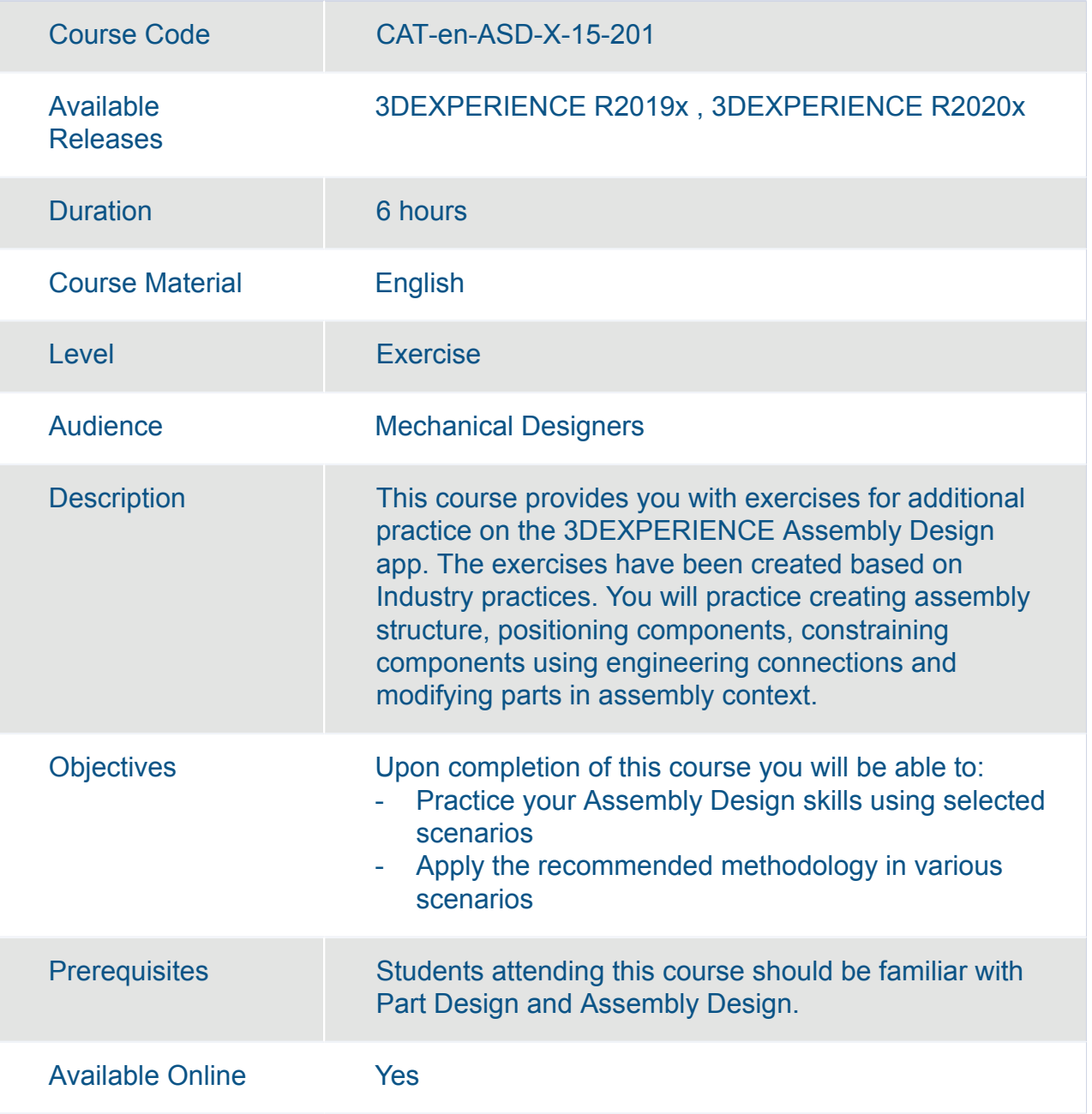

#### 3DEXPERIENCE Part Design Added Exercises

<span id="page-15-0"></span>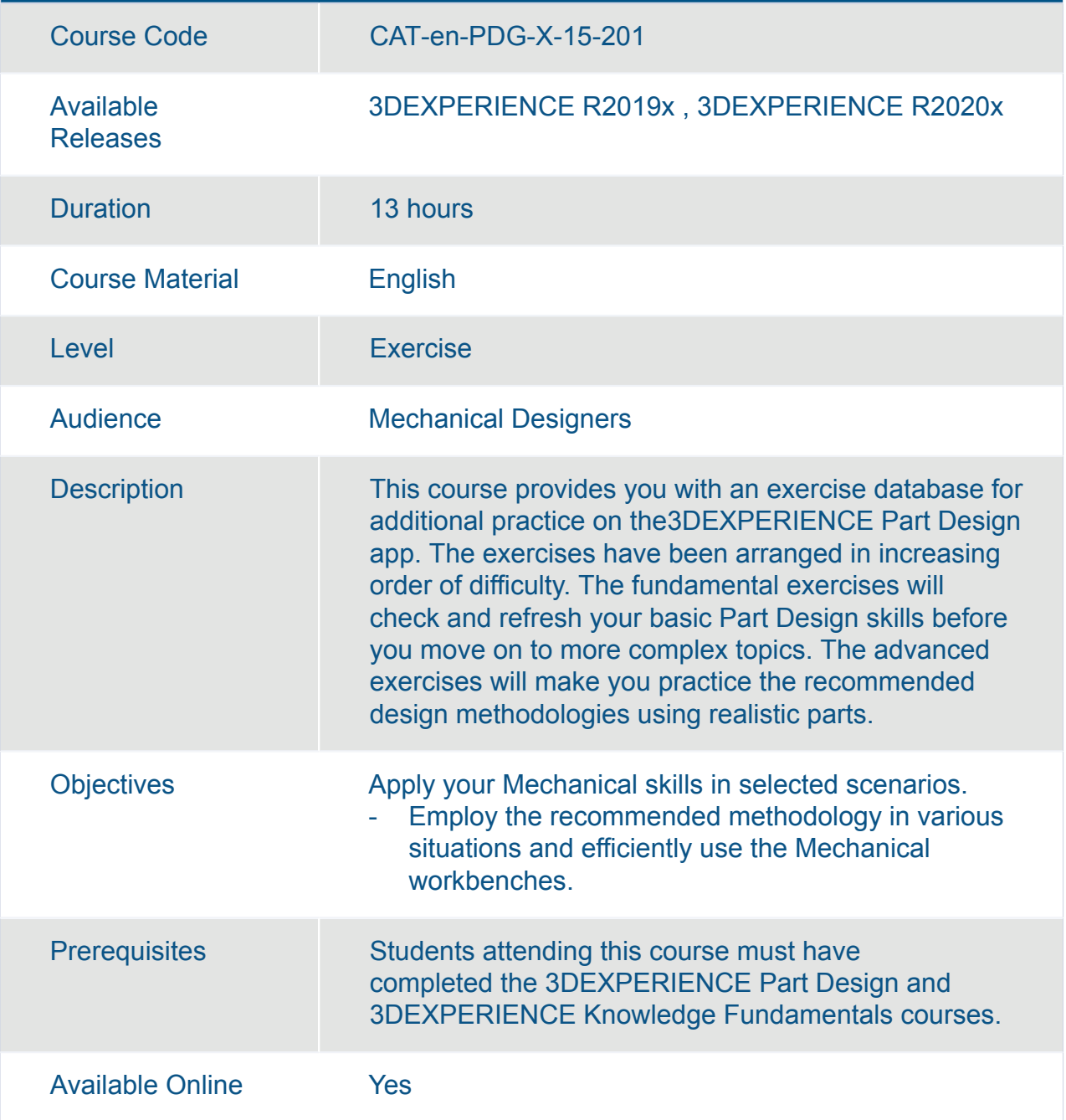

#### <span id="page-16-0"></span>3DEXPERIENCE Surface Design Added Exercises

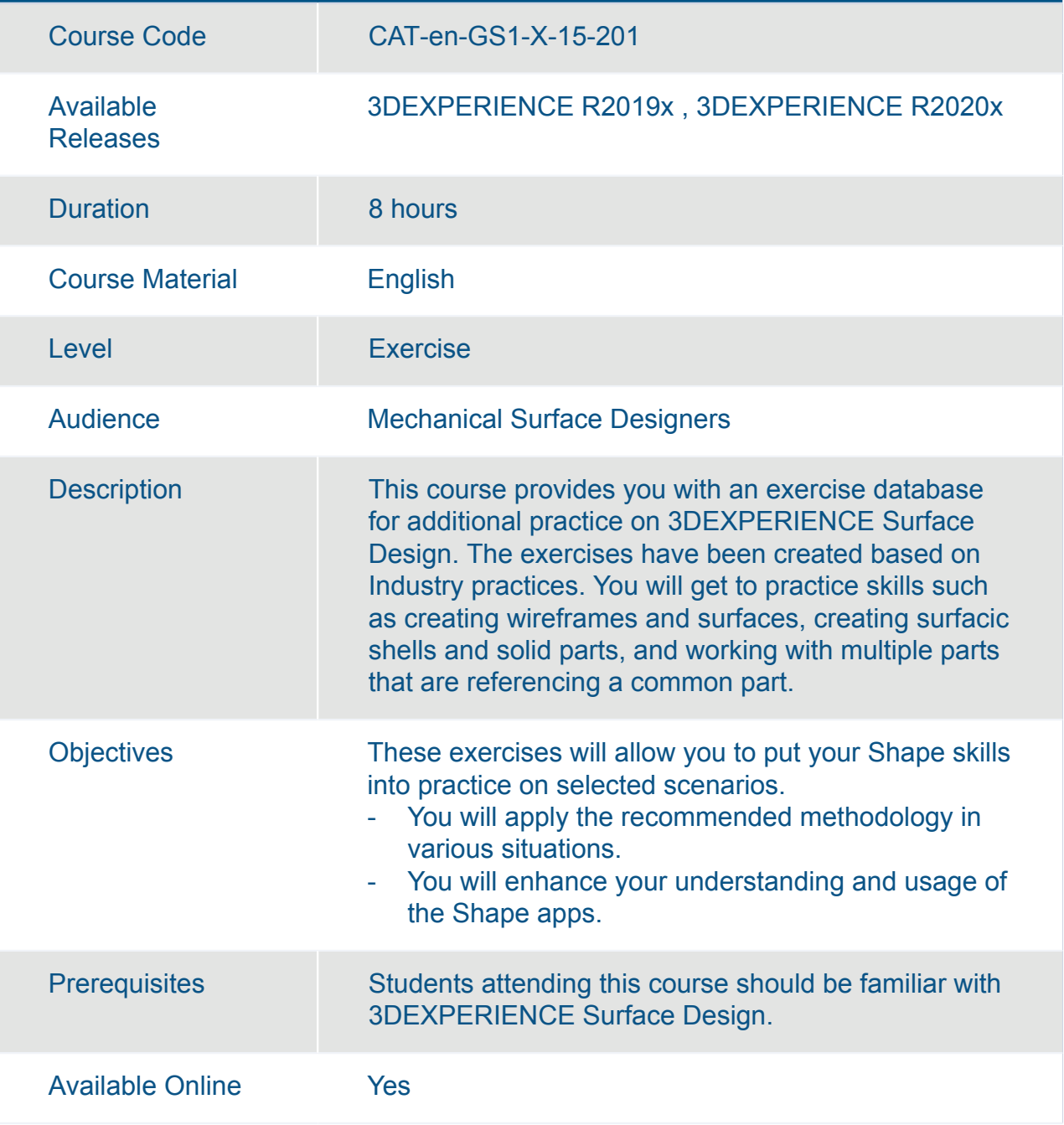

<span id="page-17-0"></span>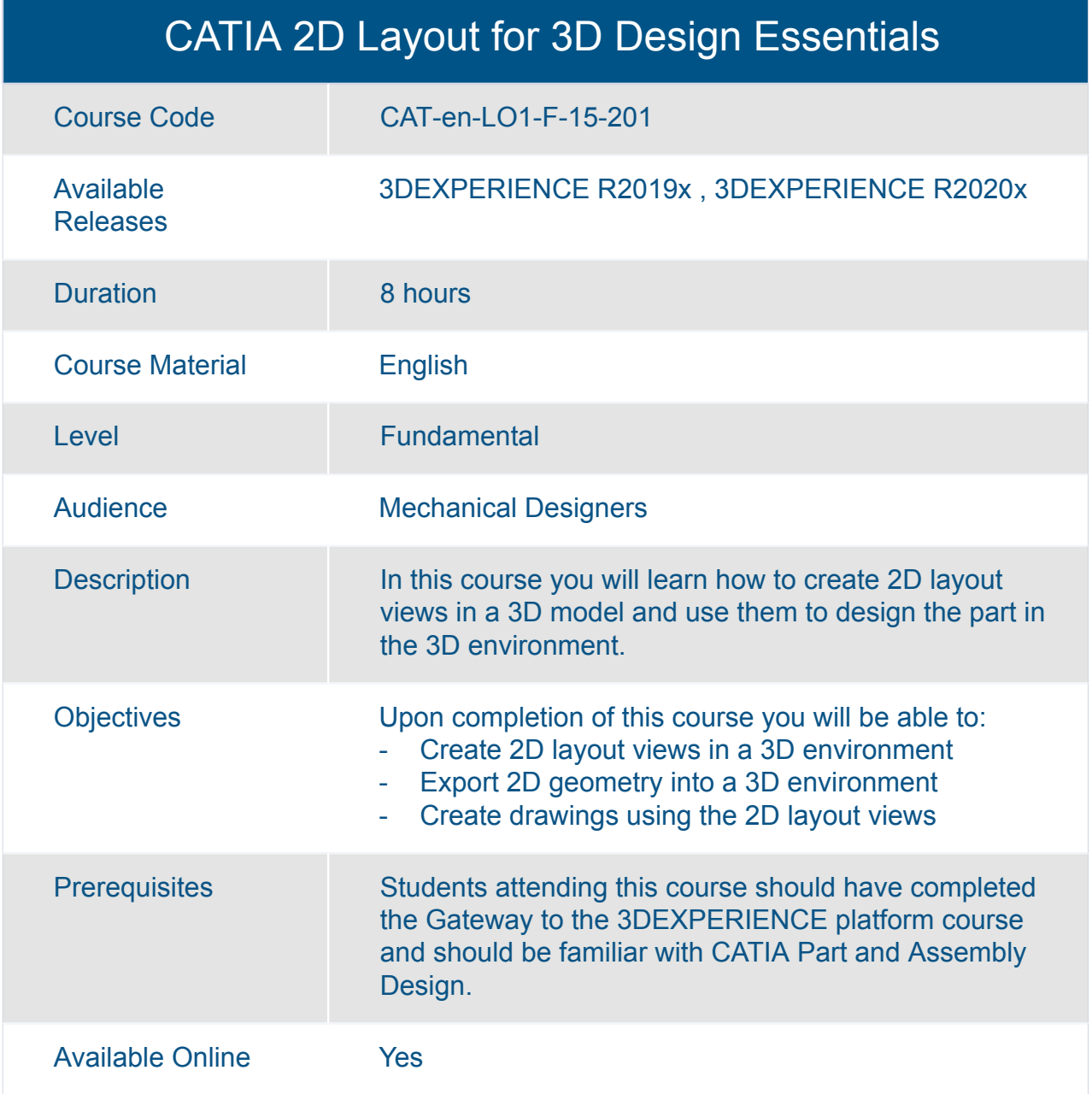

<span id="page-18-0"></span>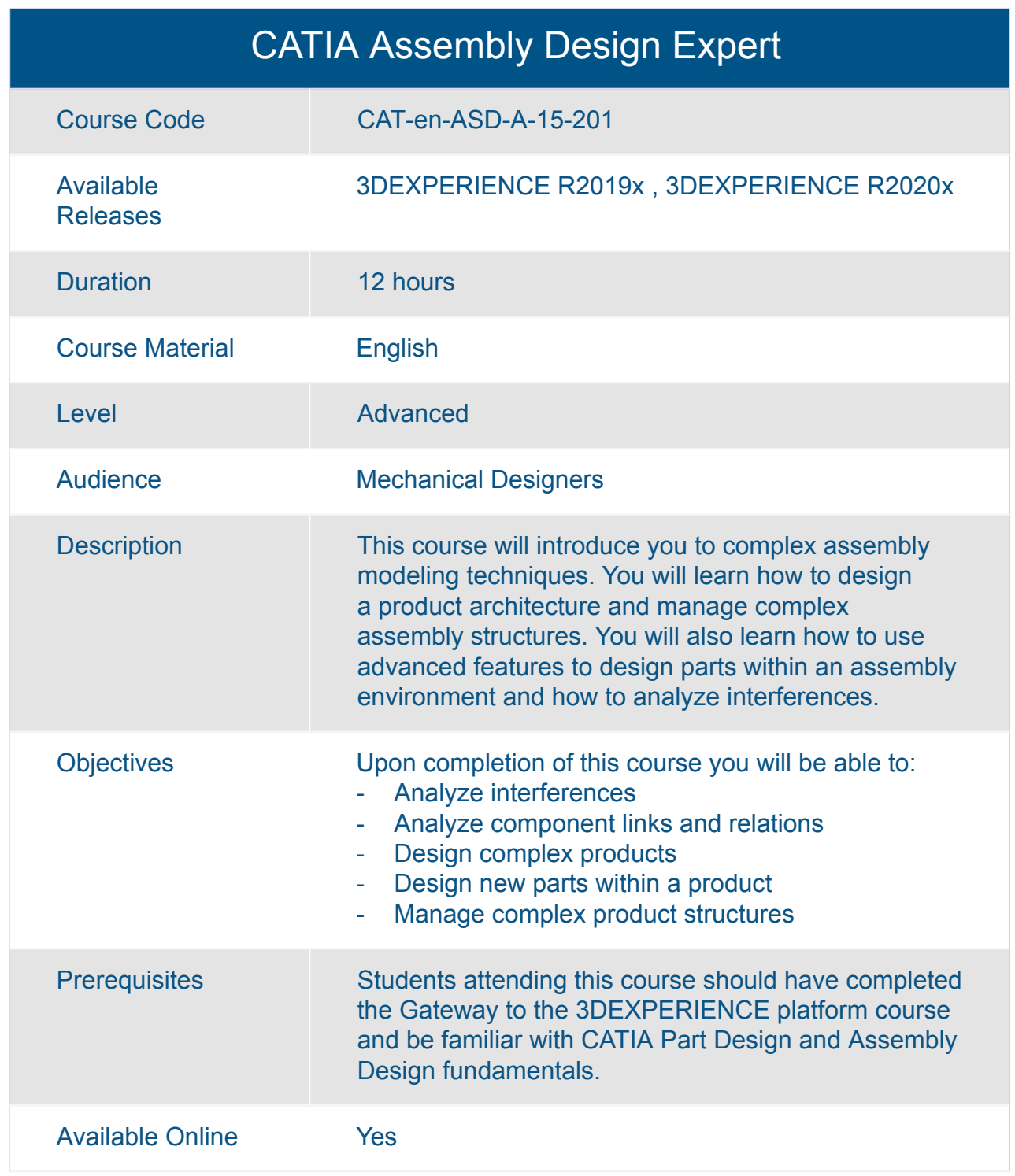

#### CATIA Assembly Design Fundamentals (ASD)

<span id="page-19-0"></span>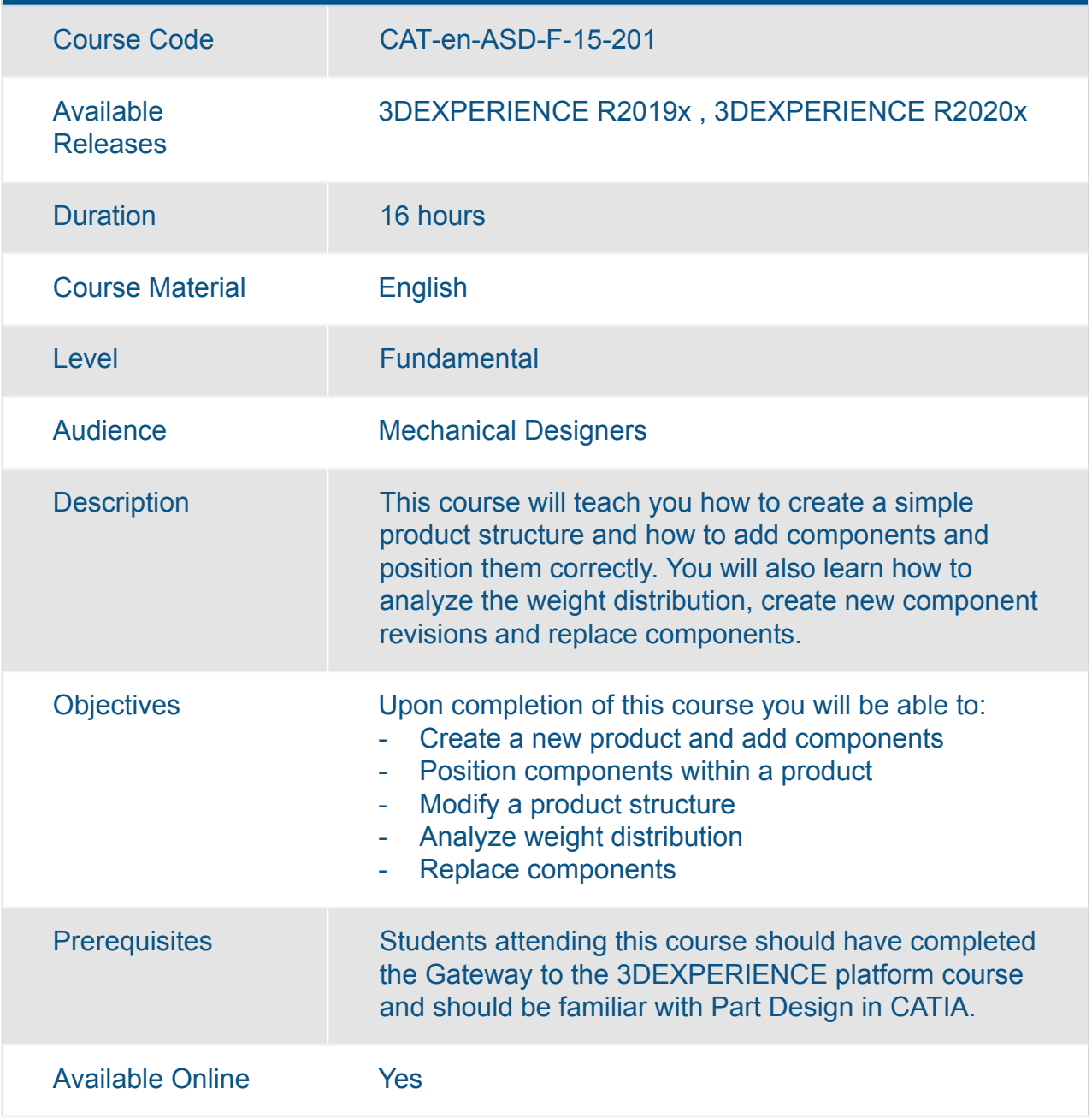

<span id="page-20-0"></span>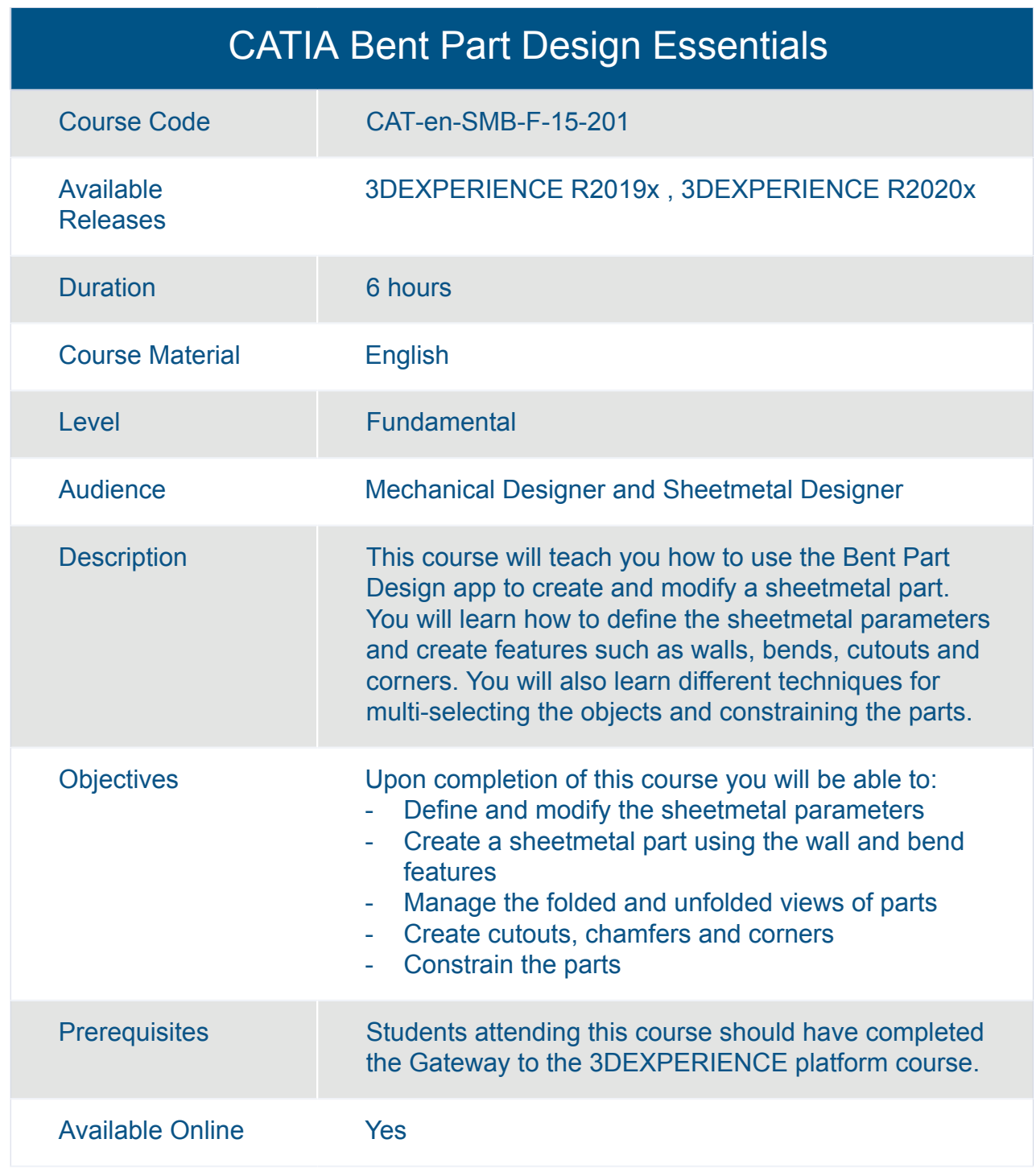

<span id="page-21-0"></span>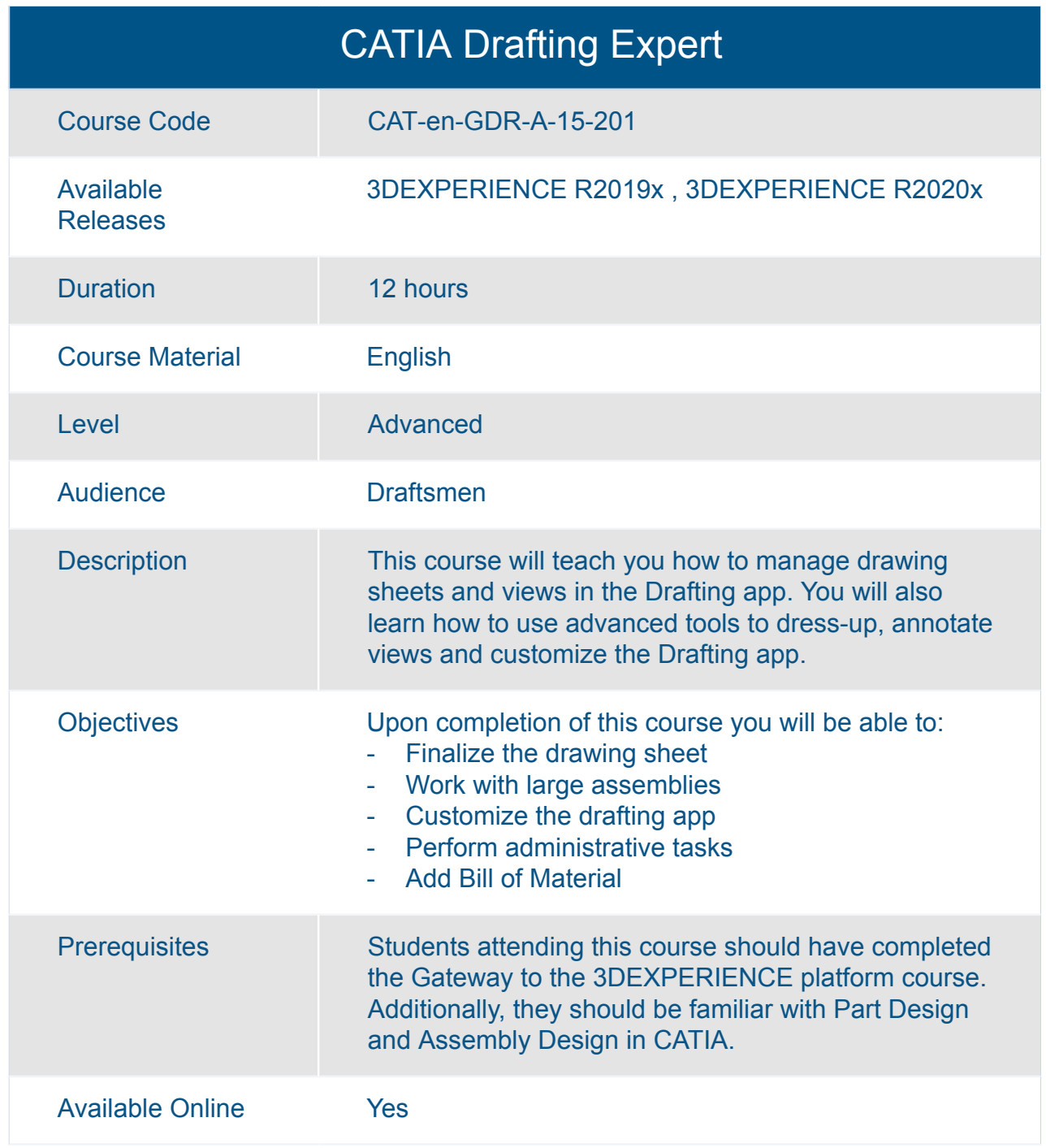

<span id="page-22-0"></span>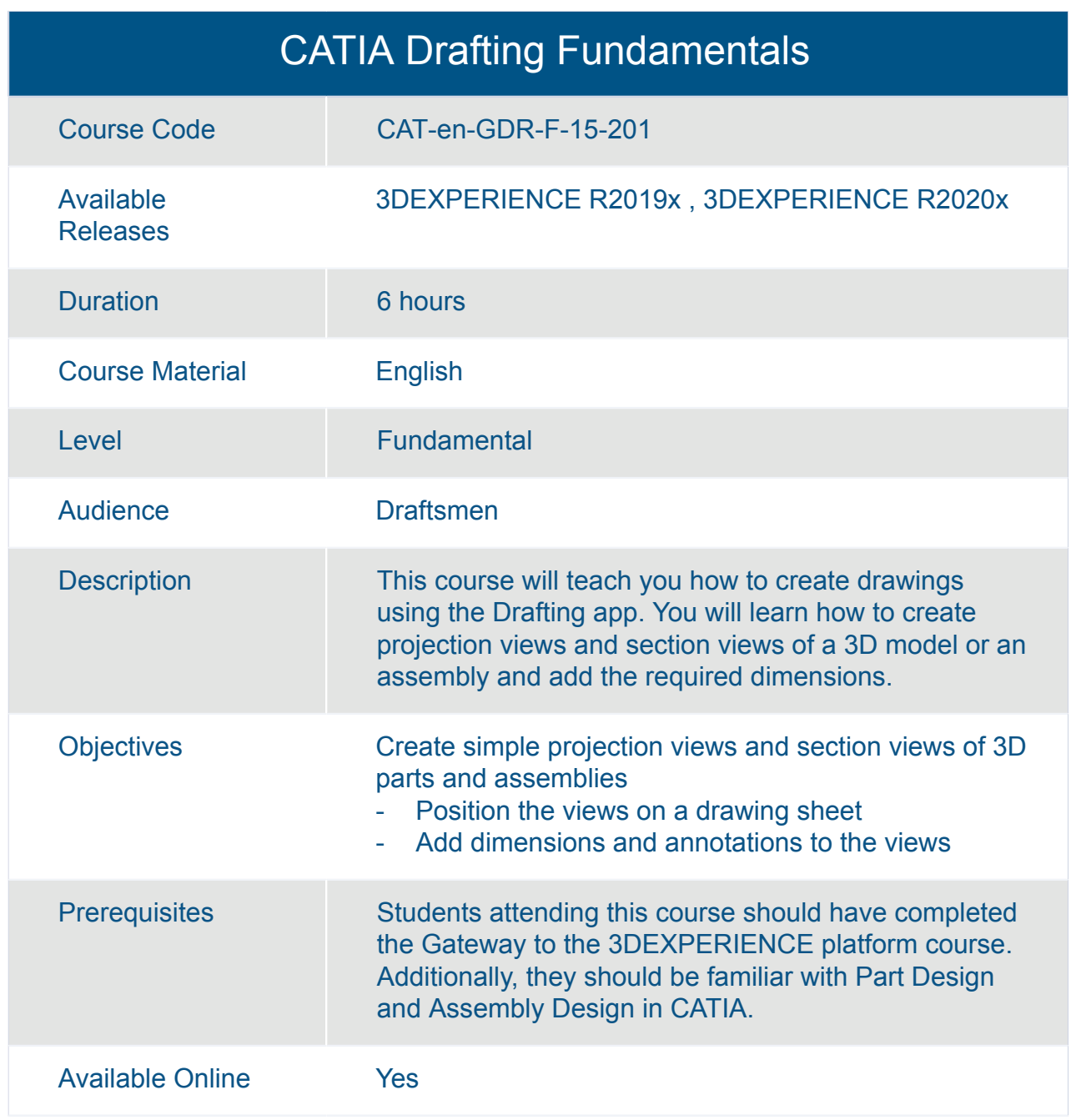

<span id="page-23-0"></span>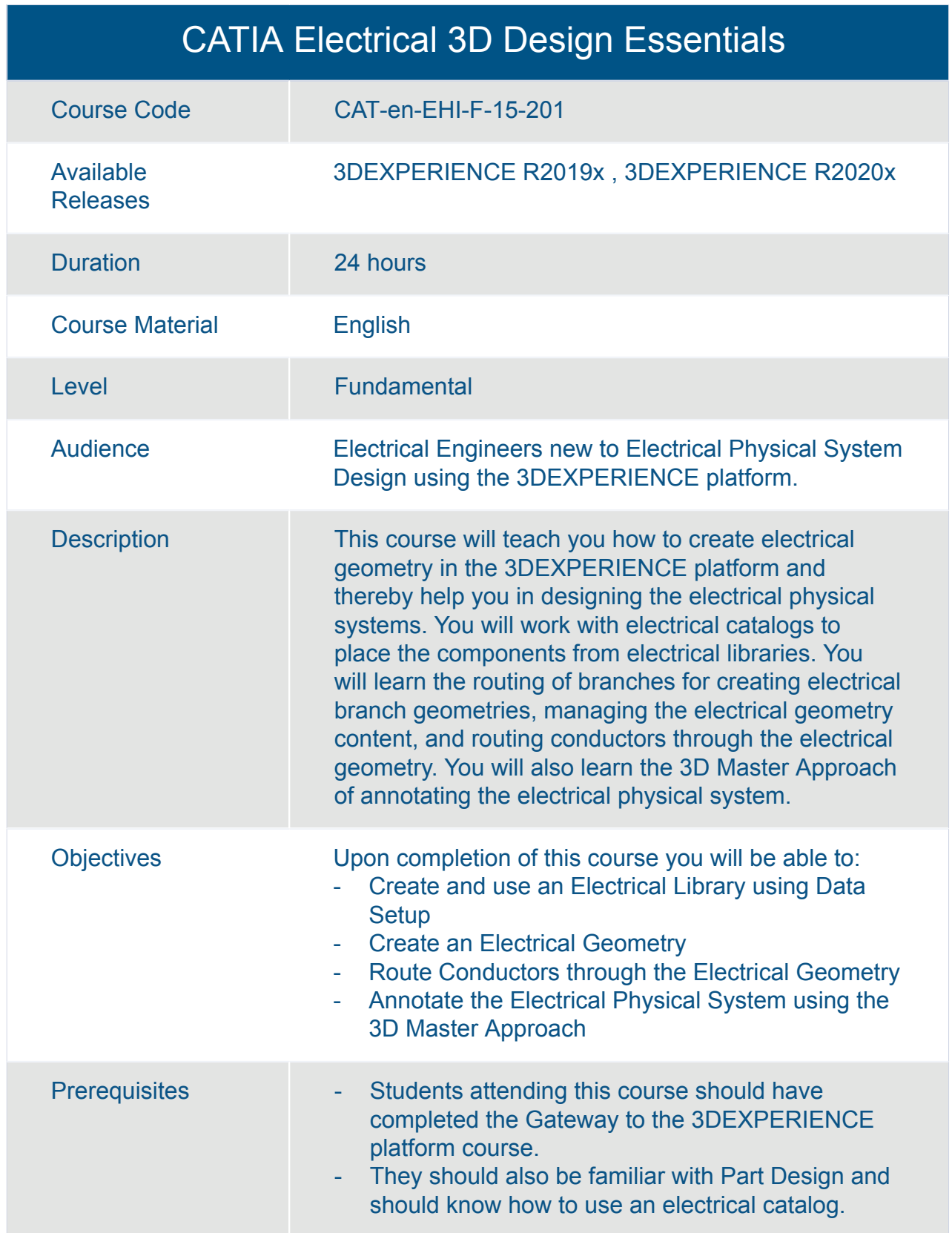

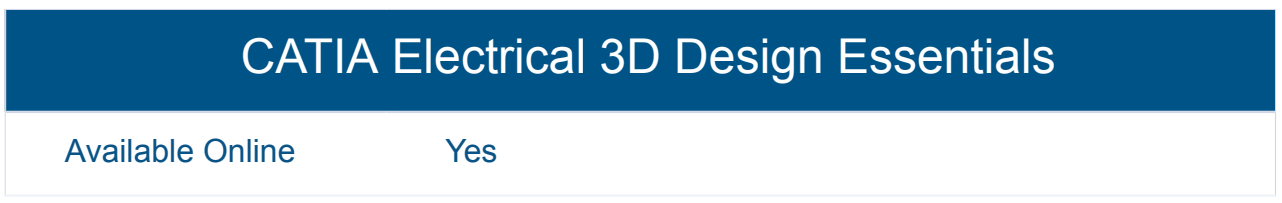

### CATIA Engineering Templates Reuse Essentials

<span id="page-25-0"></span>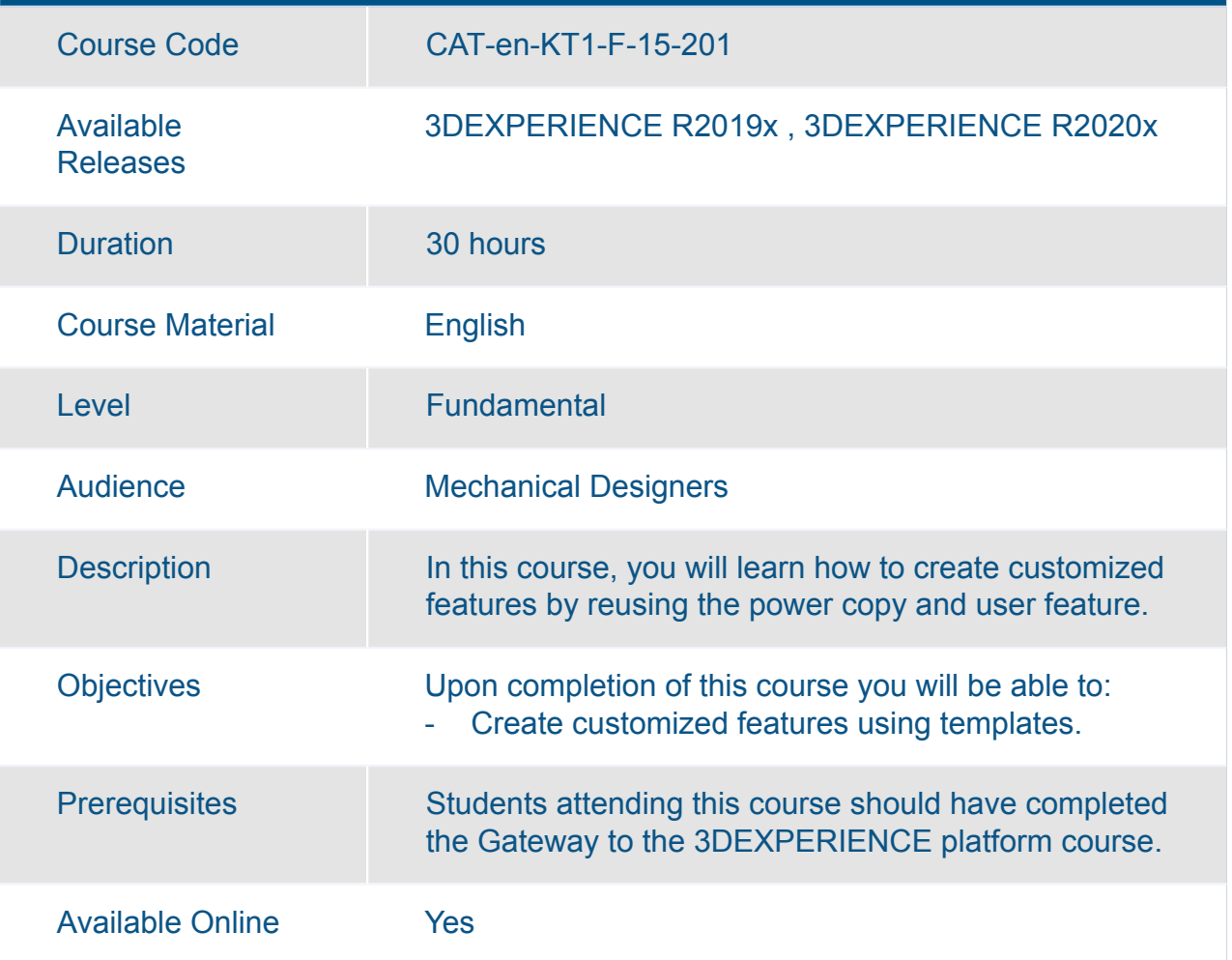

<span id="page-26-0"></span>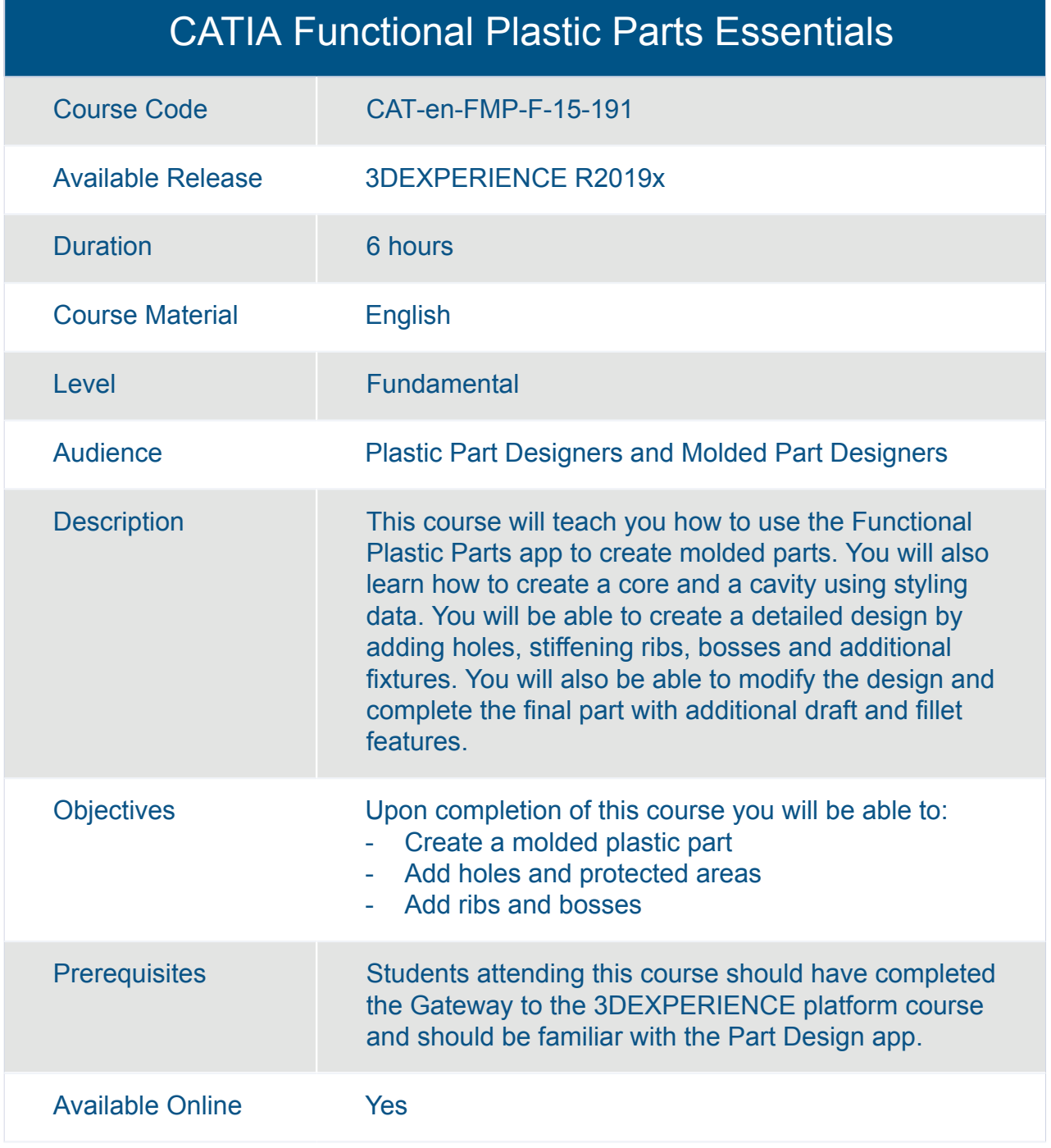

#### <span id="page-27-0"></span>CATIA Generative Wireframe and Surface Essentials

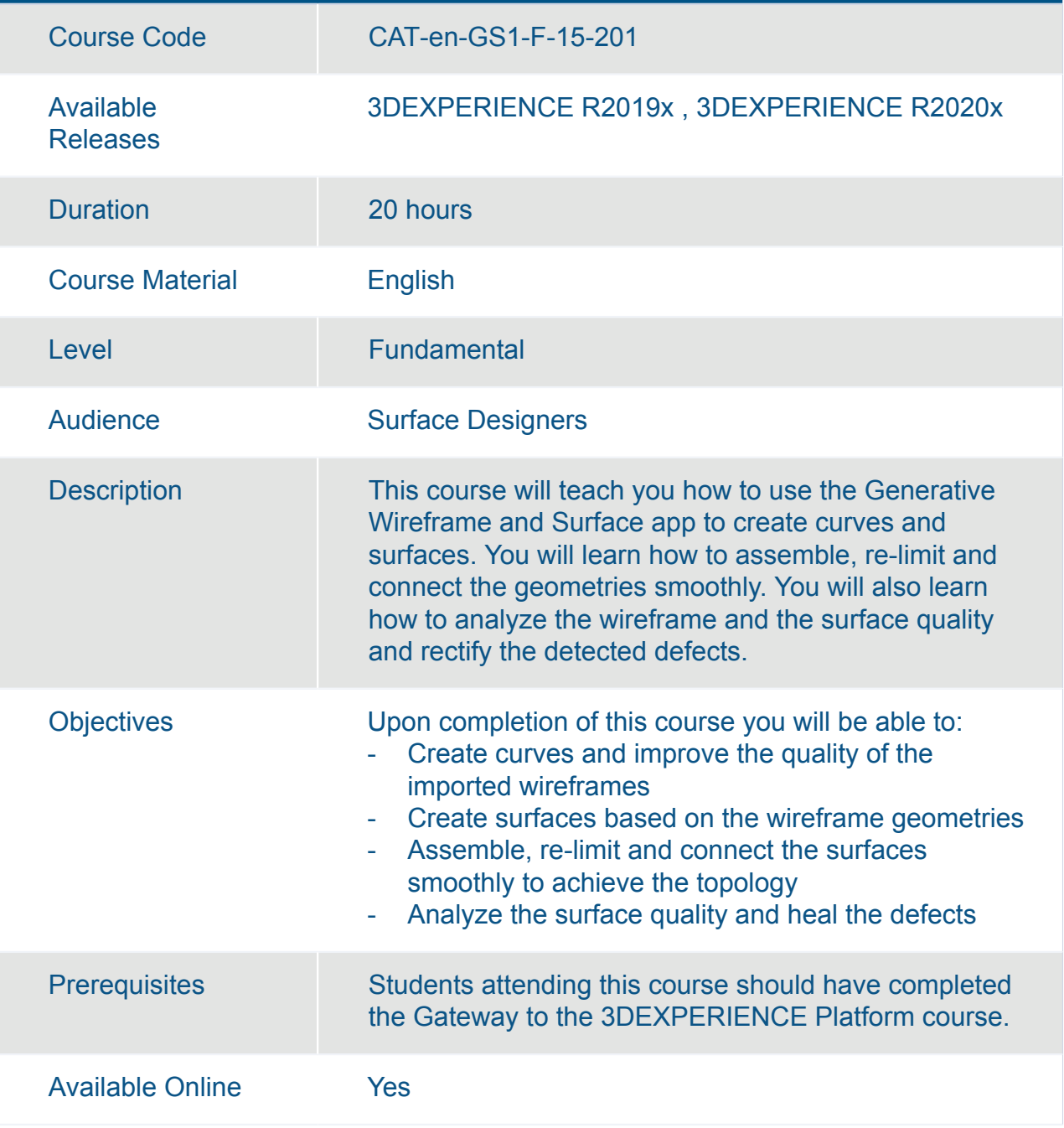

<span id="page-28-0"></span>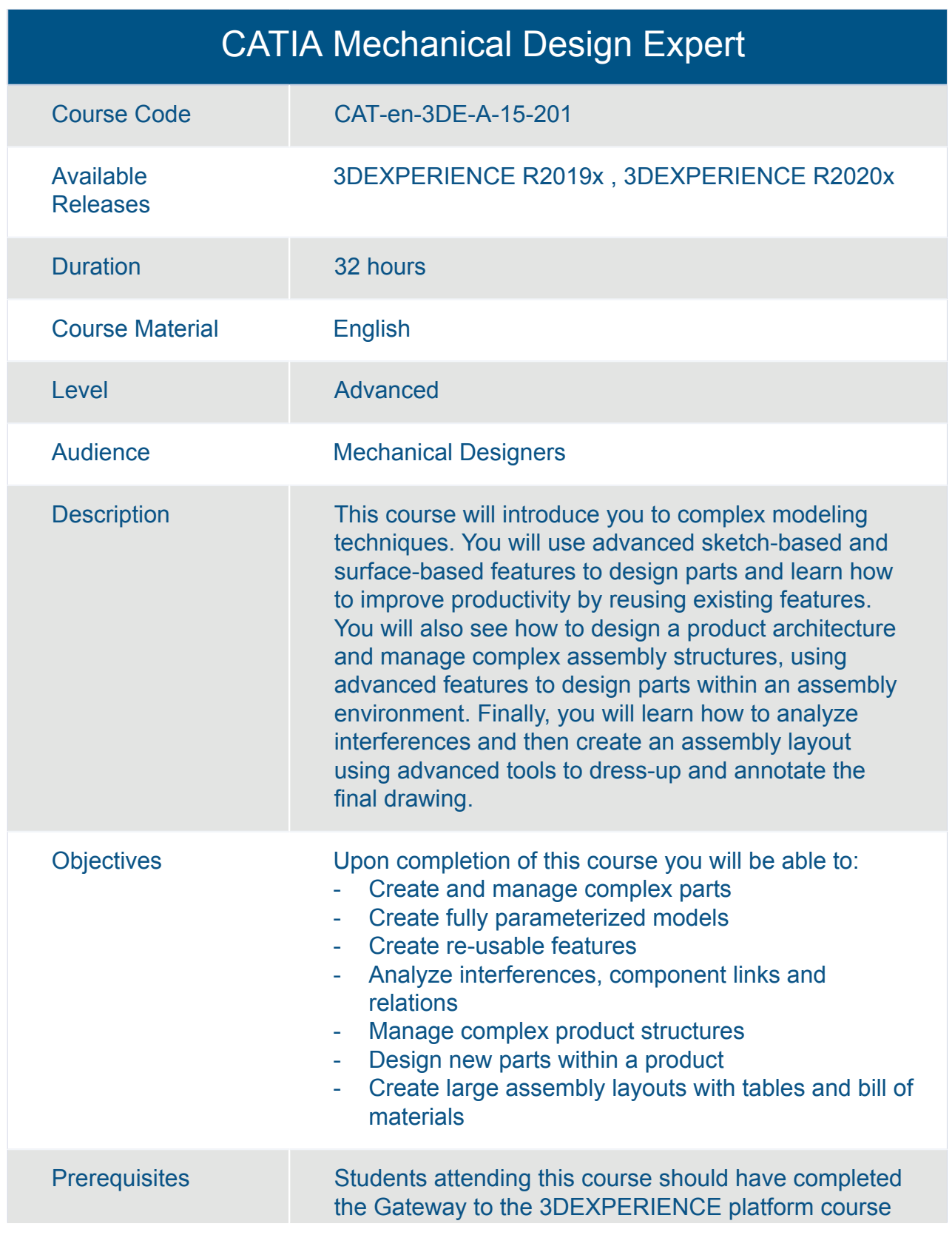

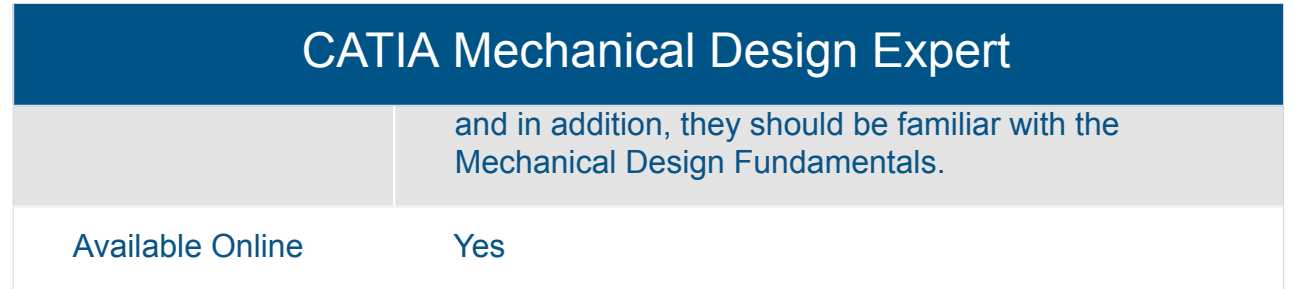

<span id="page-30-0"></span>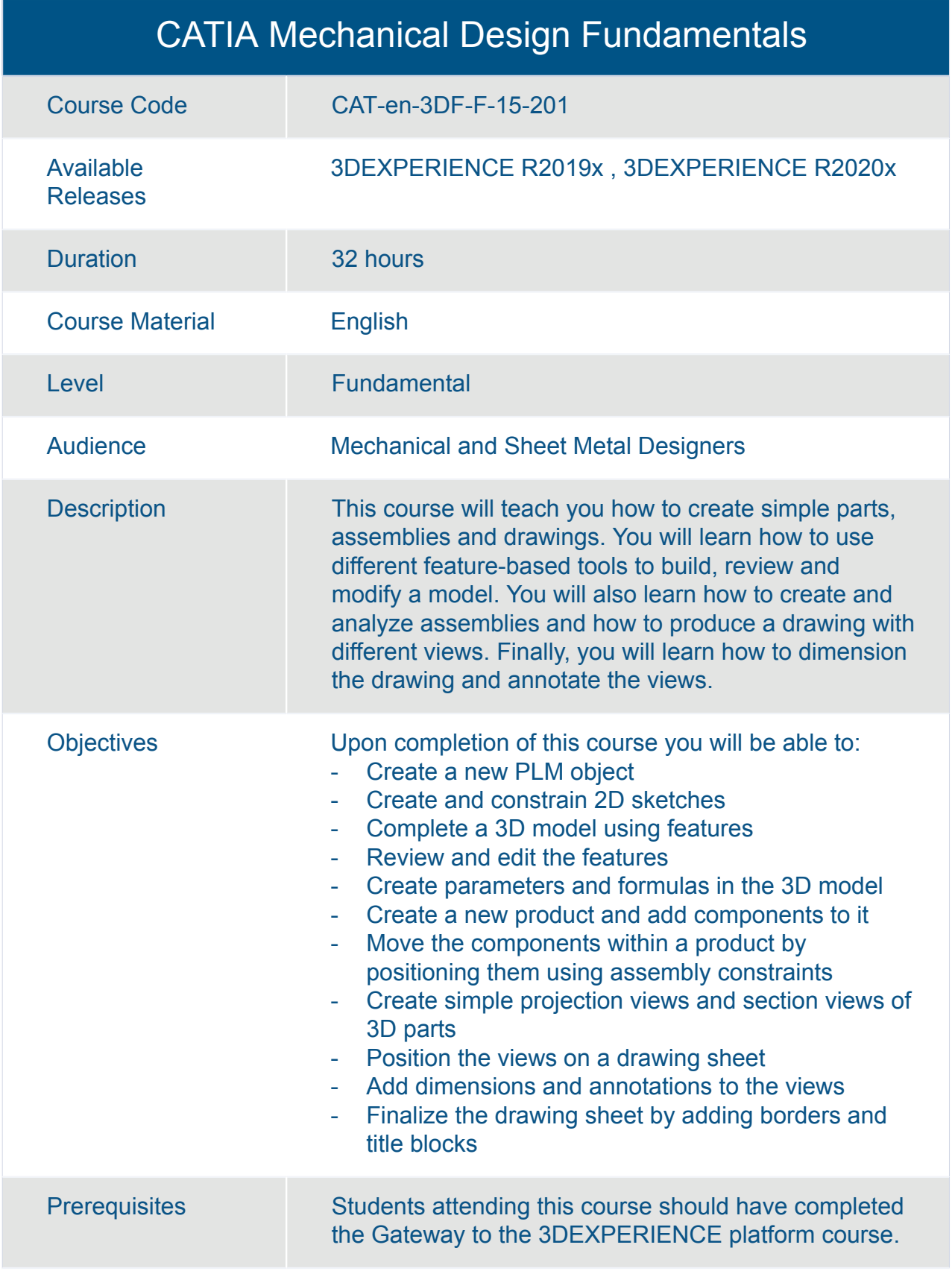

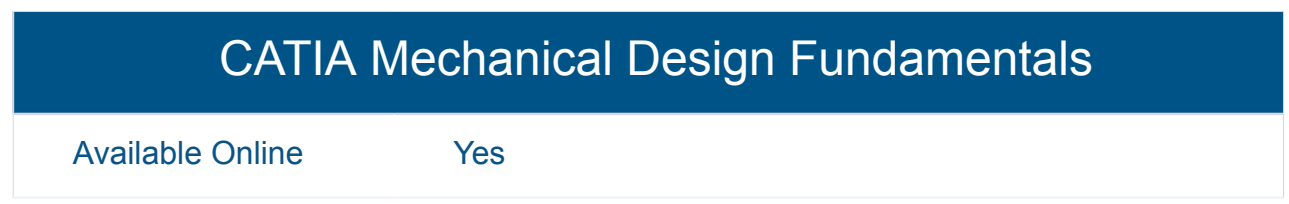

<span id="page-32-0"></span>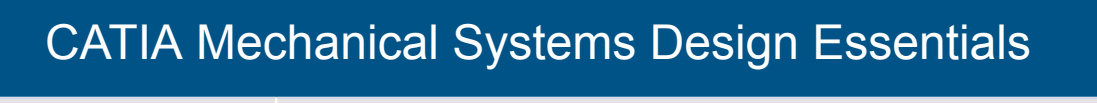

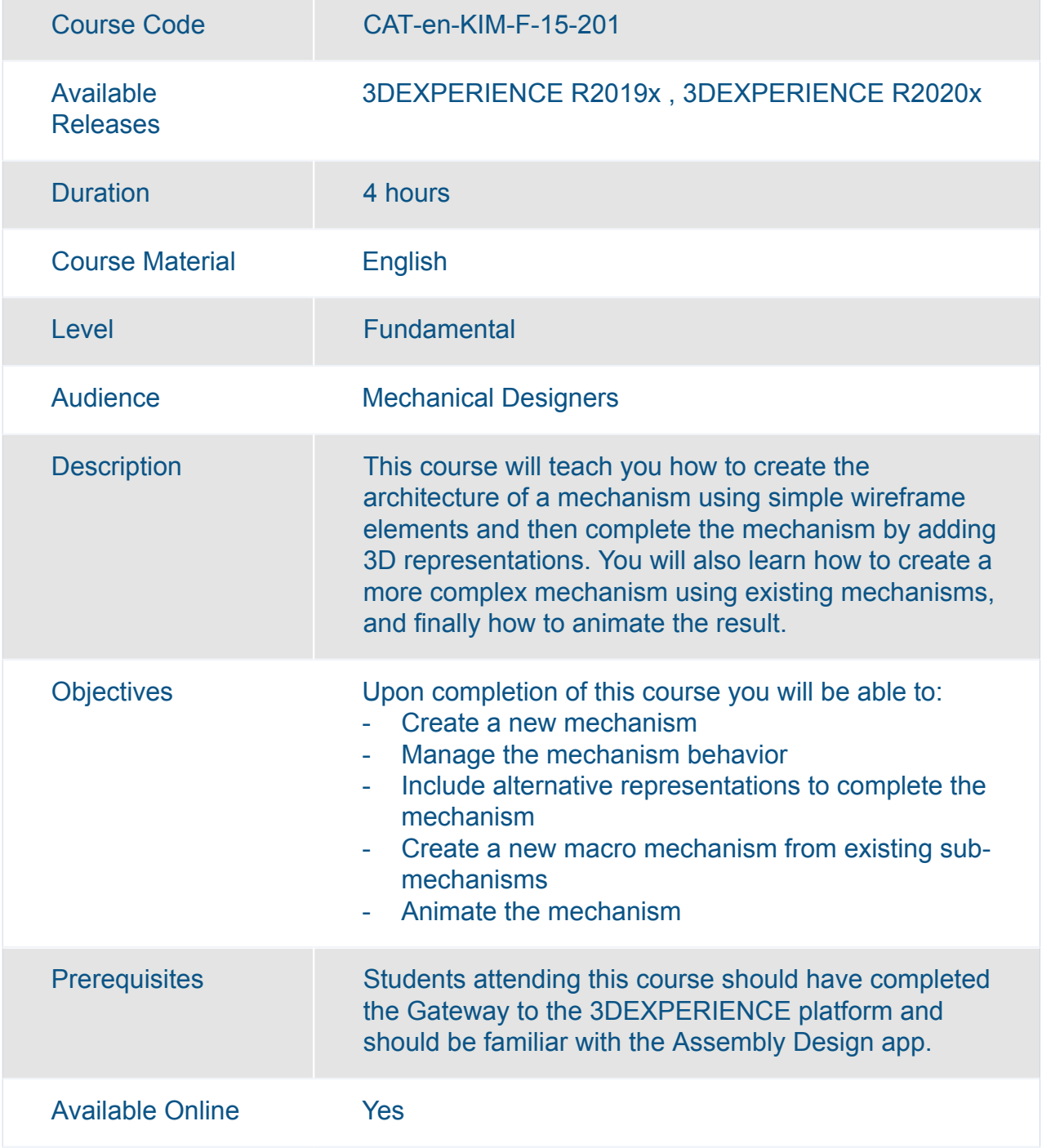

<span id="page-33-0"></span>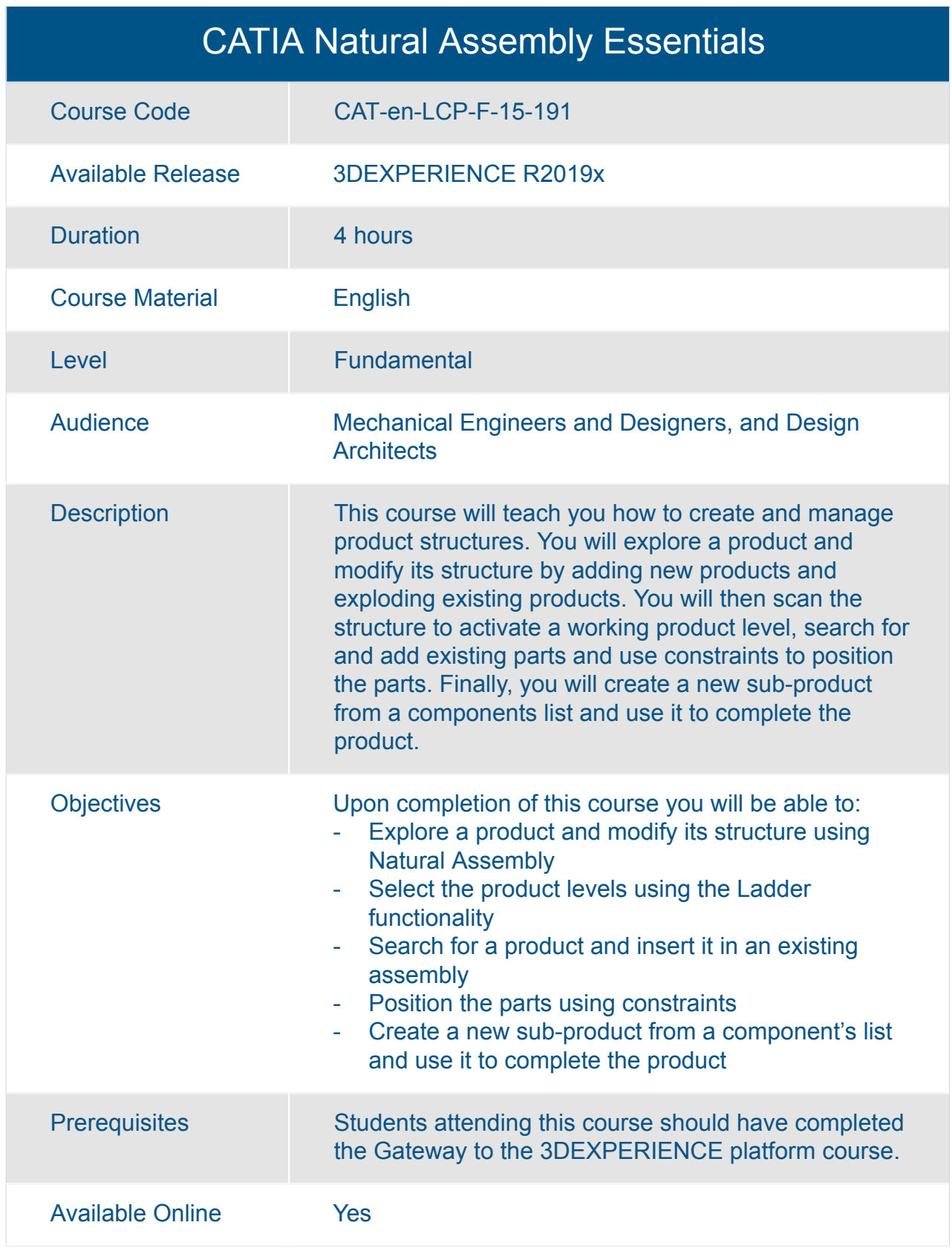

<span id="page-34-0"></span>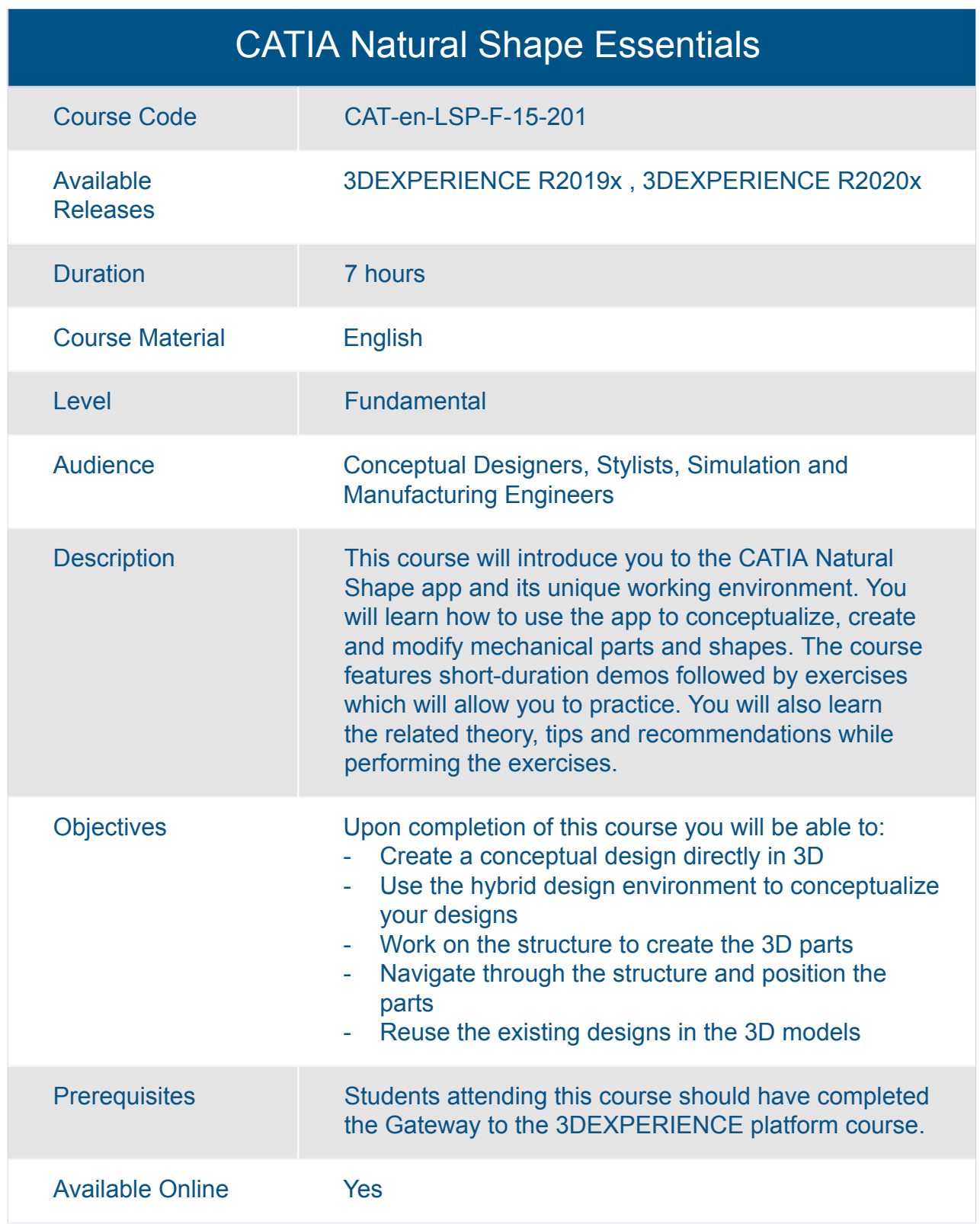

<span id="page-35-0"></span>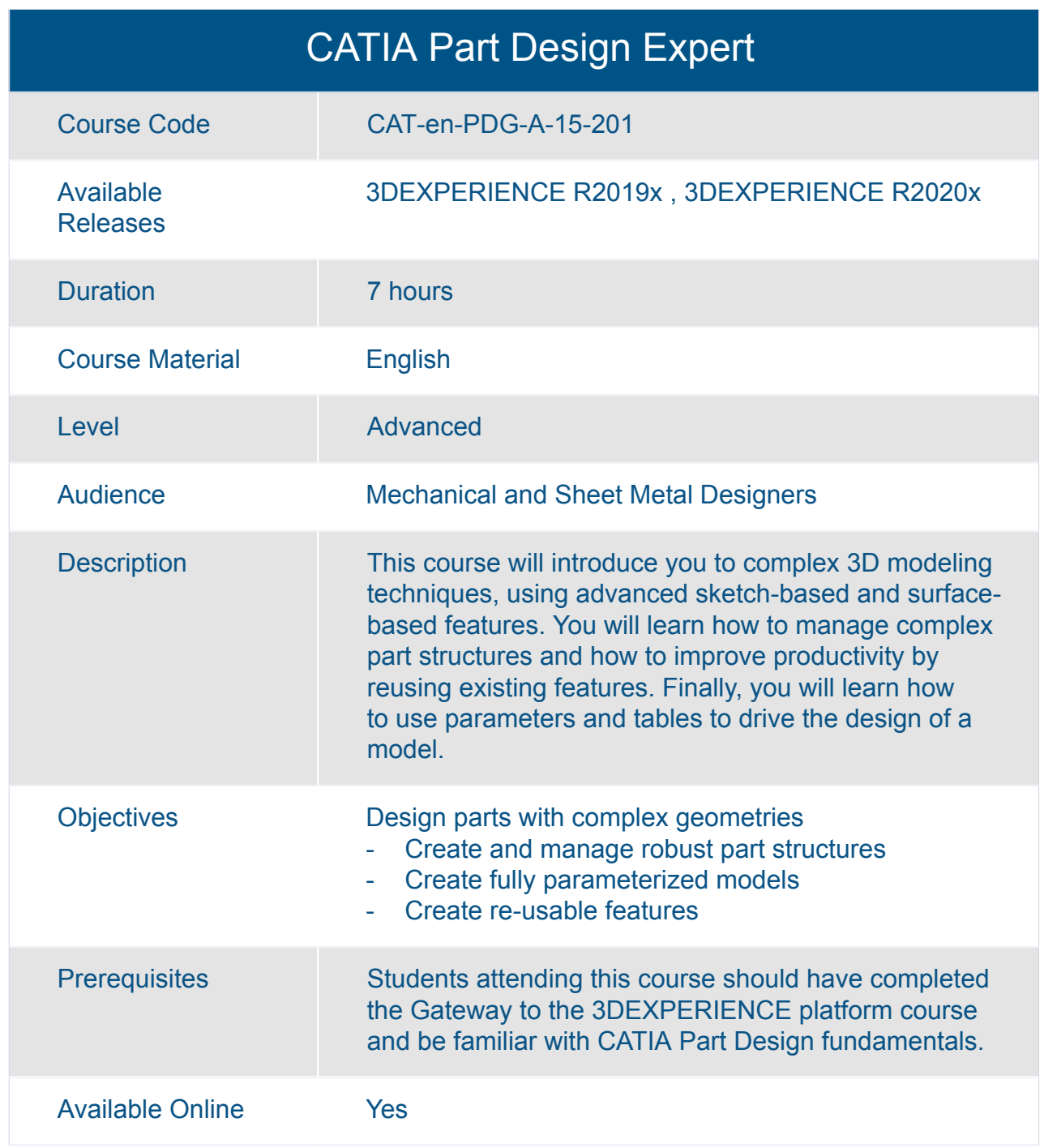
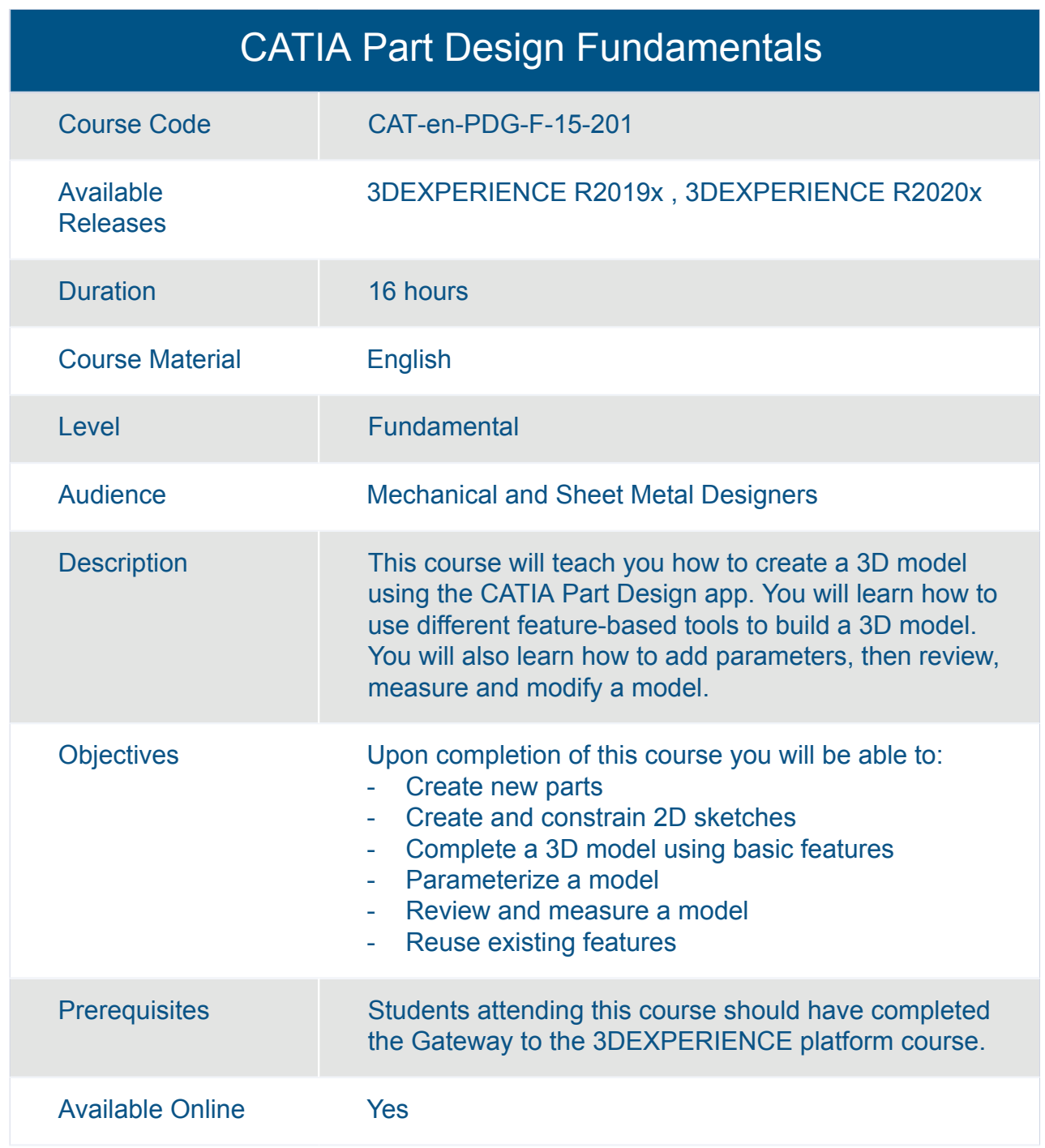

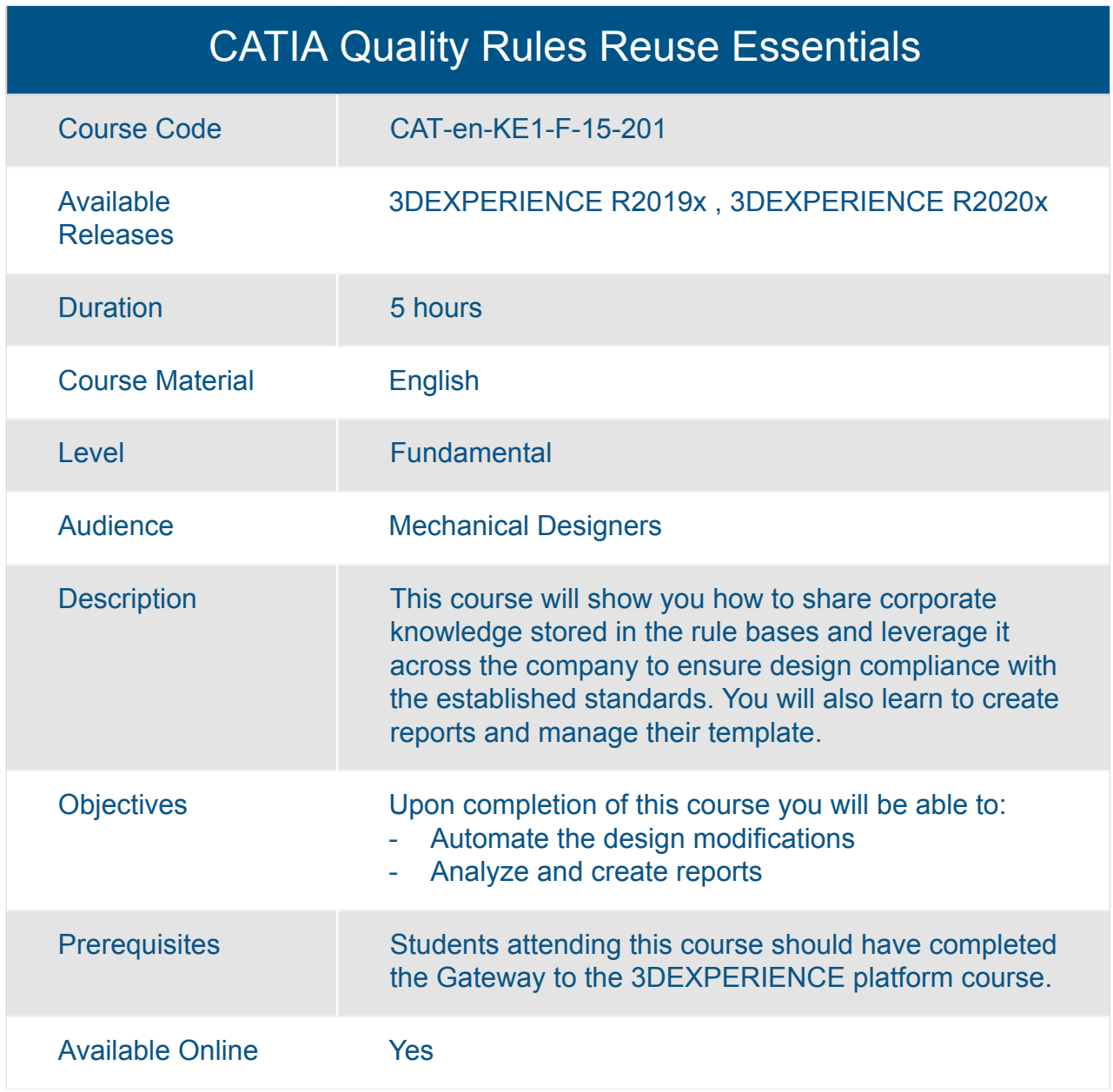

#### Transition to the 3DEXPERIENCE Platform for Mechanical Designers

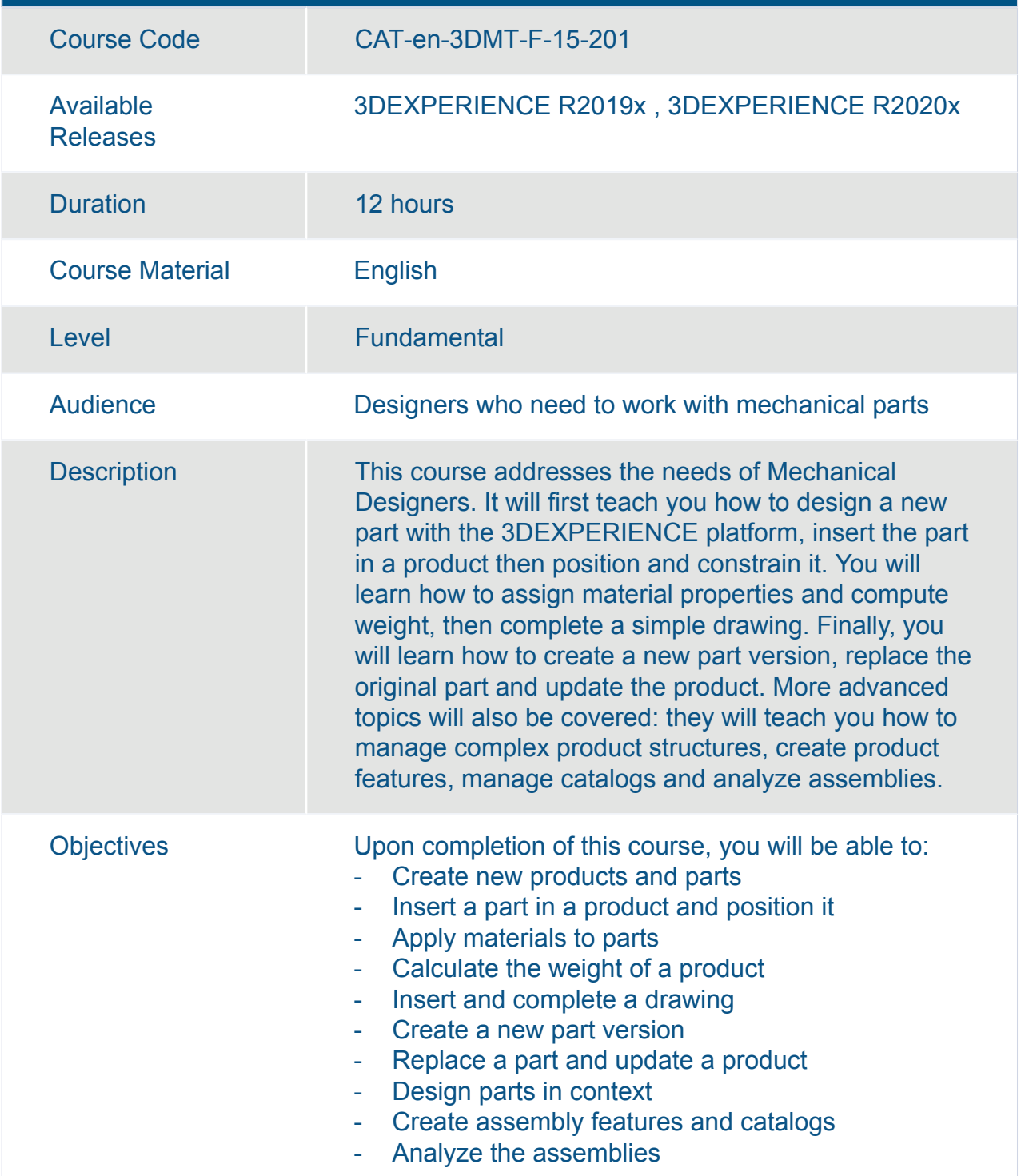

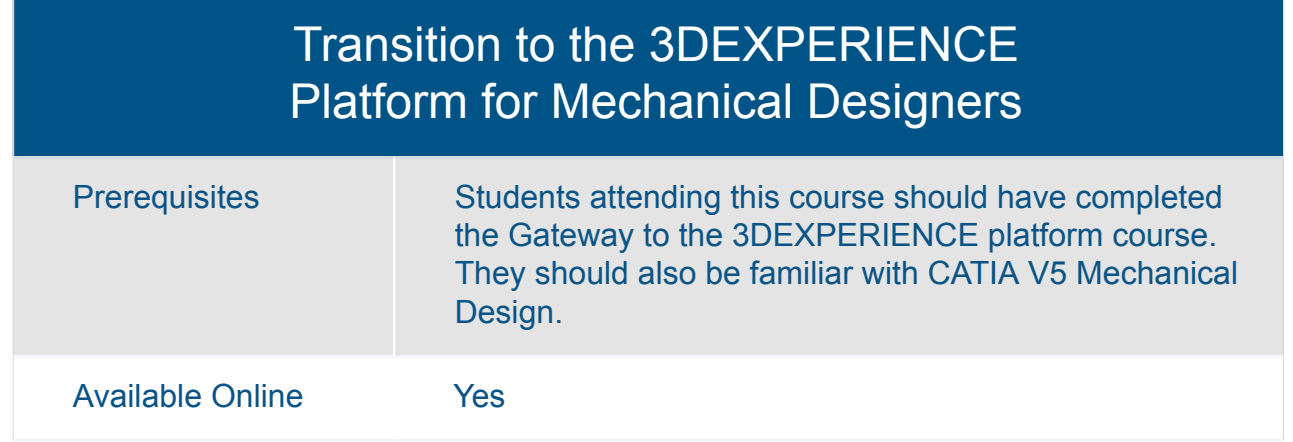

# CATIA **Mechanical Engineering**

## 3DEXPERIENCE Assembly Design Added Exercises

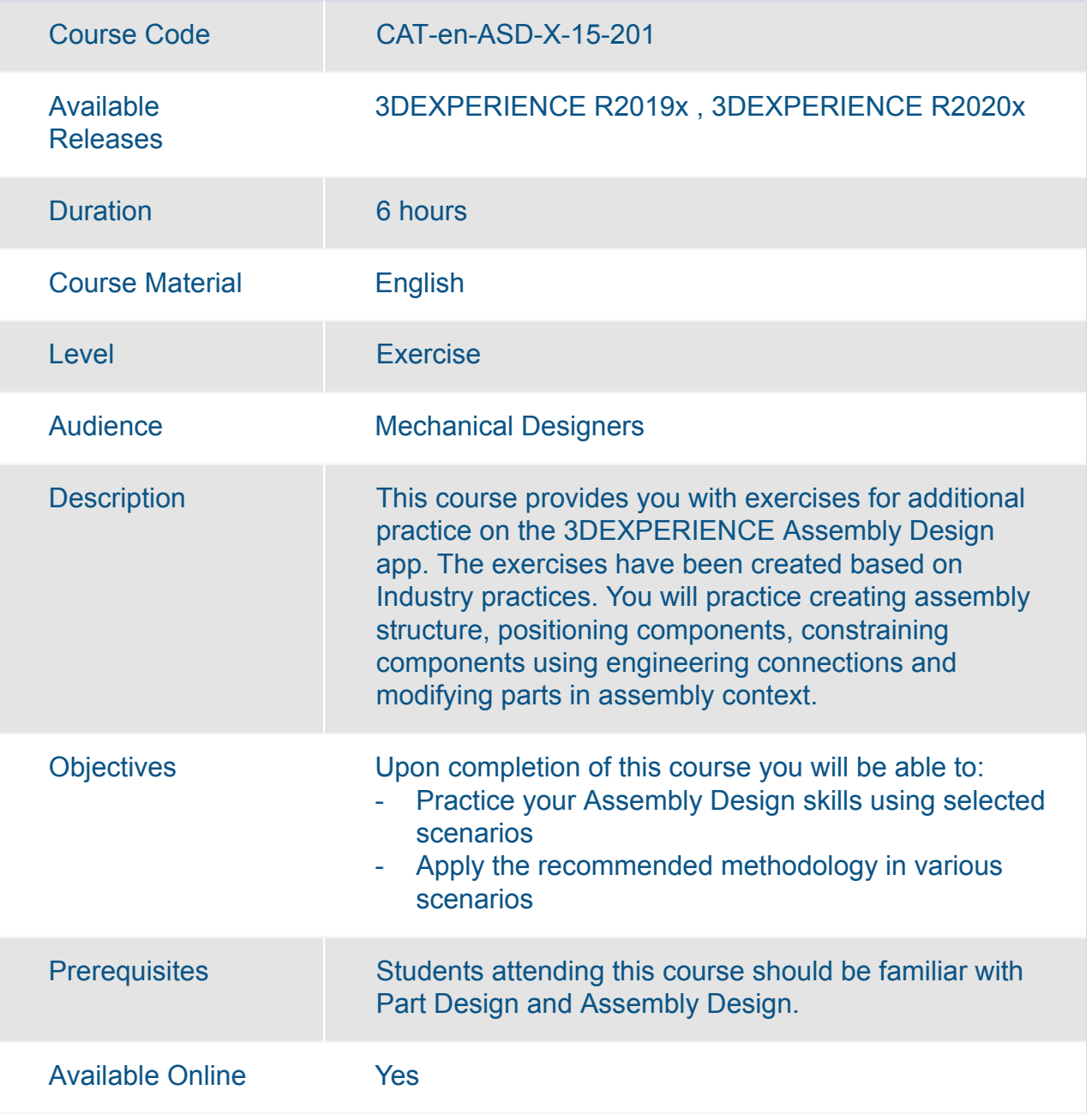

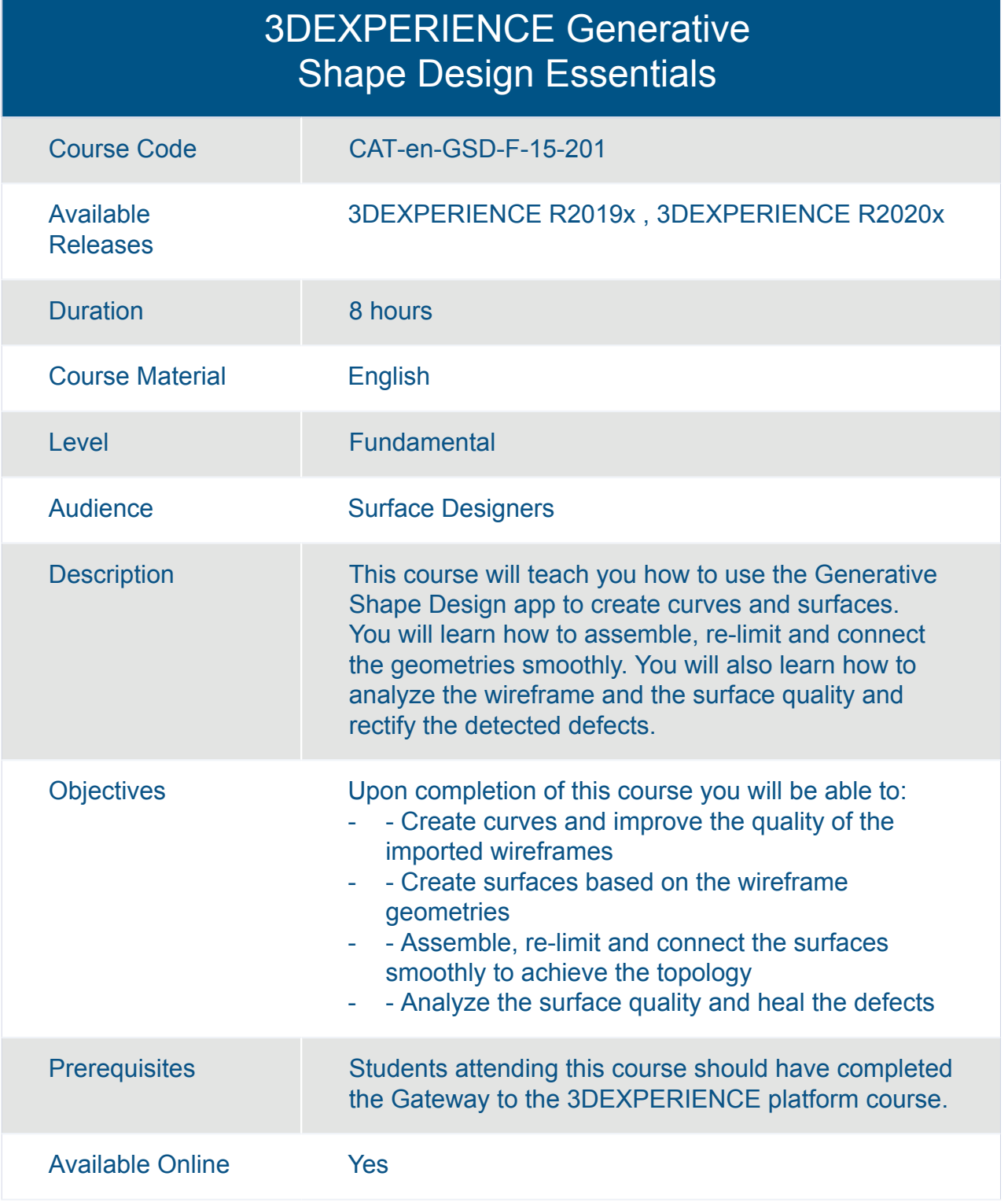

#### 3DEXPERIENCE Part Design Added Exercises

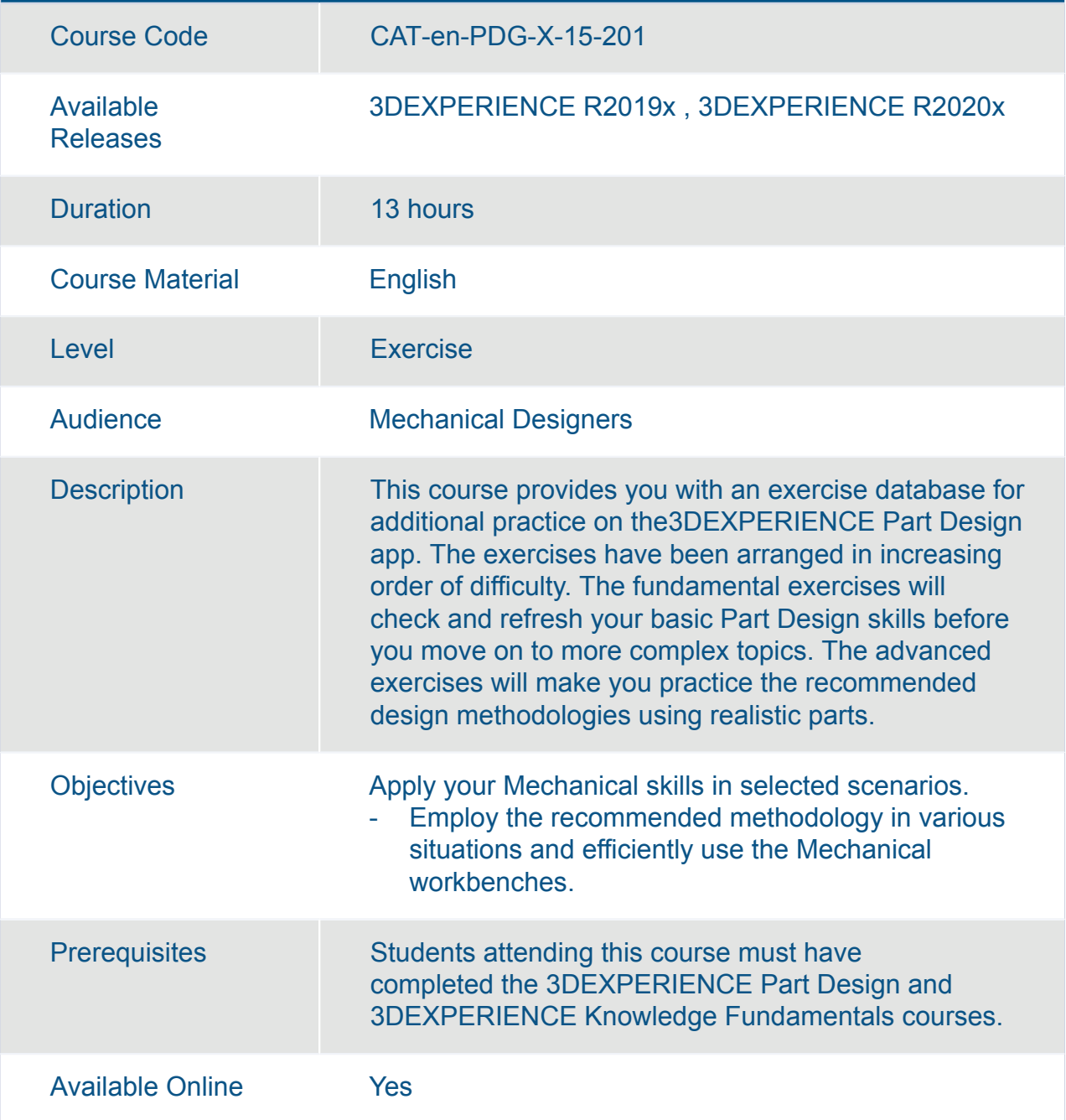

#### 3DEXPERIENCE Surface Design Added Exercises

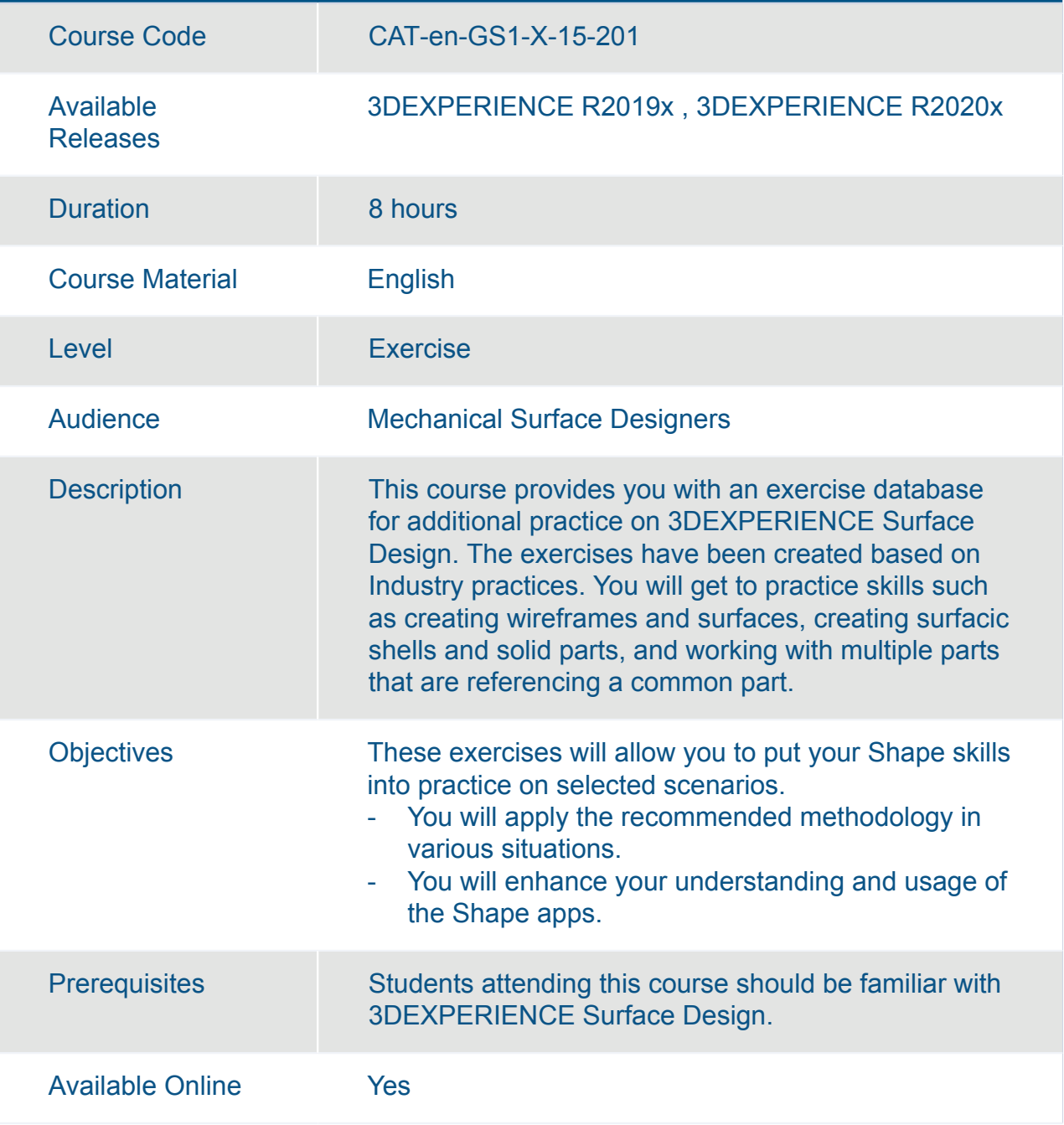

#### 3DEXPERIENCE Surface Design Expert Added Exercises

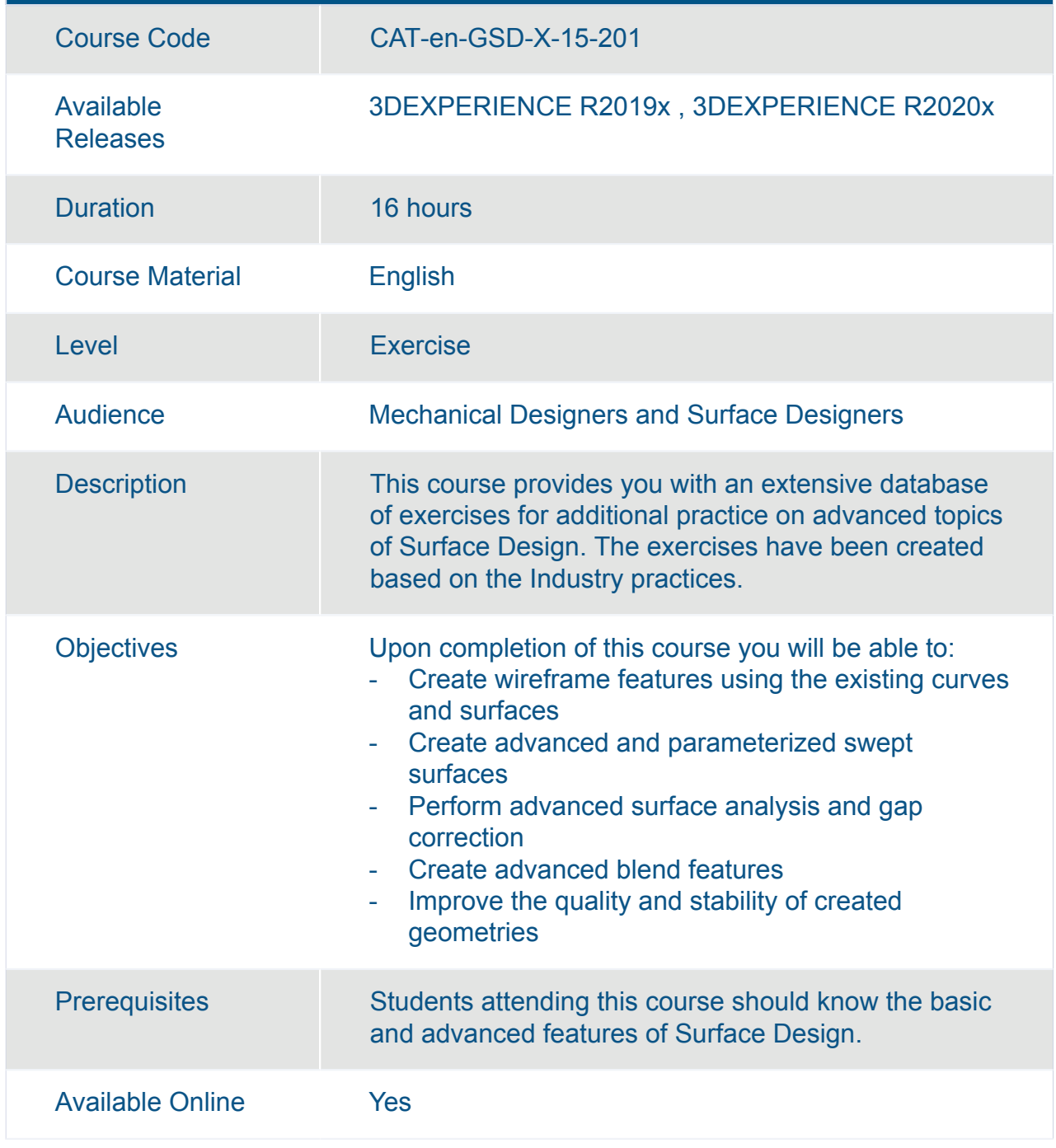

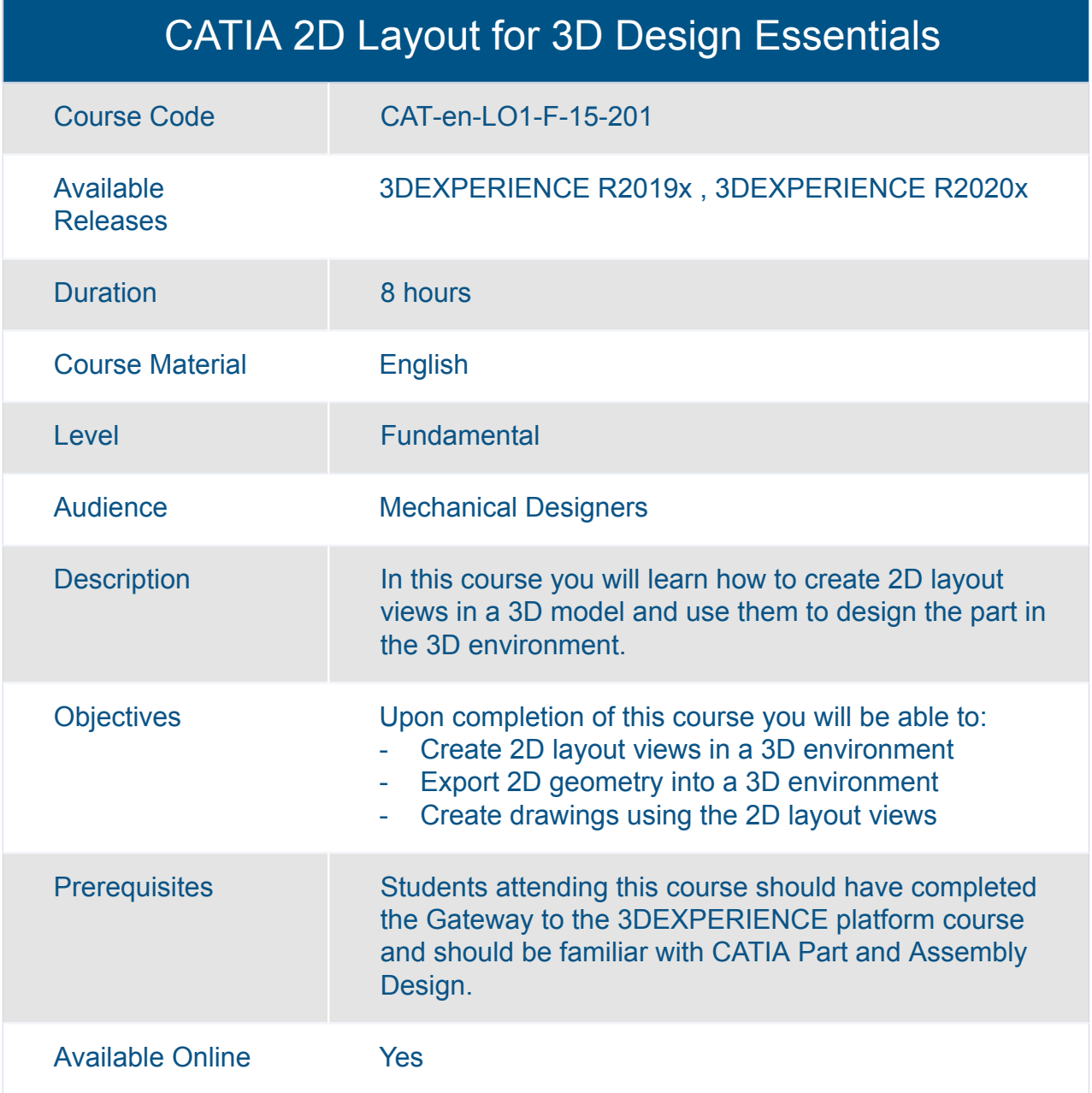

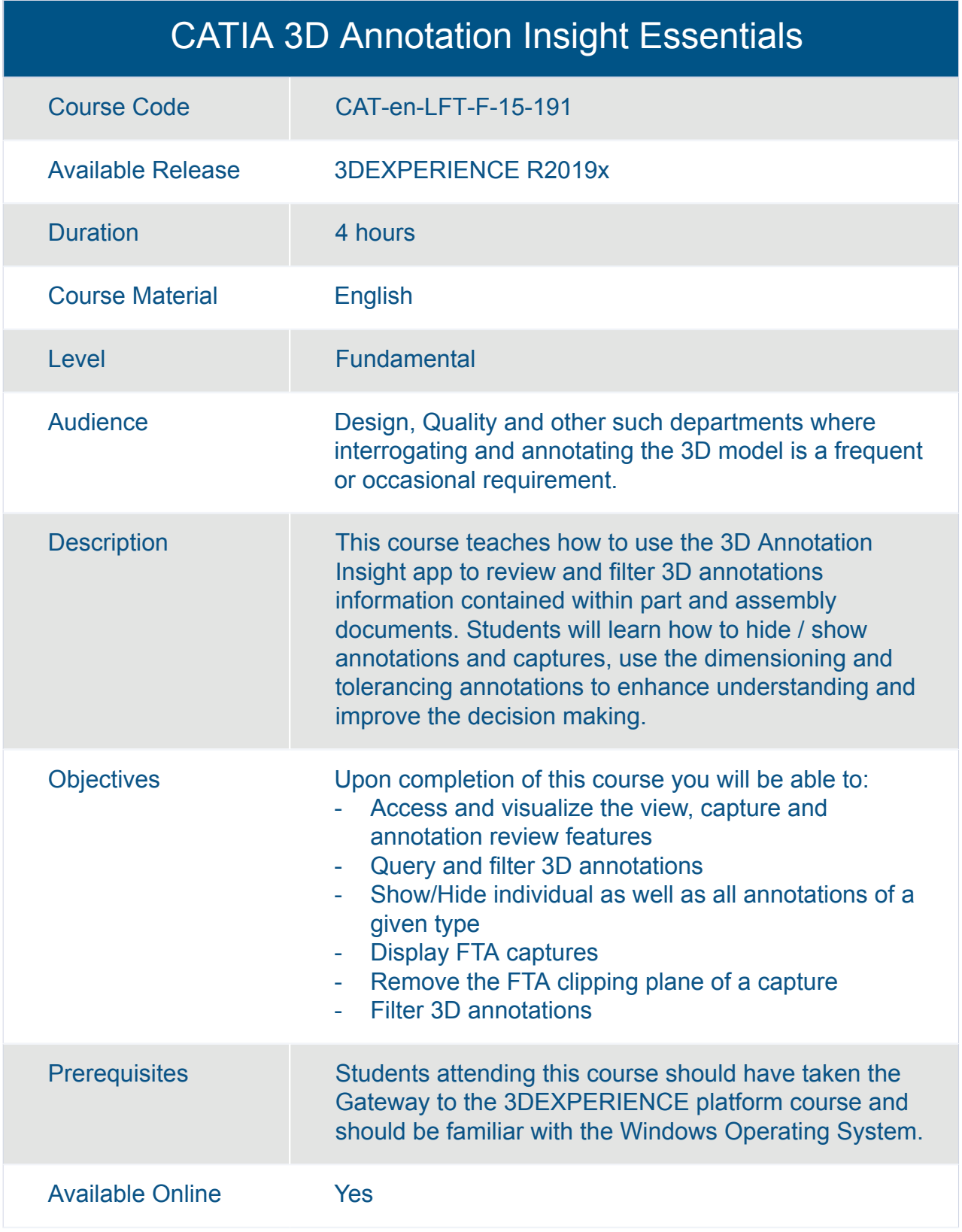

#### CATIA 3D Tolerancing and Annotation Essentials

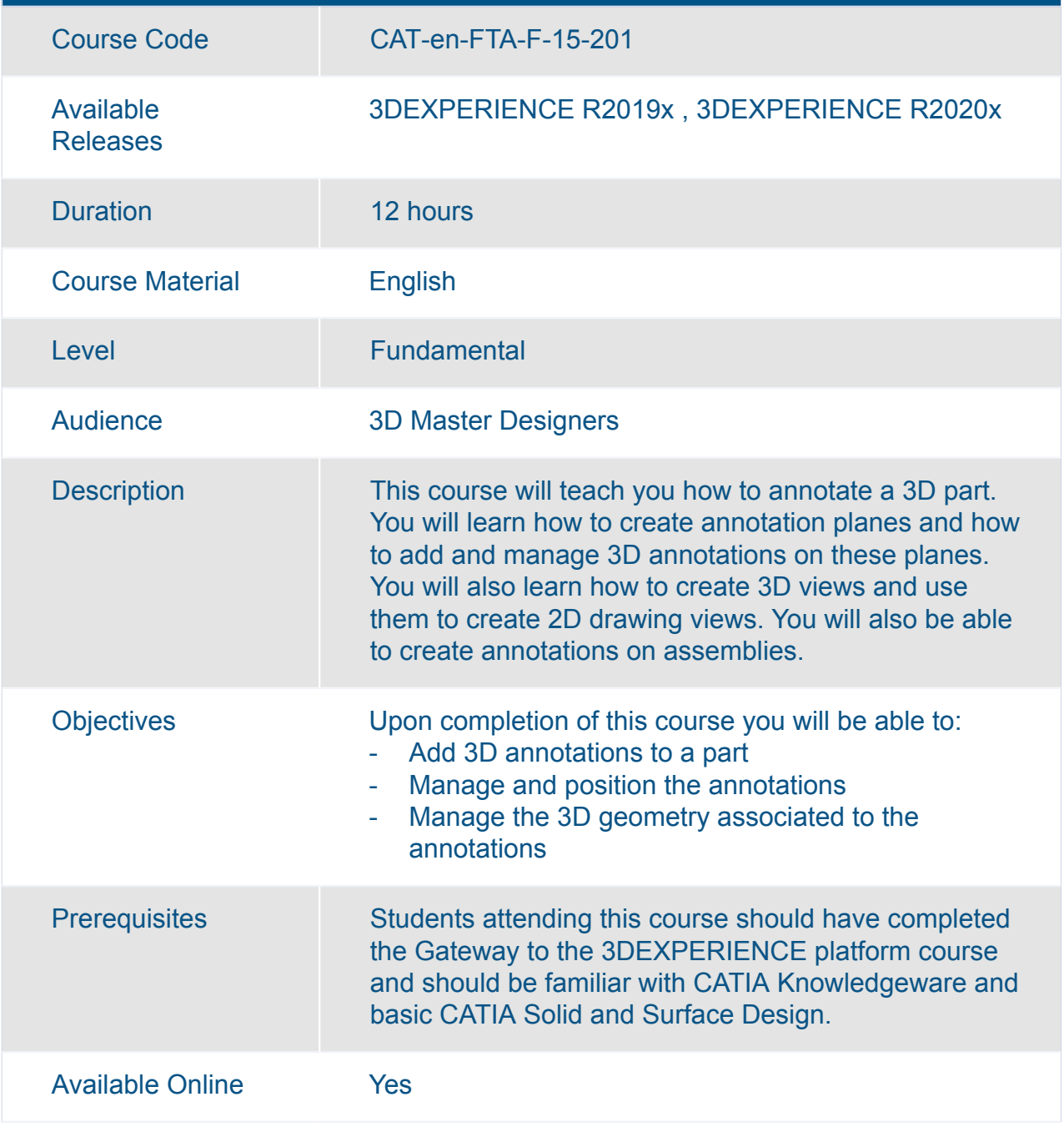

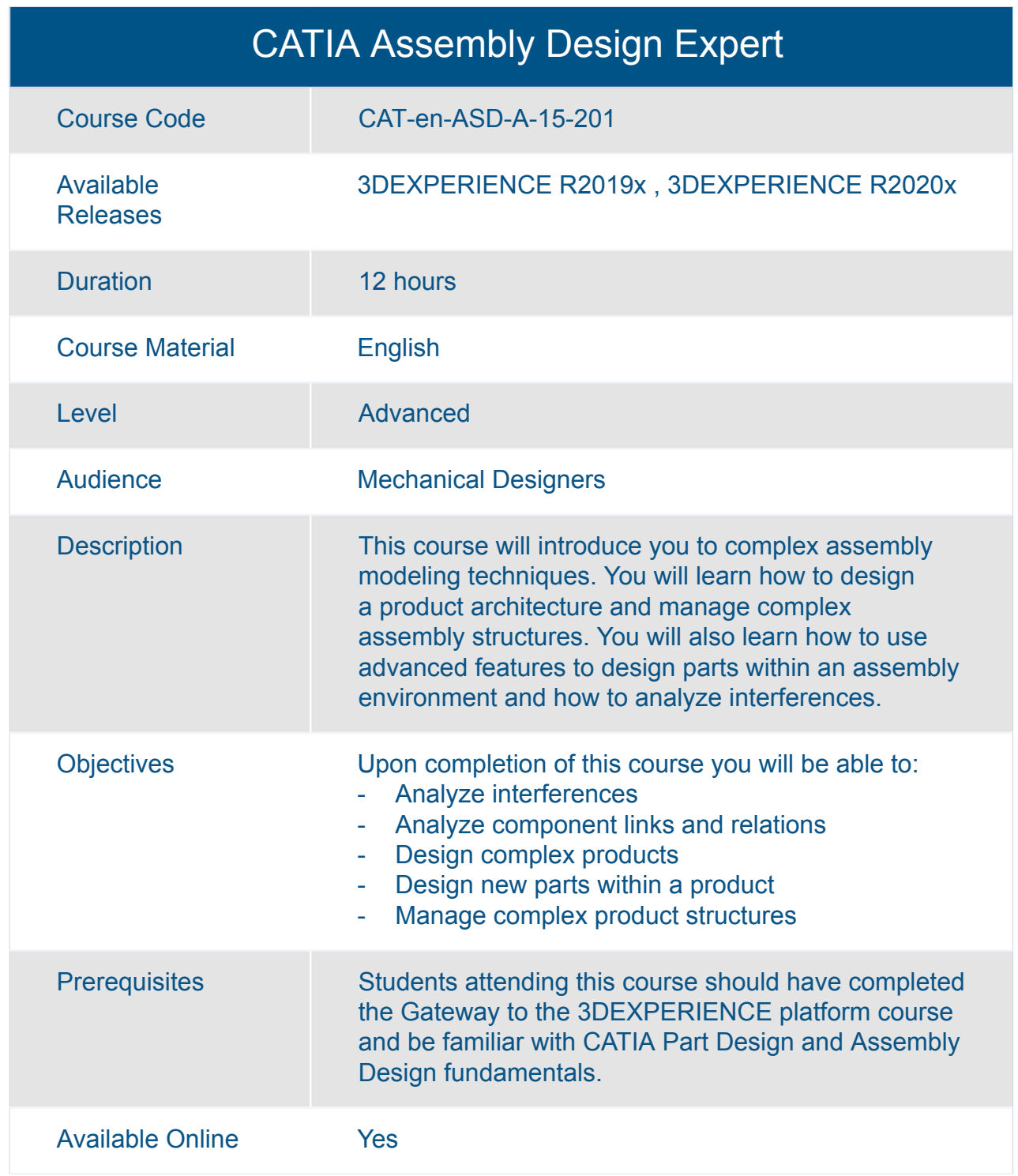

#### CATIA Assembly Design Fundamentals (ASD)

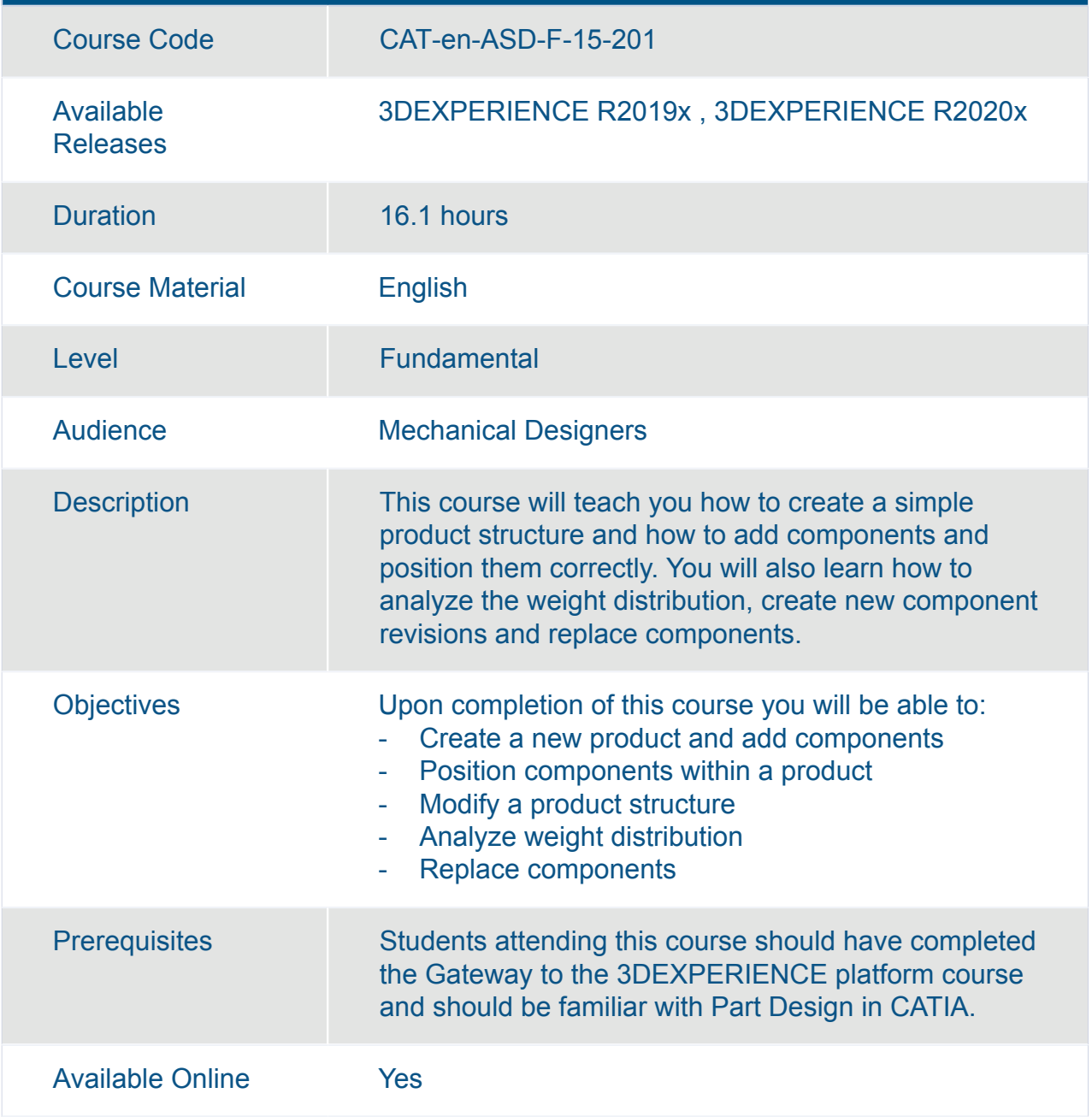

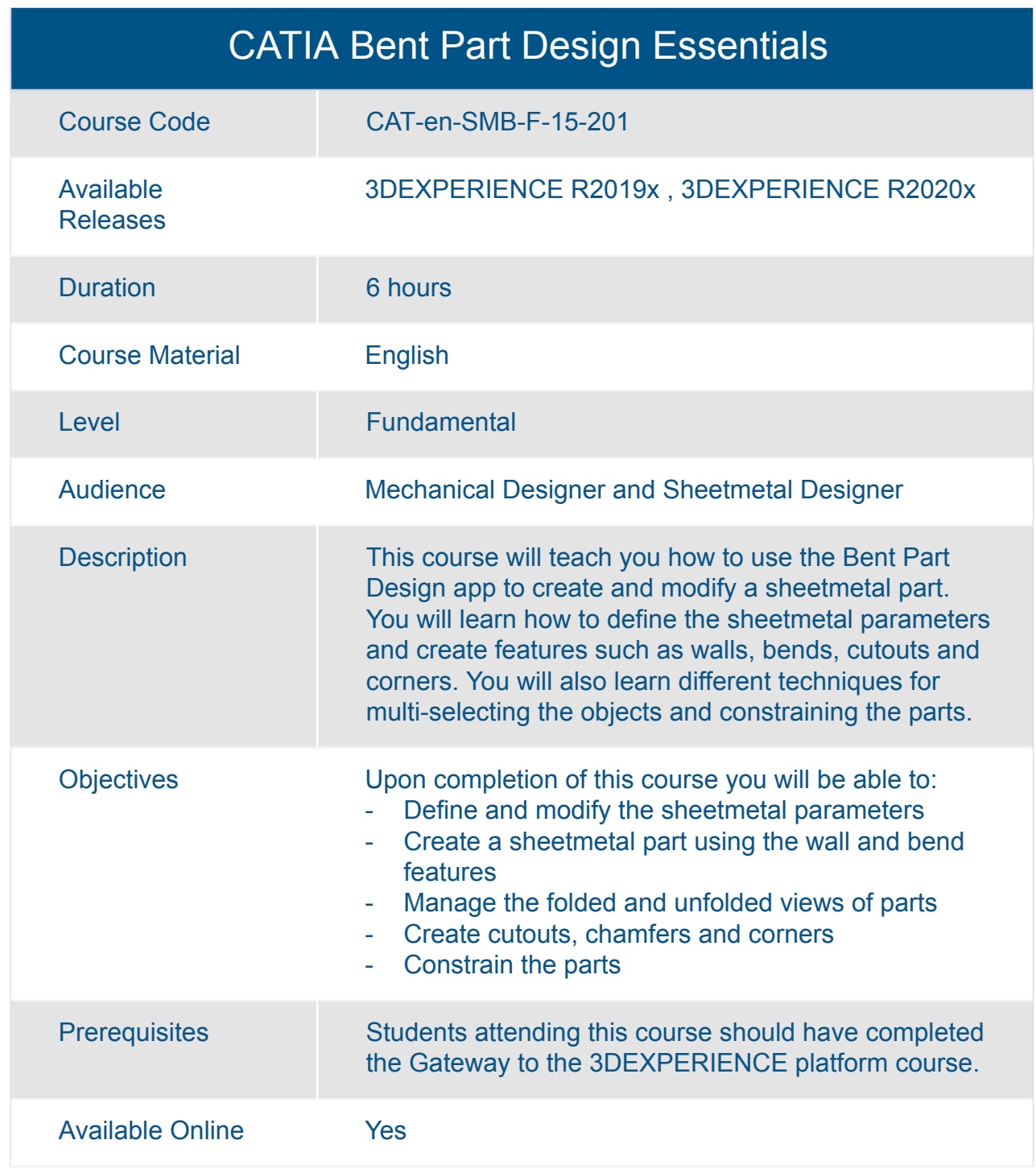

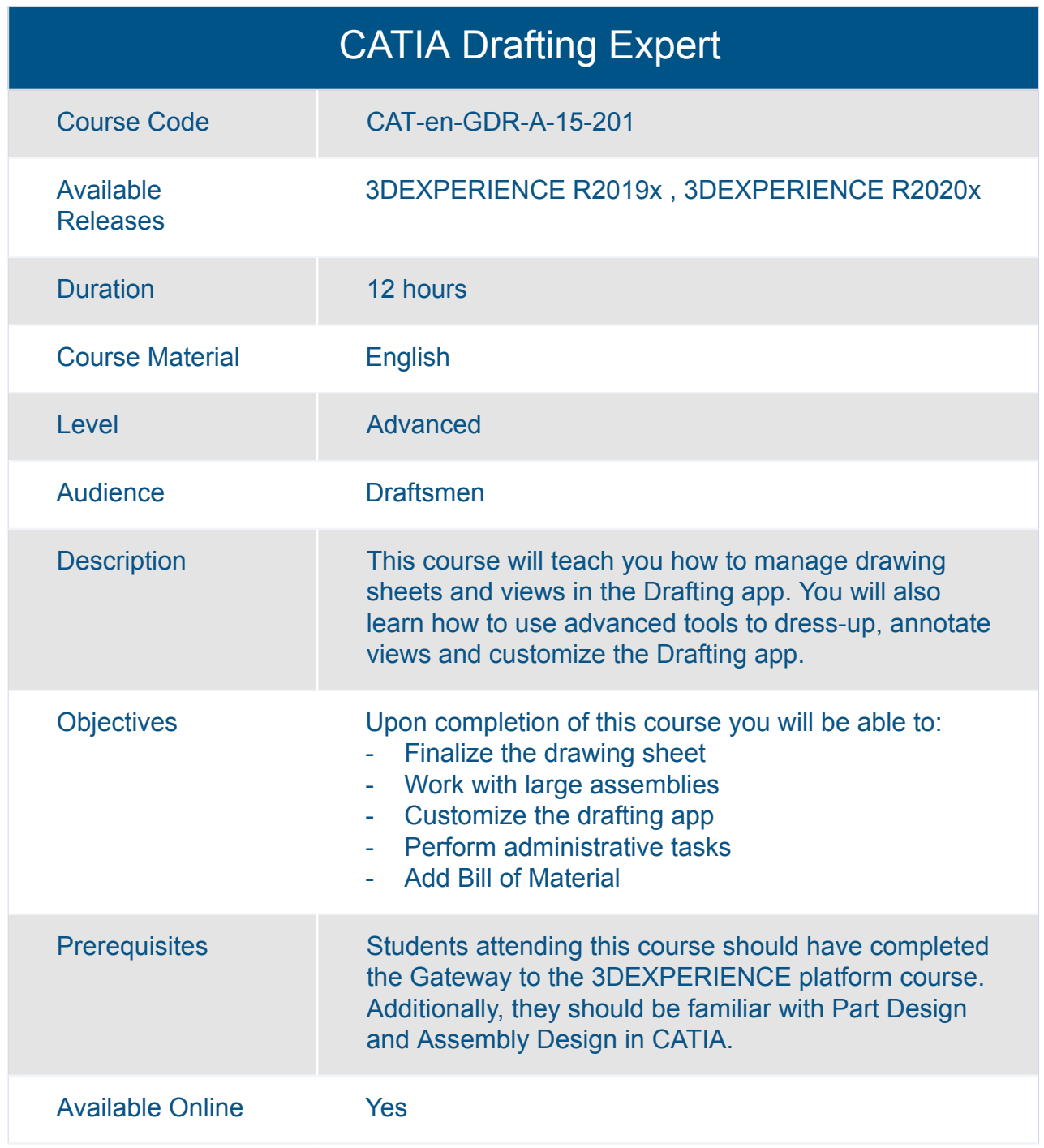

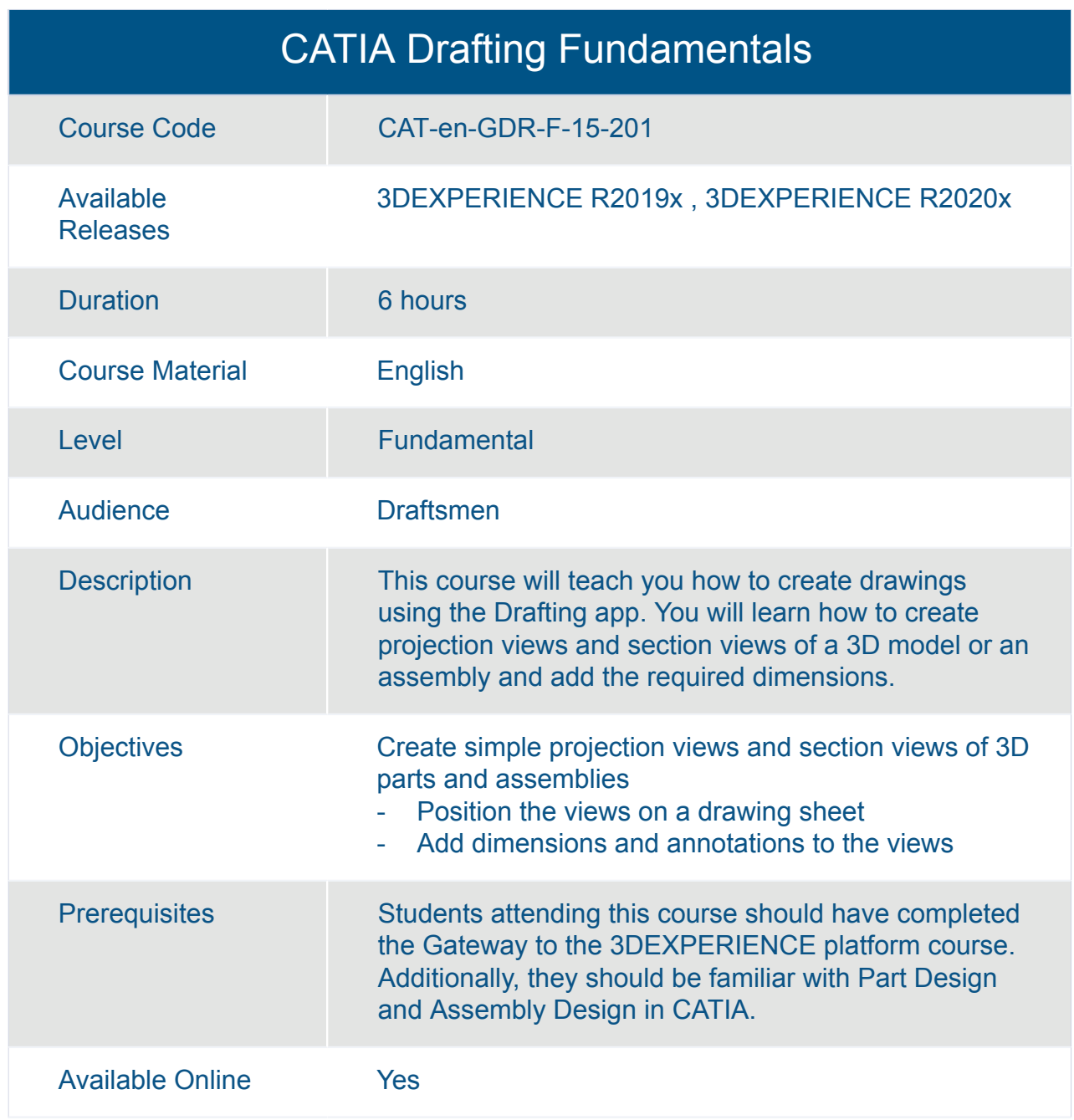

## CATIA Engineering Templates Reuse Essentials

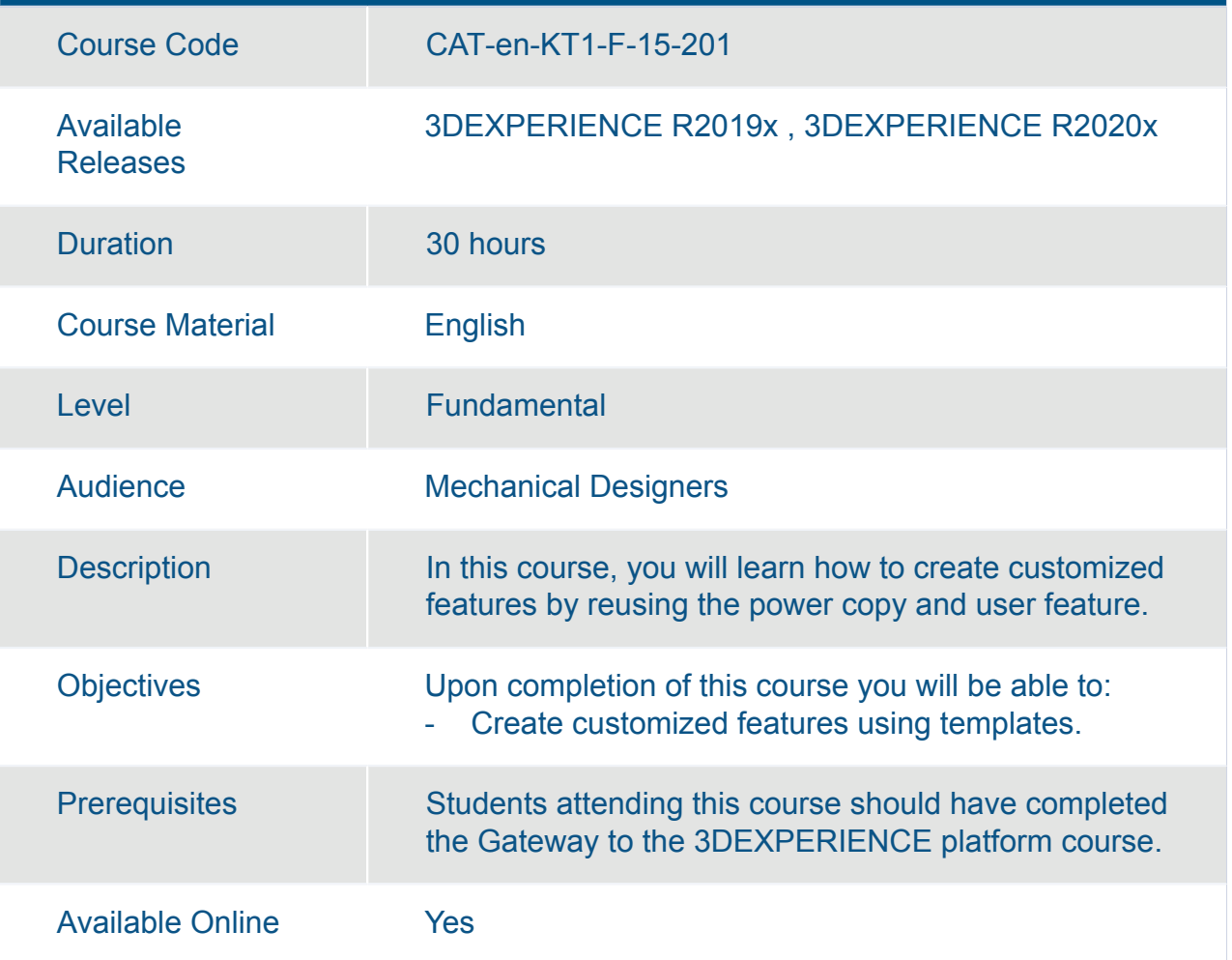

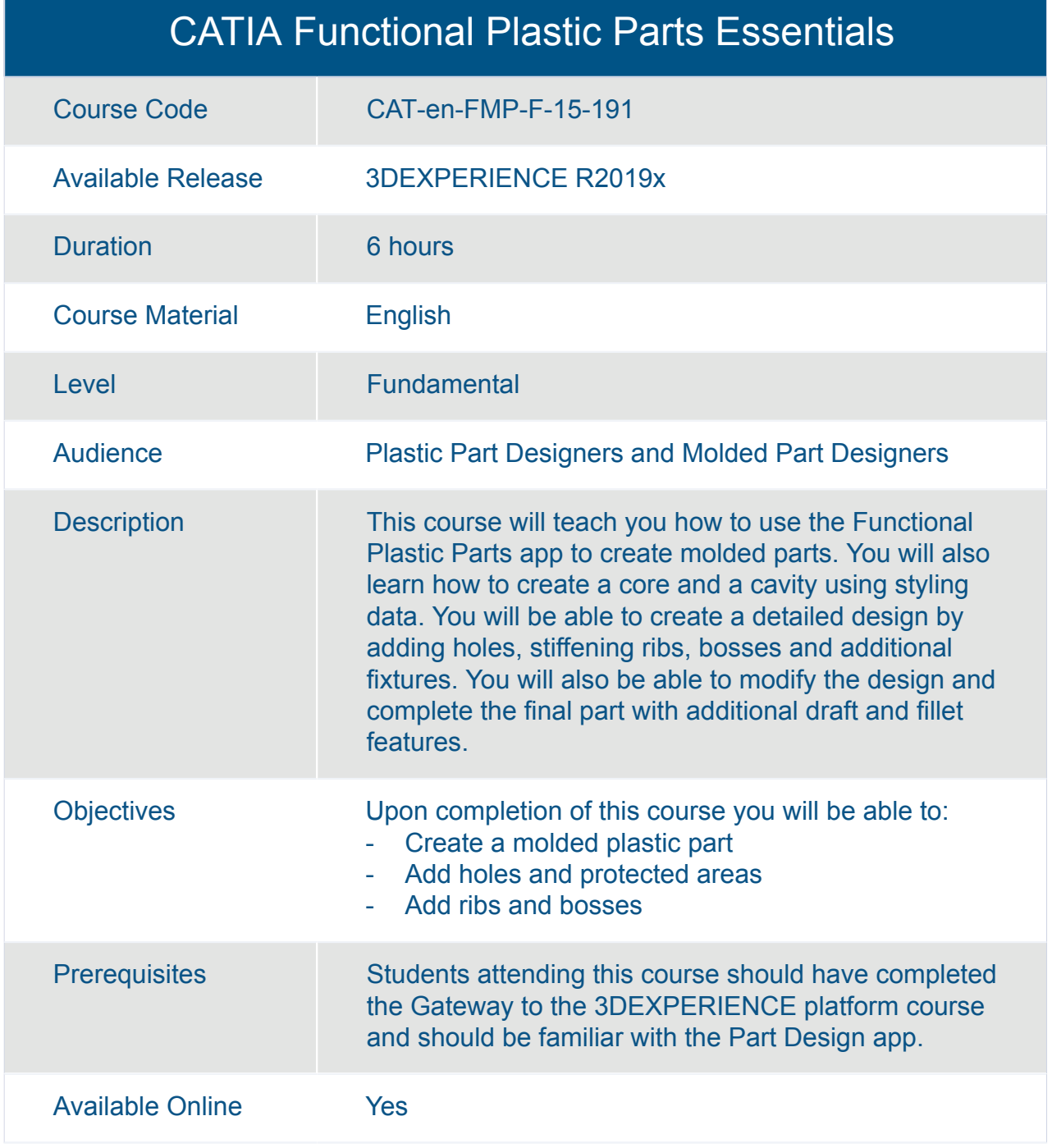

#### CATIA Generative Shape Develop Essentials

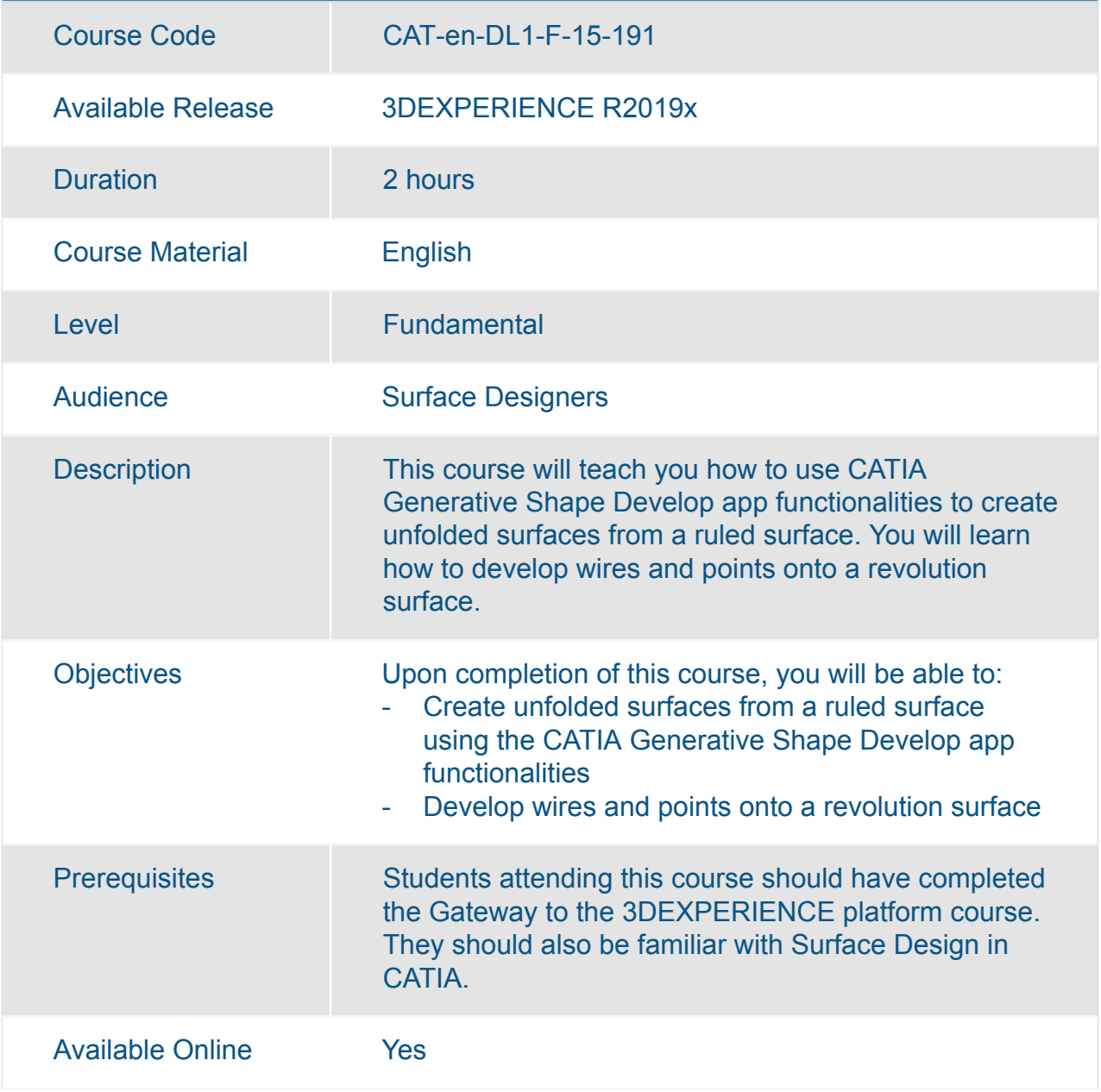

#### CATIA Generative Wireframe and Surface Essentials

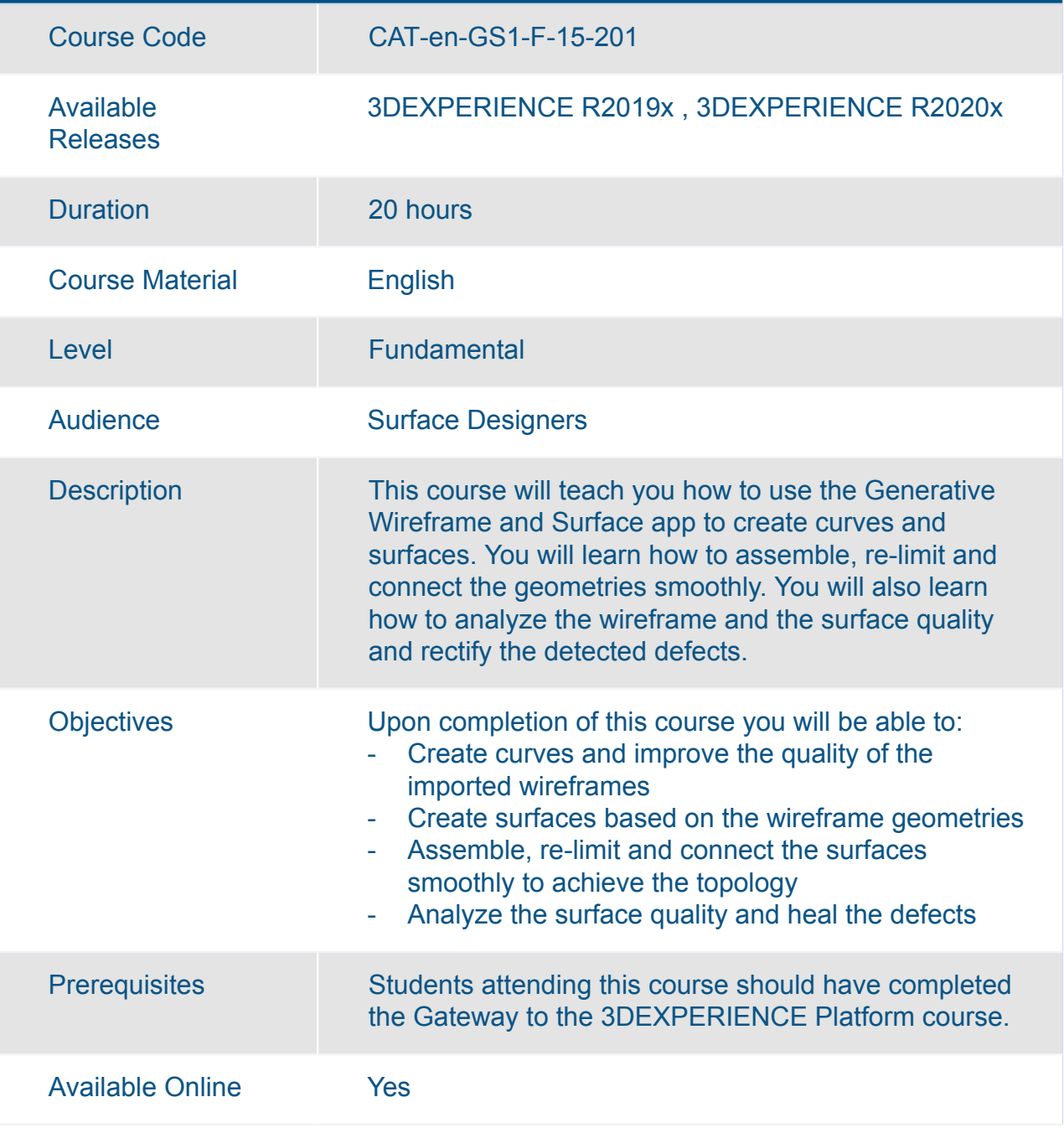

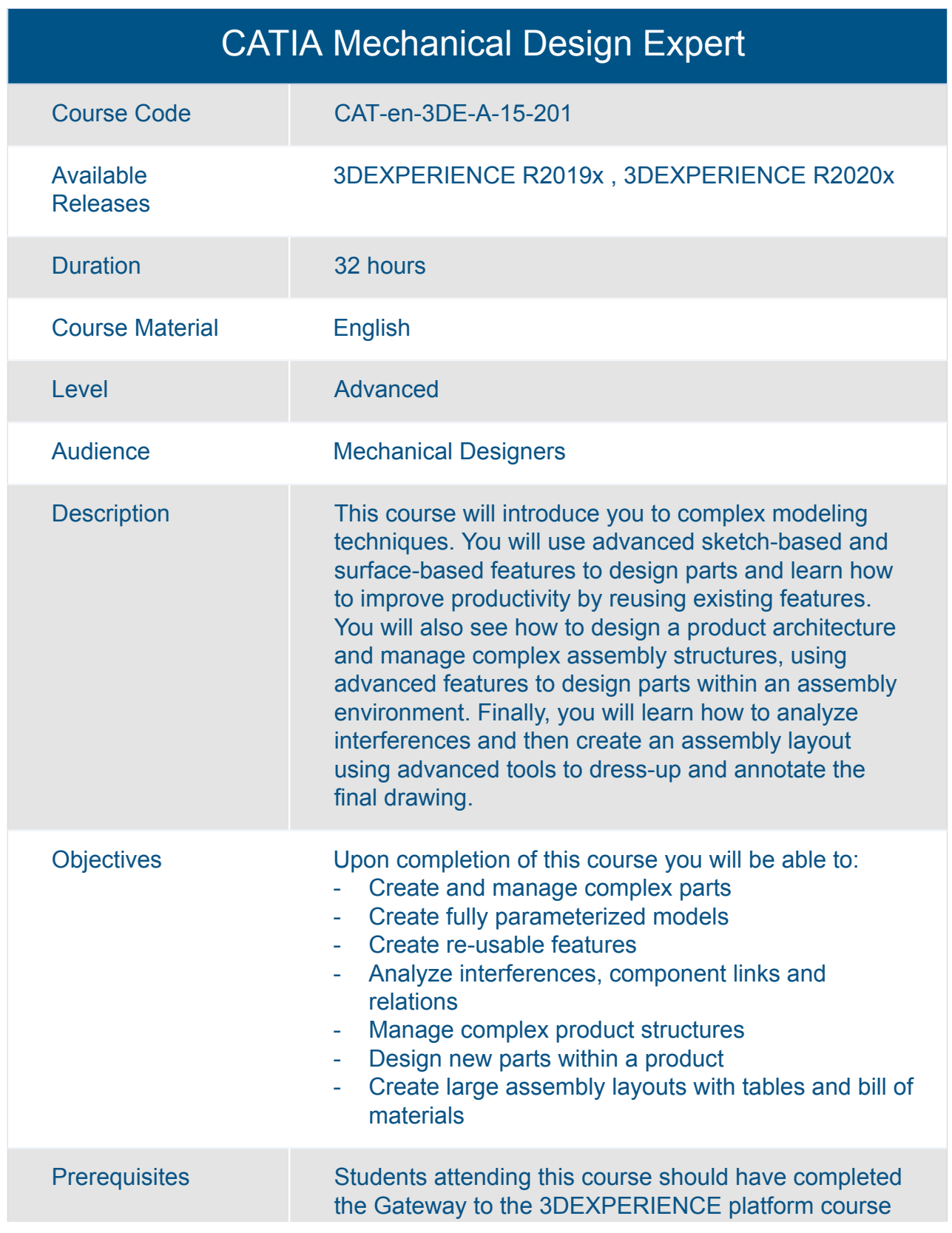

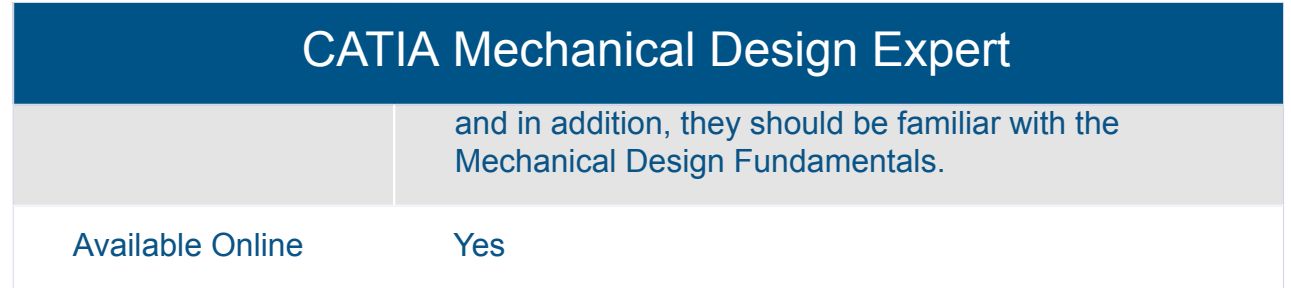

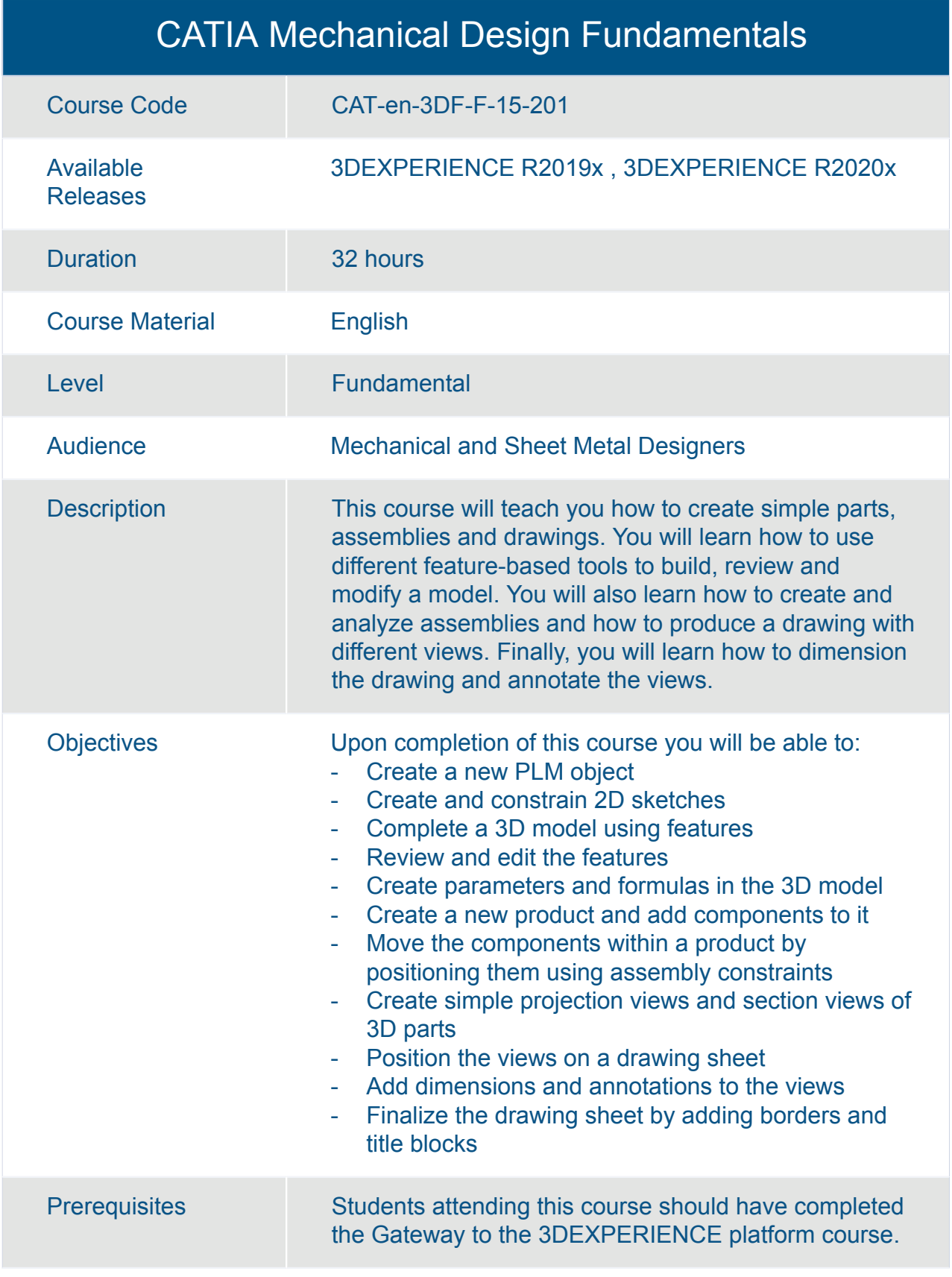

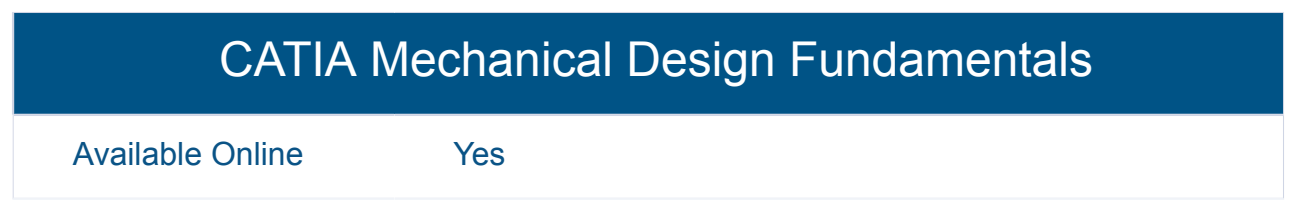

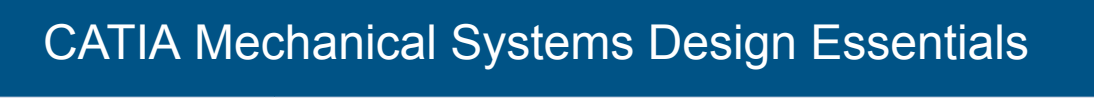

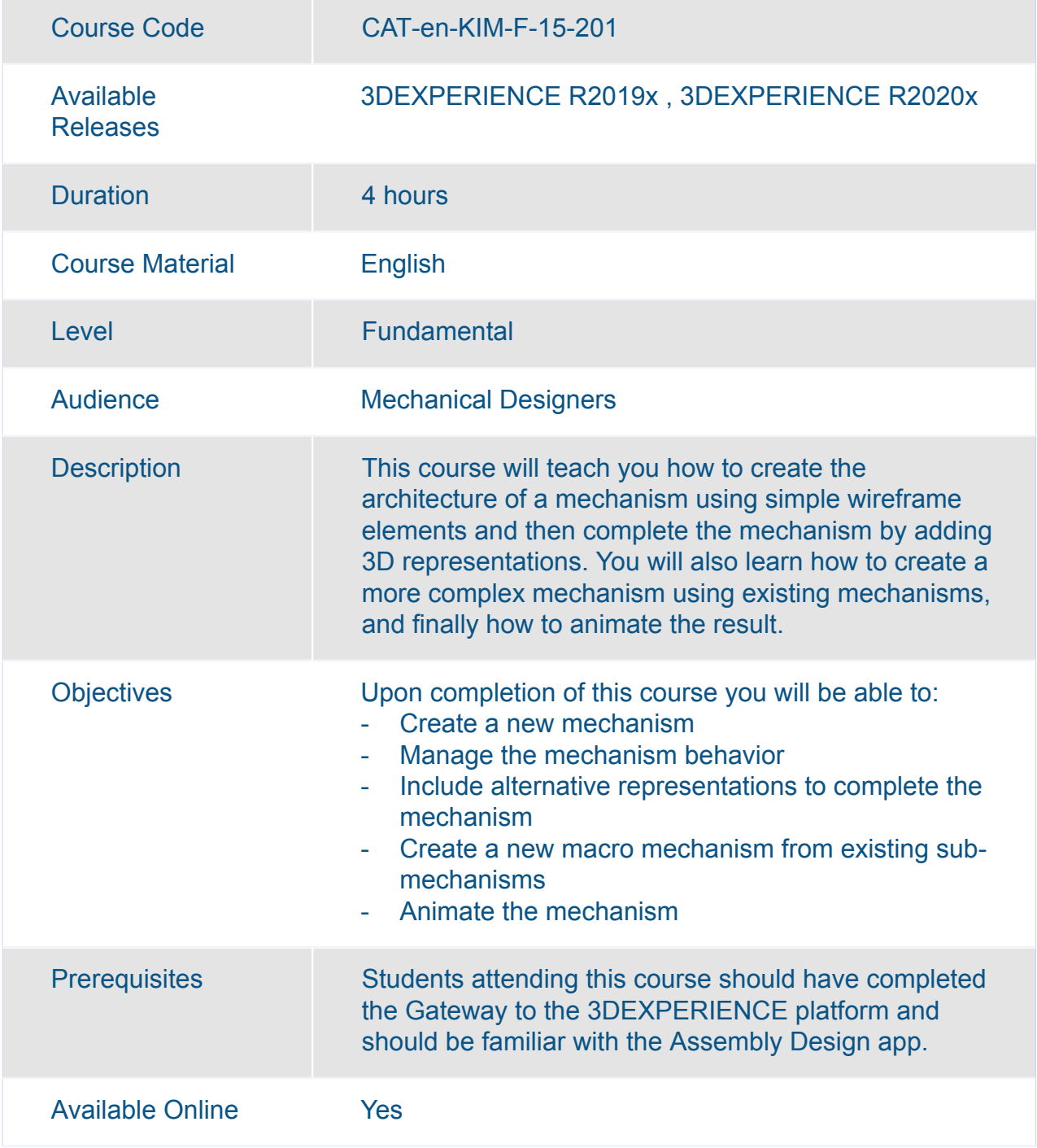

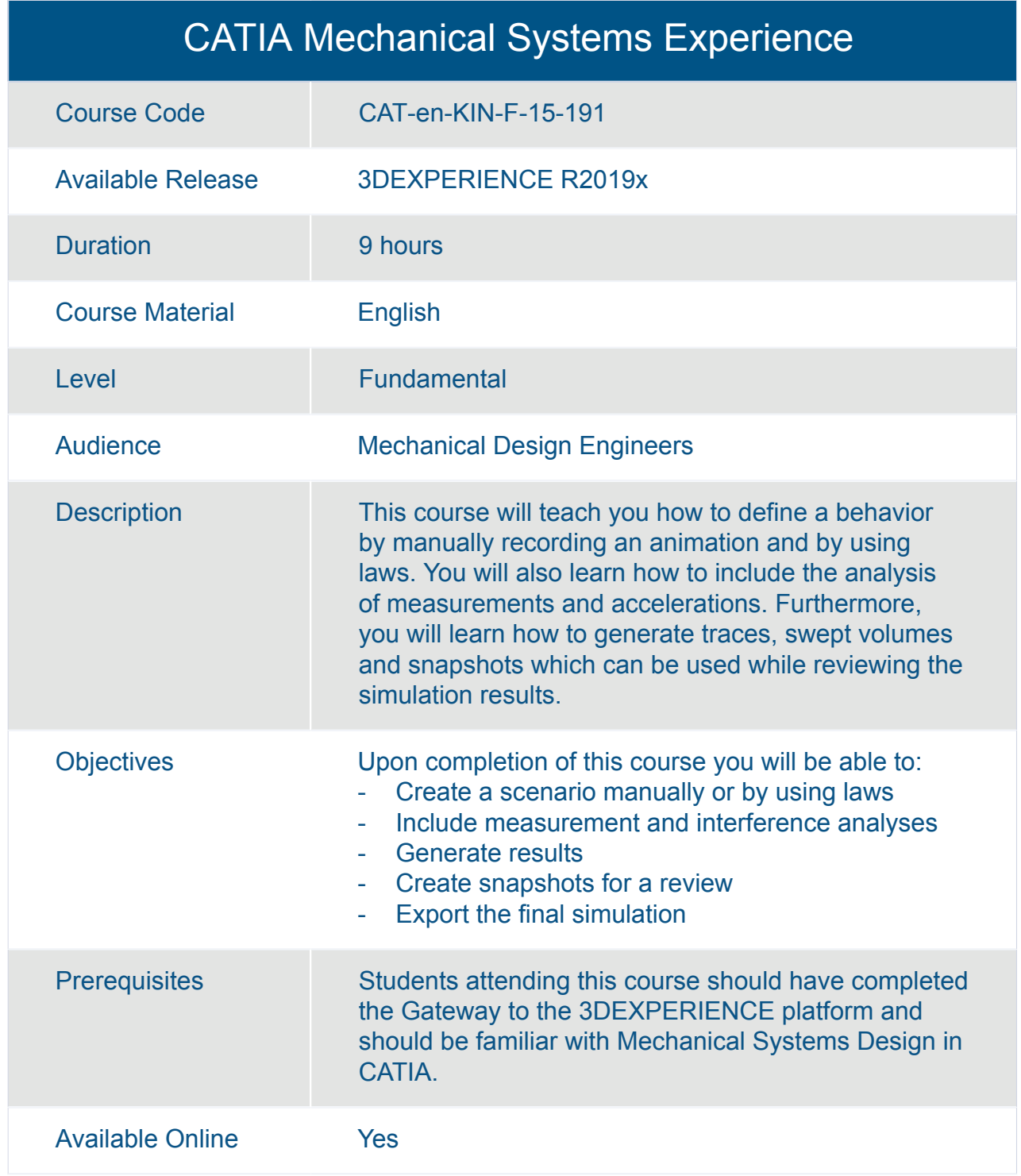

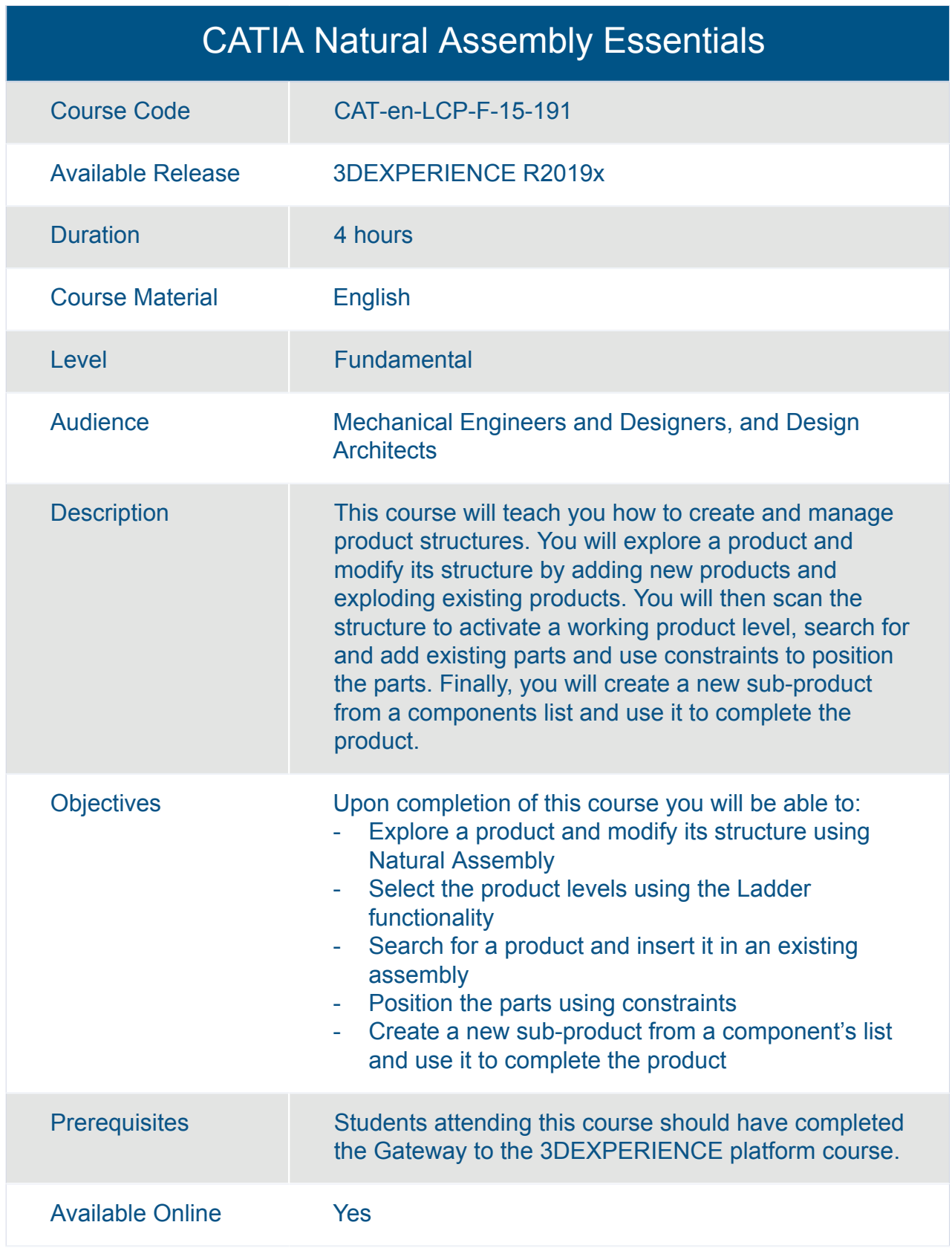

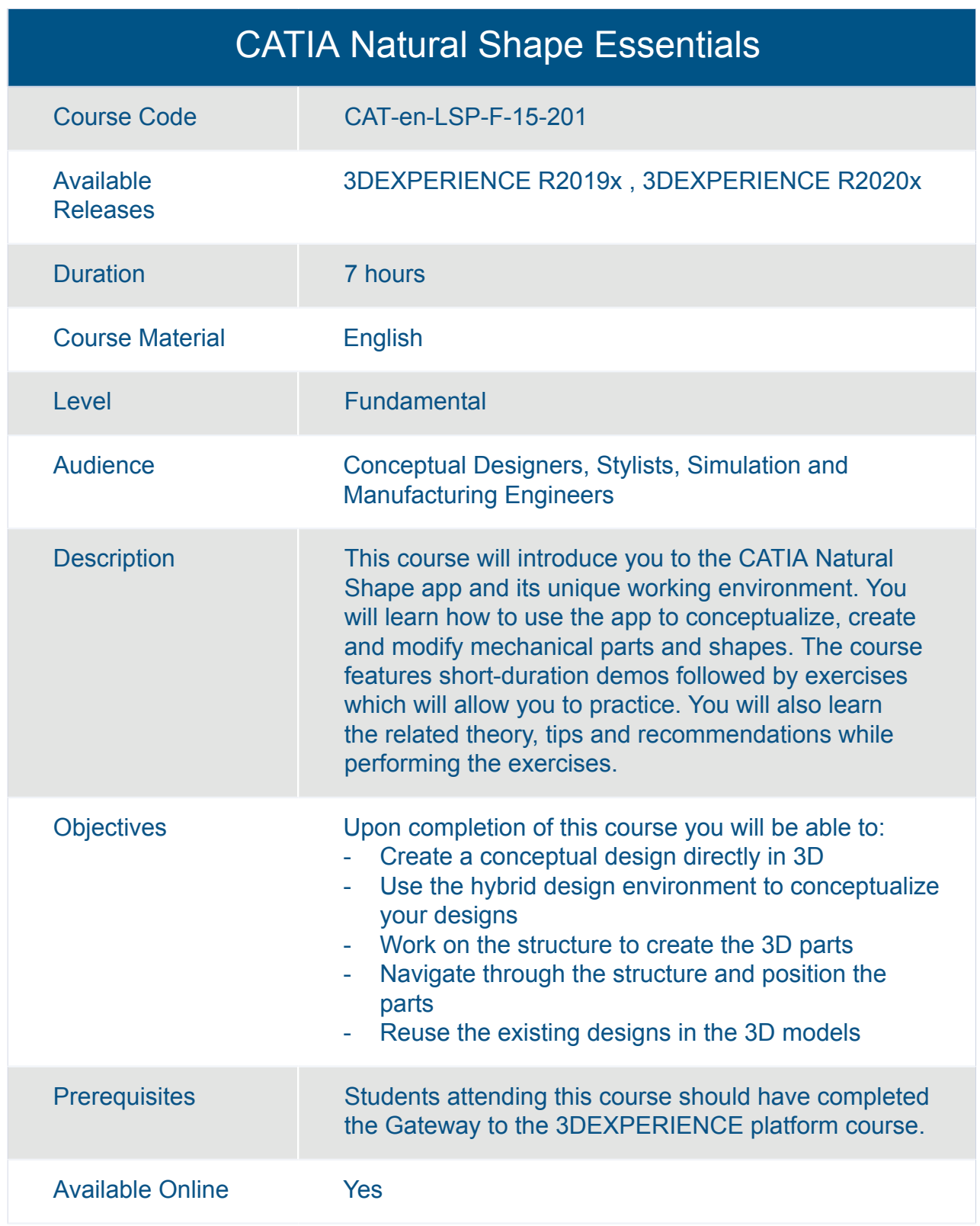

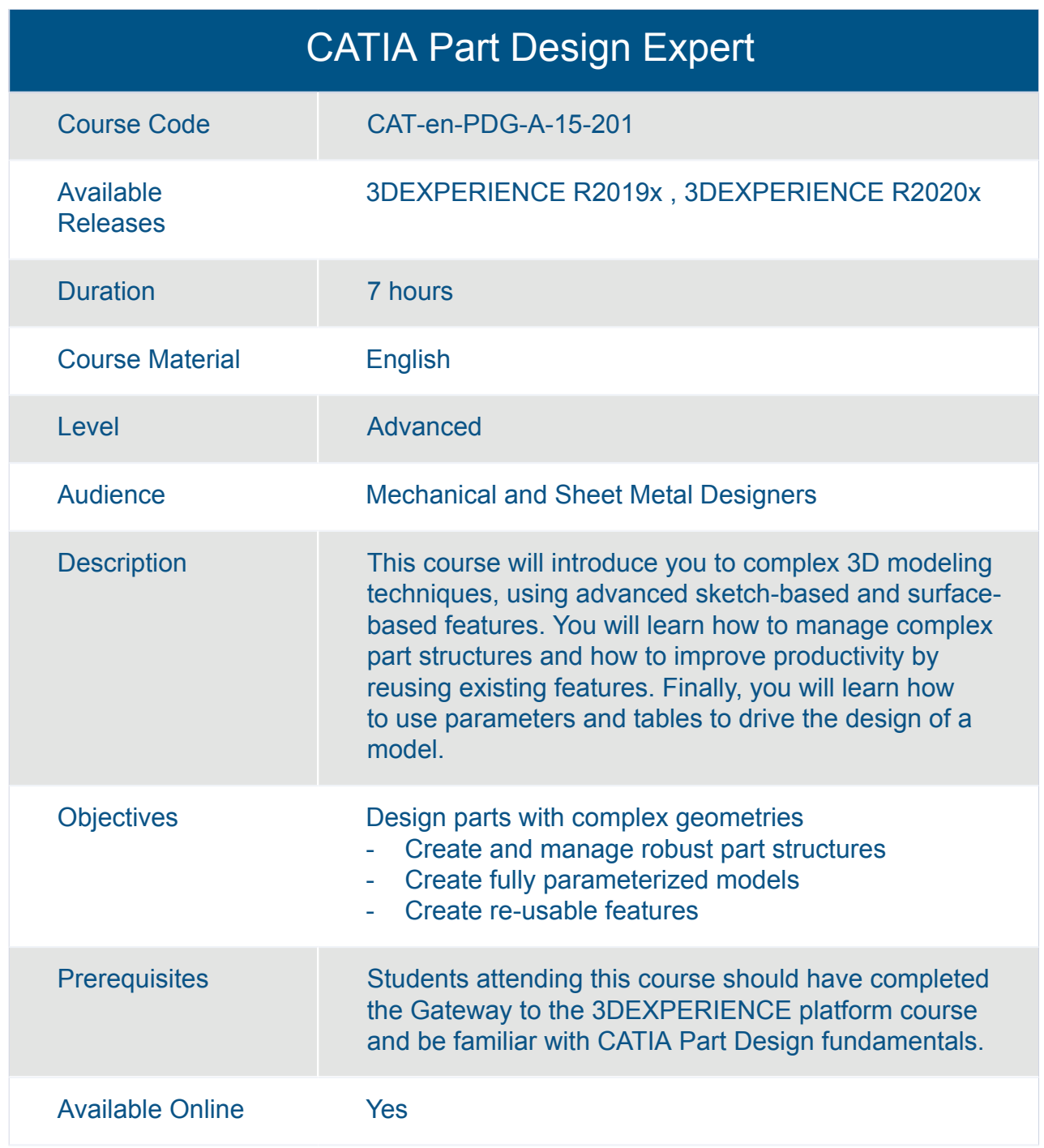

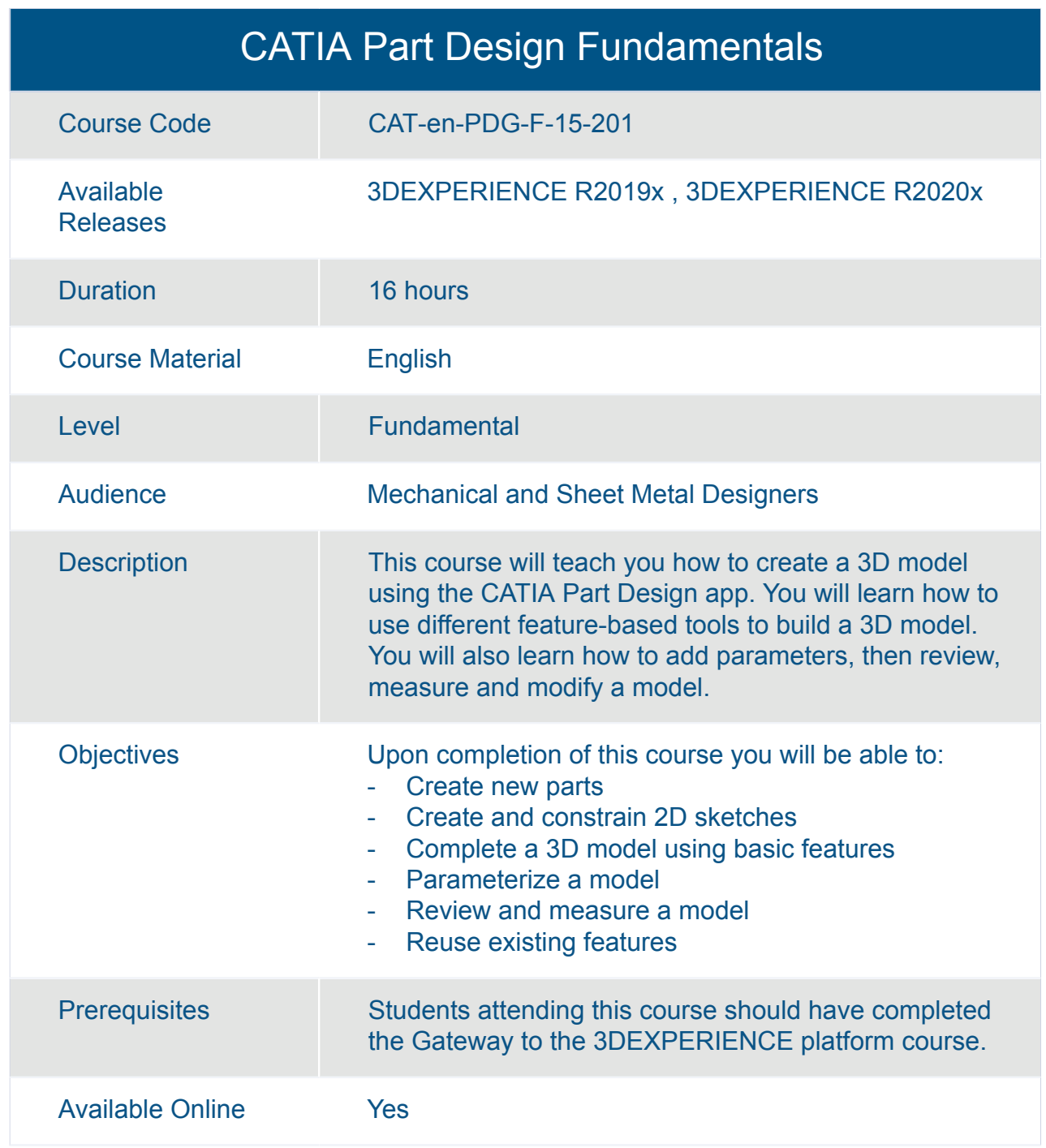

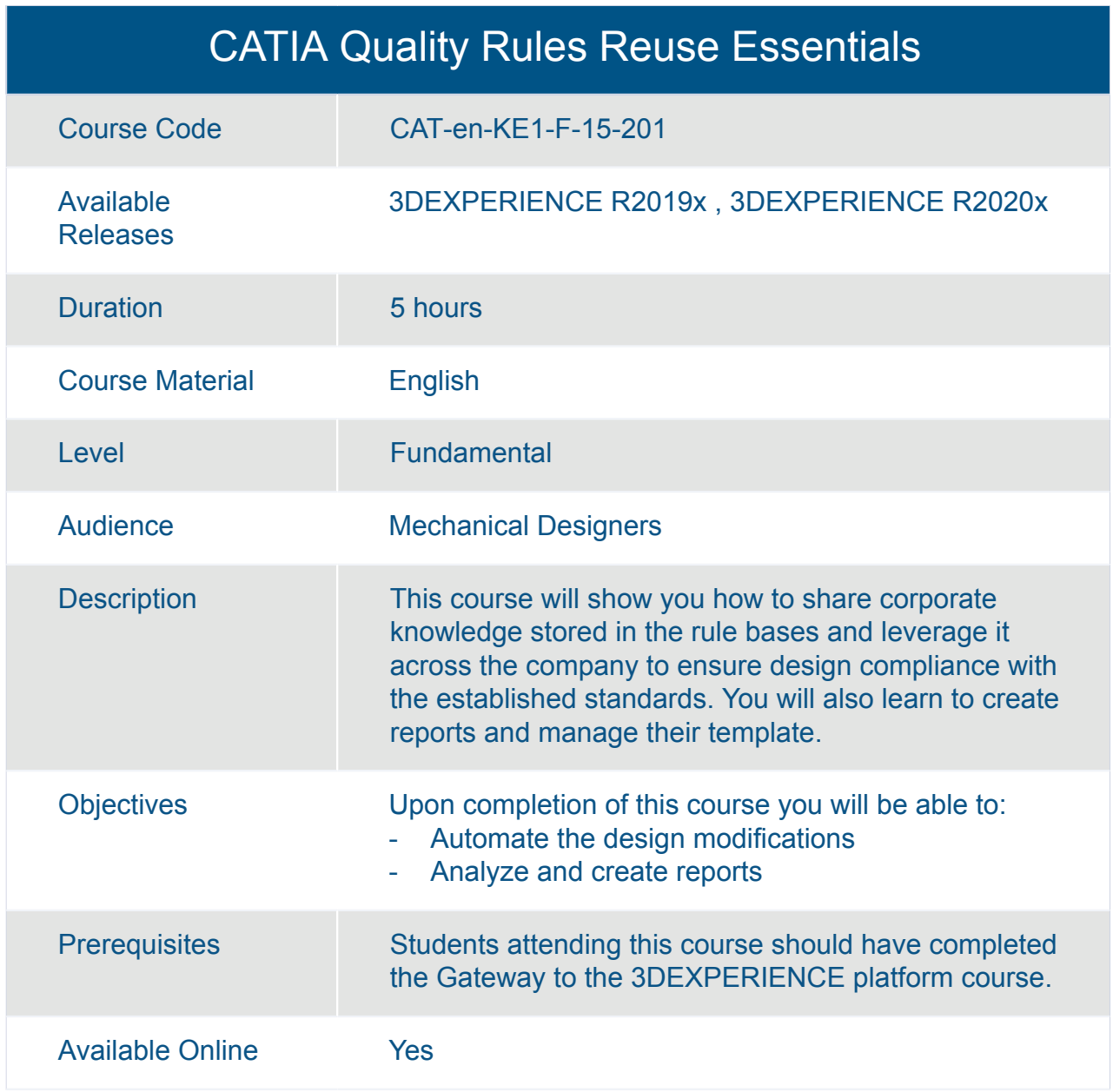

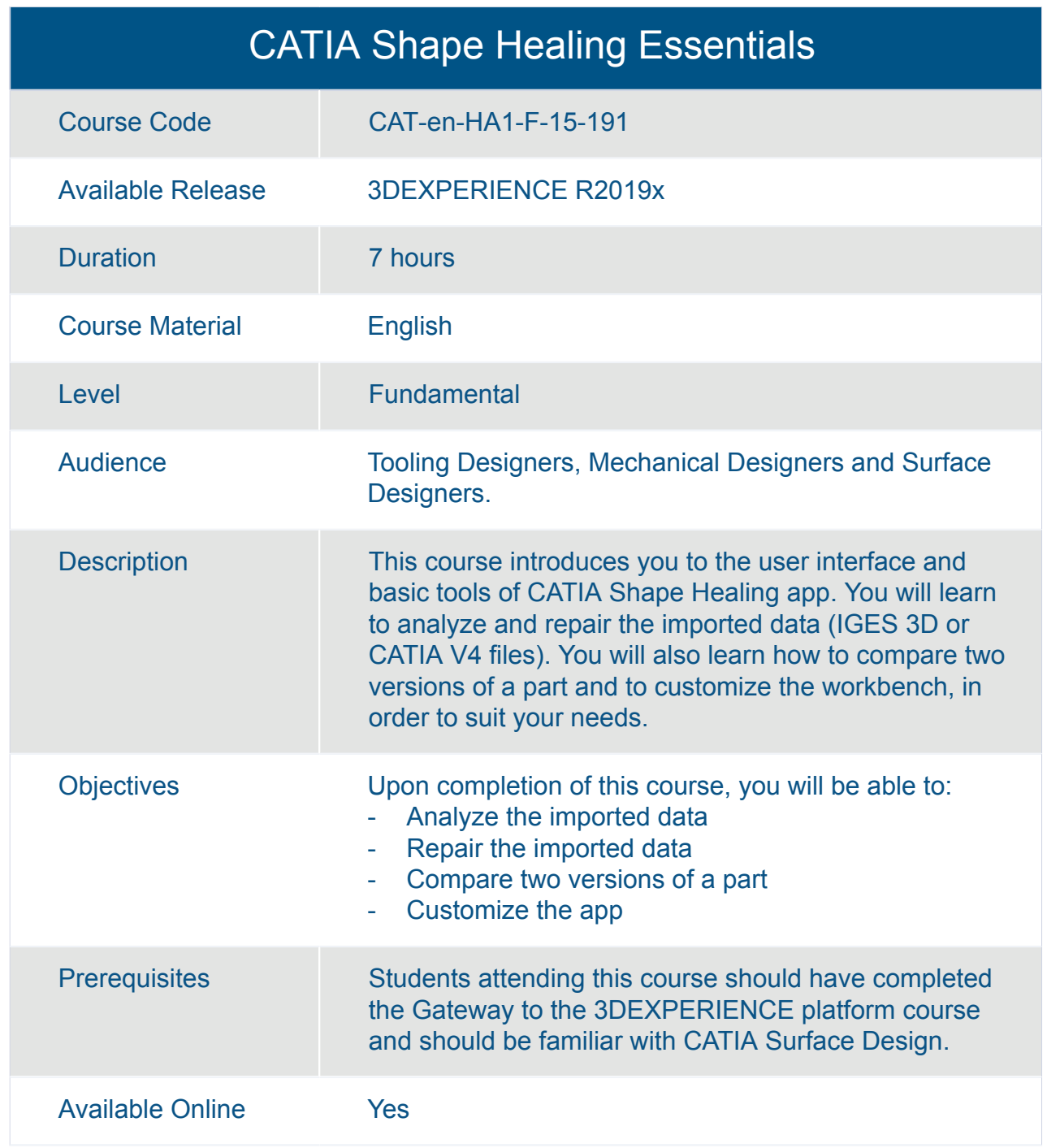

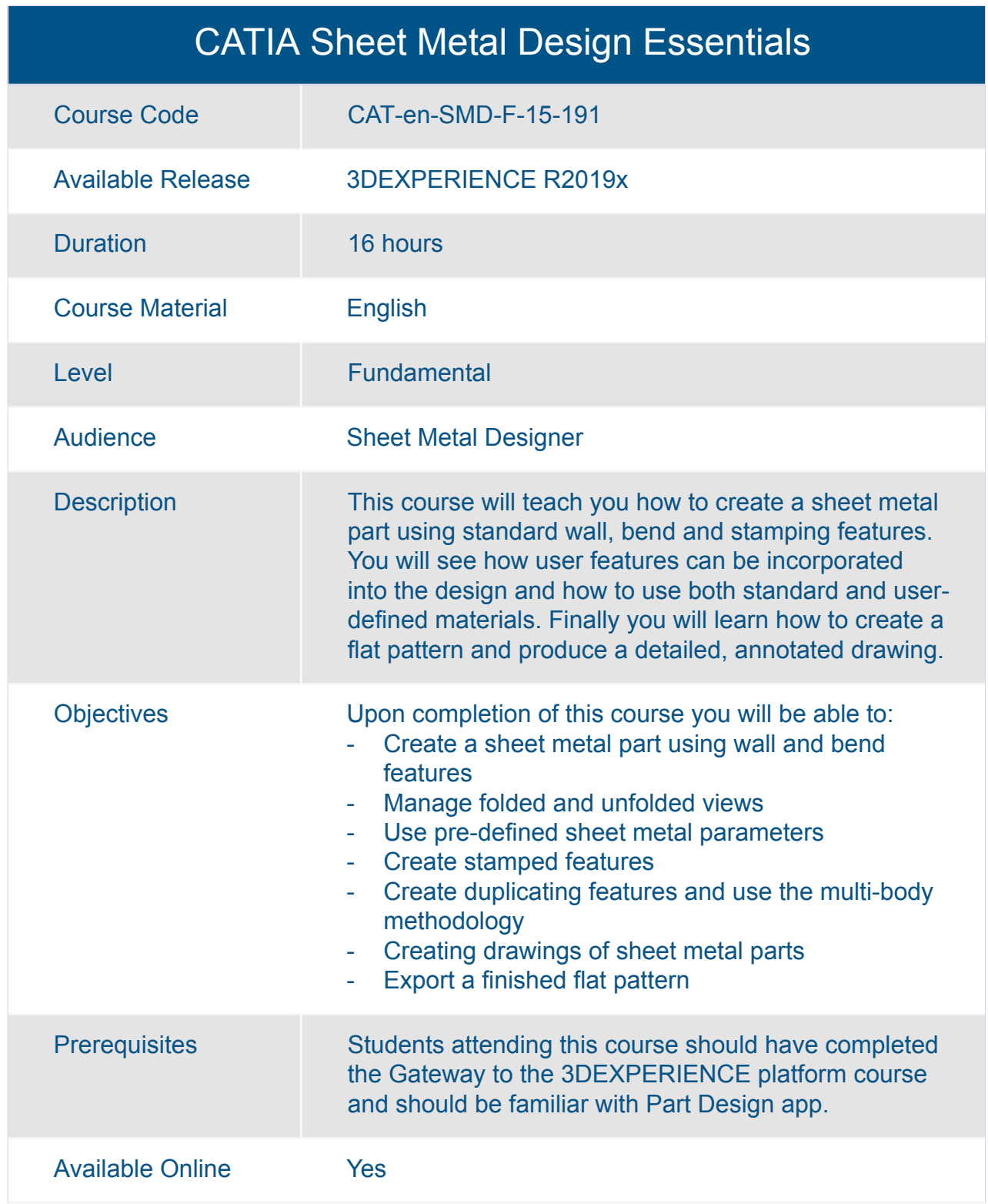

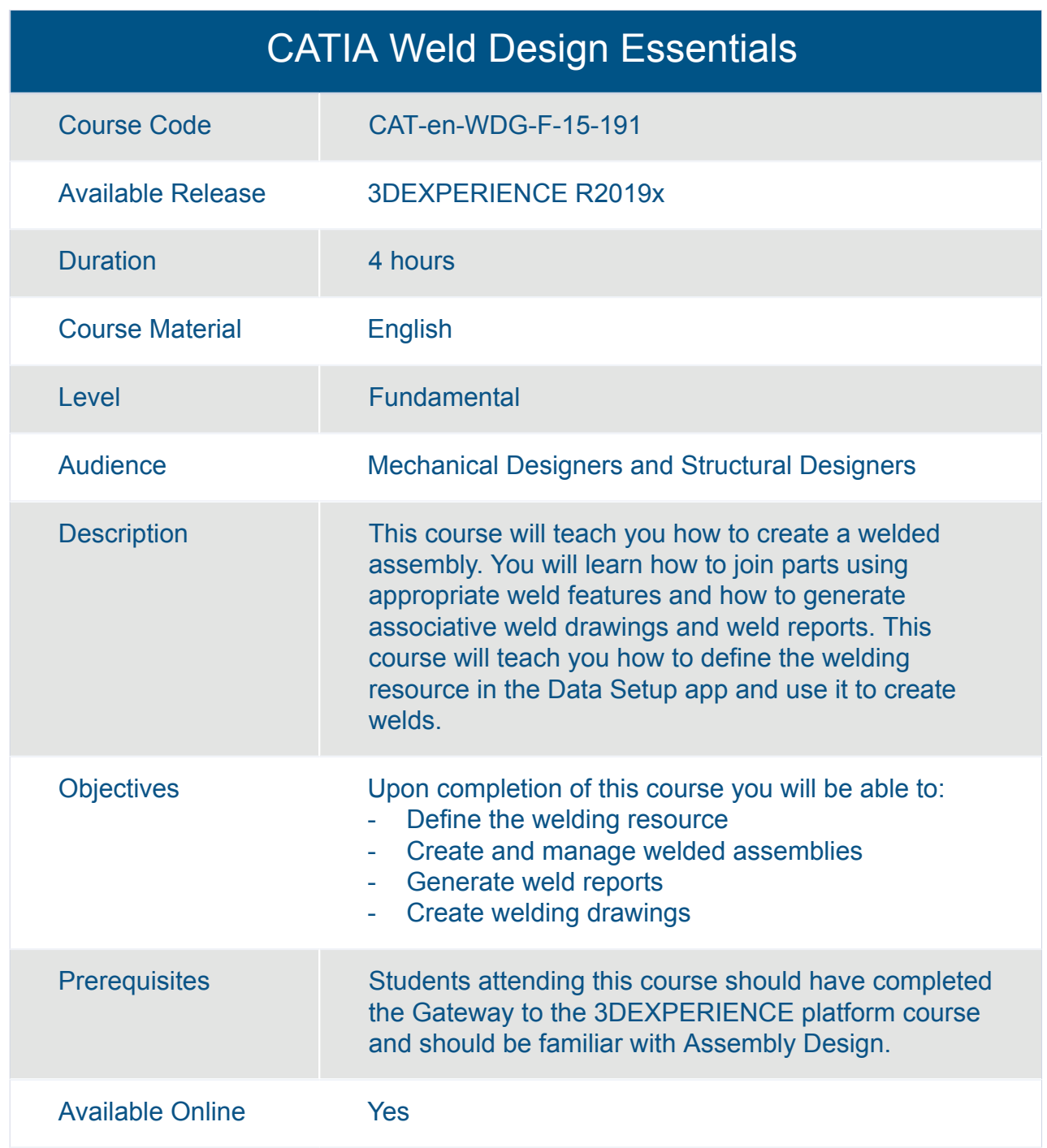
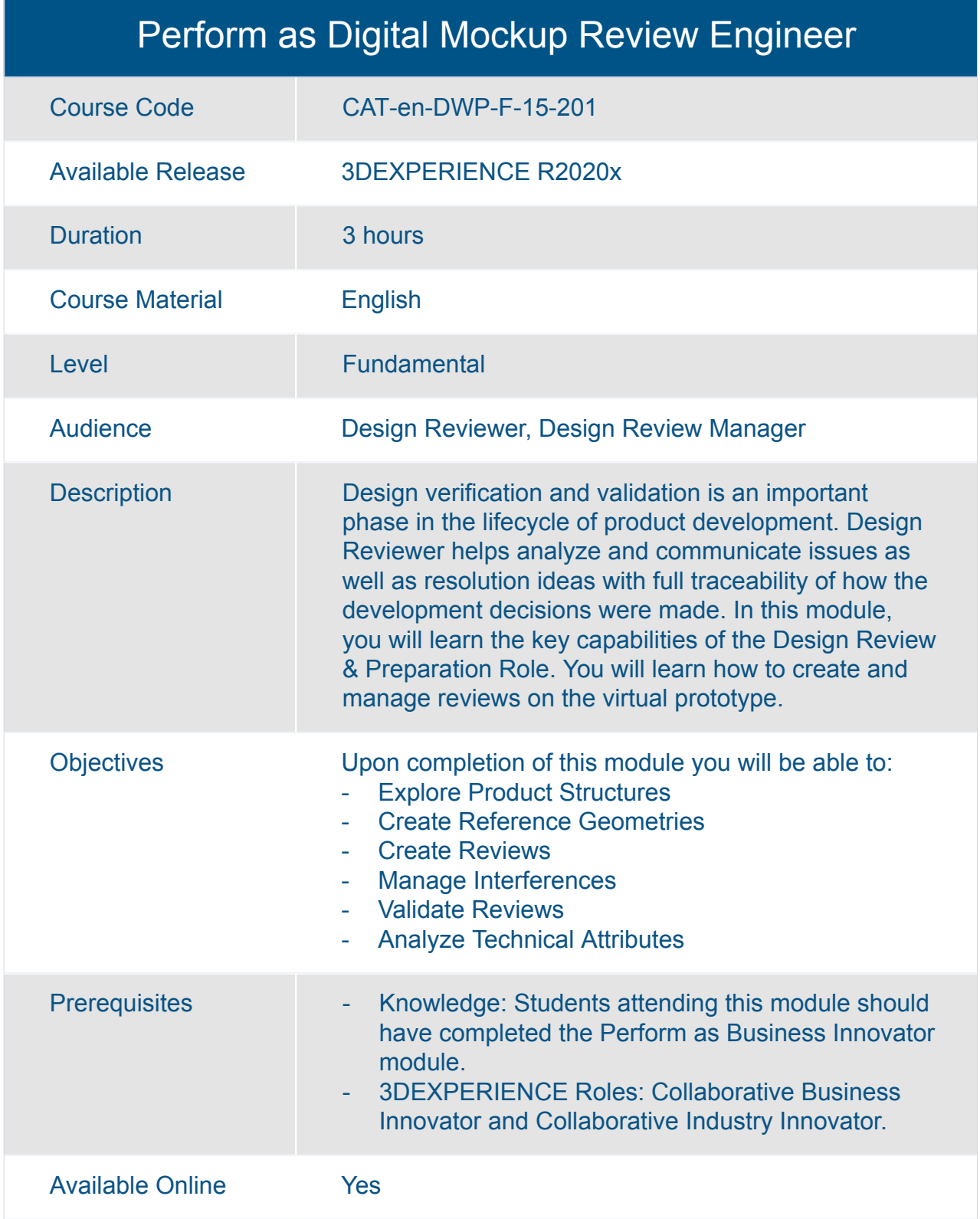

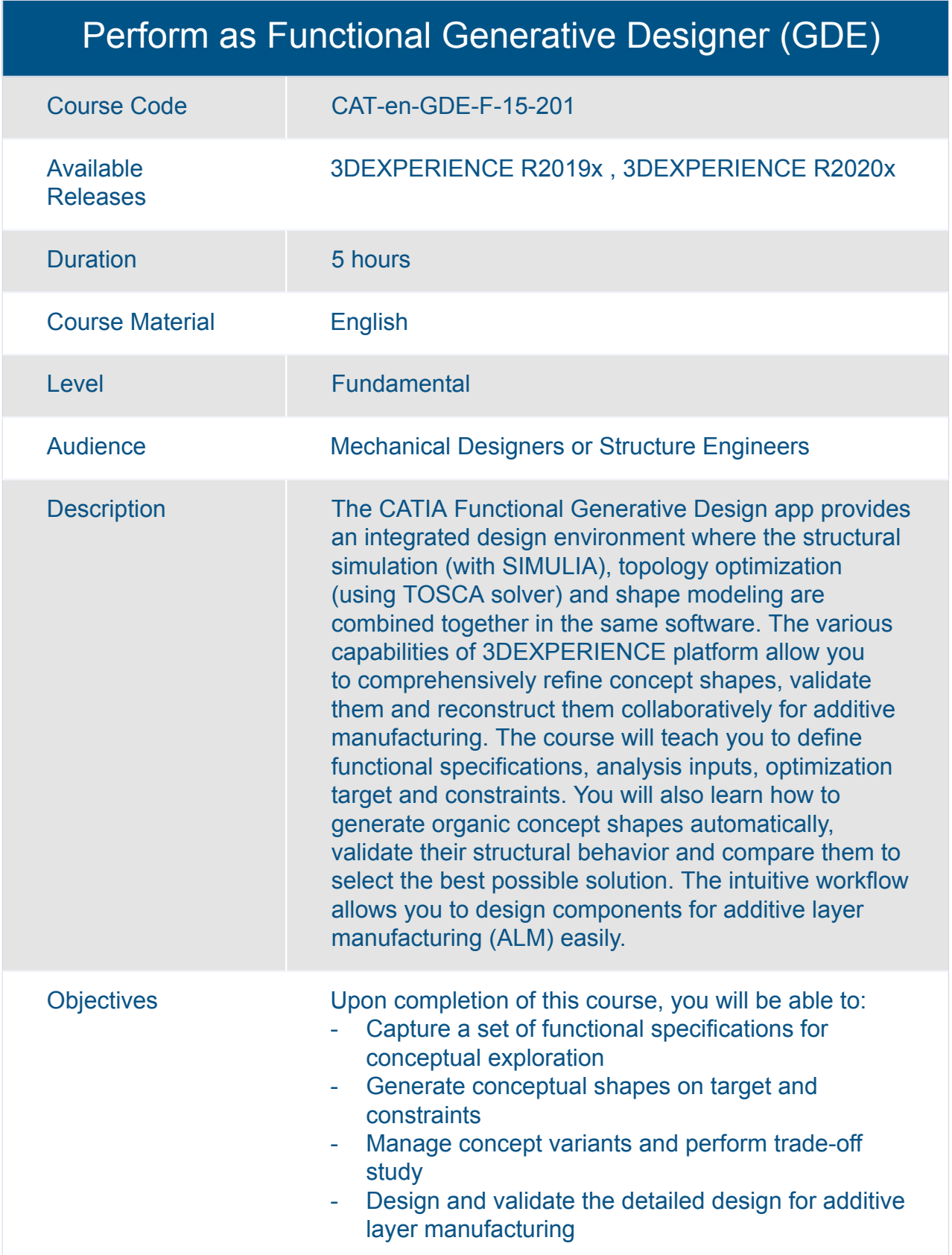

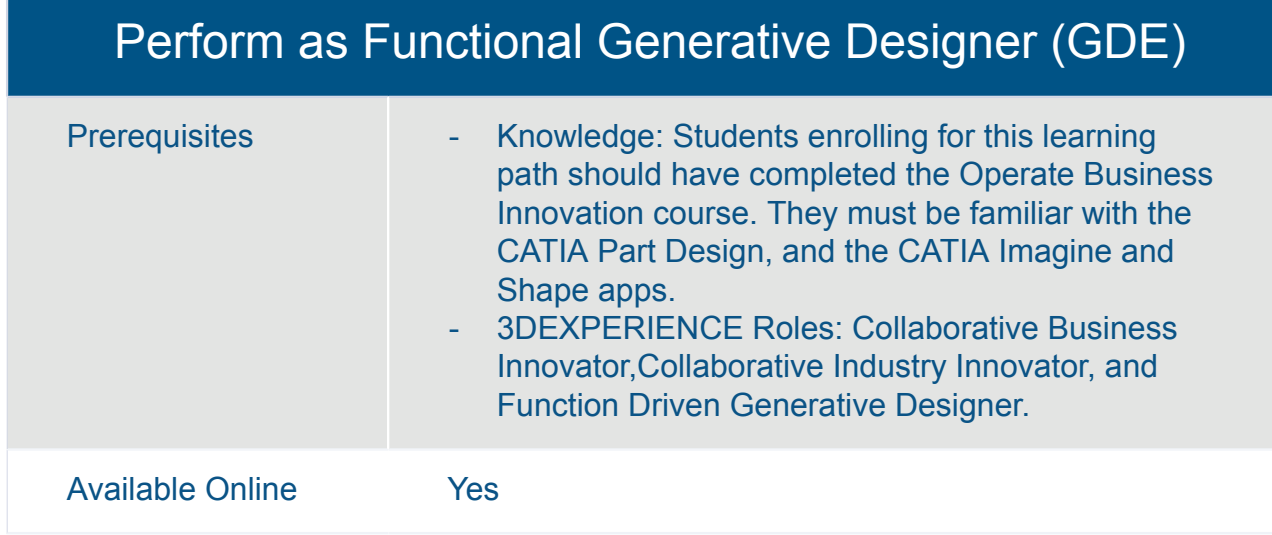

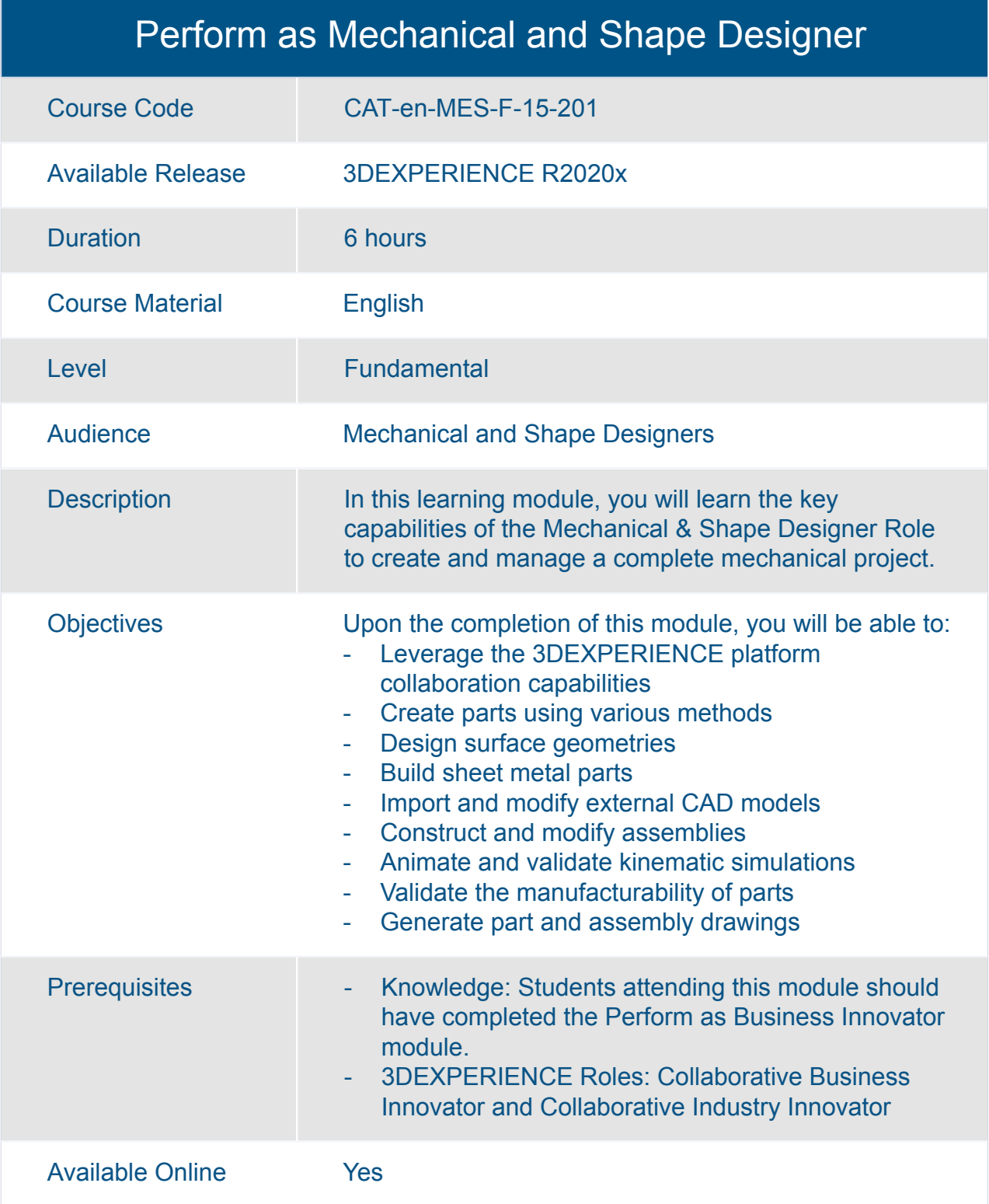

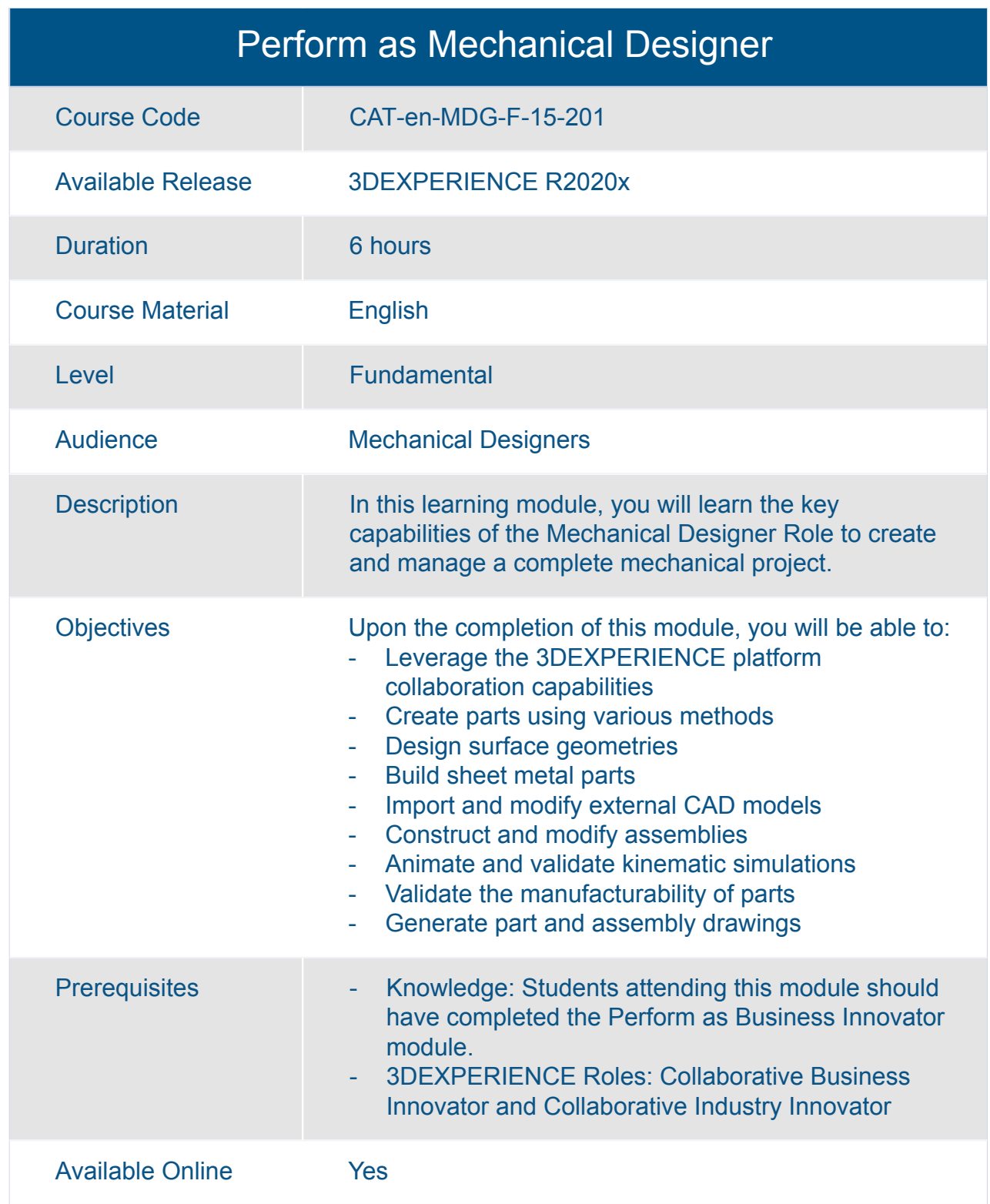

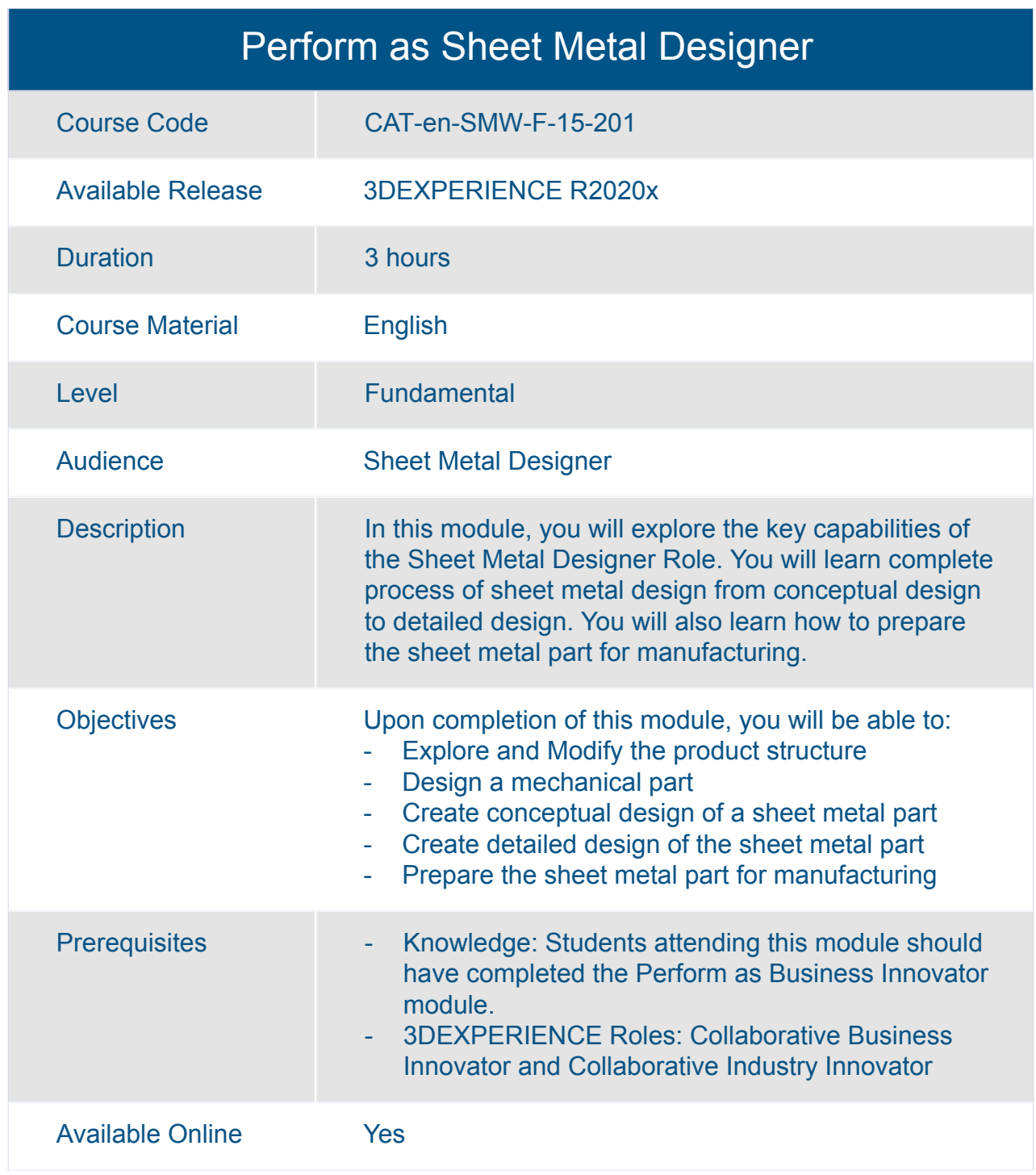

#### Transition to the 3DEXPERIENCE Platform for Mechanical Designers

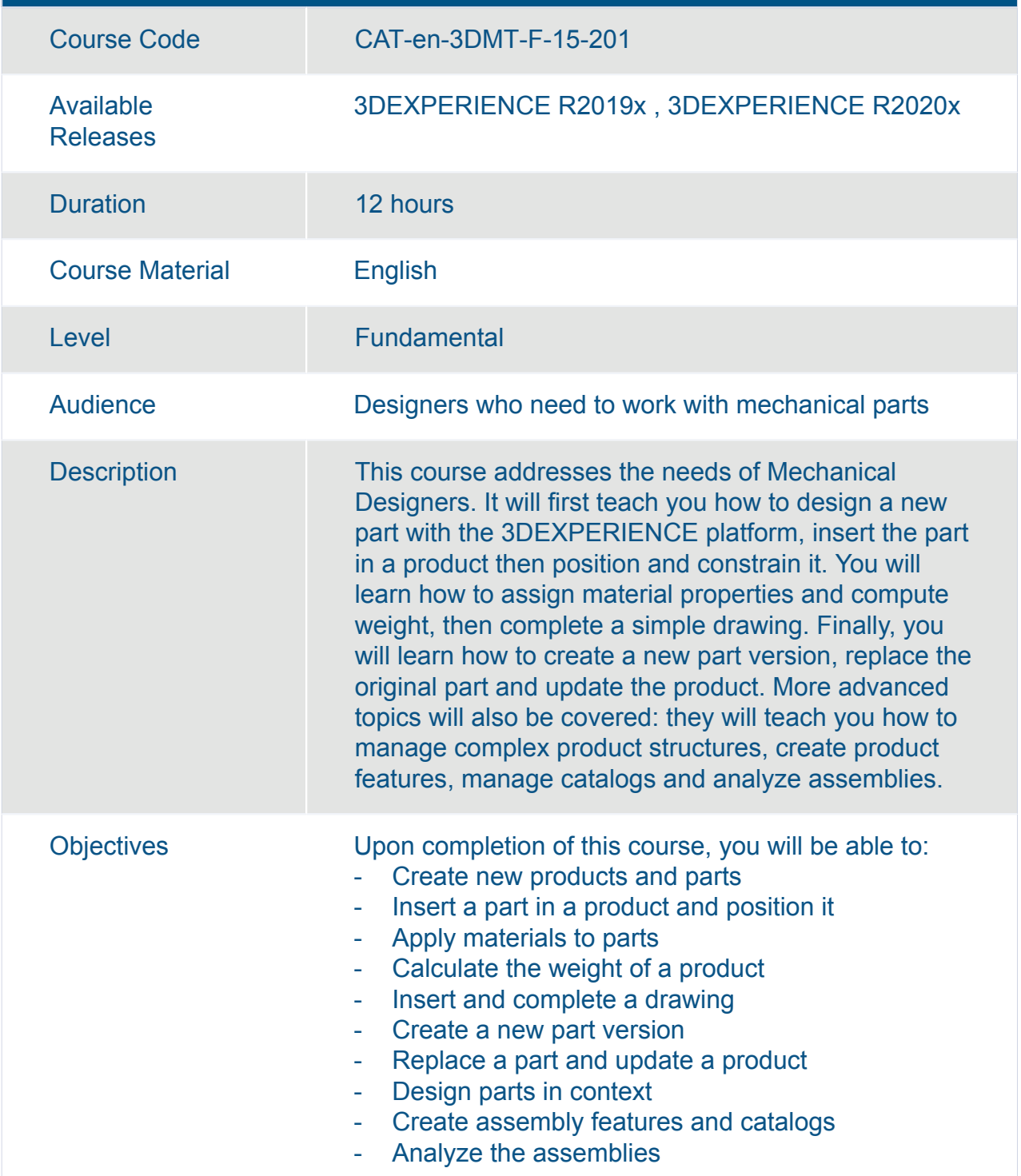

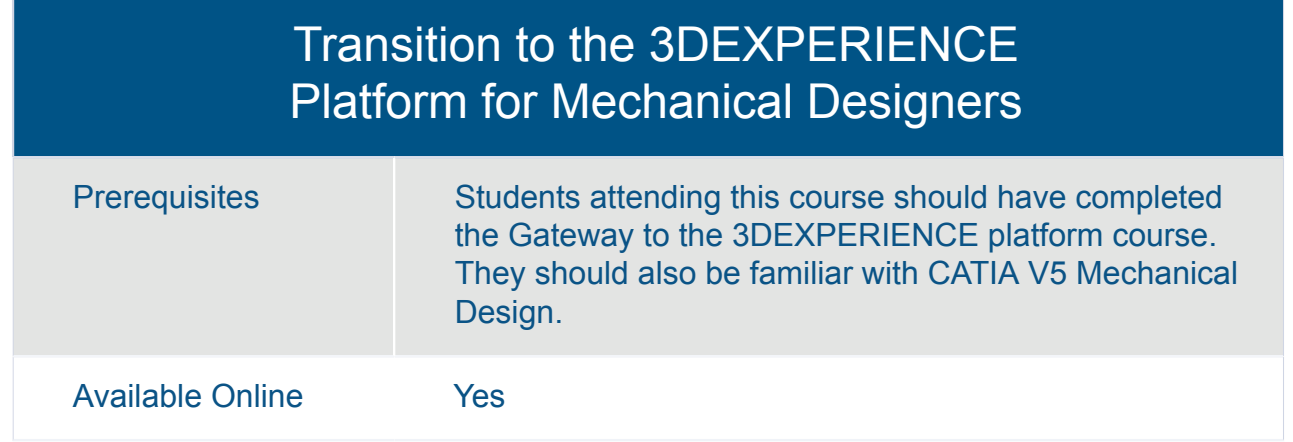

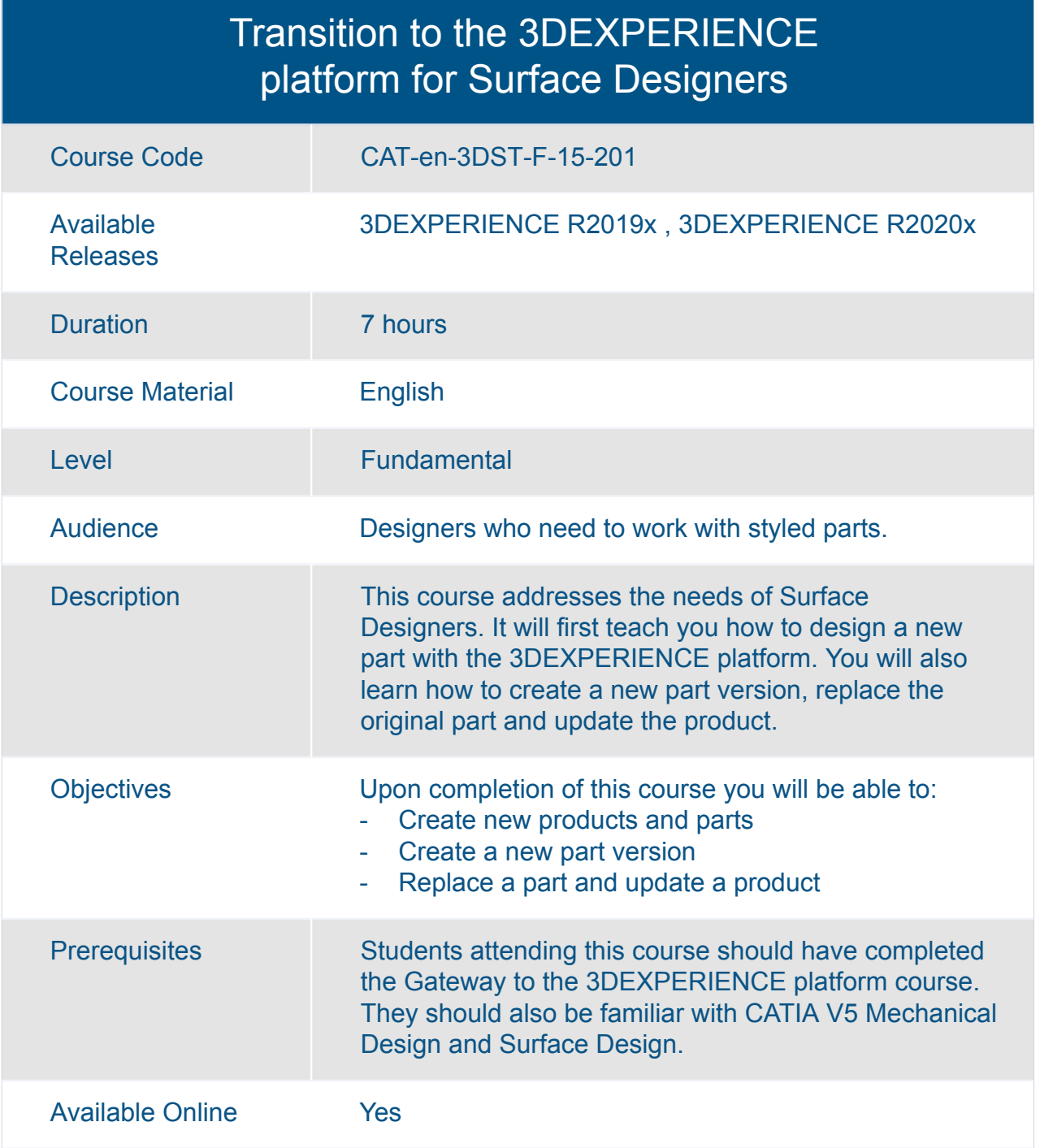

#### What's New for Function Driven Generative Designers

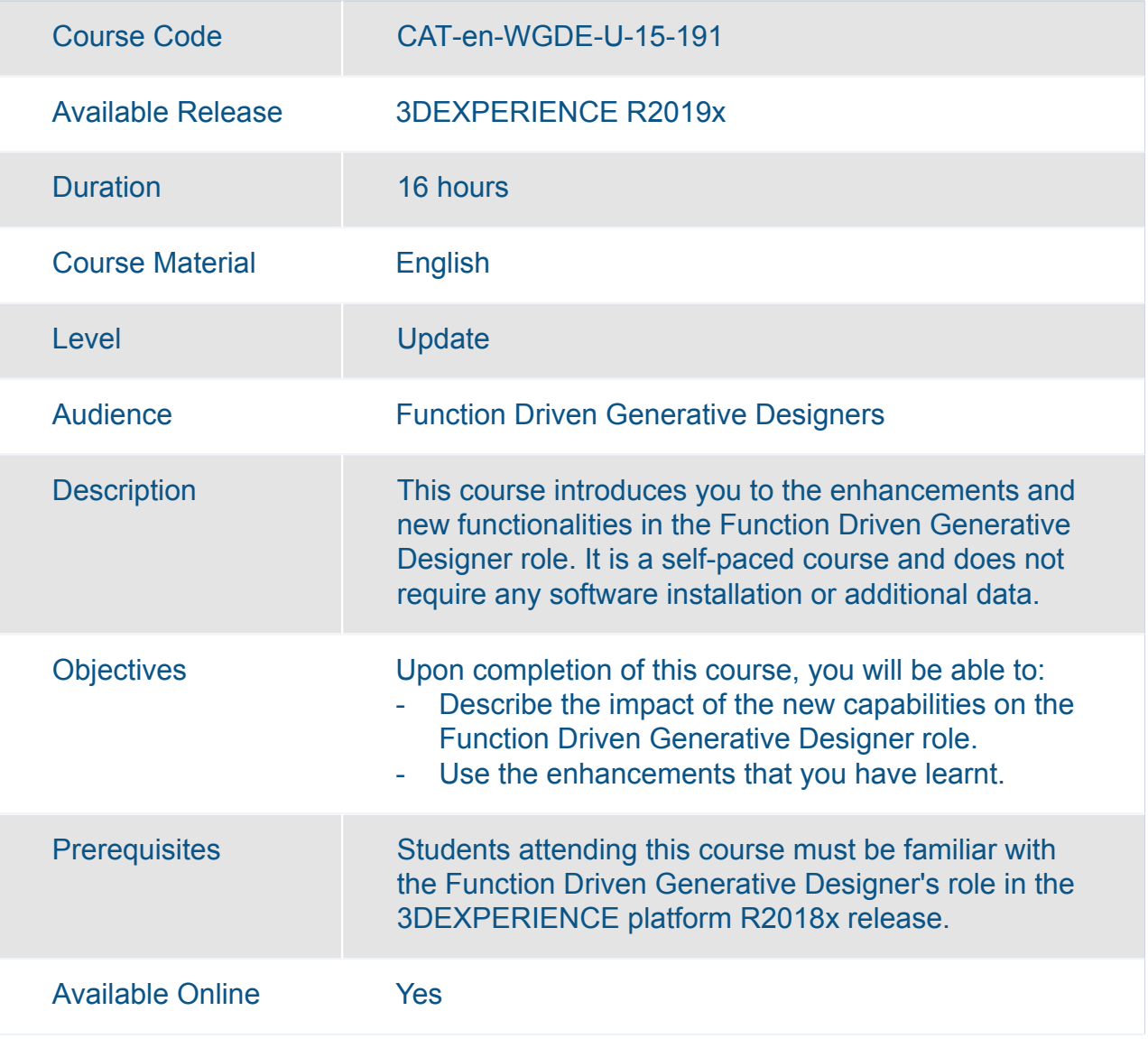

#### What's New for Mechanical and Shape Designers

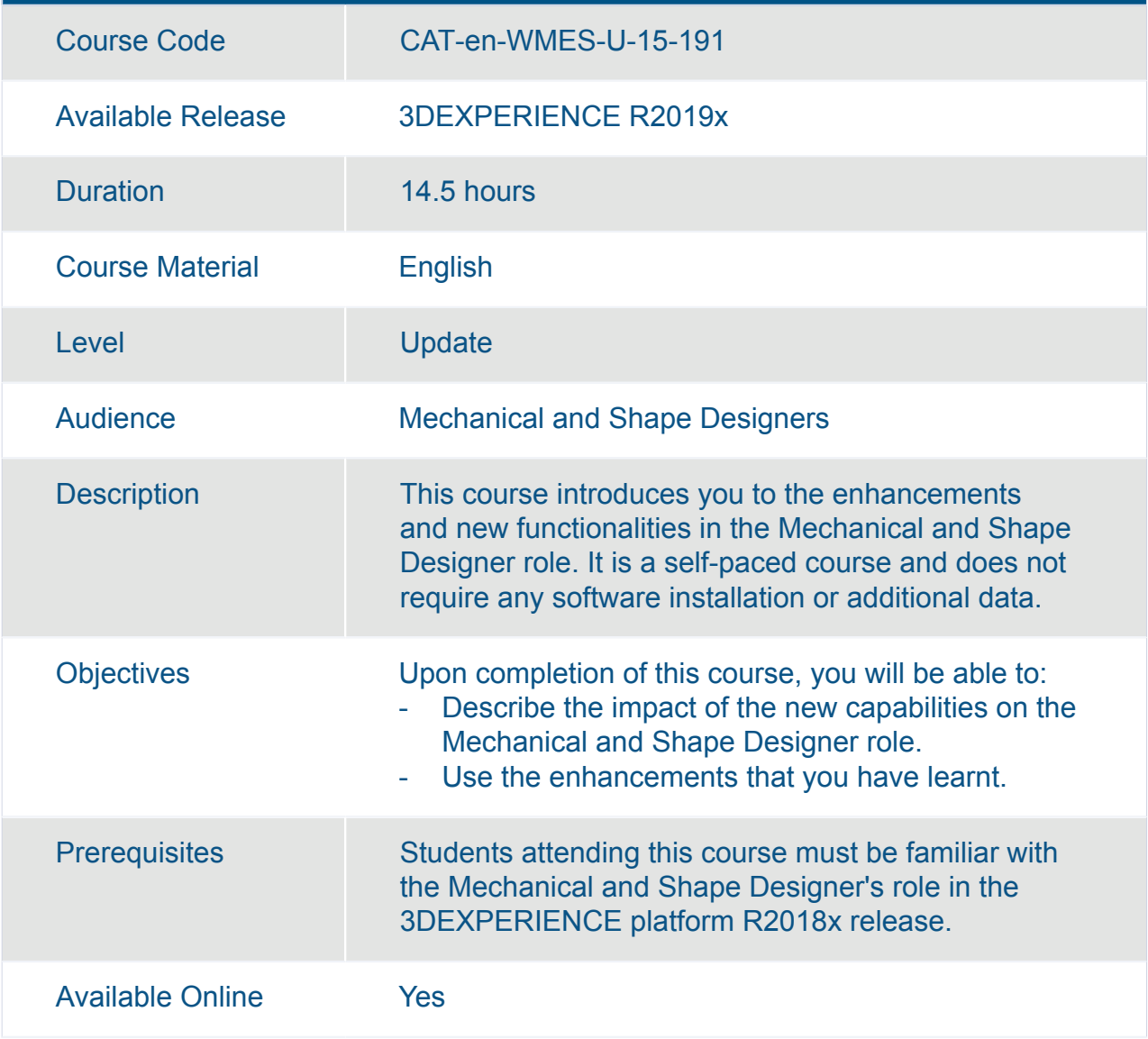

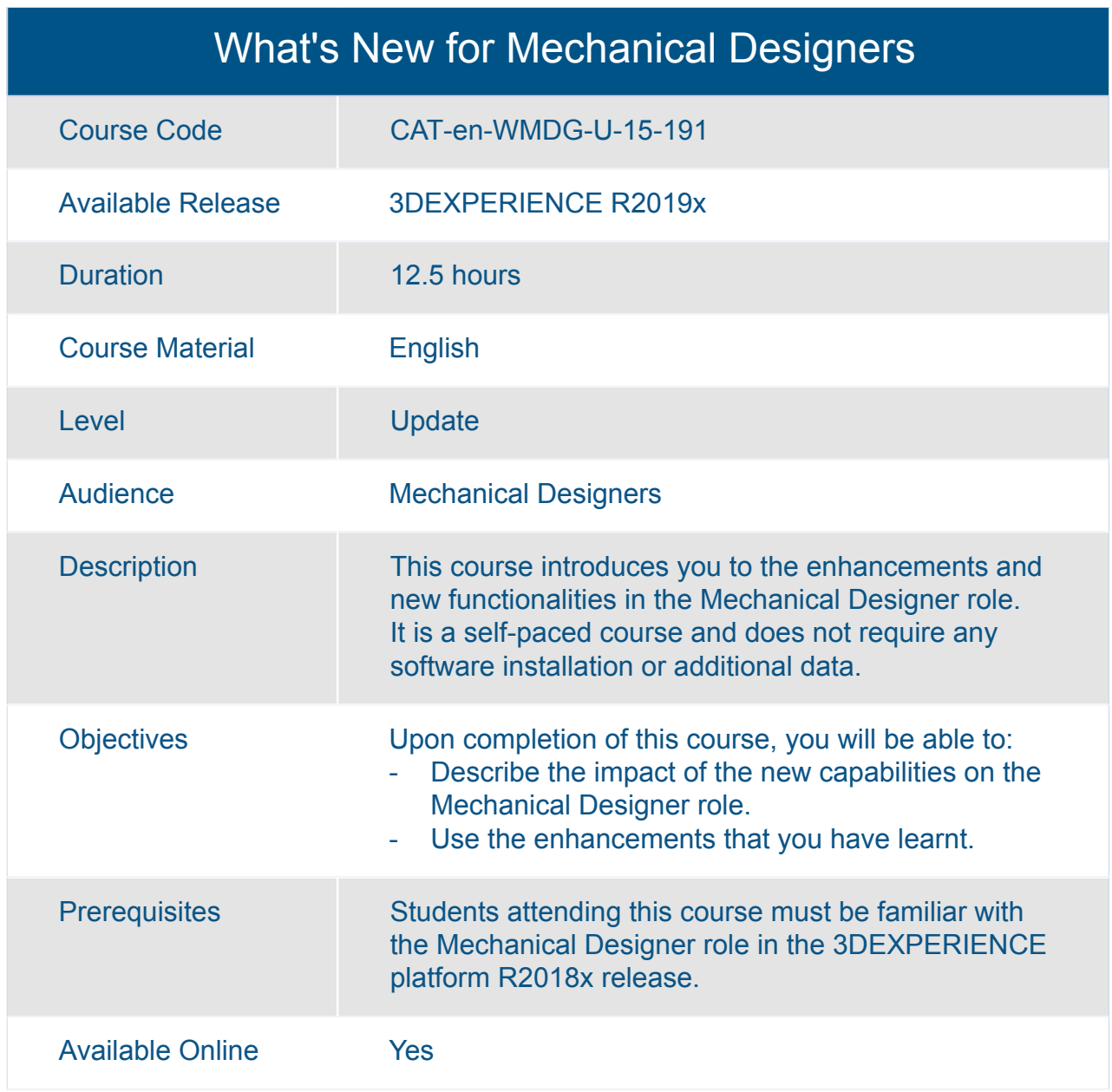

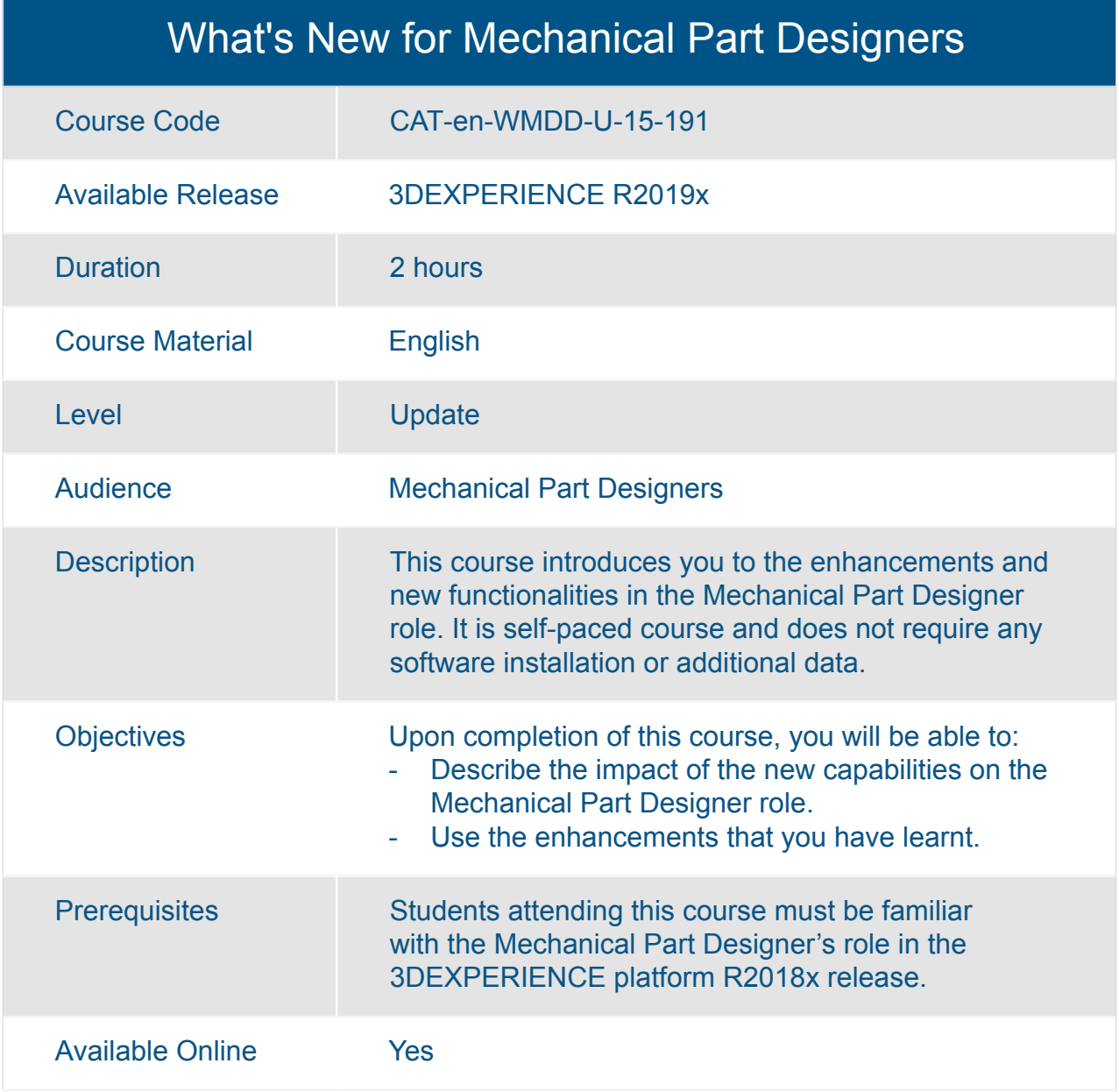

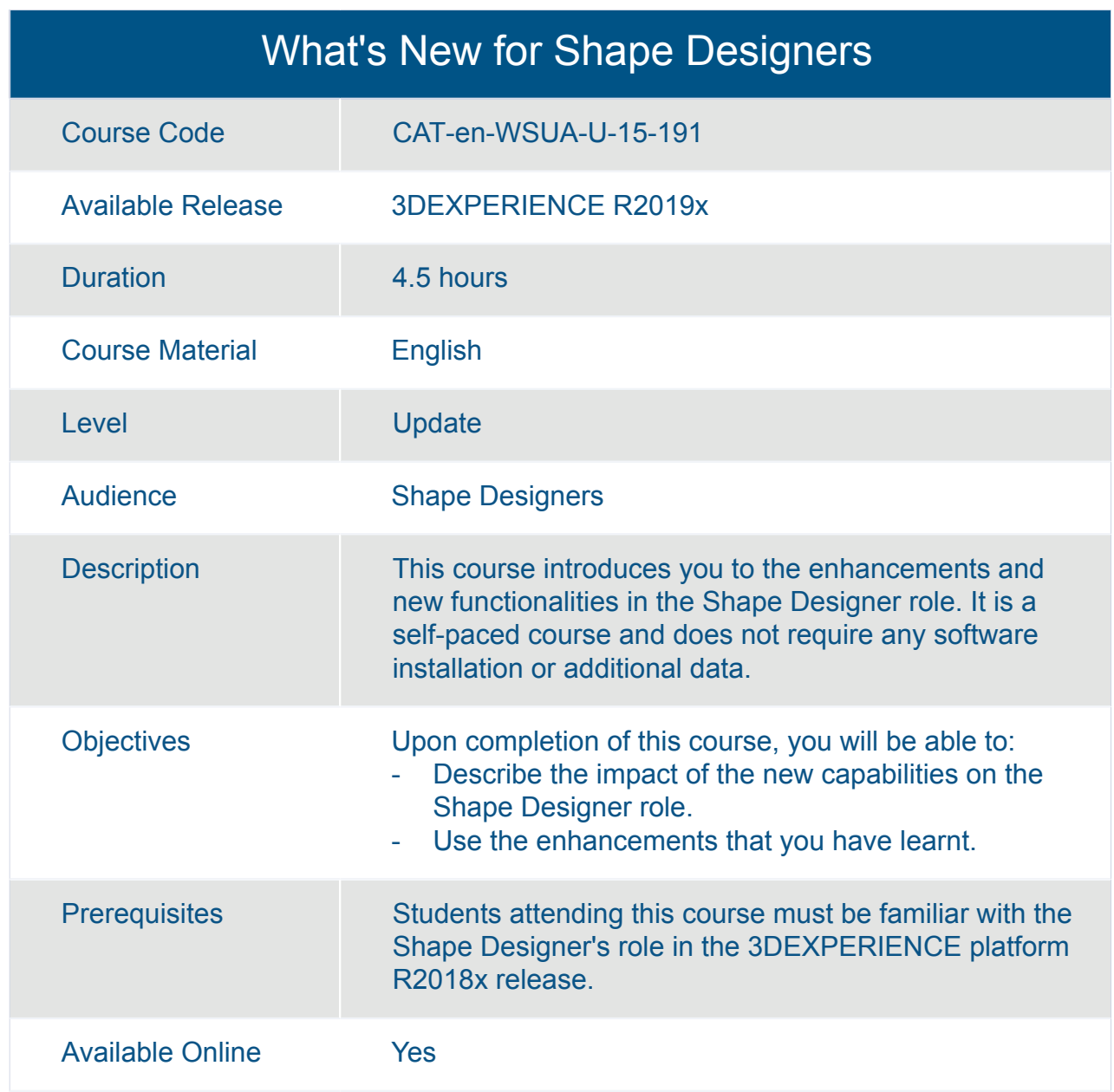

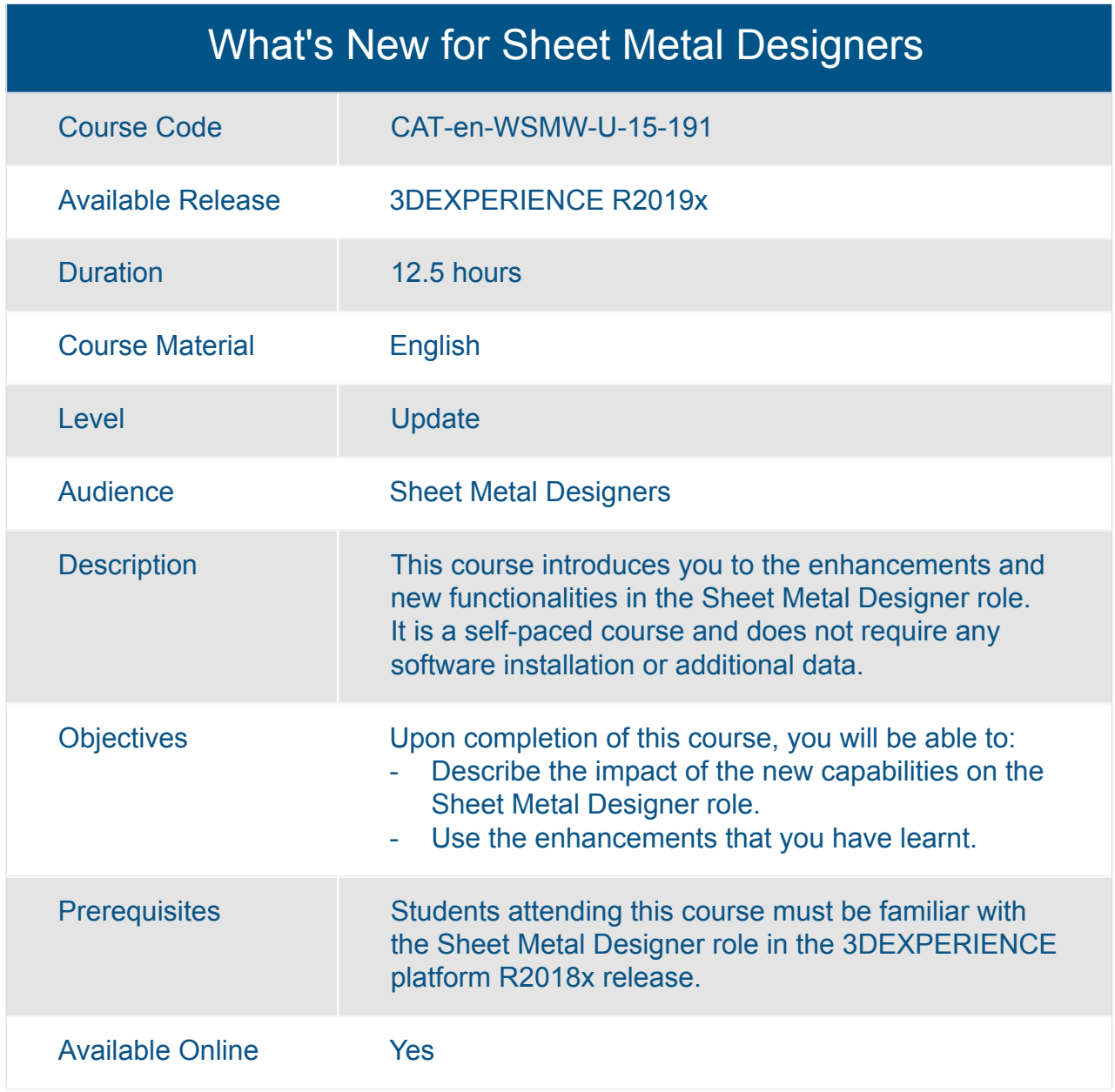

## CATIA **Multi-Discipline Automated Engineering**

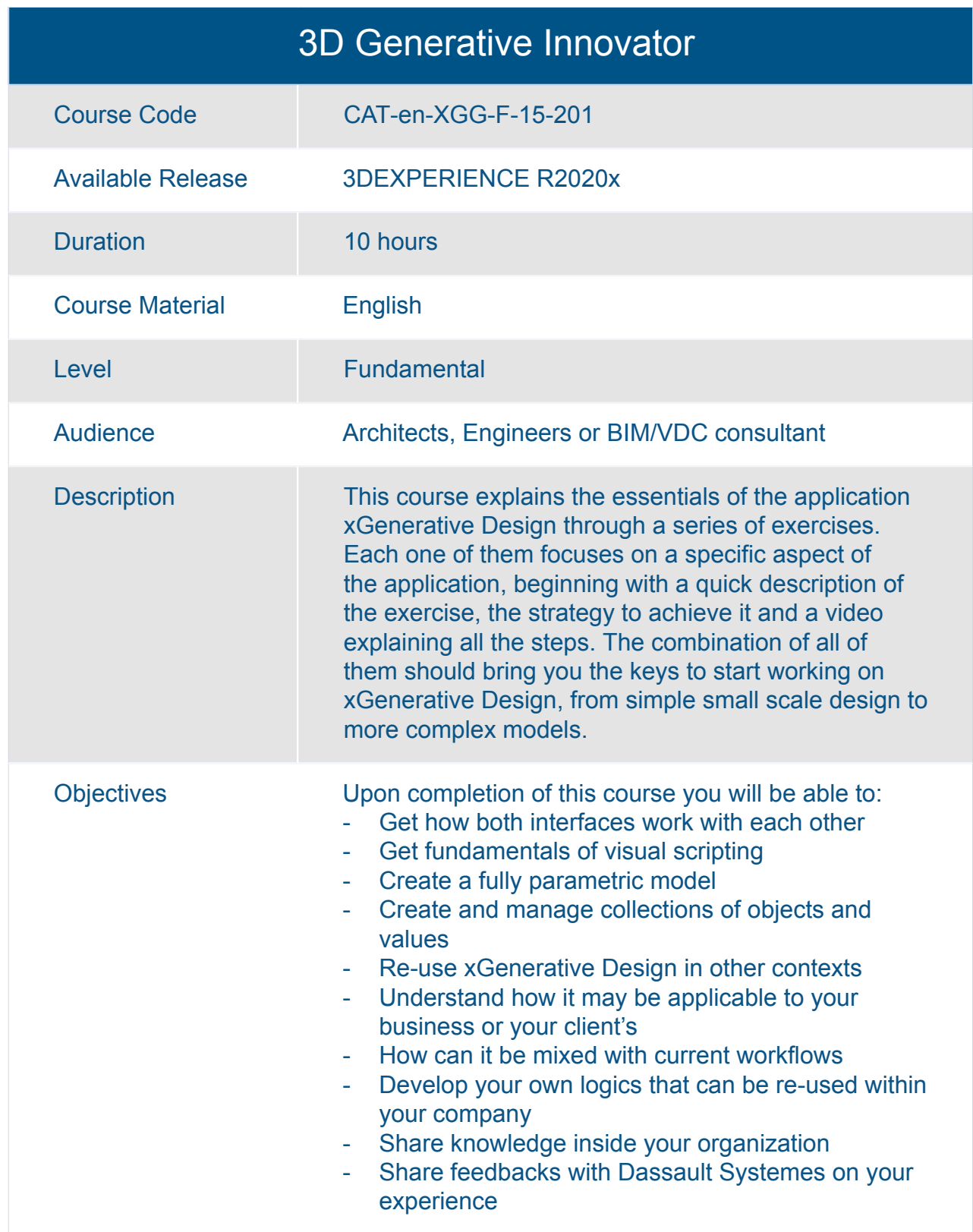

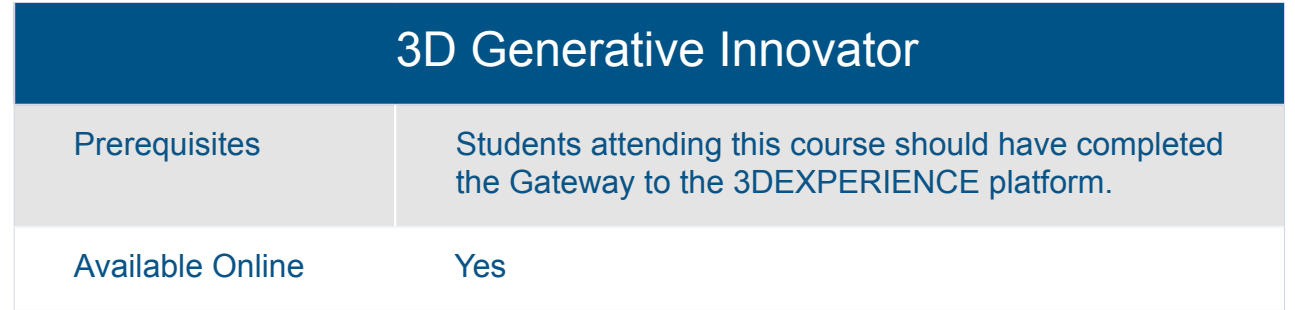

#### CATIA Engineering Rules Capture Essentials

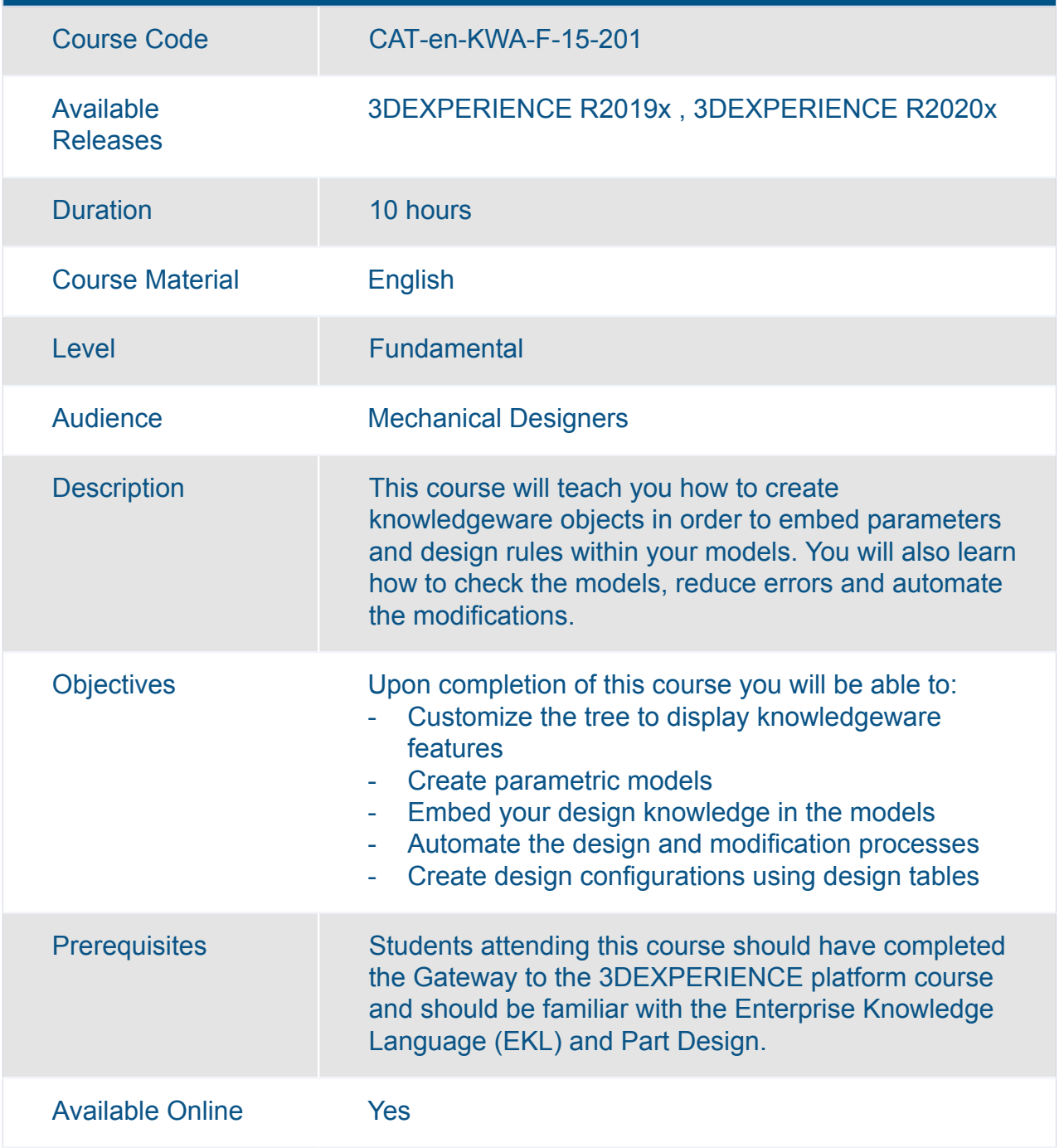

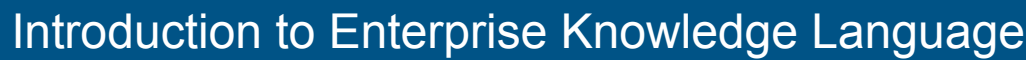

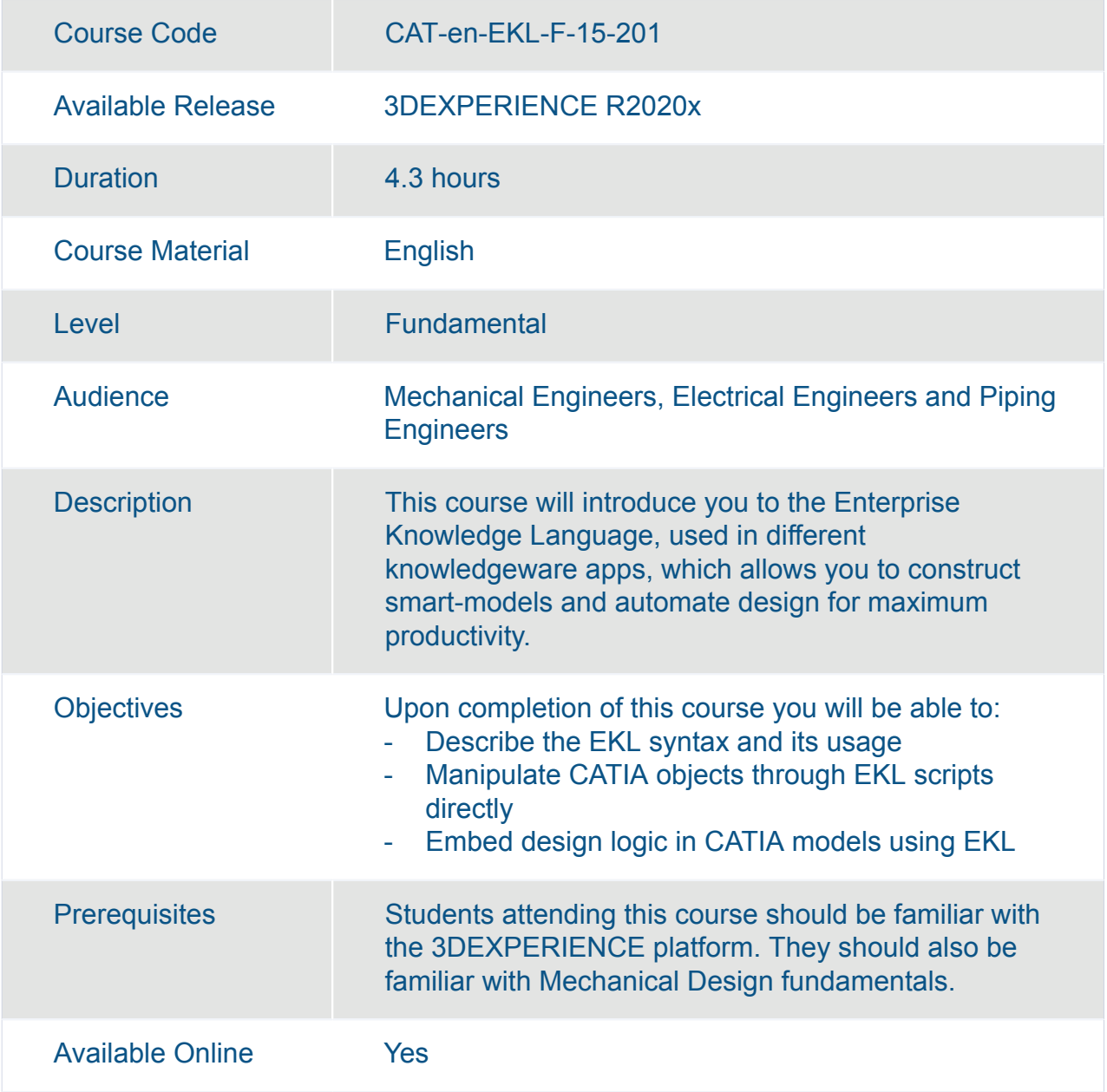

# CATIA **Multi-Discipline Engineering**

#### 3DEXPERIENCE Assembly Design Added Exercises

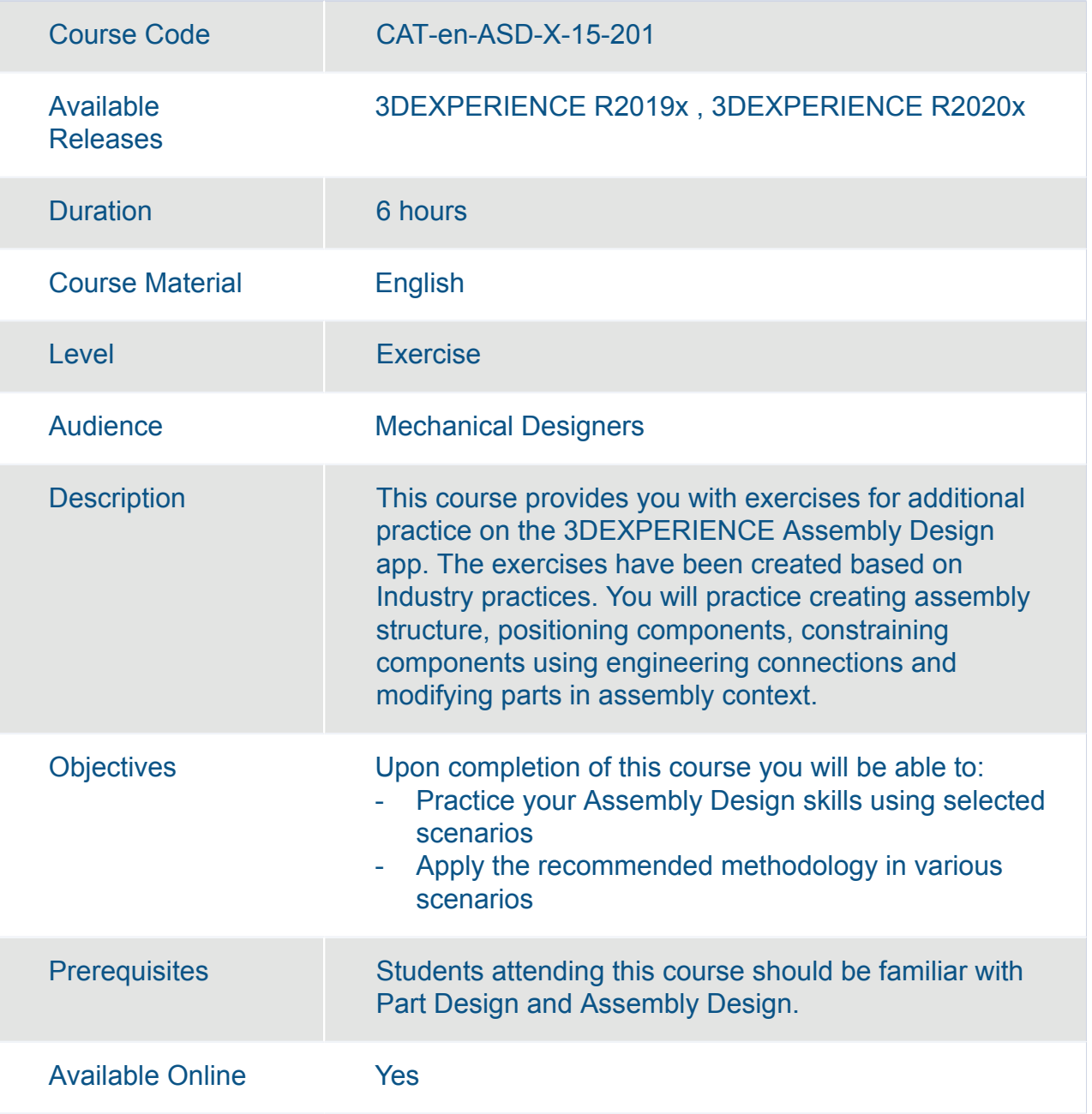

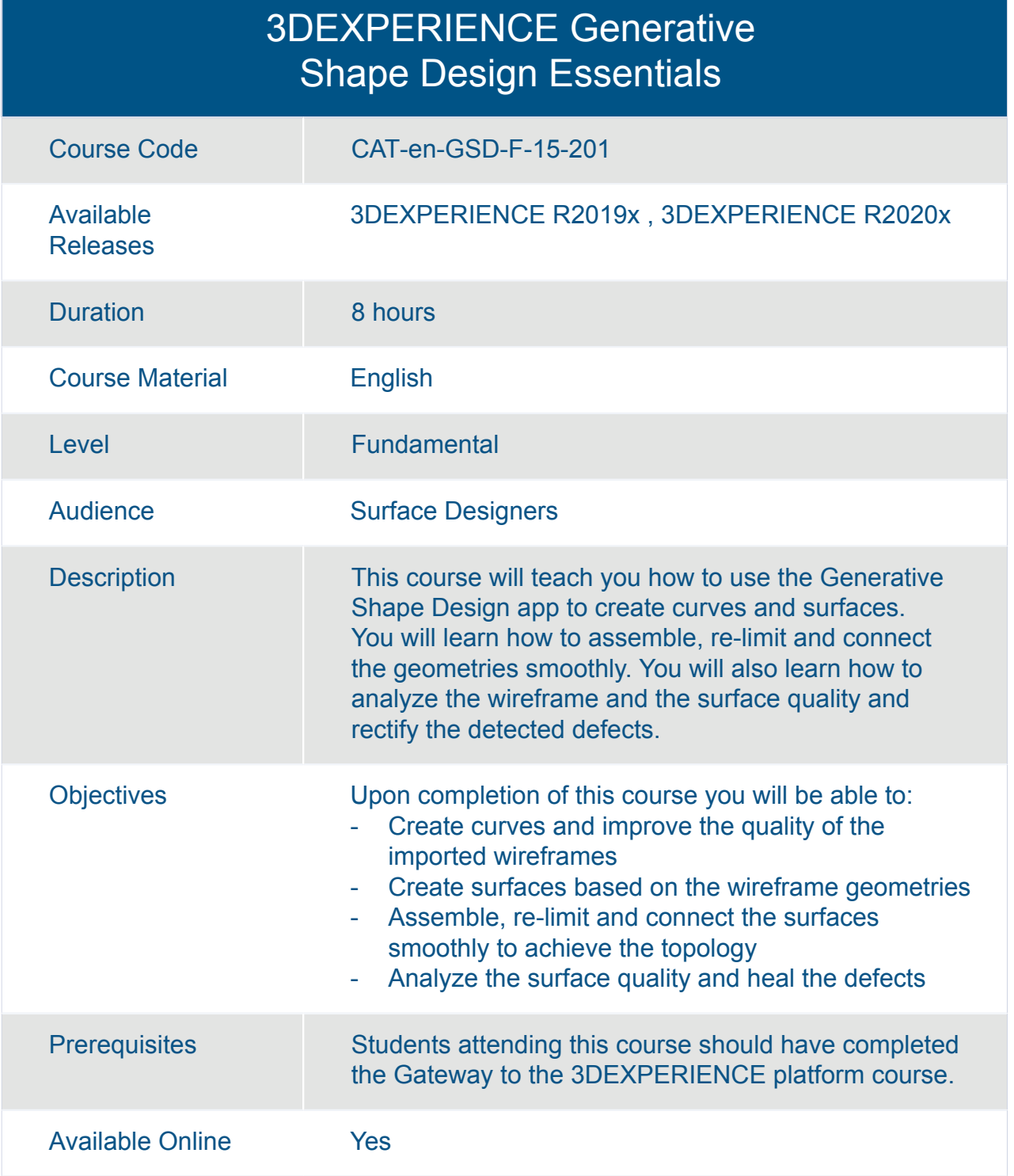

#### 3DEXPERIENCE Part Design Added Exercises

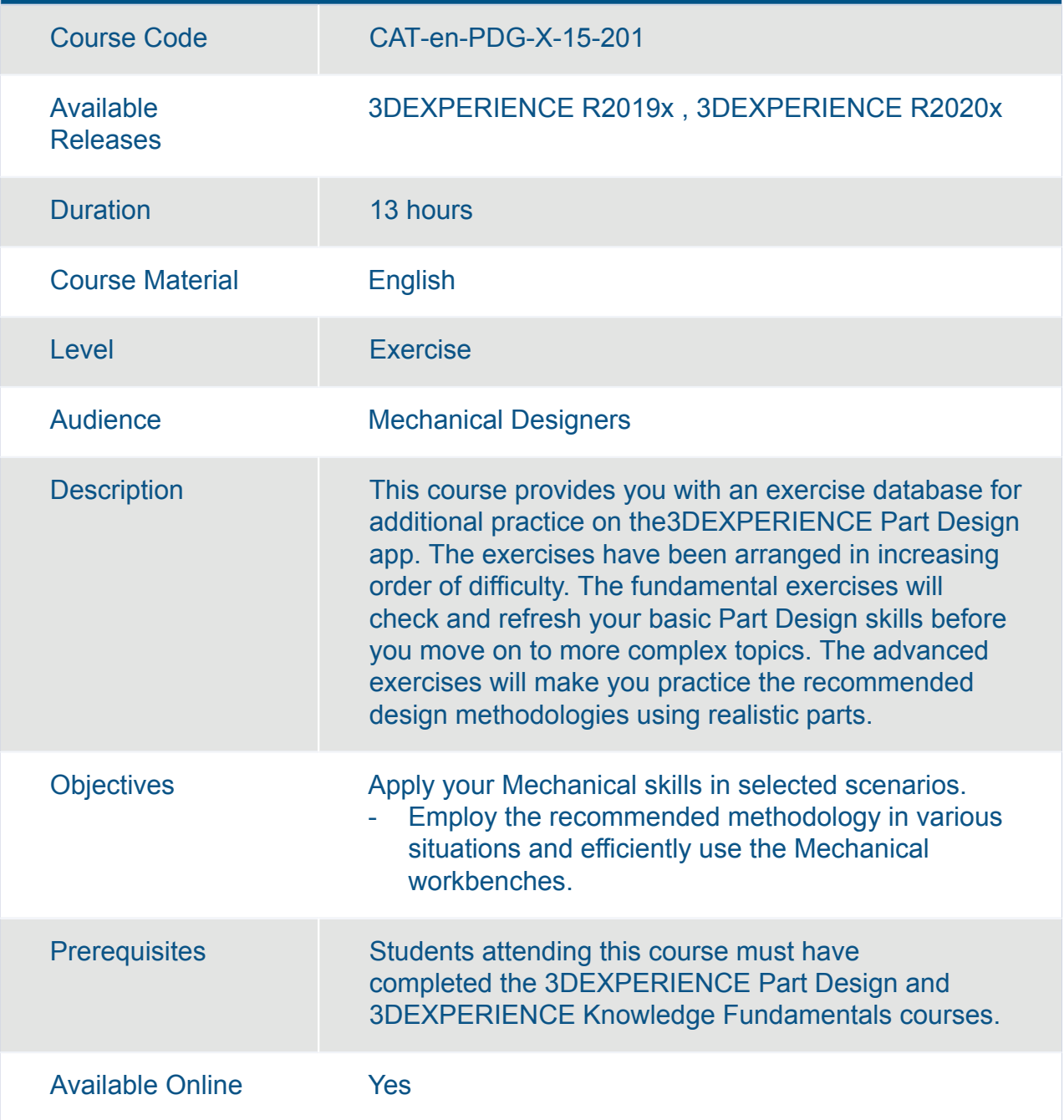

#### 3DEXPERIENCE Surface Design Added Exercises

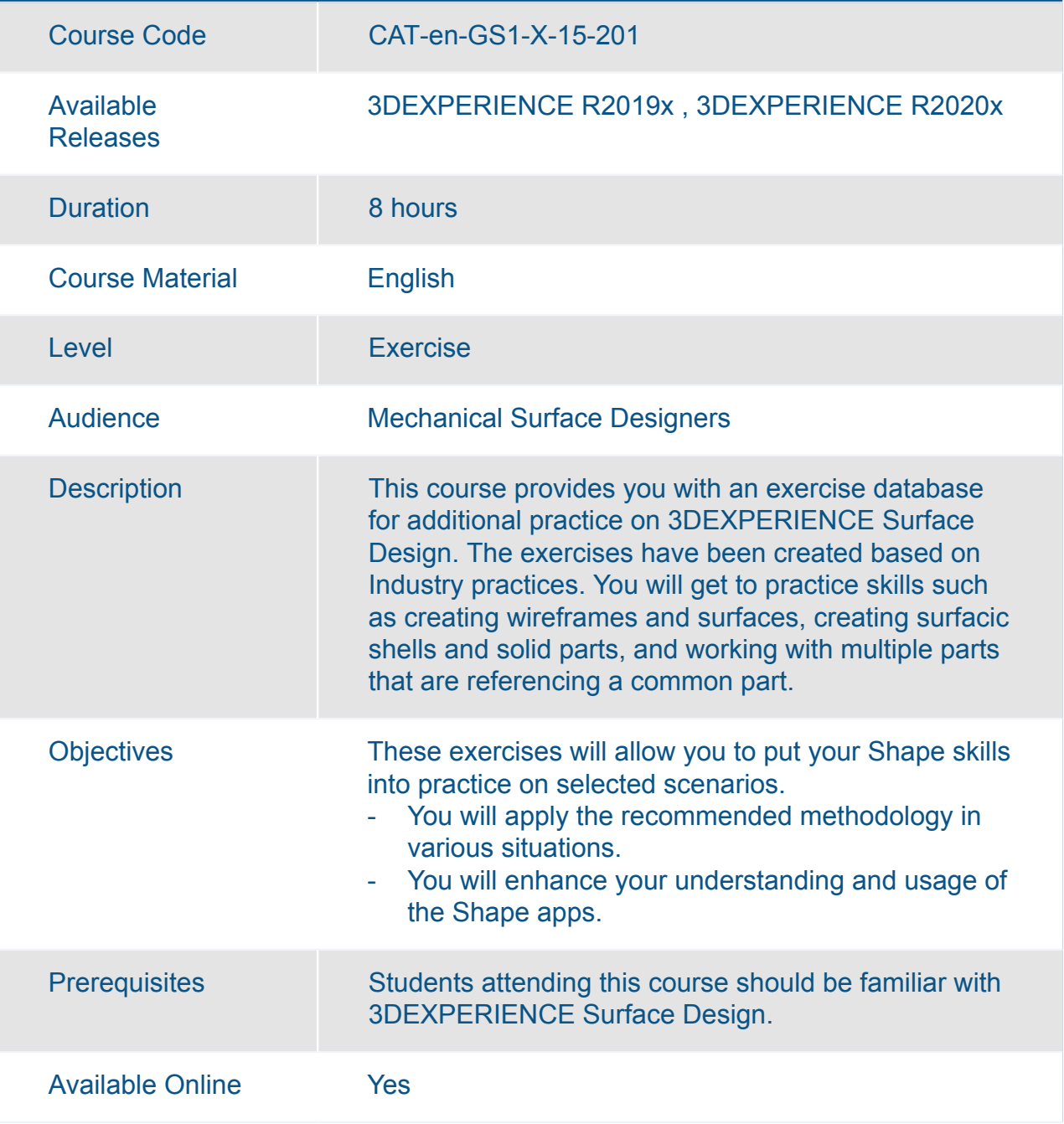

#### 3DEXPERIENCE Surface Design Expert Added Exercises

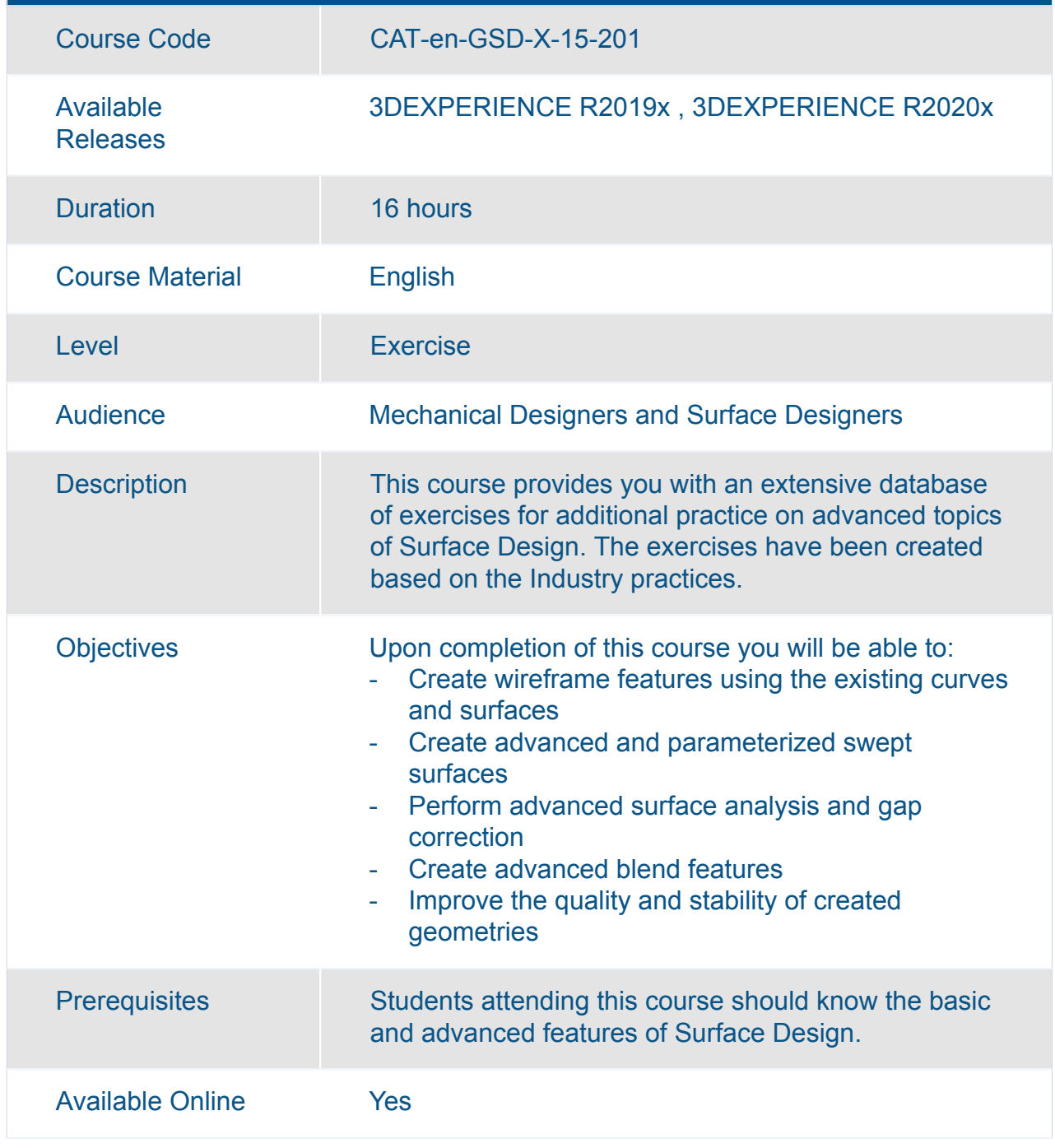

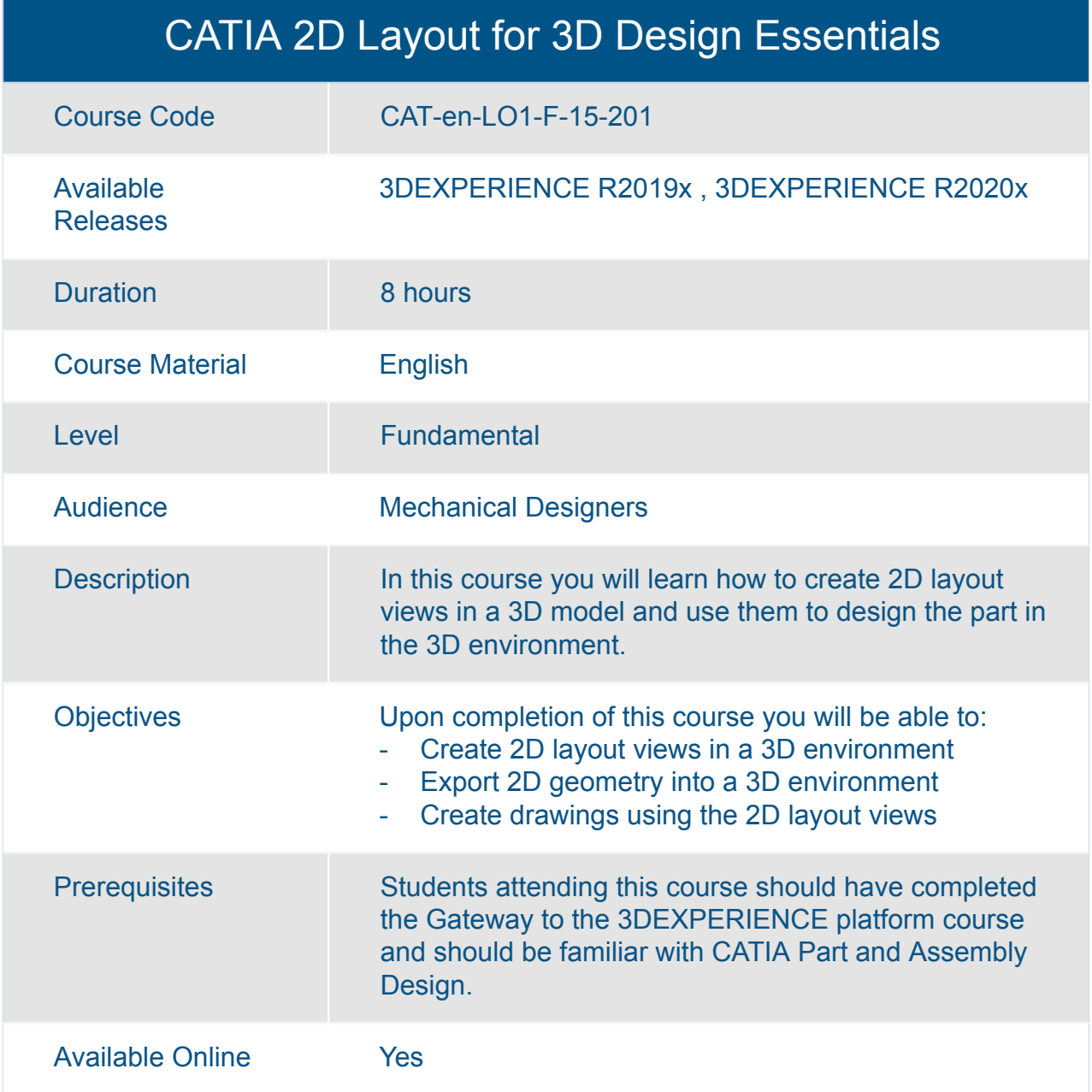

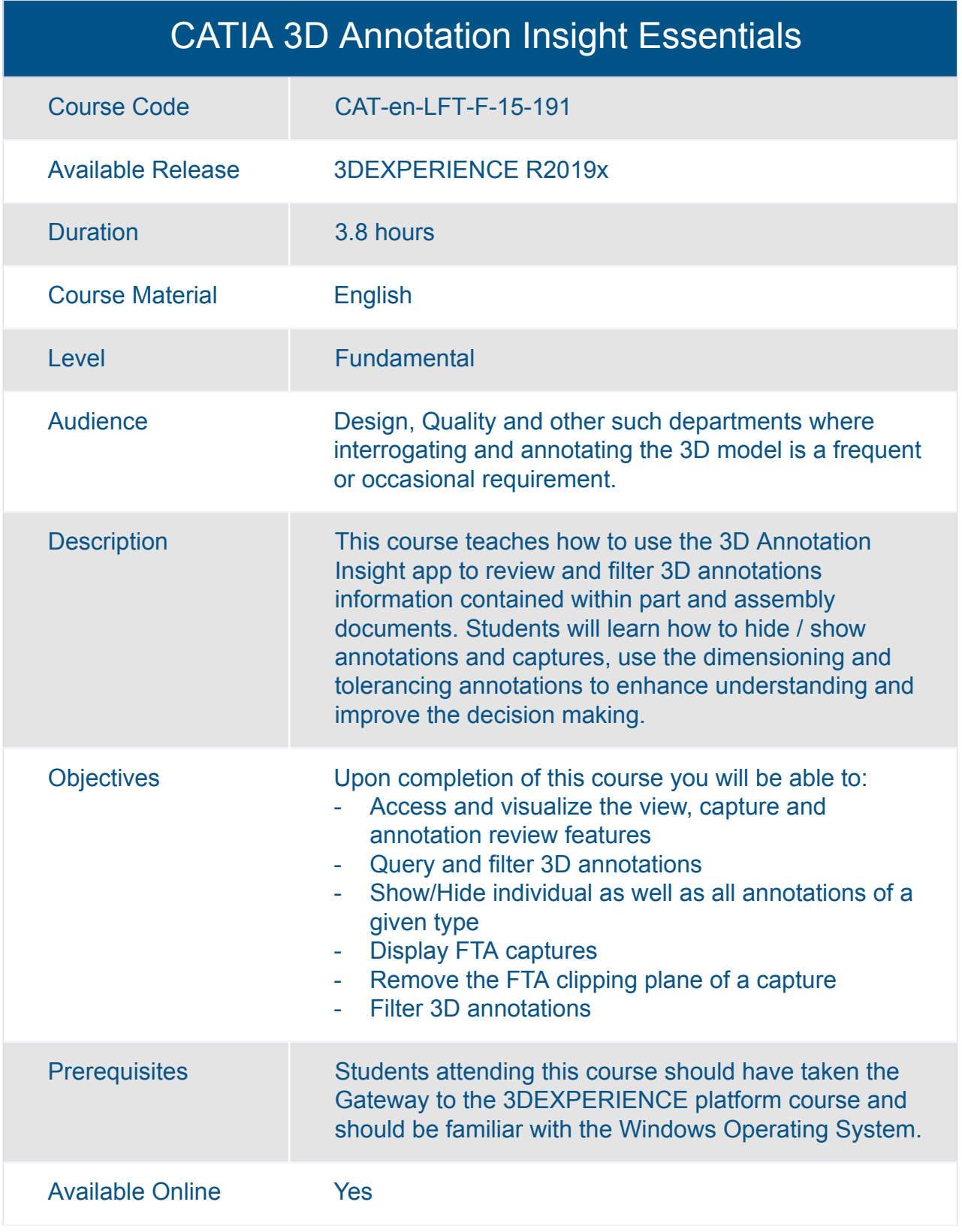

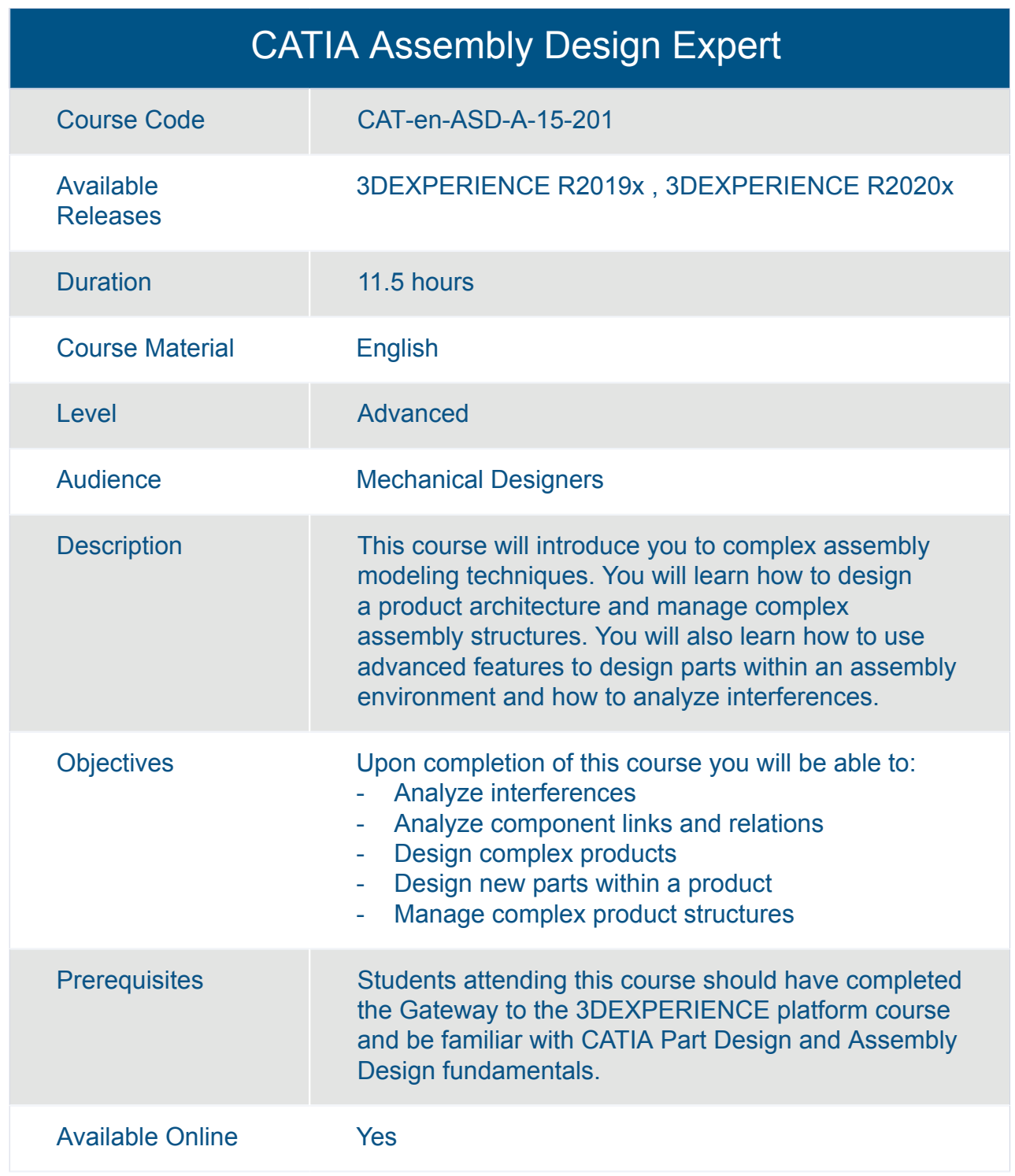

#### CATIA Assembly Design Fundamentals (ASD)

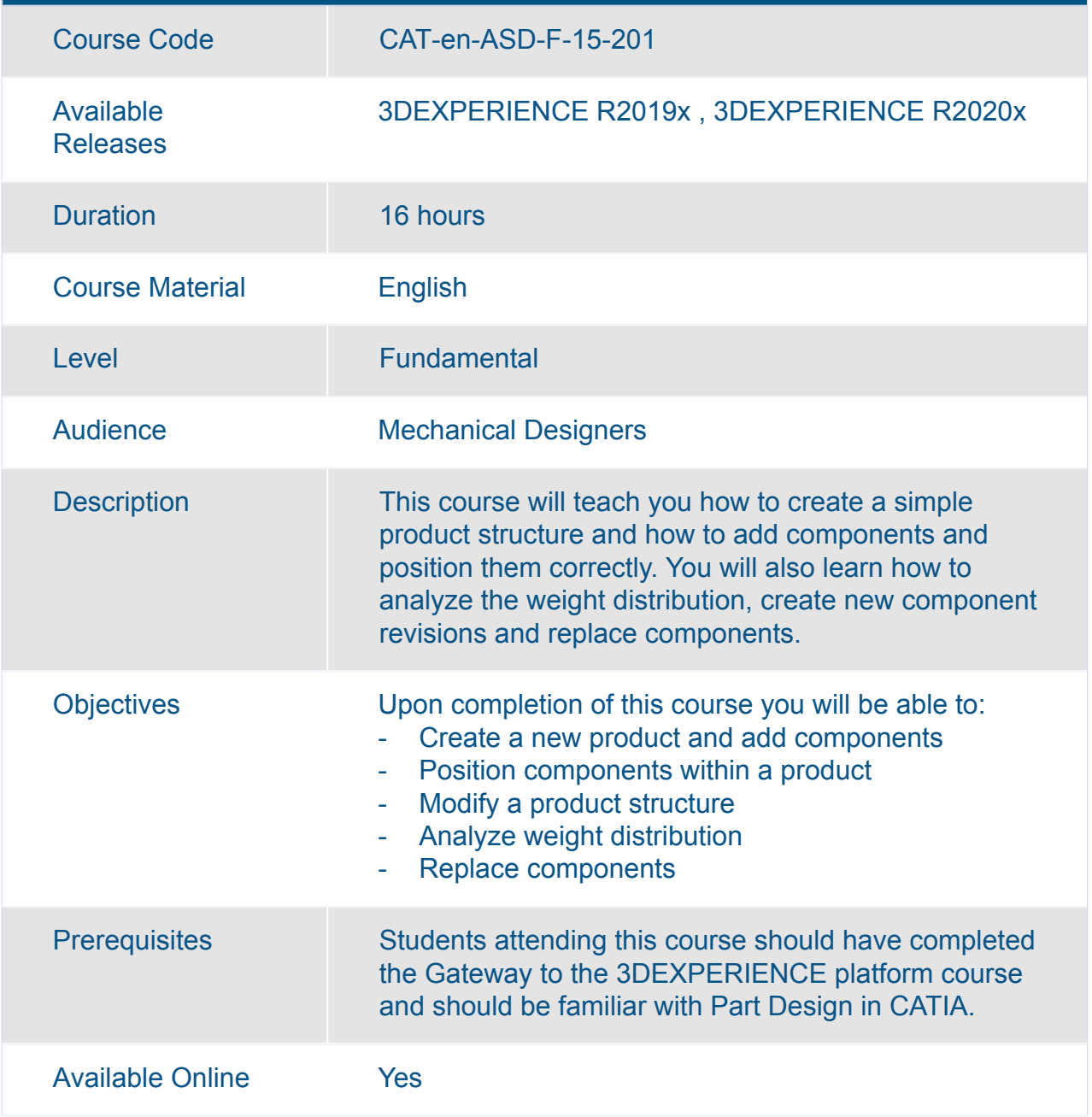

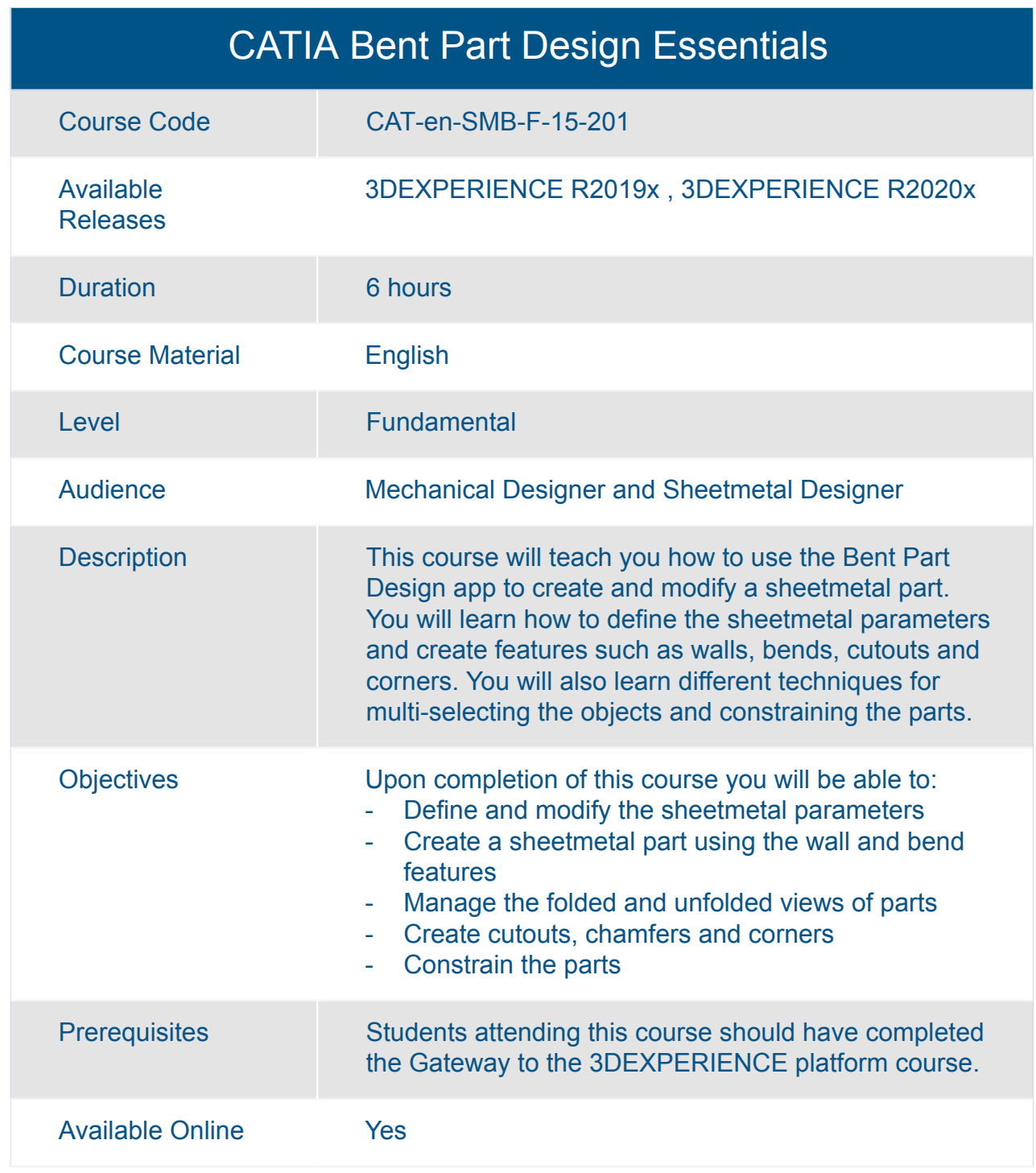

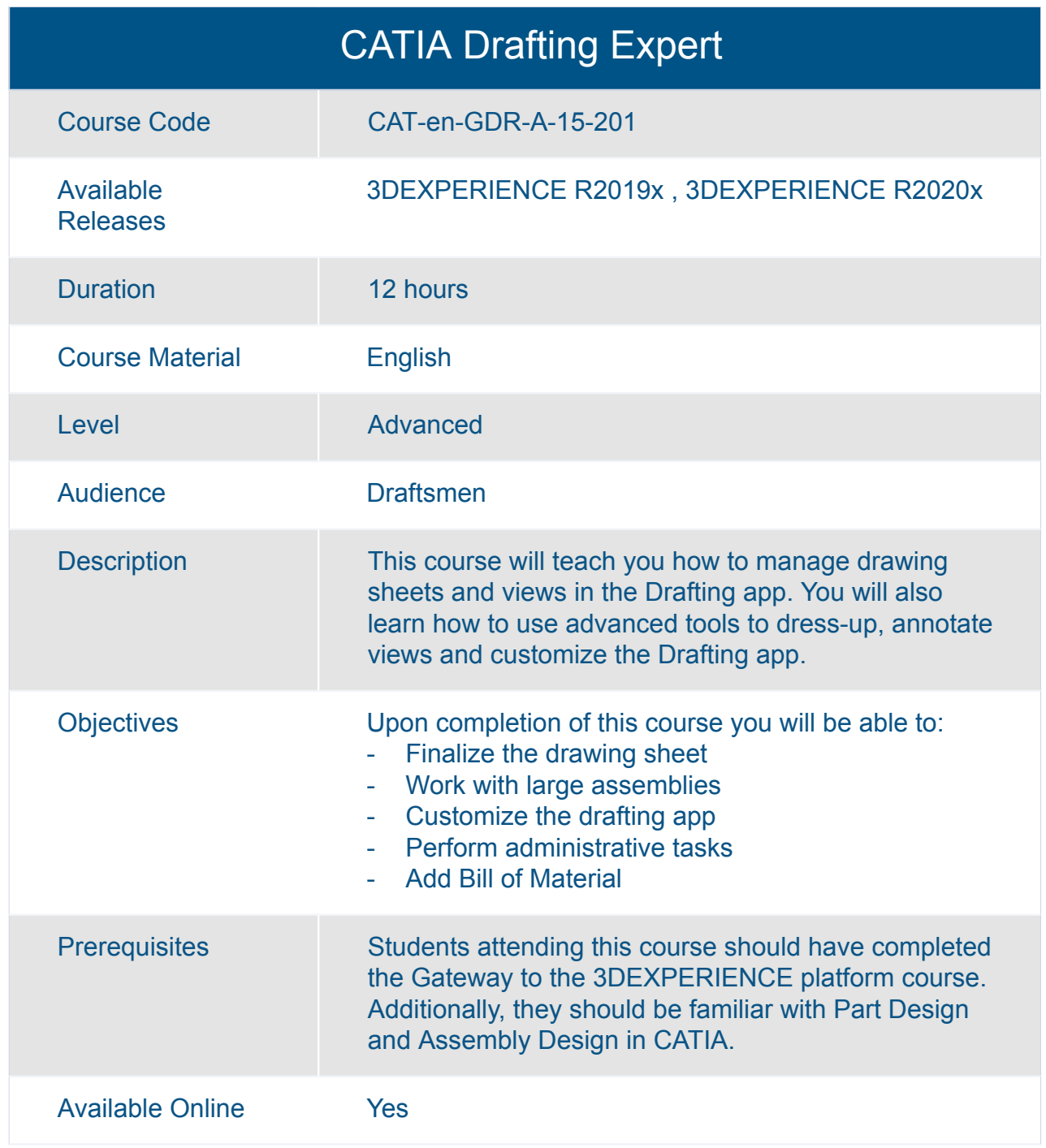

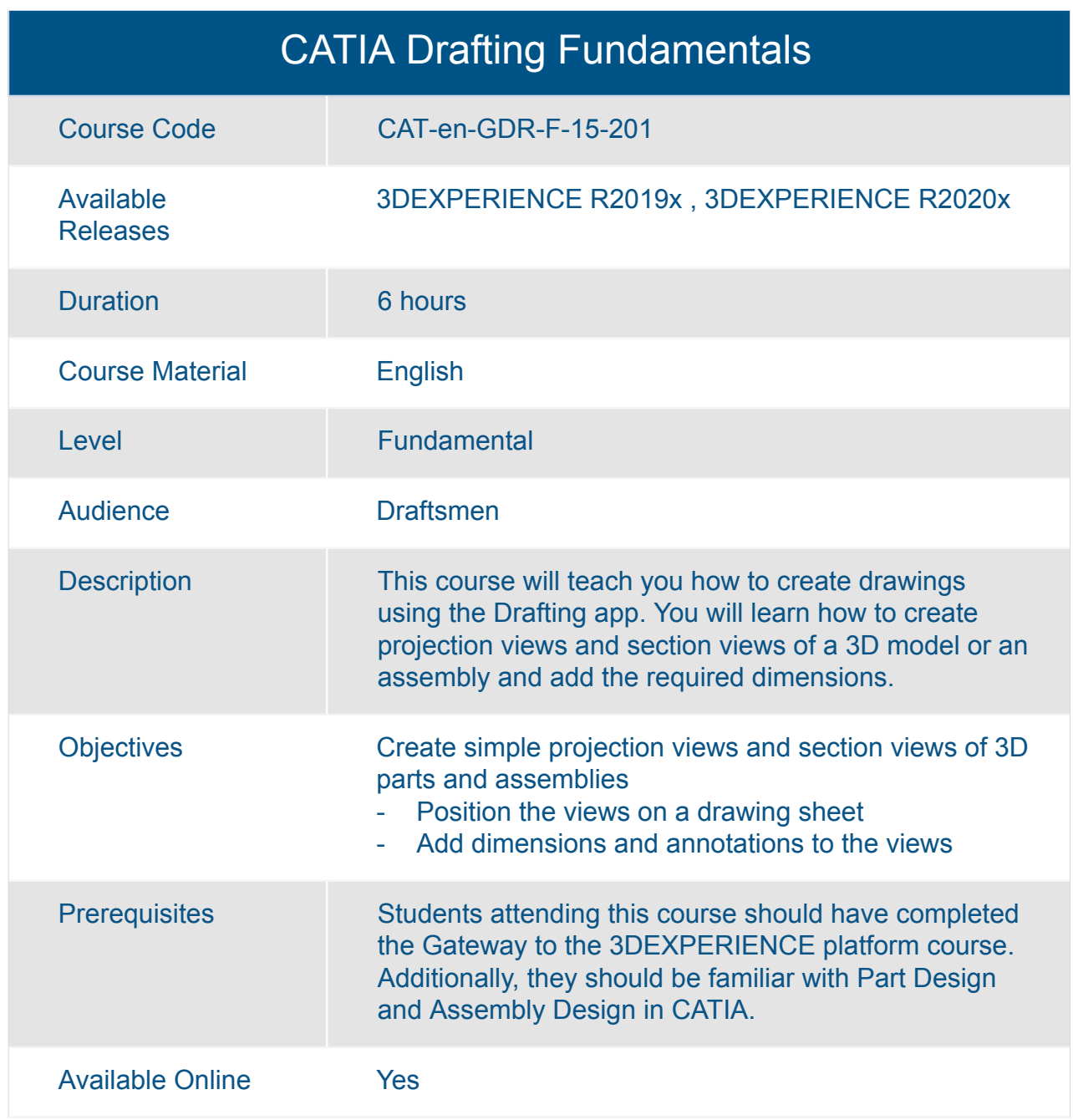

#### CATIA Engineering Templates Reuse Essentials

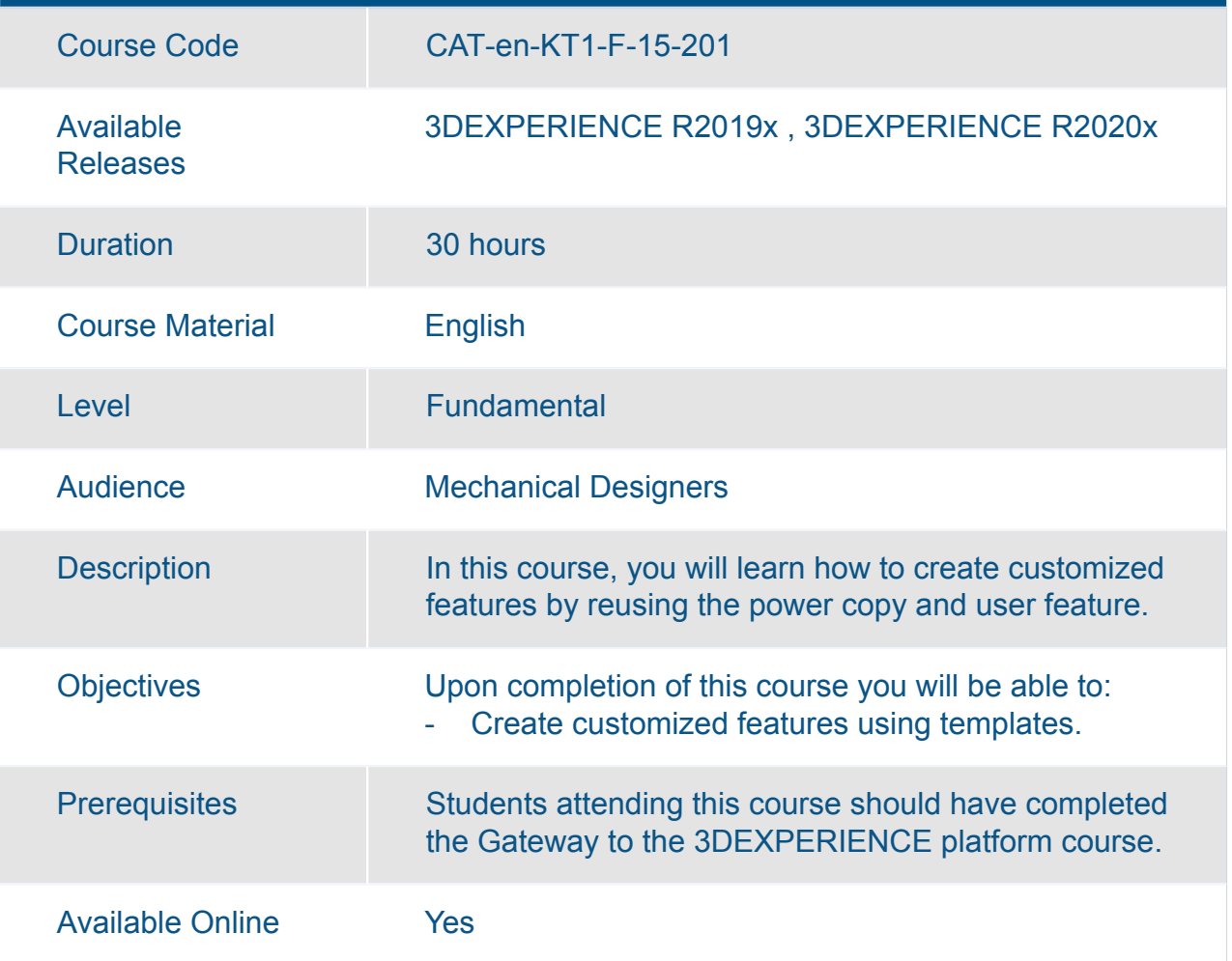

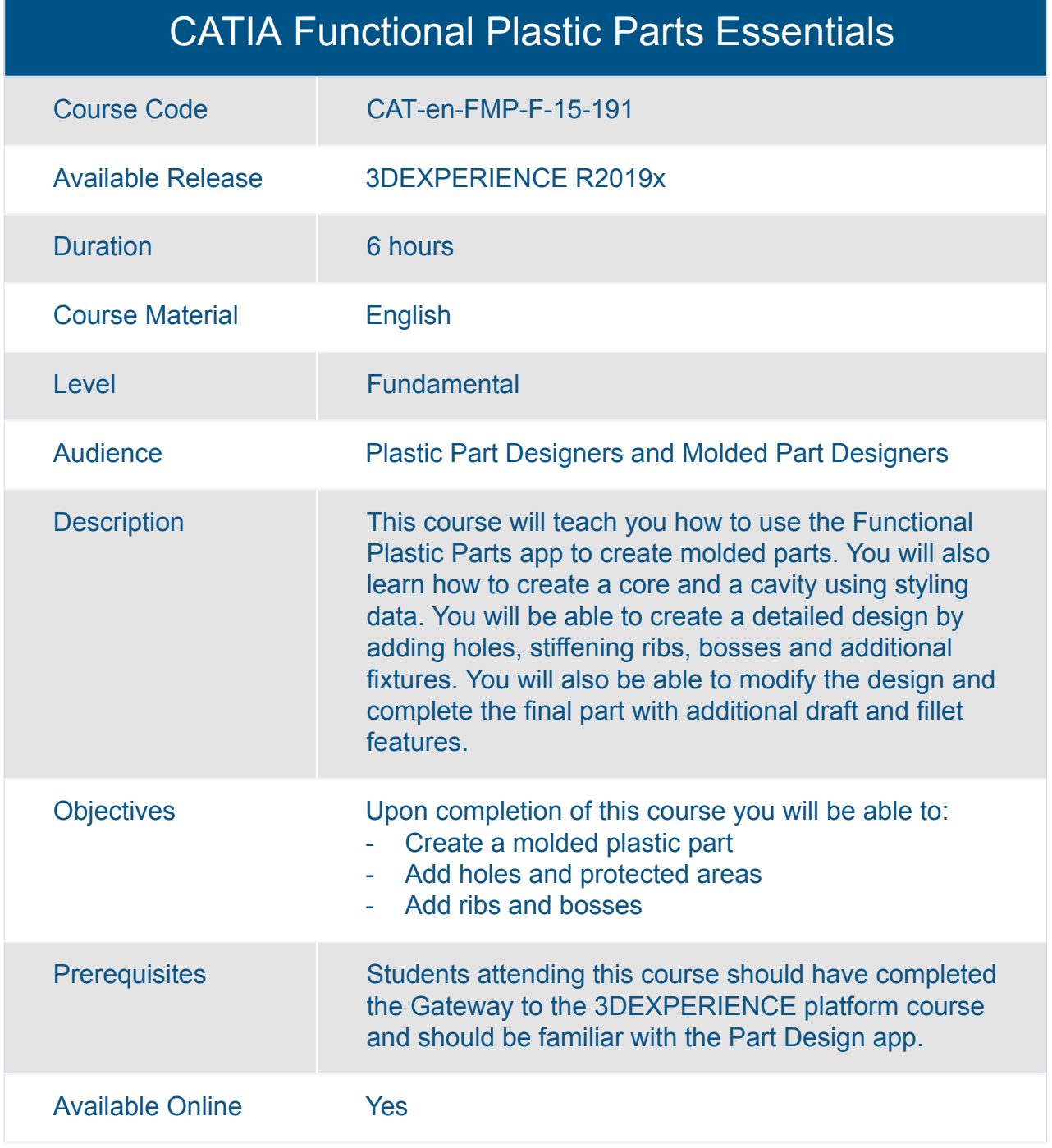

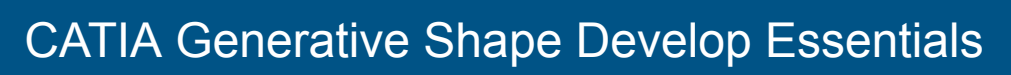

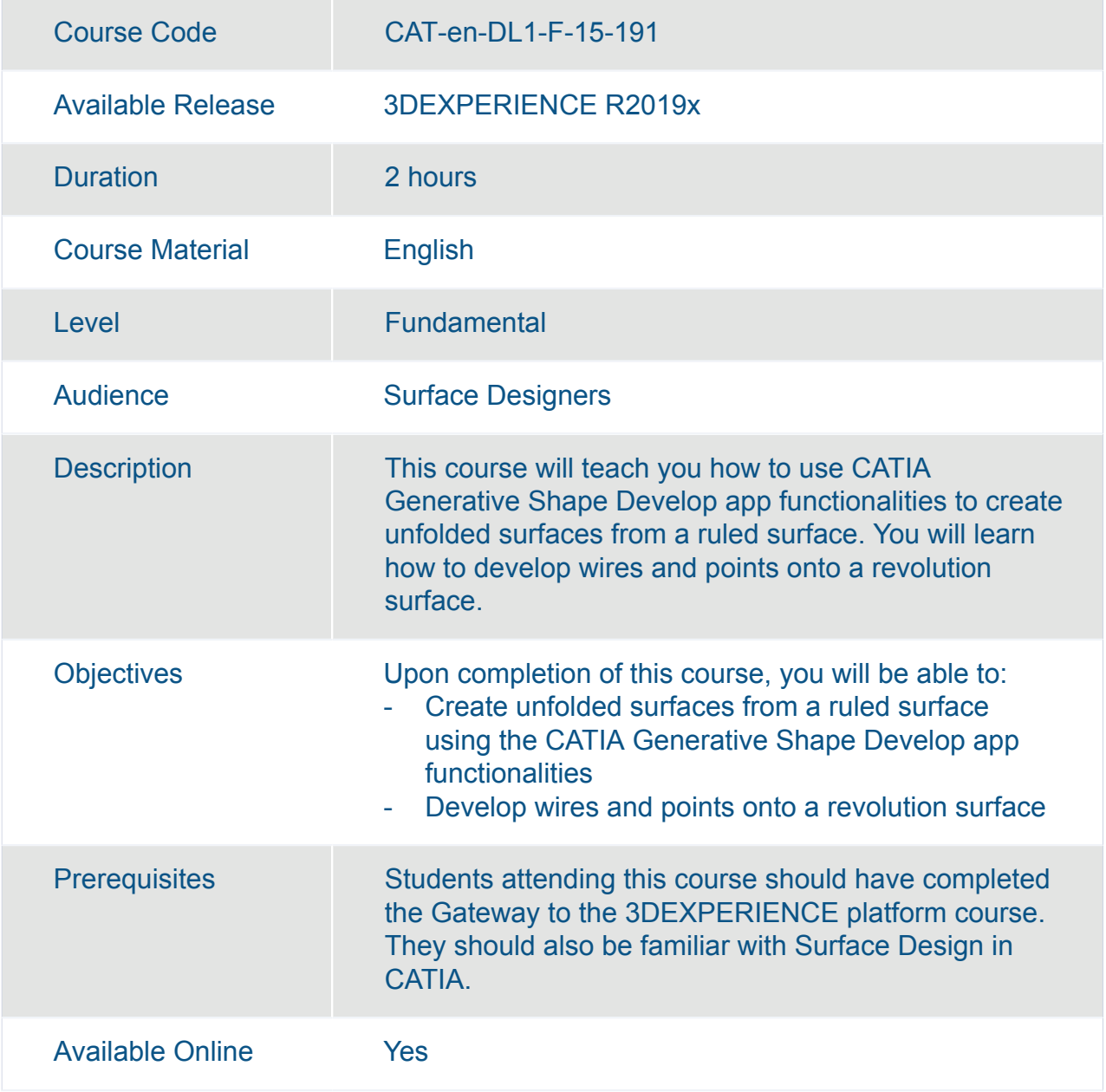
#### CATIA Generative Wireframe and Surface Essentials

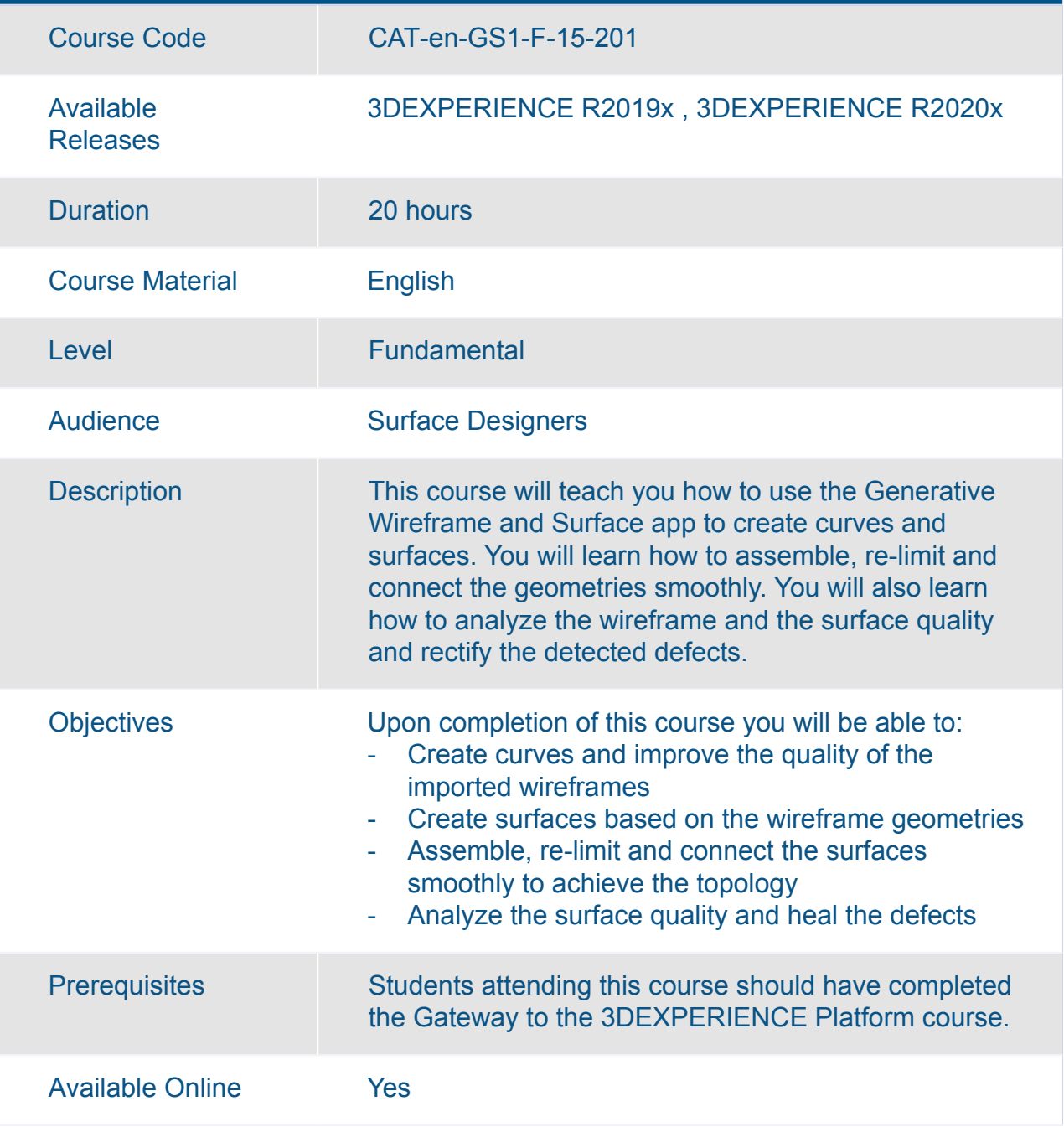

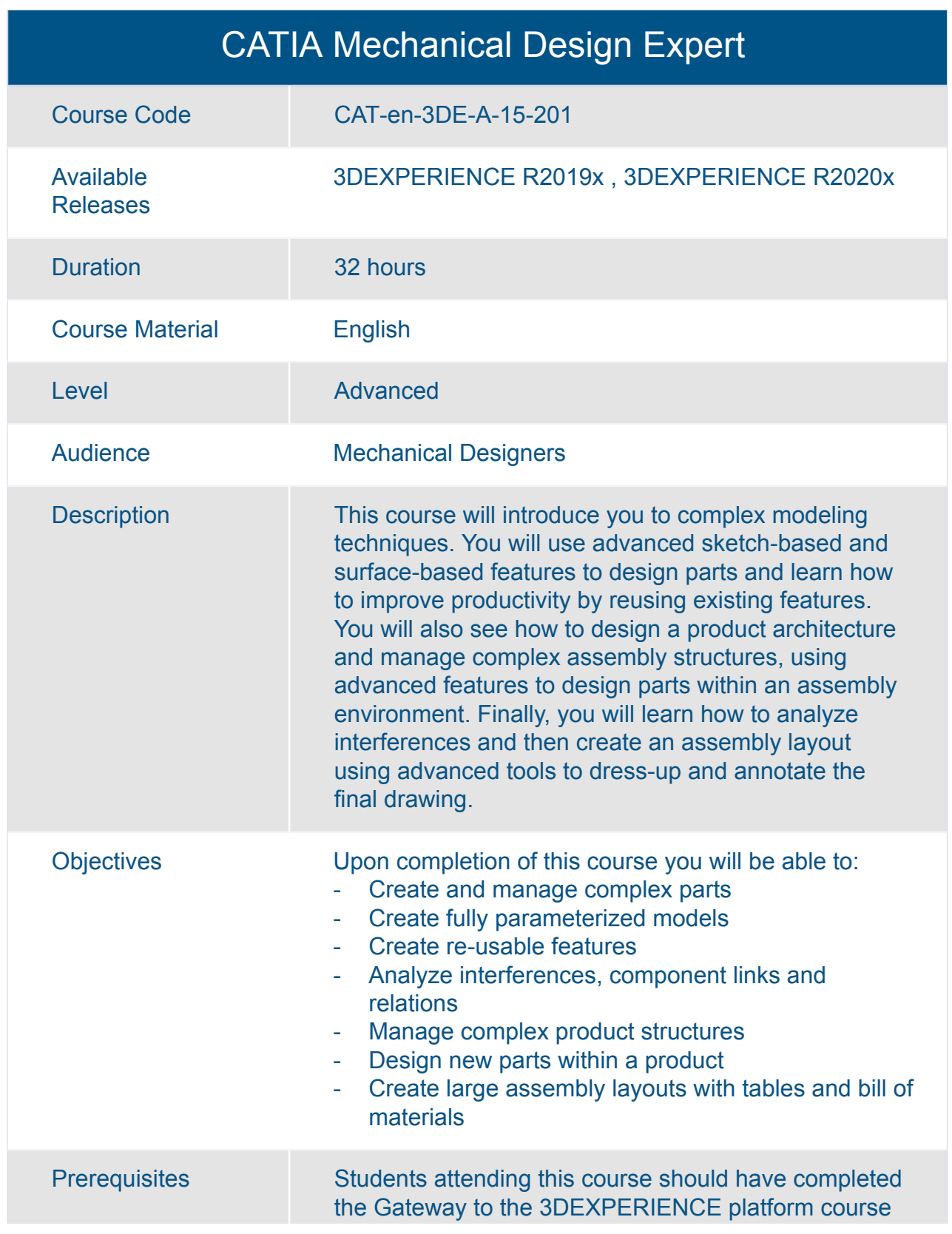

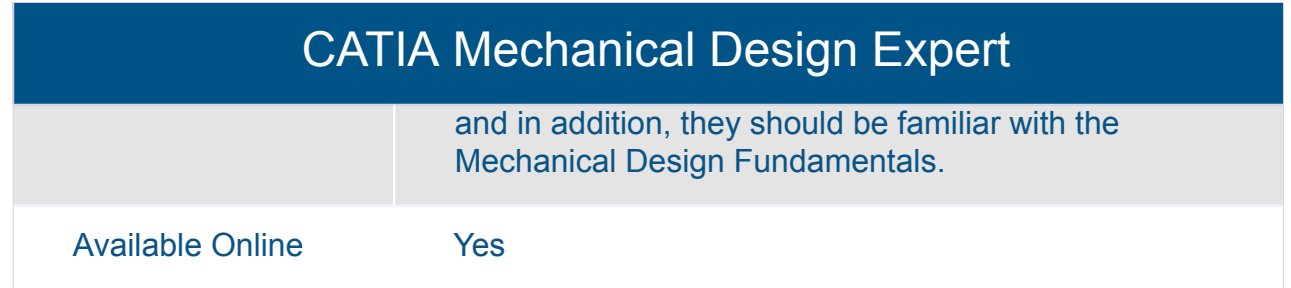

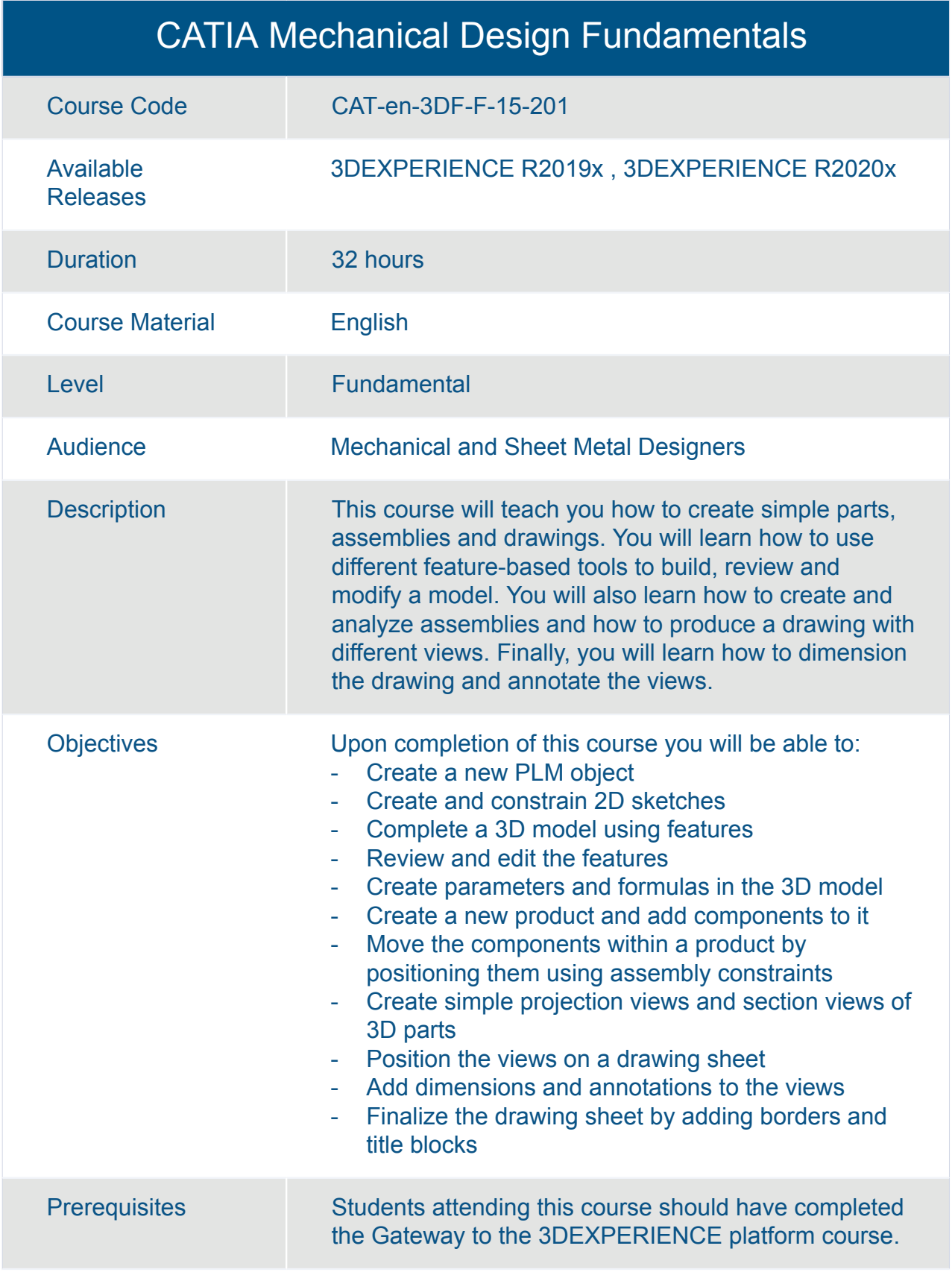

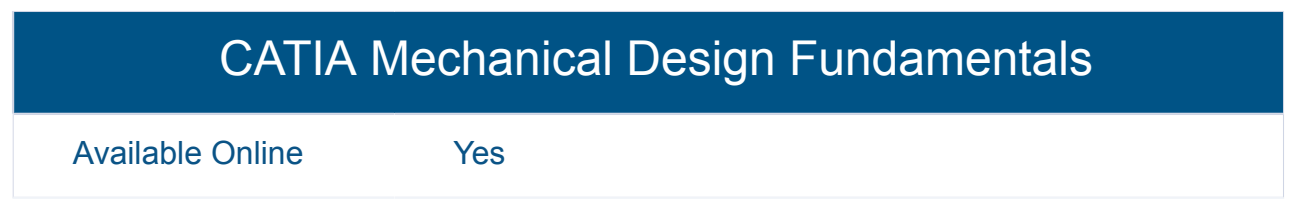

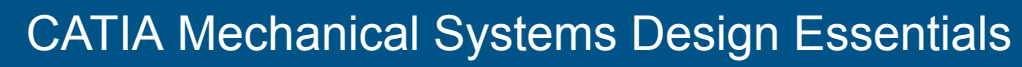

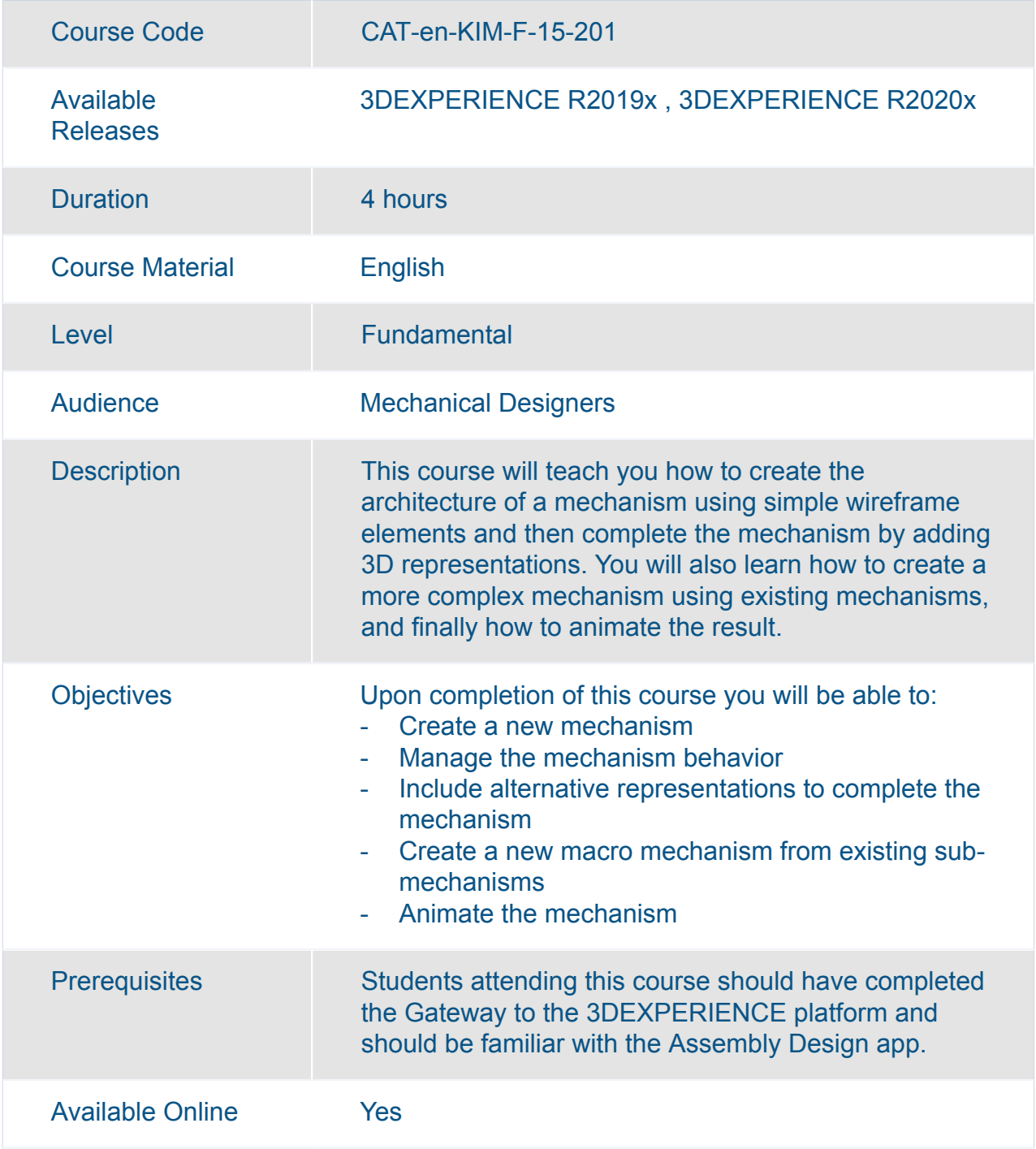

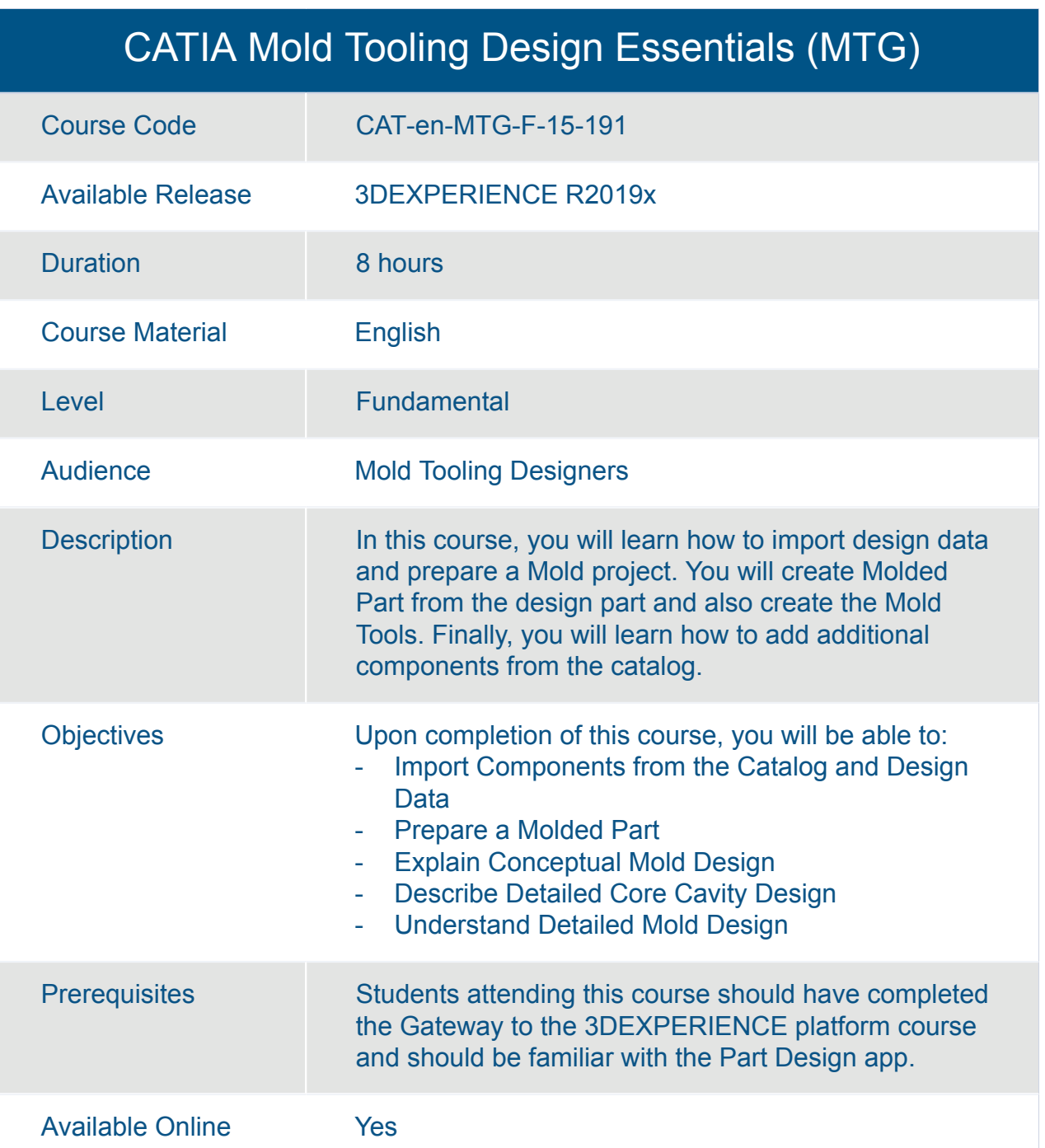

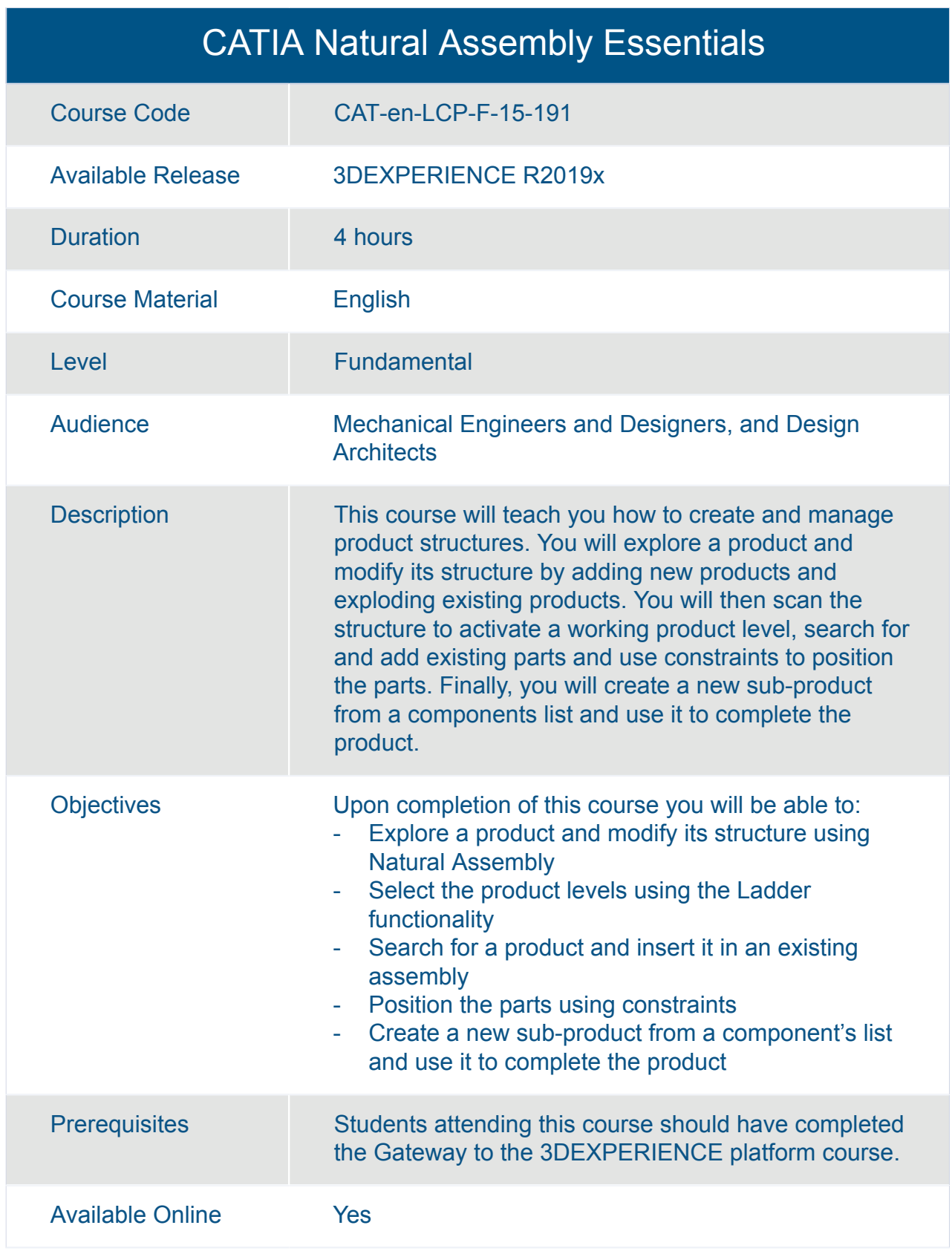

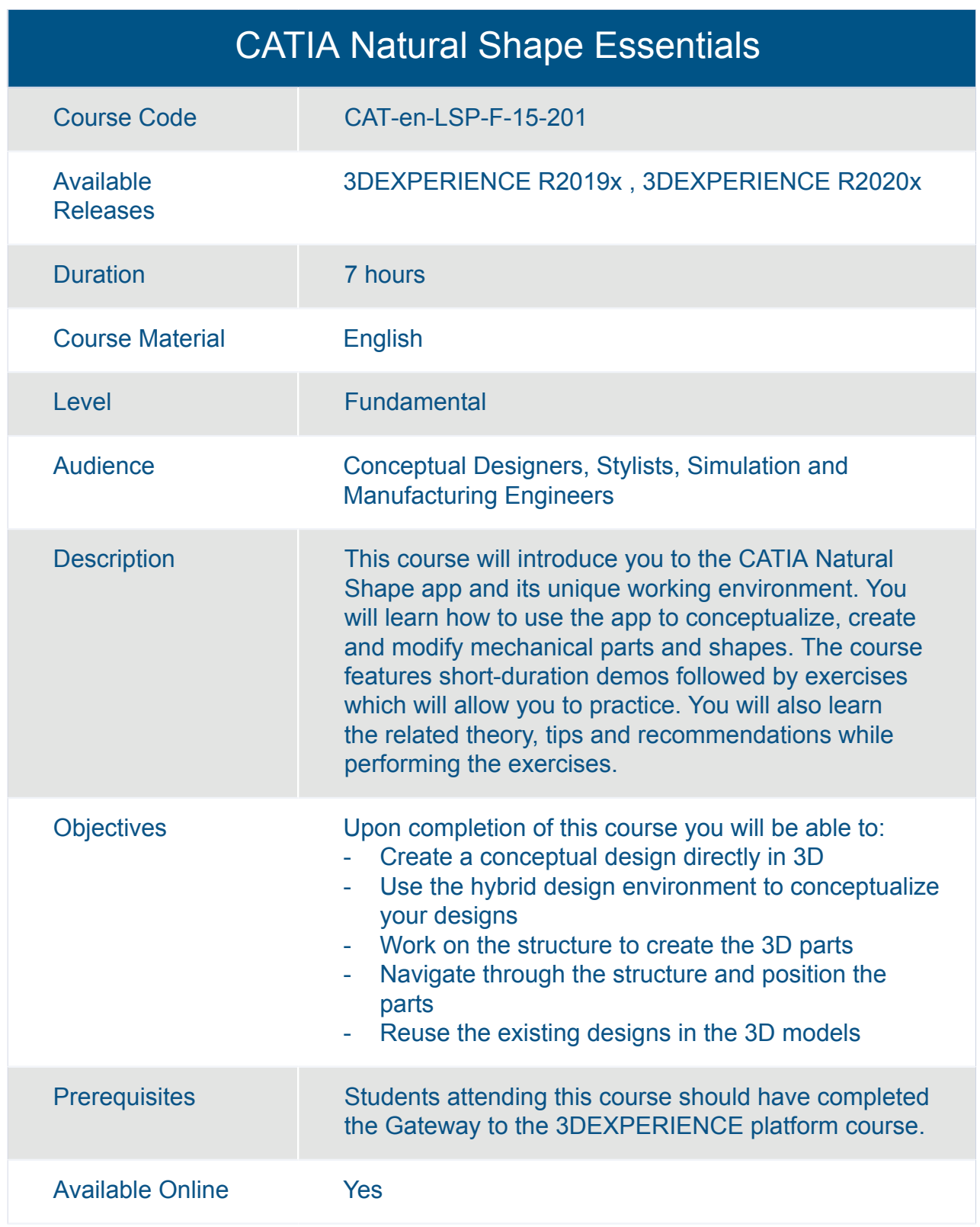

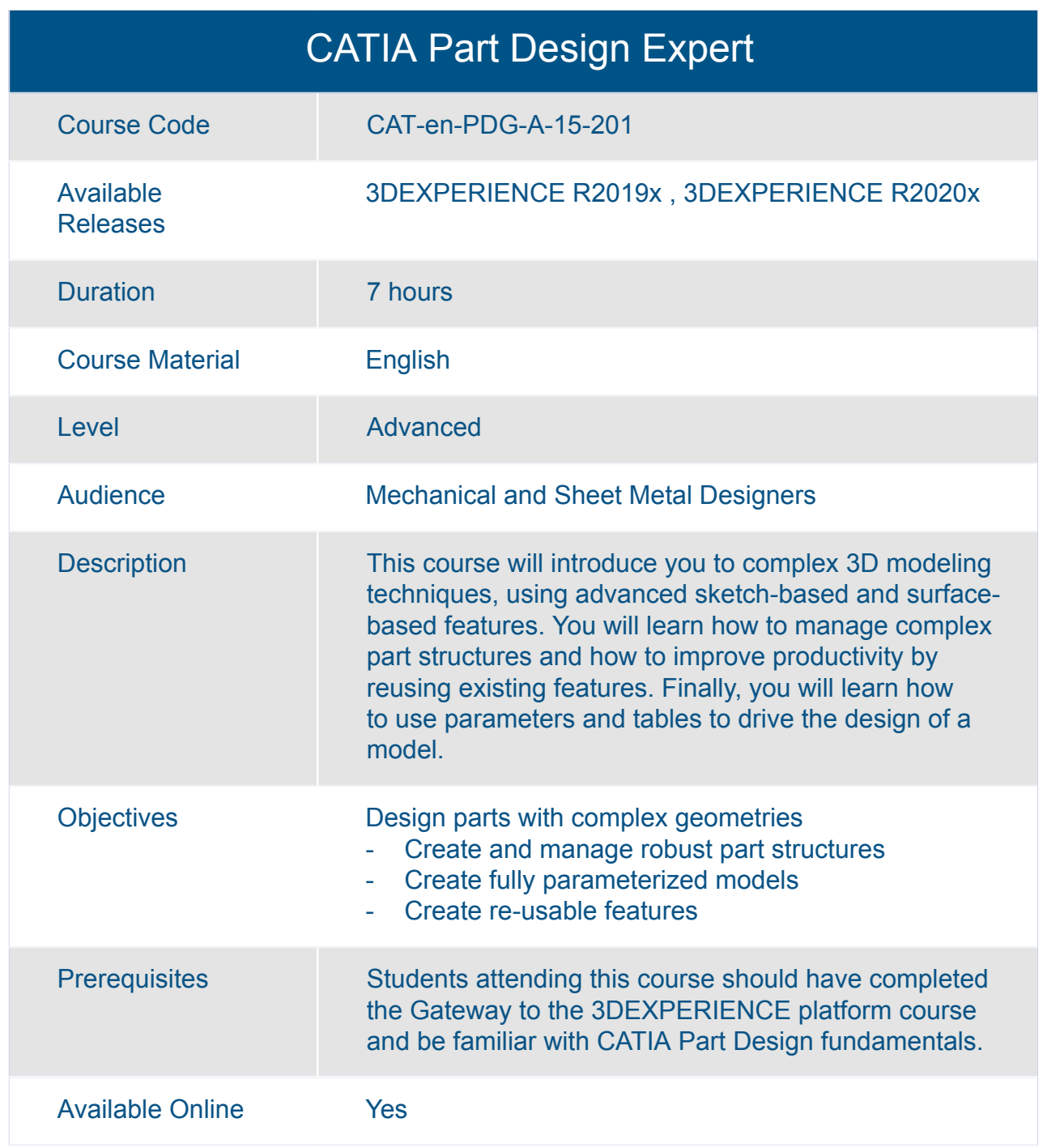

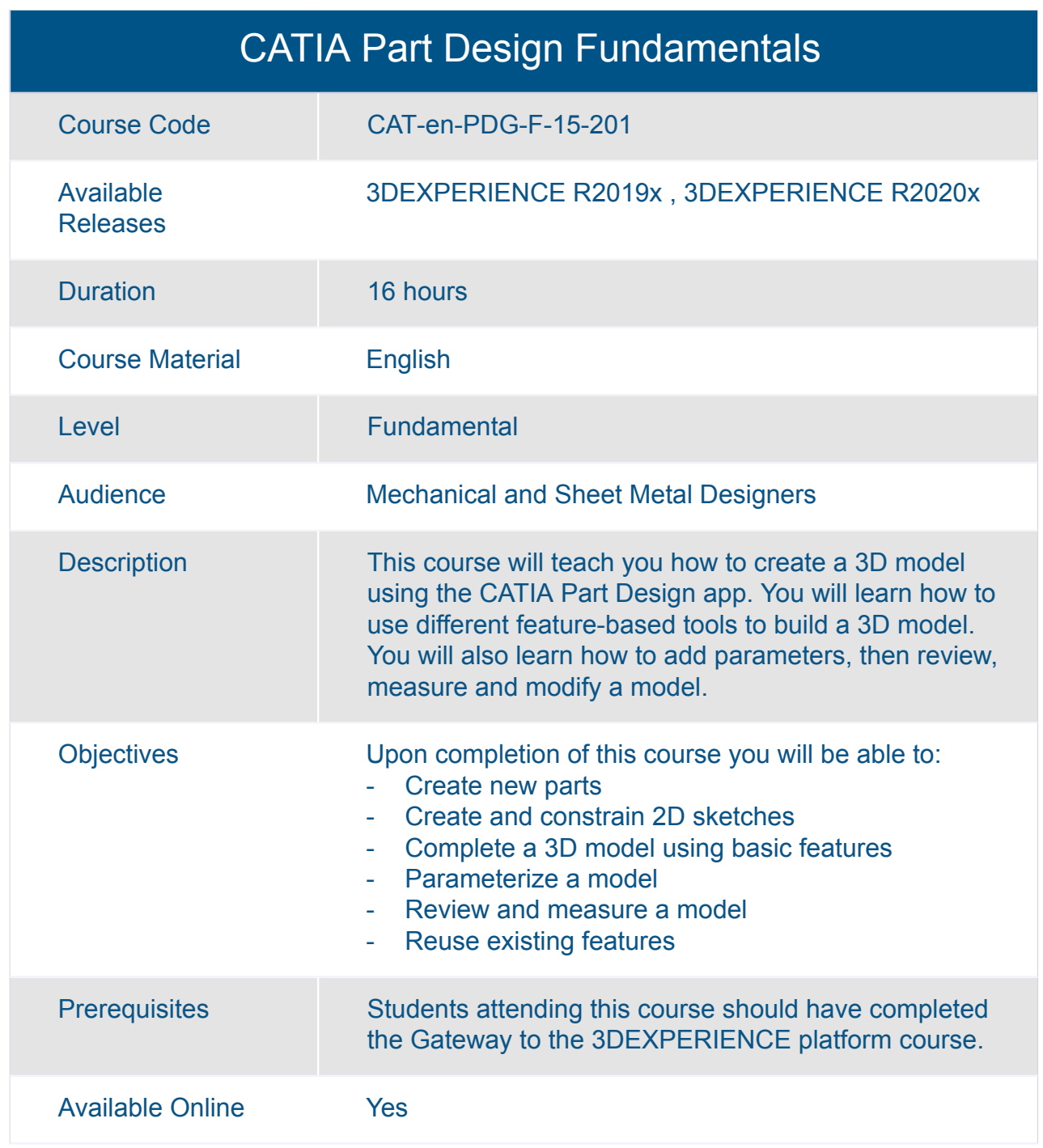

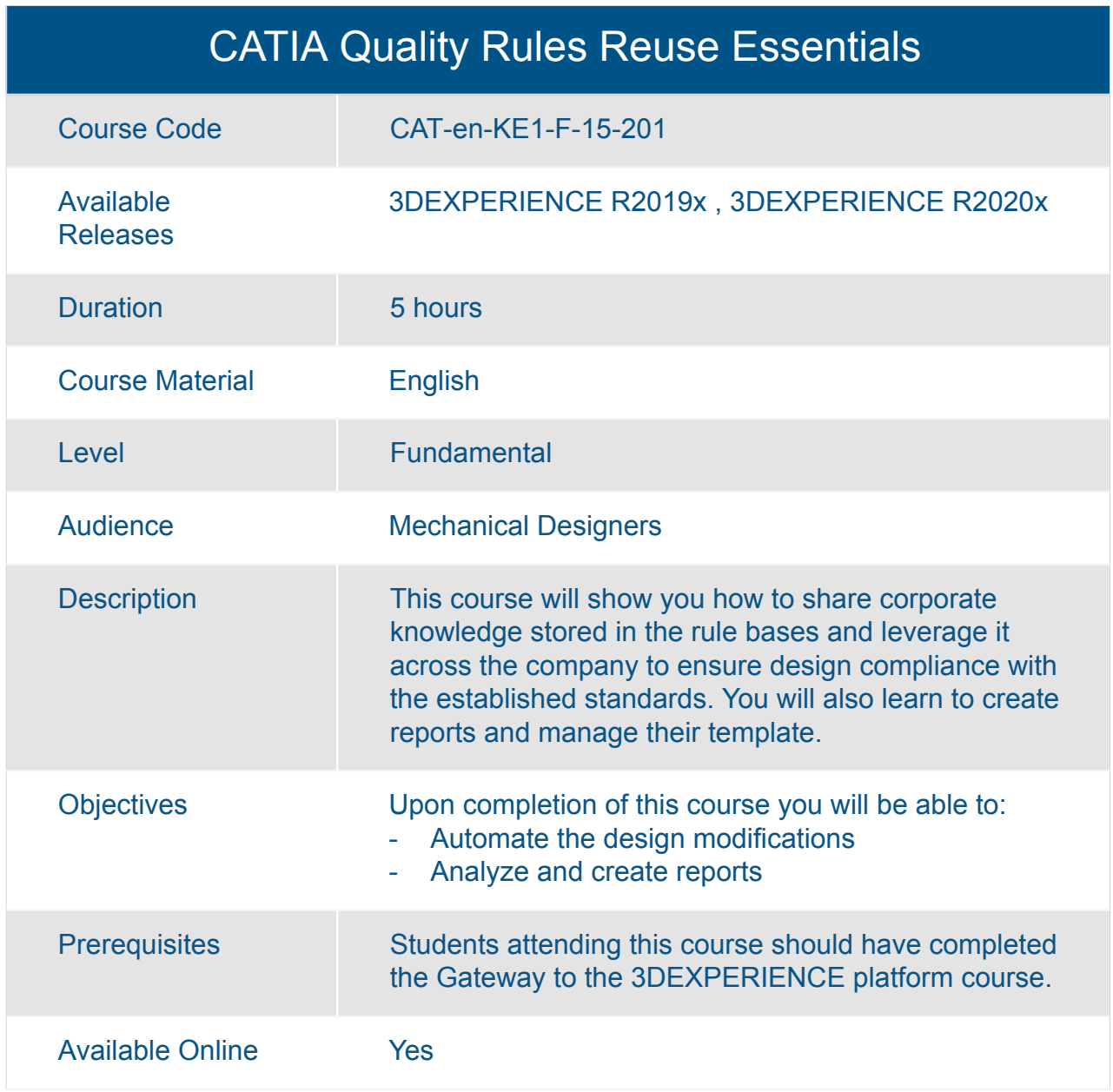

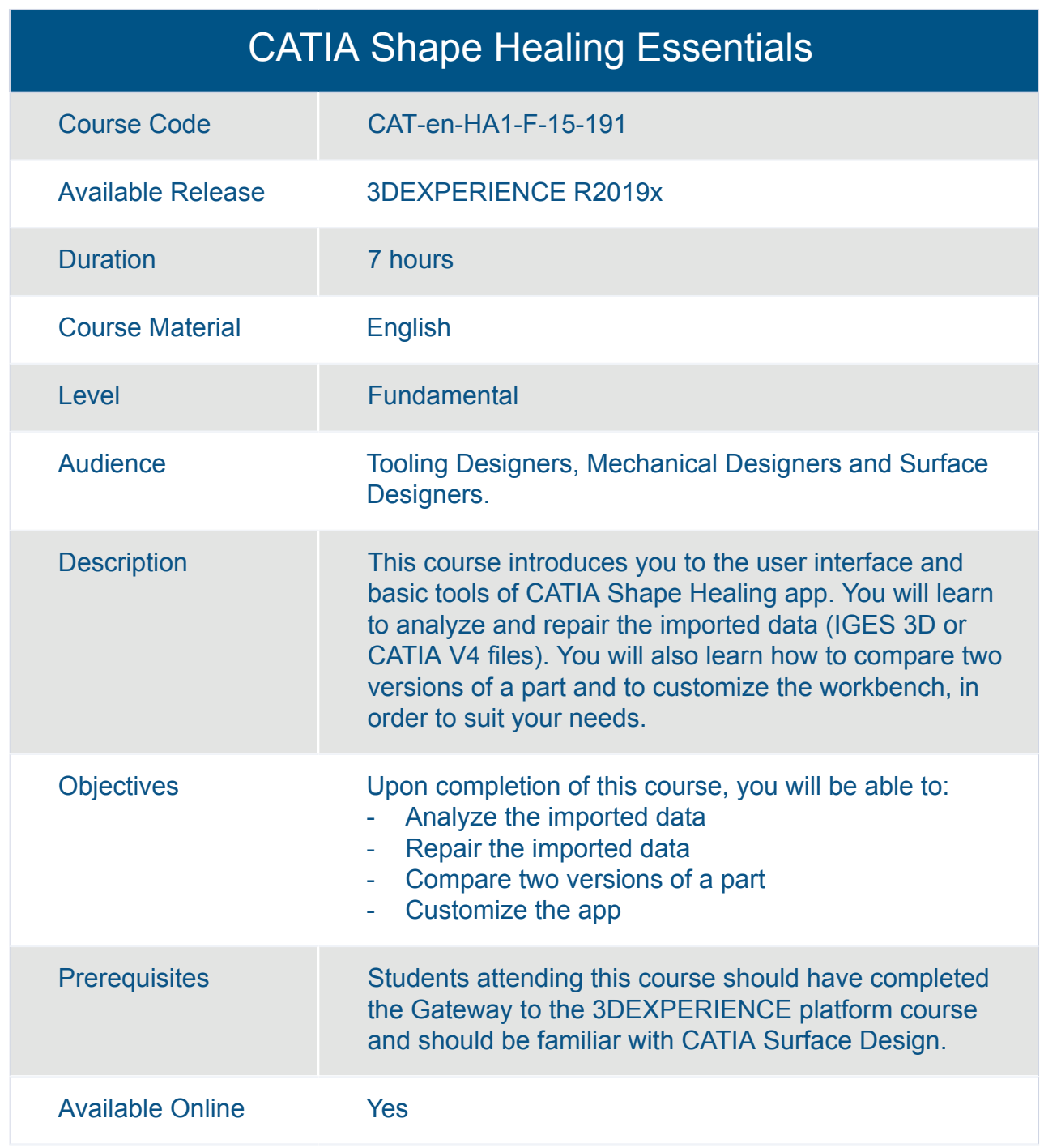

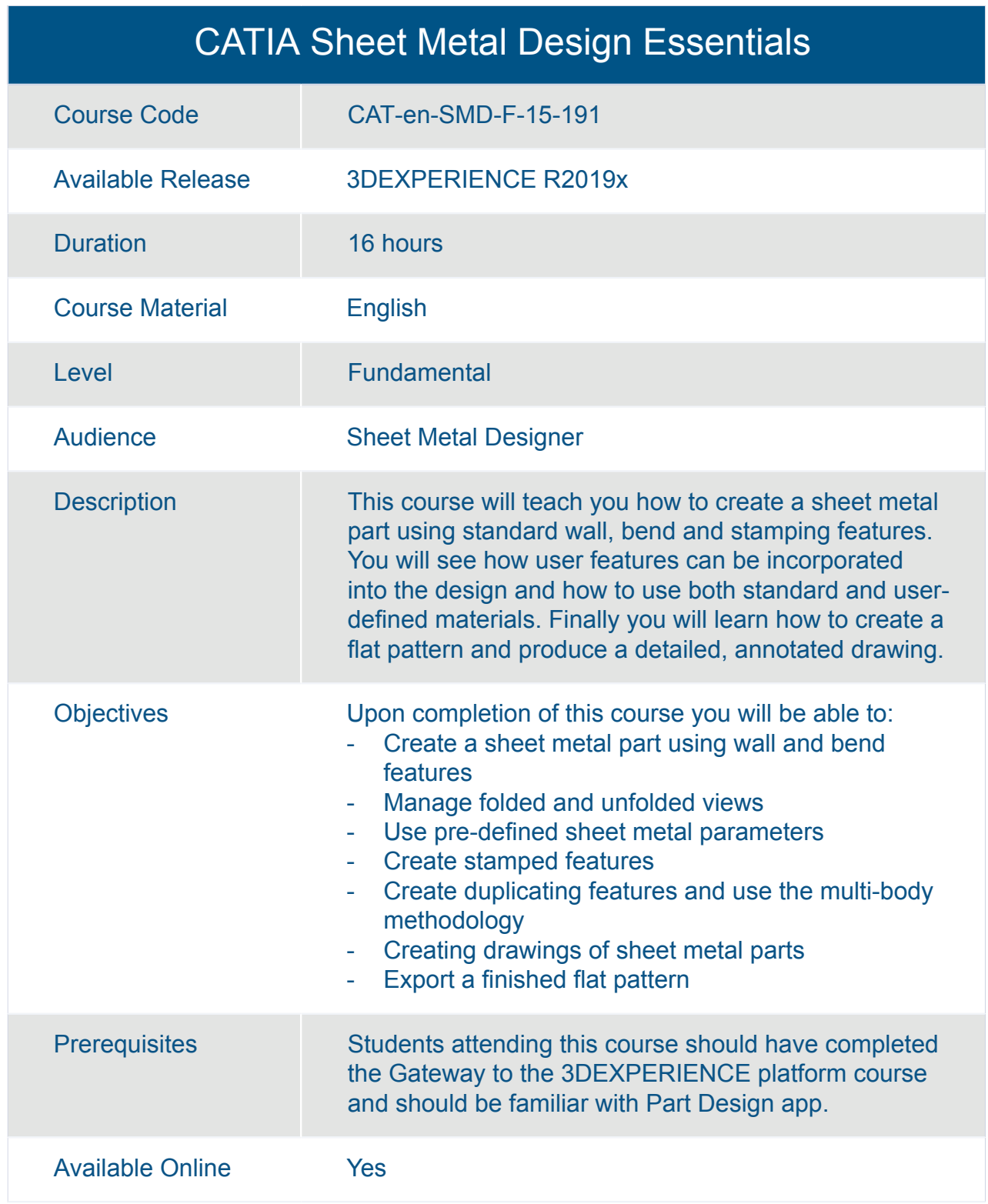

#### Transition to the 3DEXPERIENCE platform for Mechanical Designers

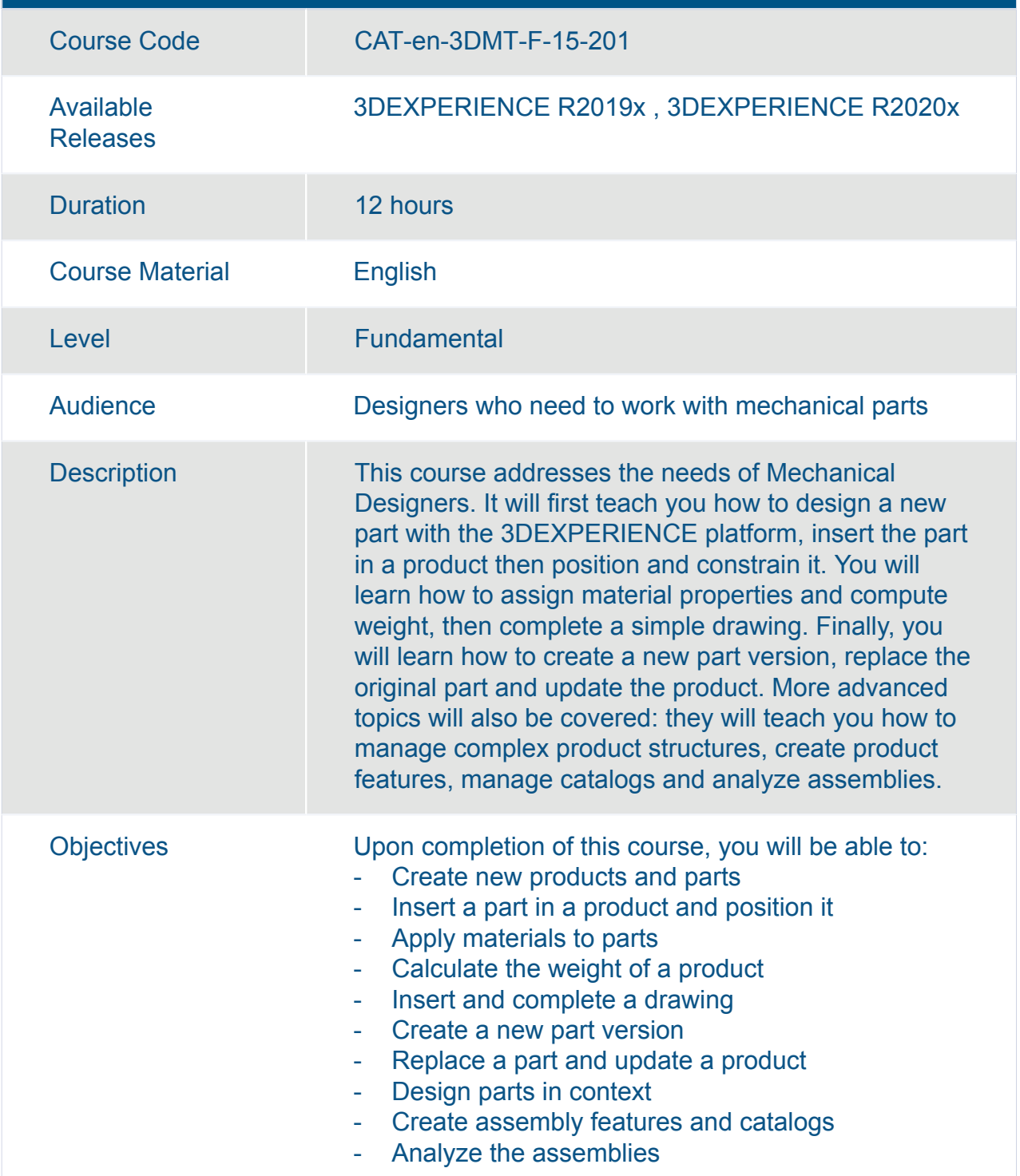

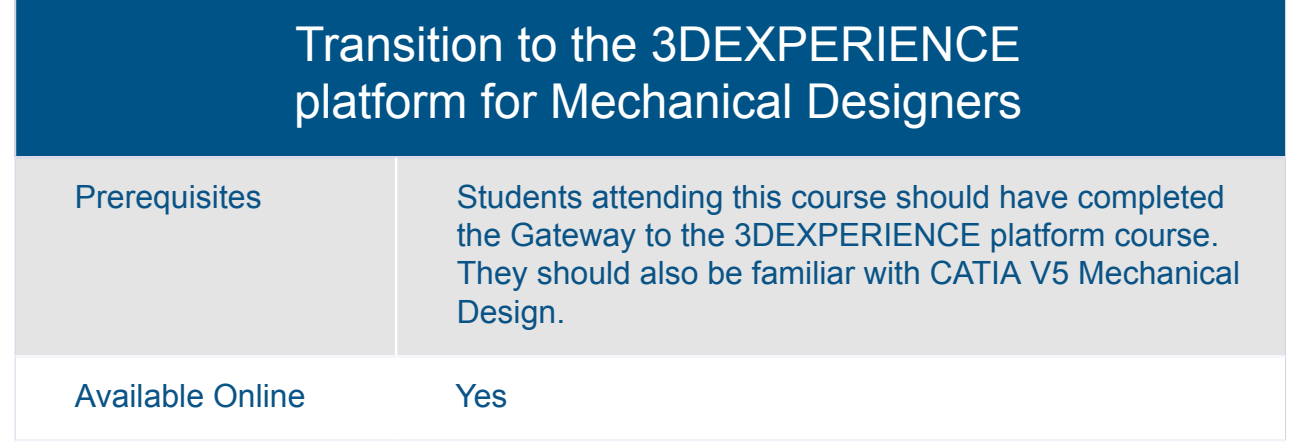

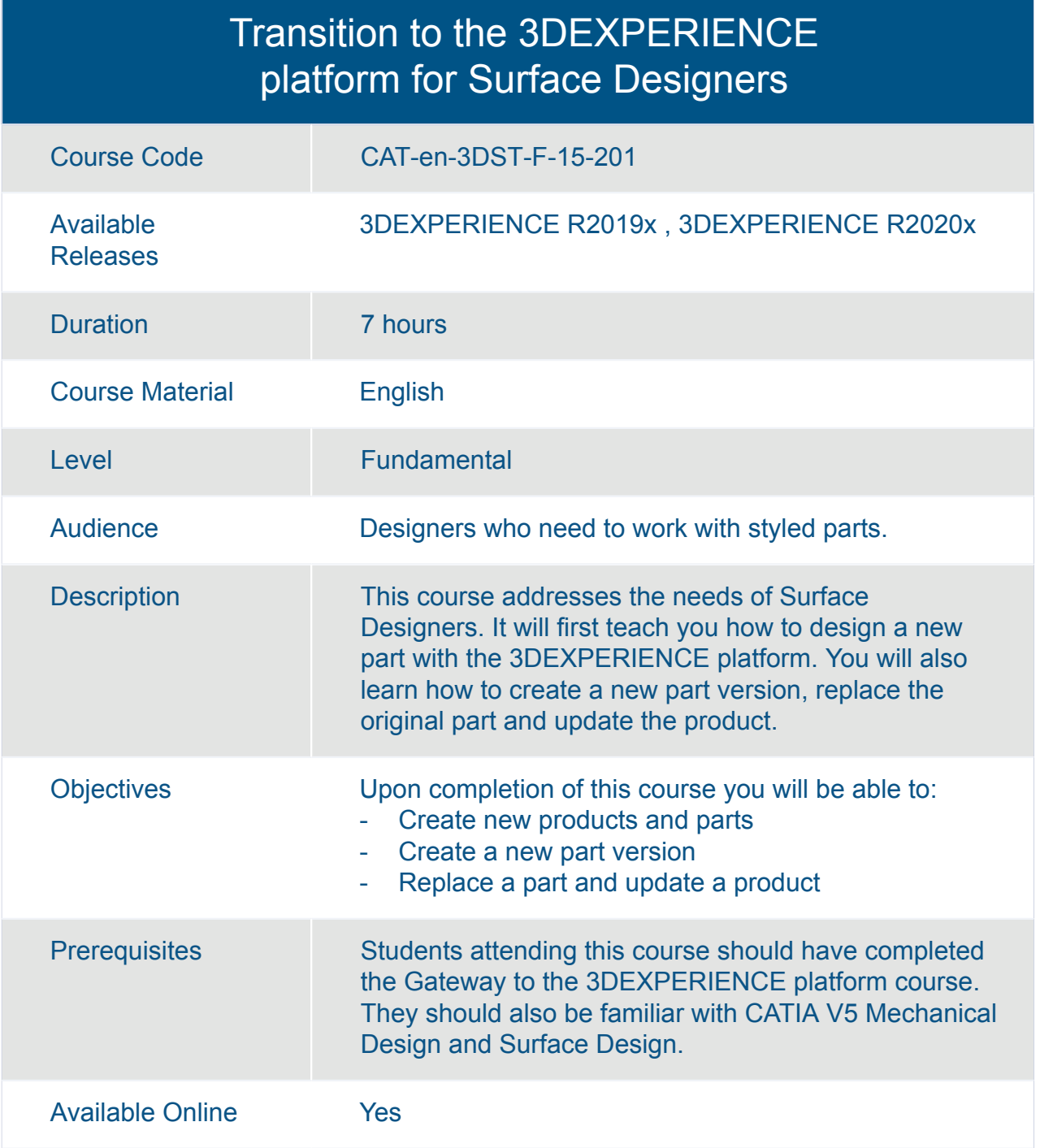

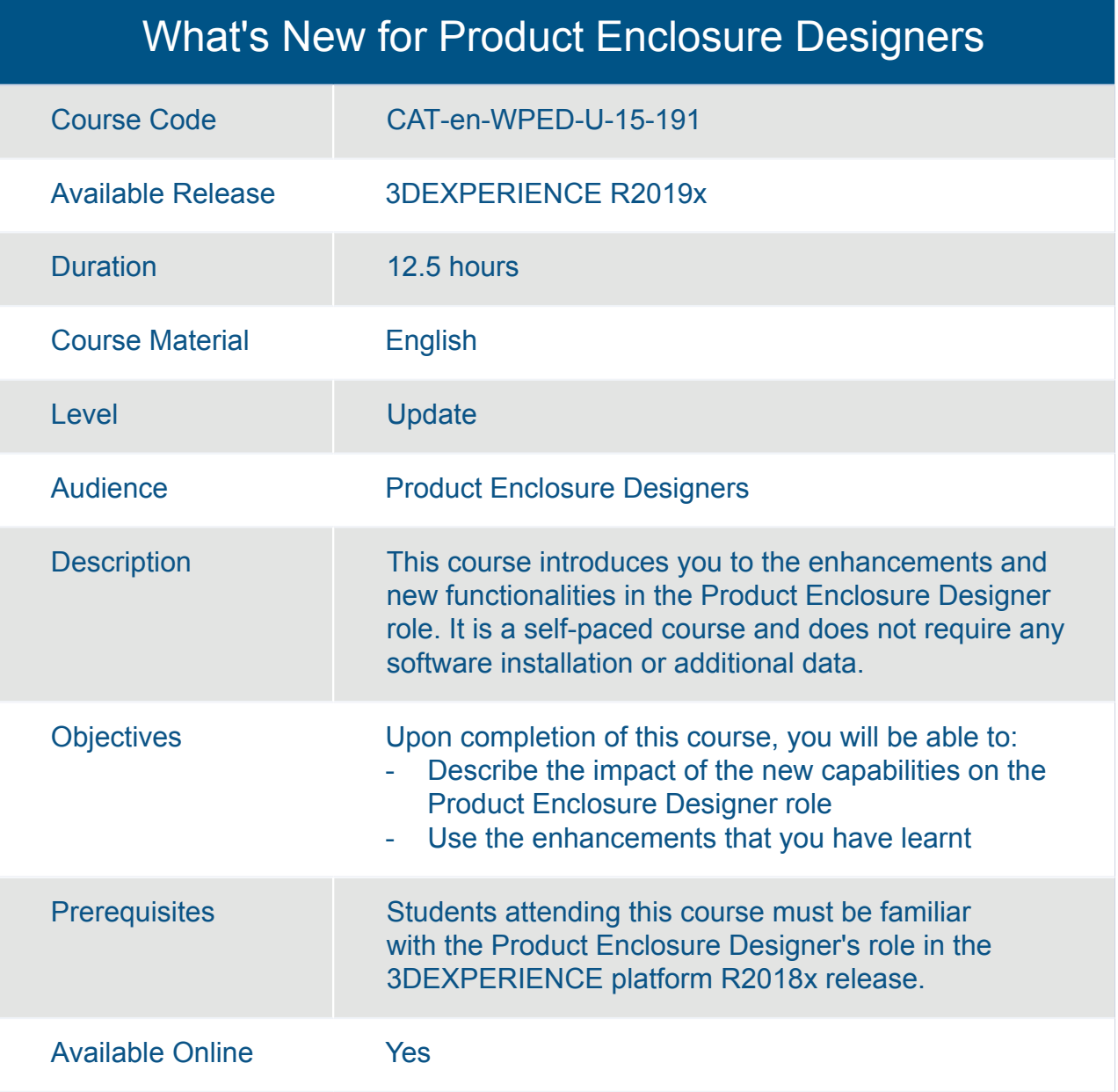

# Cross-Brand **3DEXPERIENCE platform**

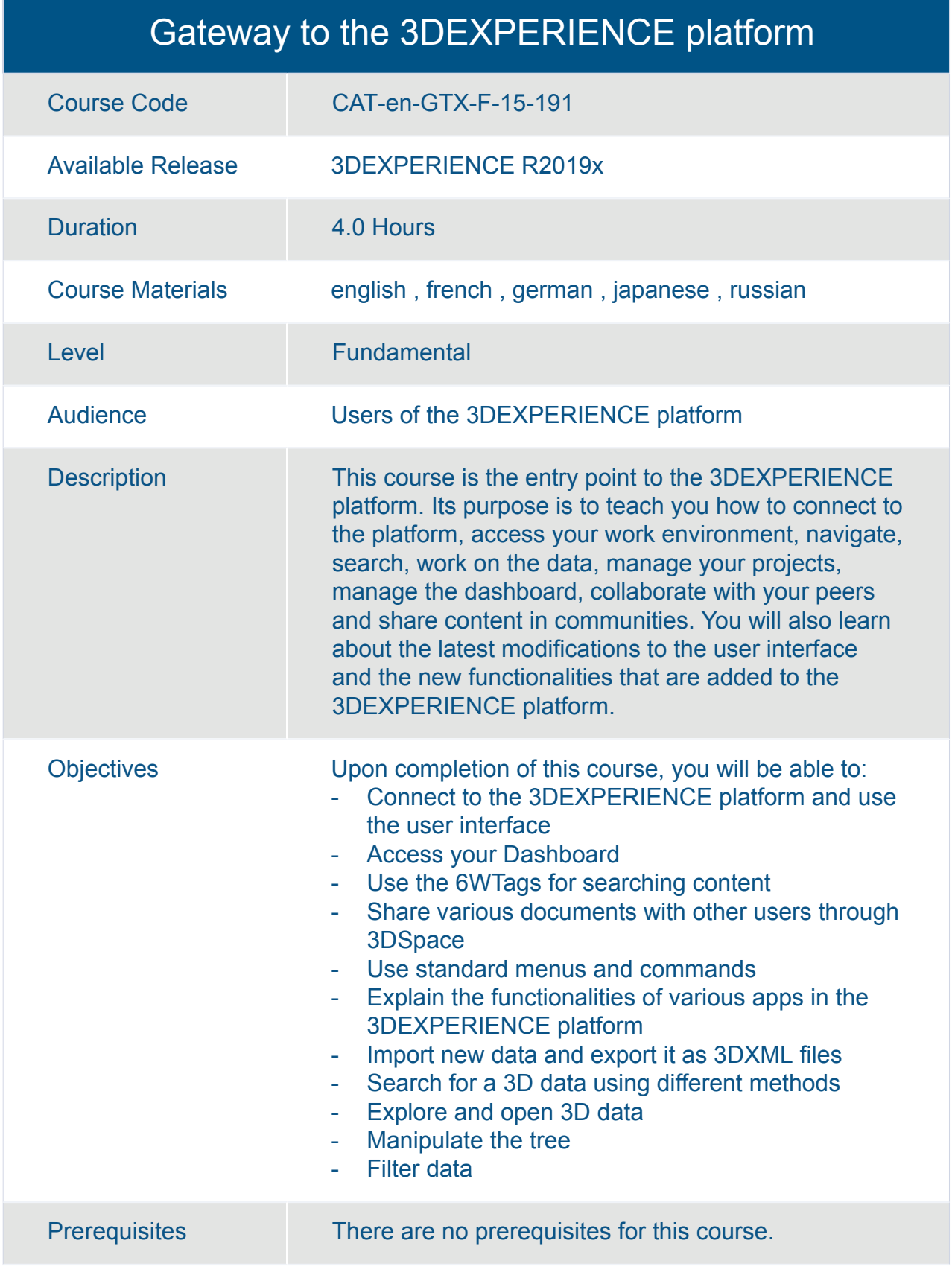

#### Gateway to the 3DEXPERIENCE platform

Available Online Yes

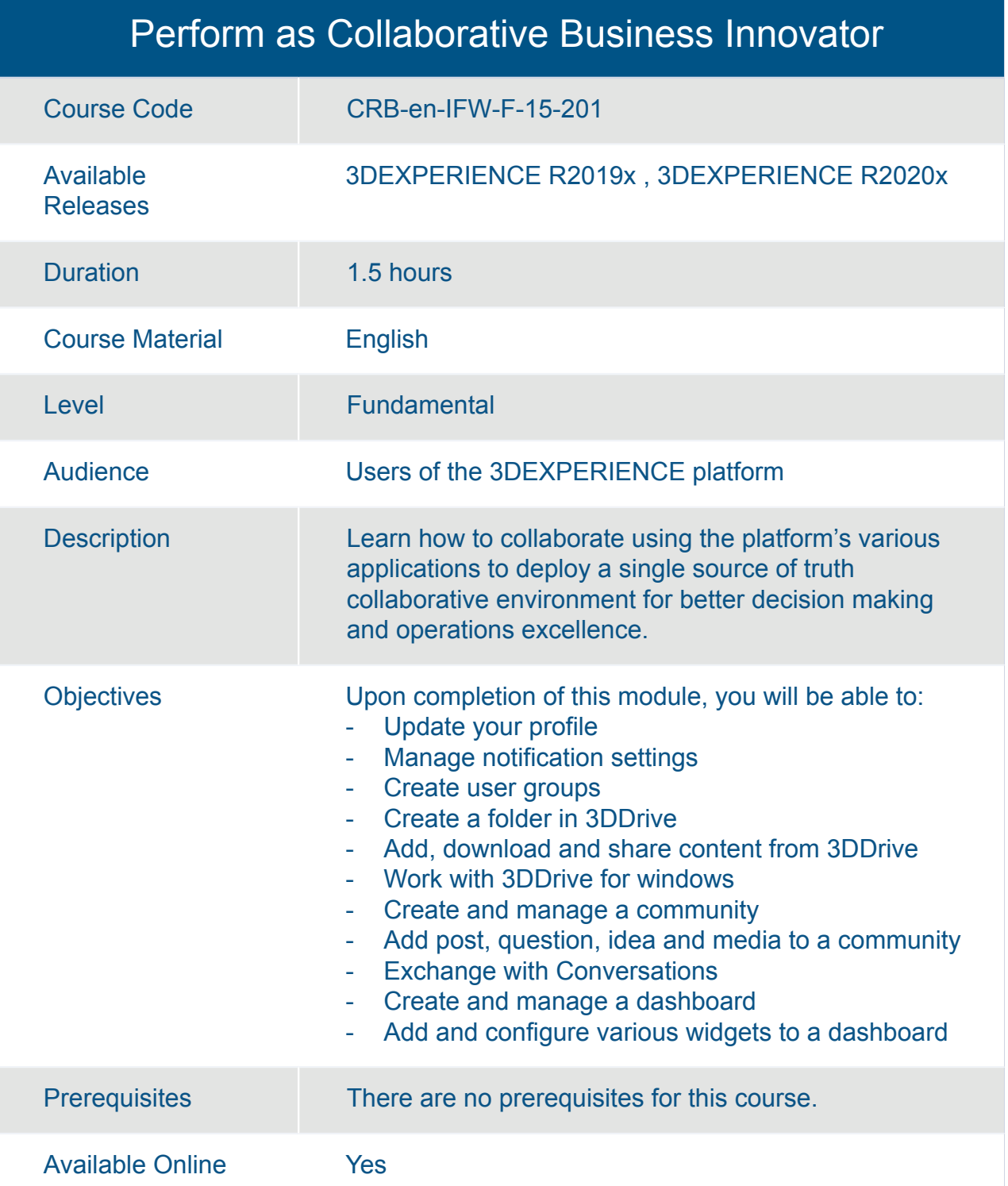

# Cross-Brand **Business Modeling & Planning**

#### Perform as 3DEXPERIENCE Platform Manager

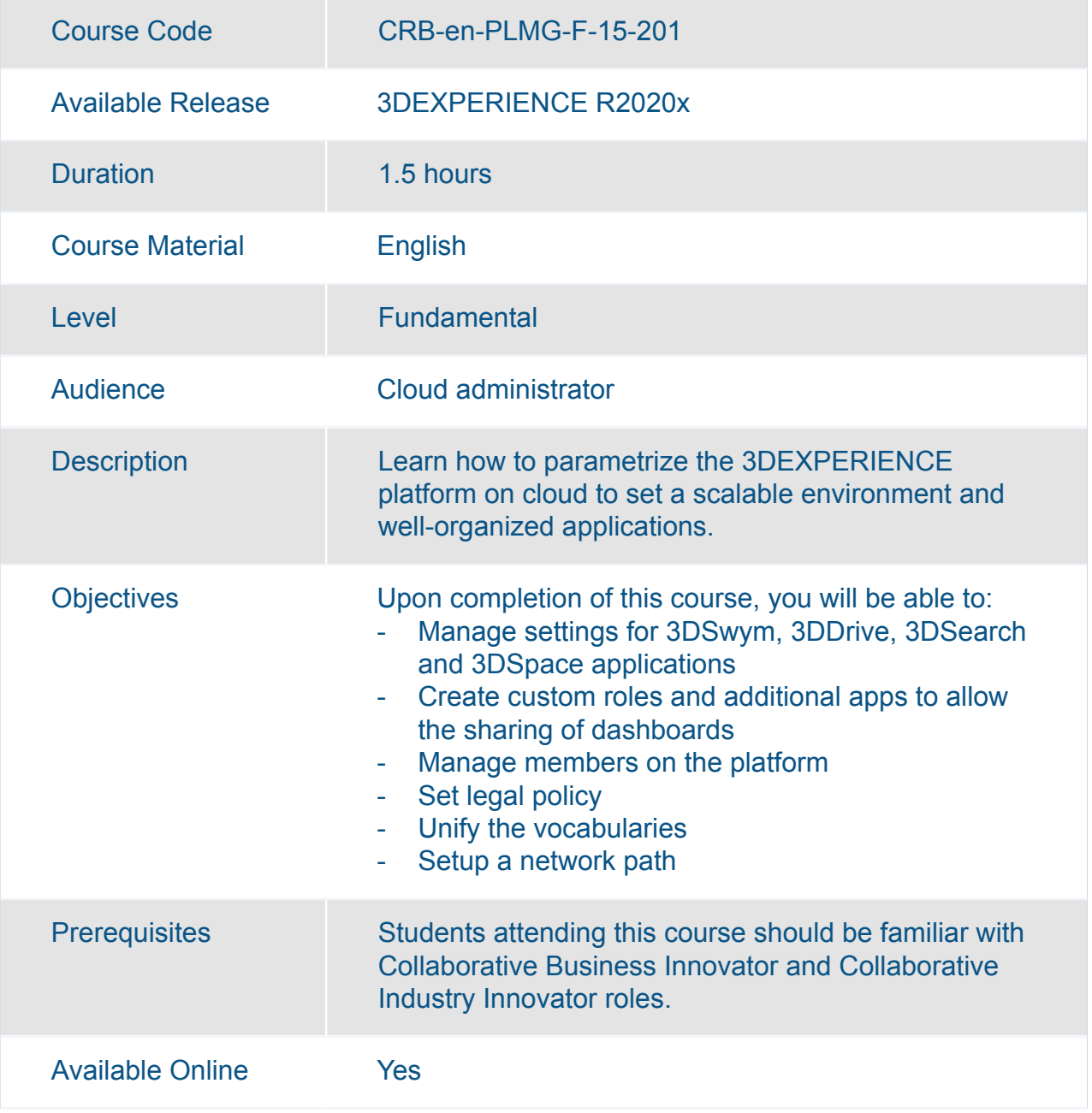

# Cross-Brand **Business Network Innovation**

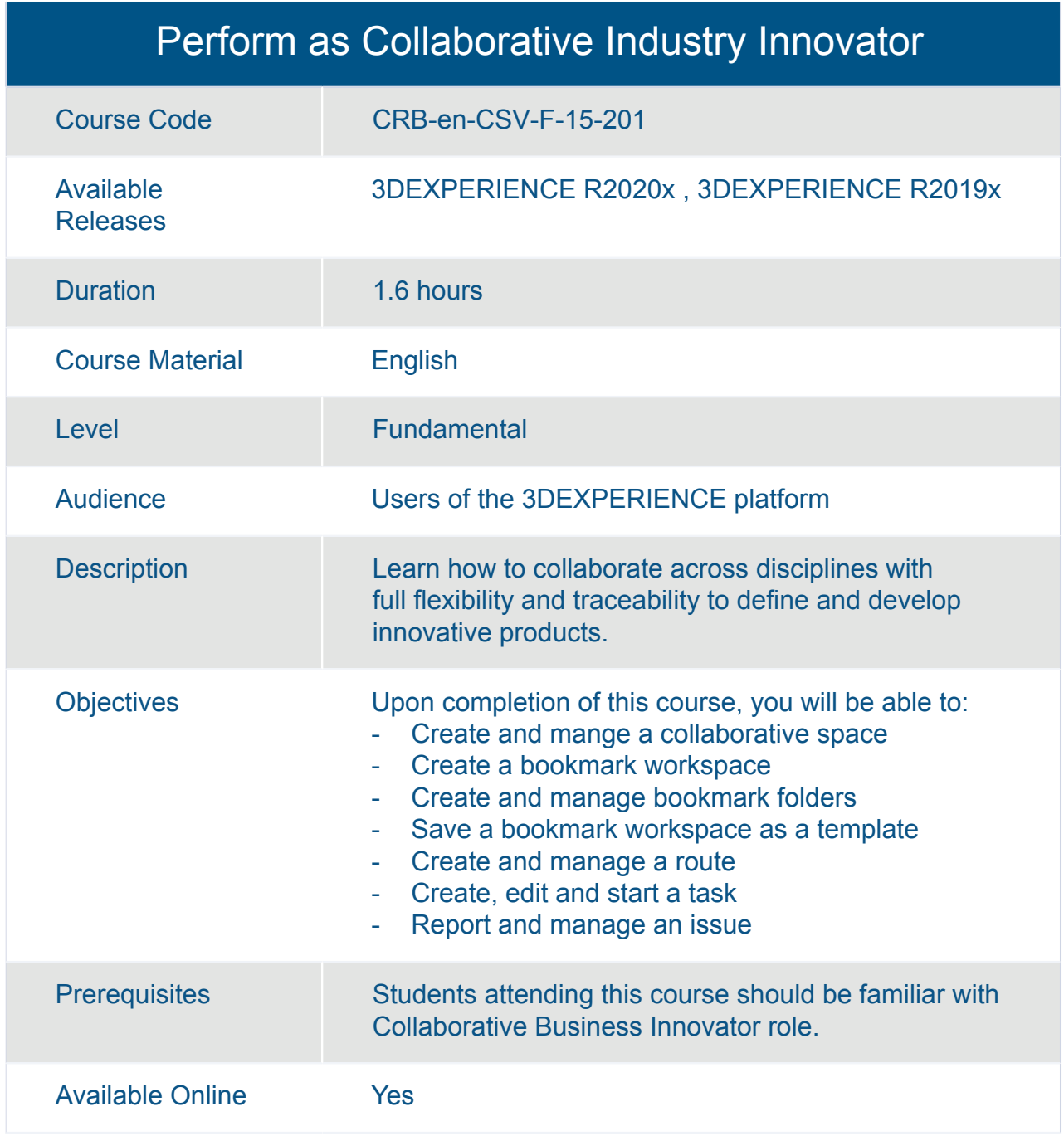

# Cross-Brand

**Business Strategy, Planning and Execution**

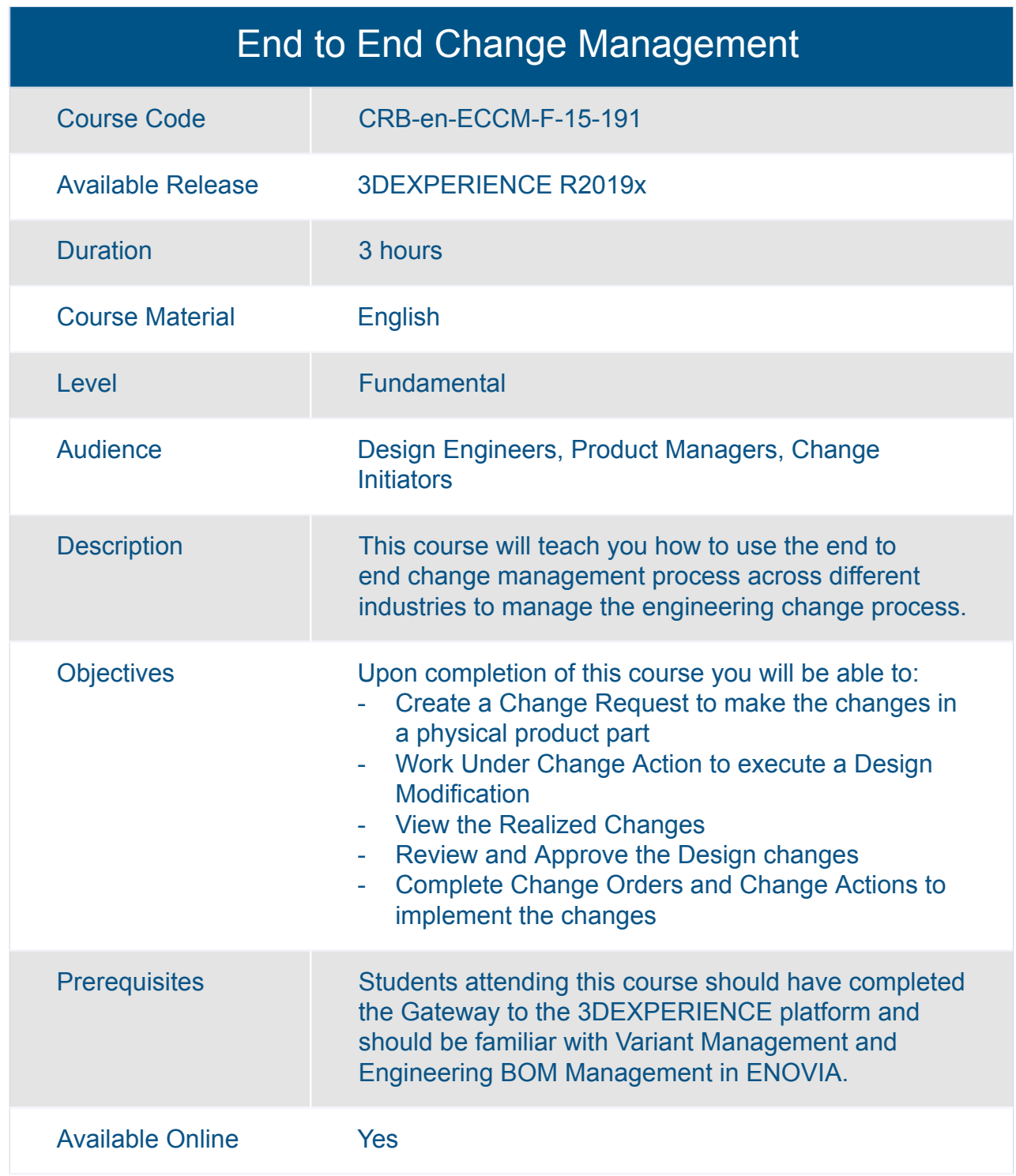

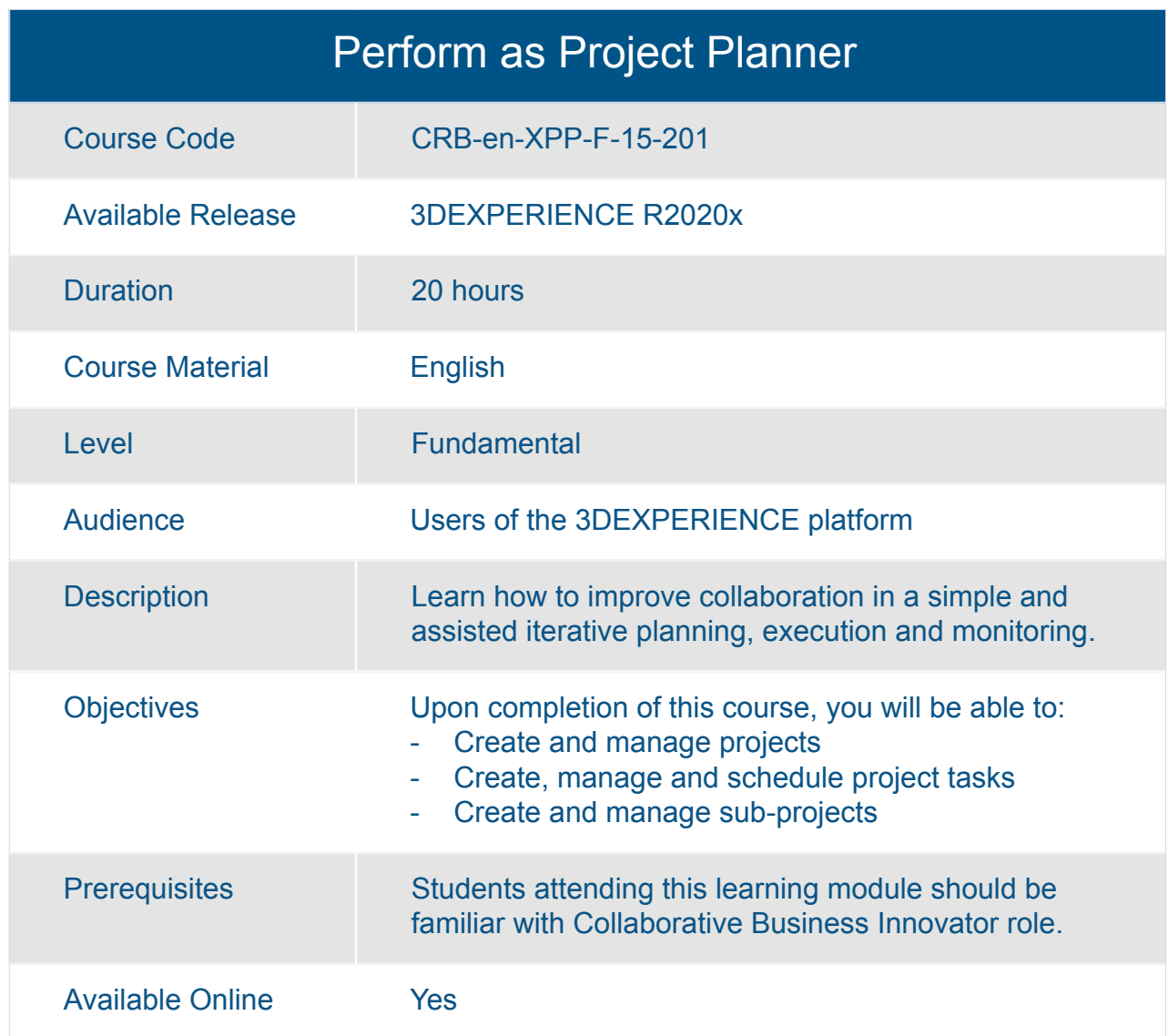

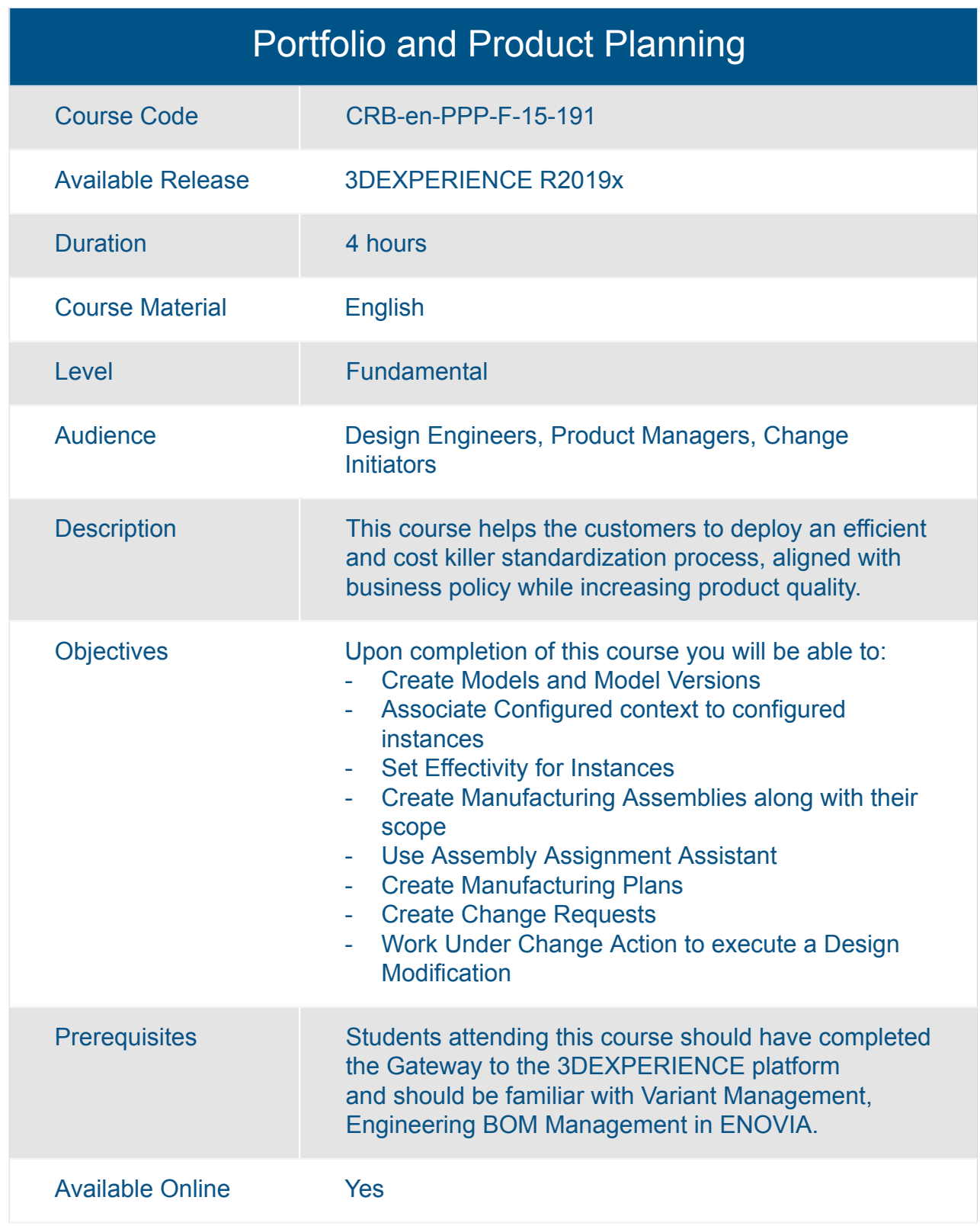

# DELMIA **Digital Manufacturing**

#### Perform as Additive Powder Bed Programmer (PBF)

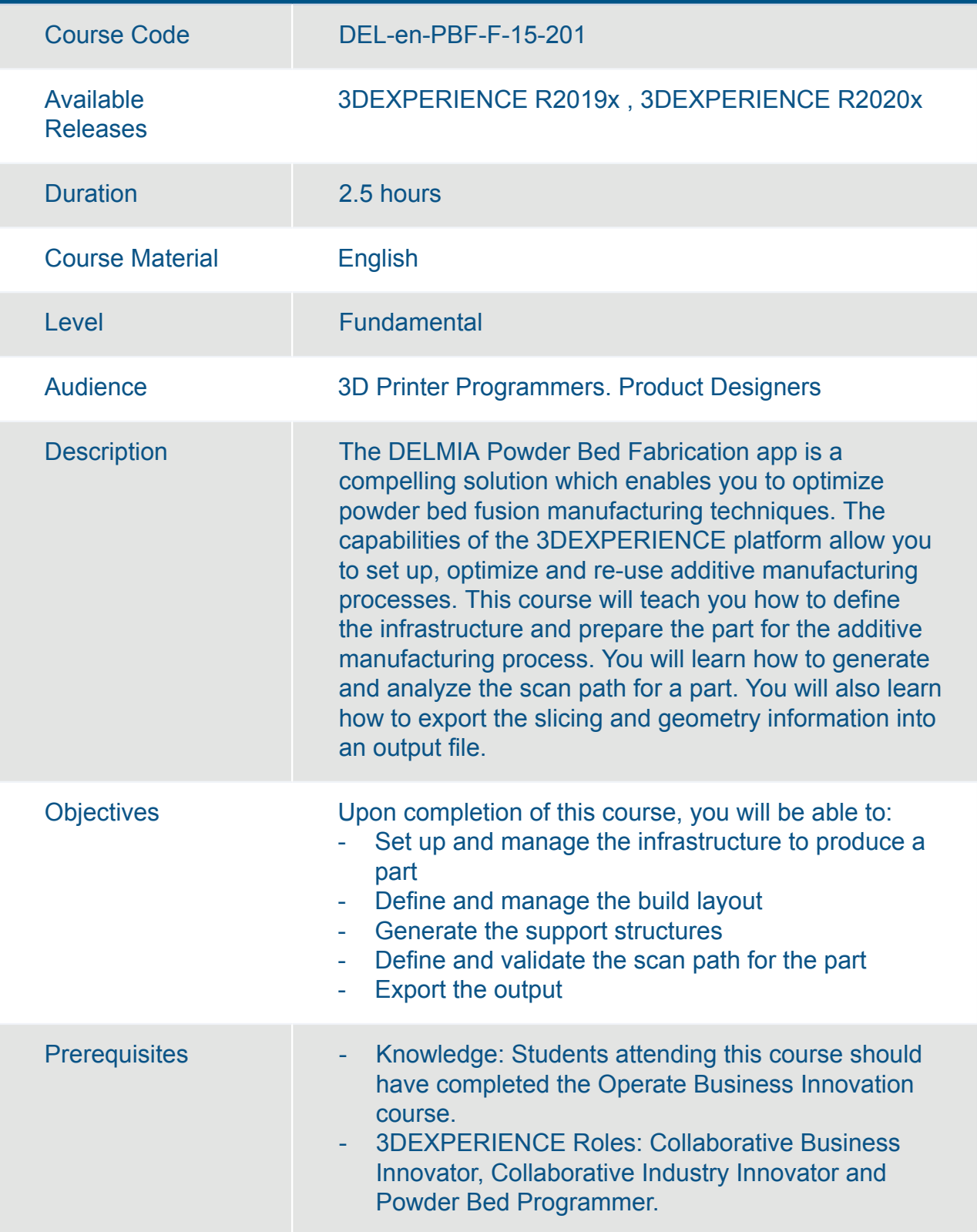

#### Perform as Additive Powder Bed Programmer (PBF)

Available Online Yes

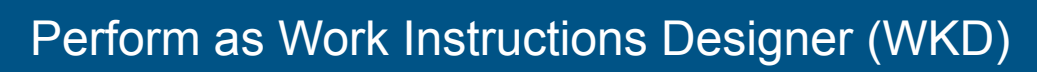

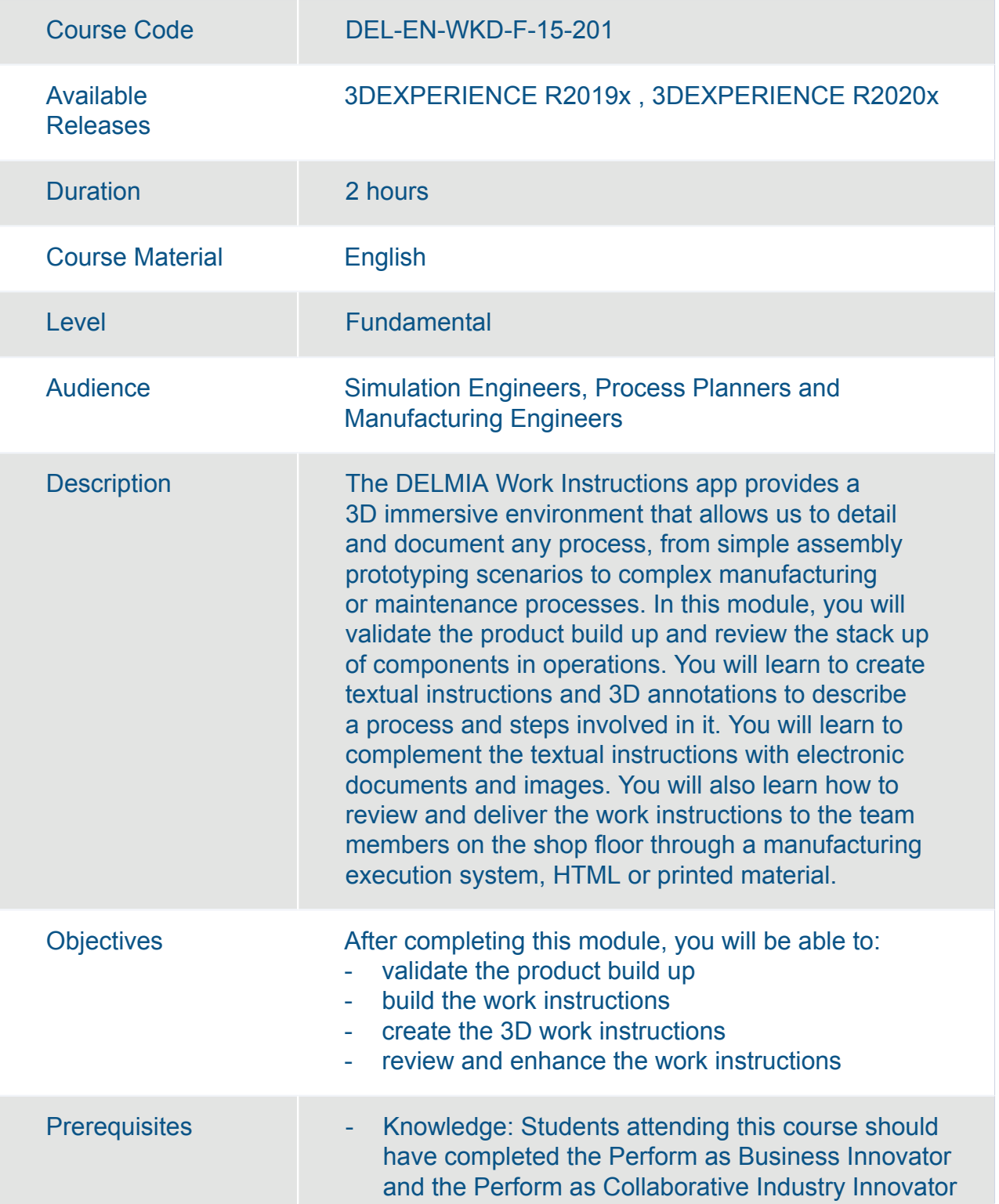

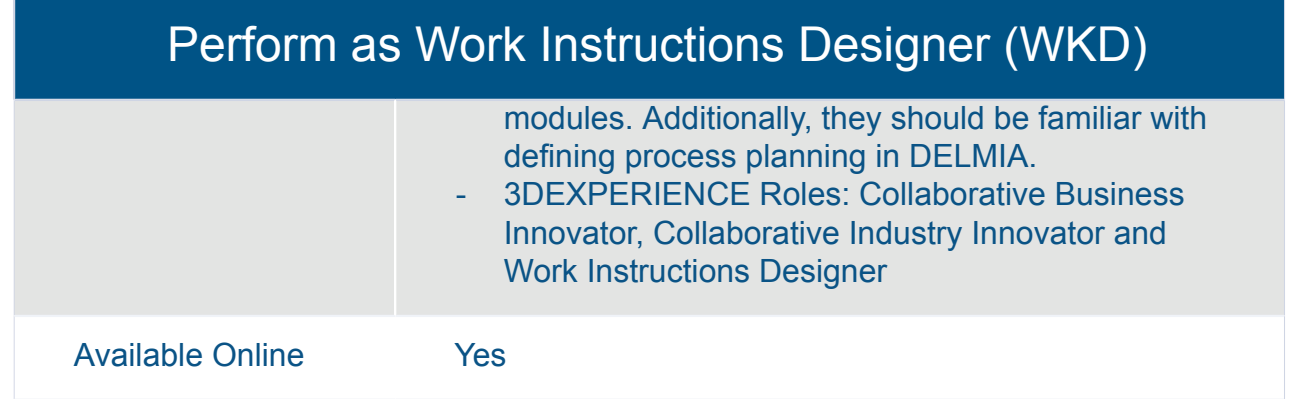

#### Use DELMIA Manufactured Item Definition (PRD)

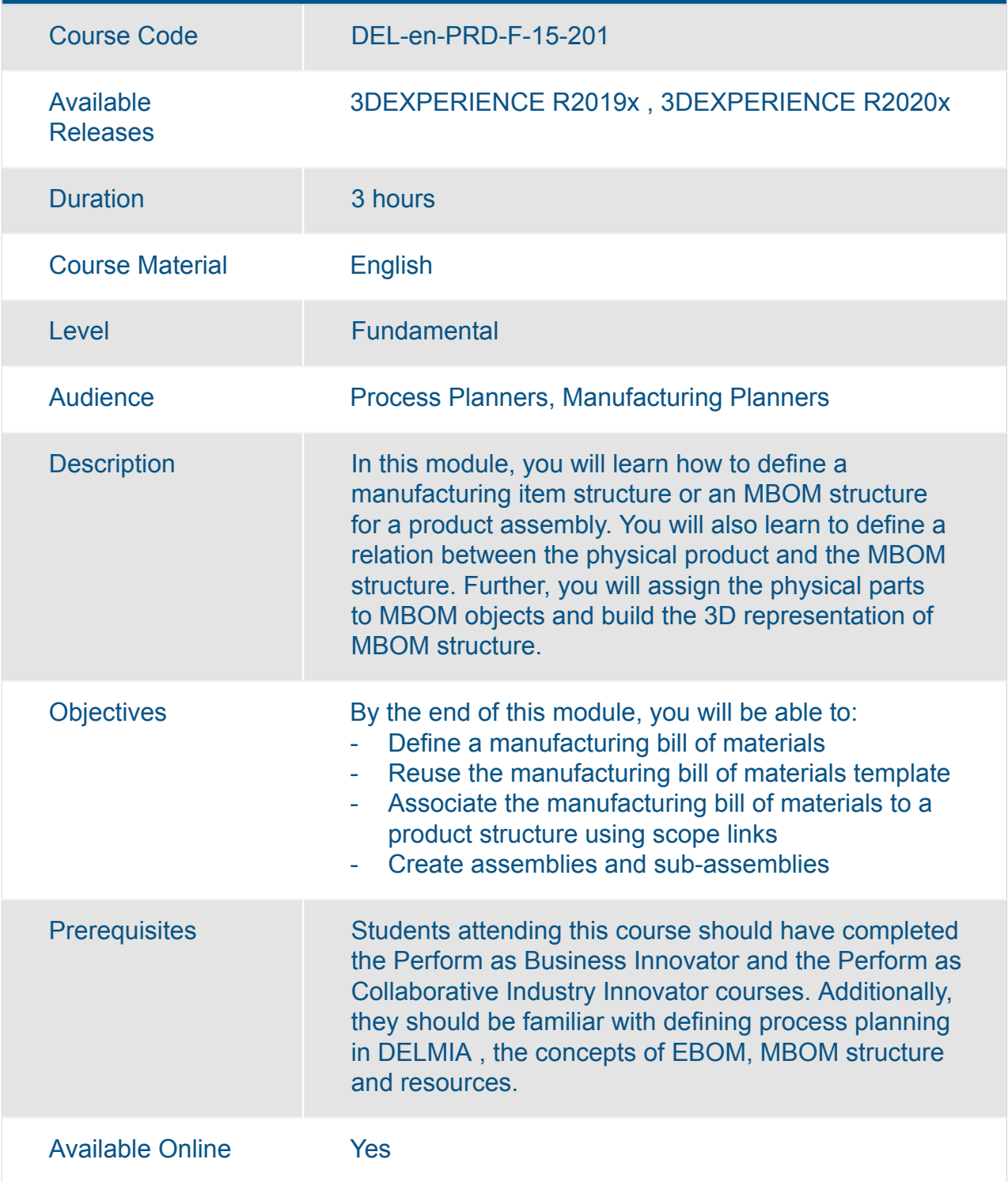
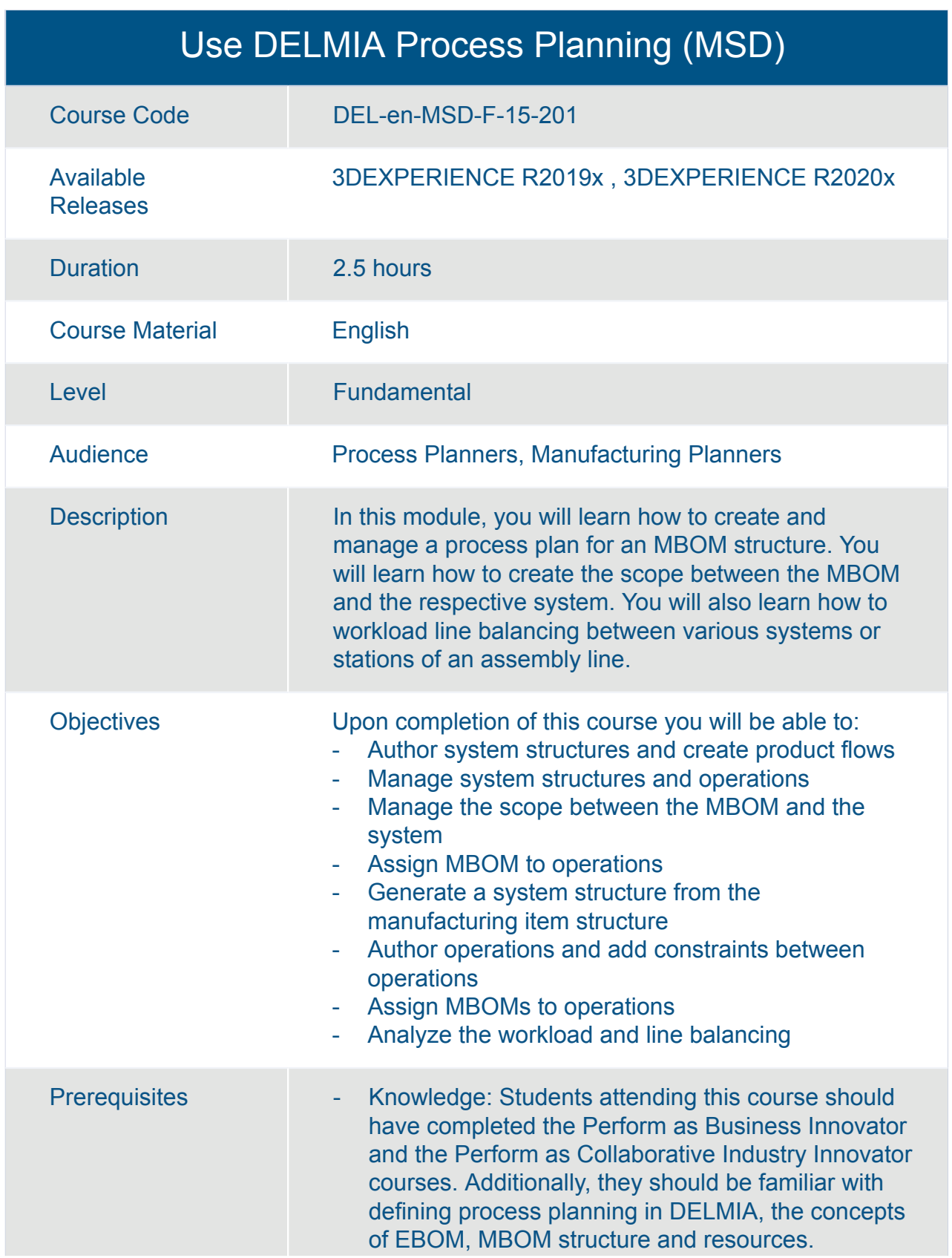

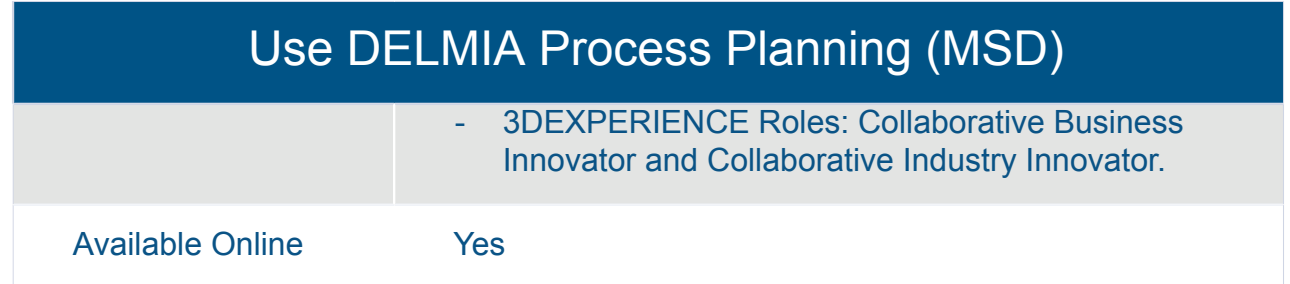

# DELMIA **Industrial Engineering**

## DELMIA Manufacturing Context Builder Essentials

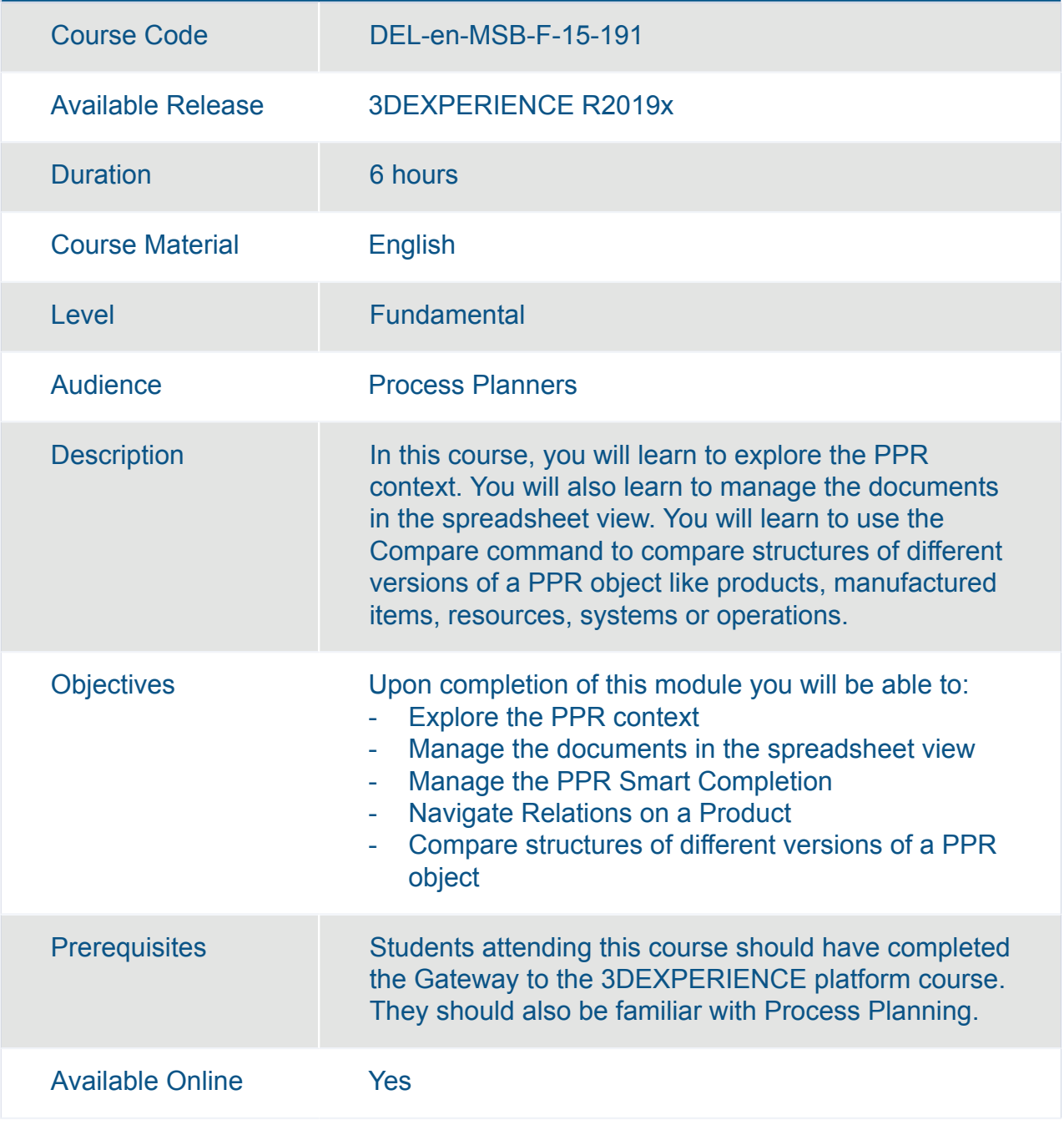

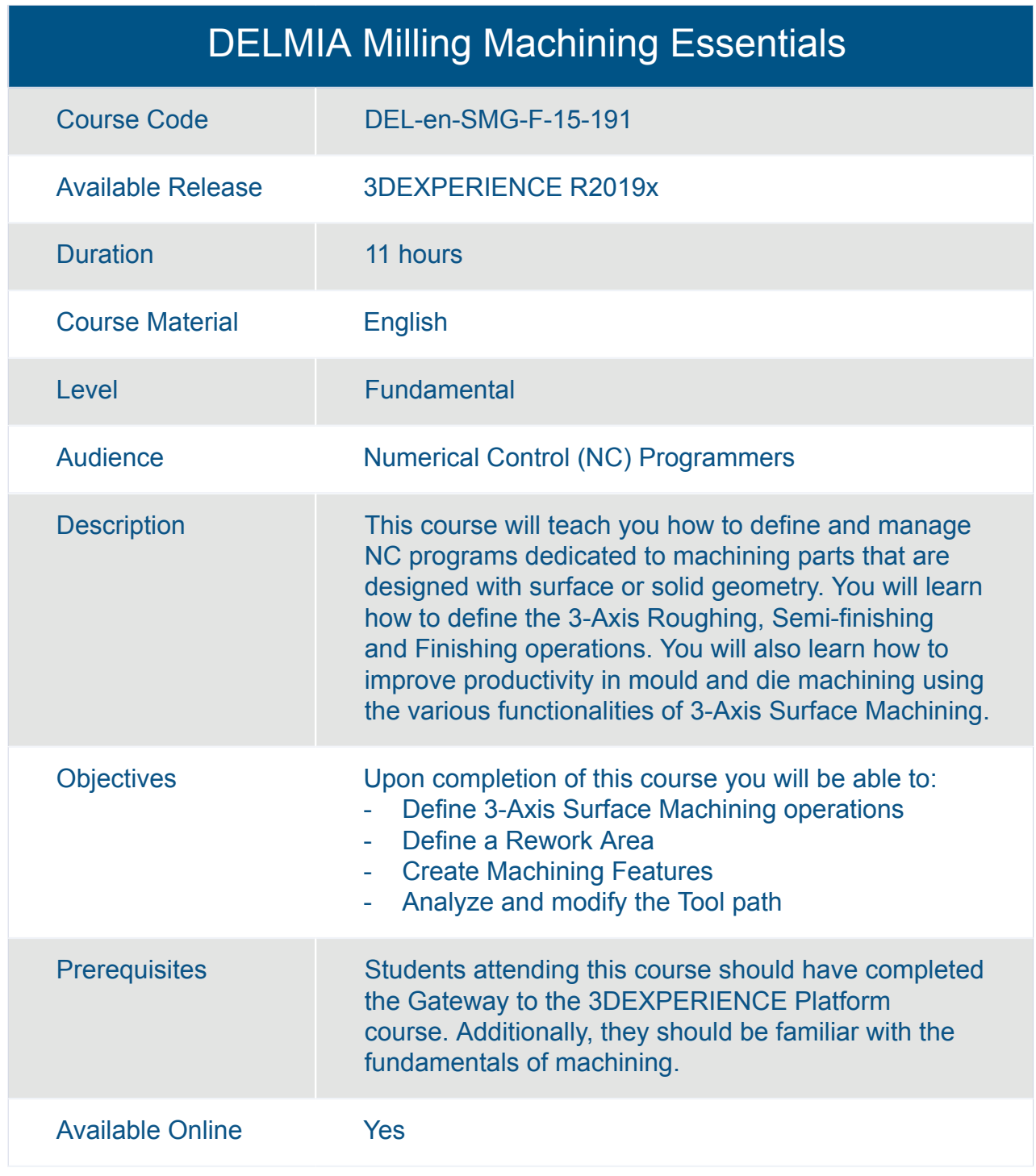

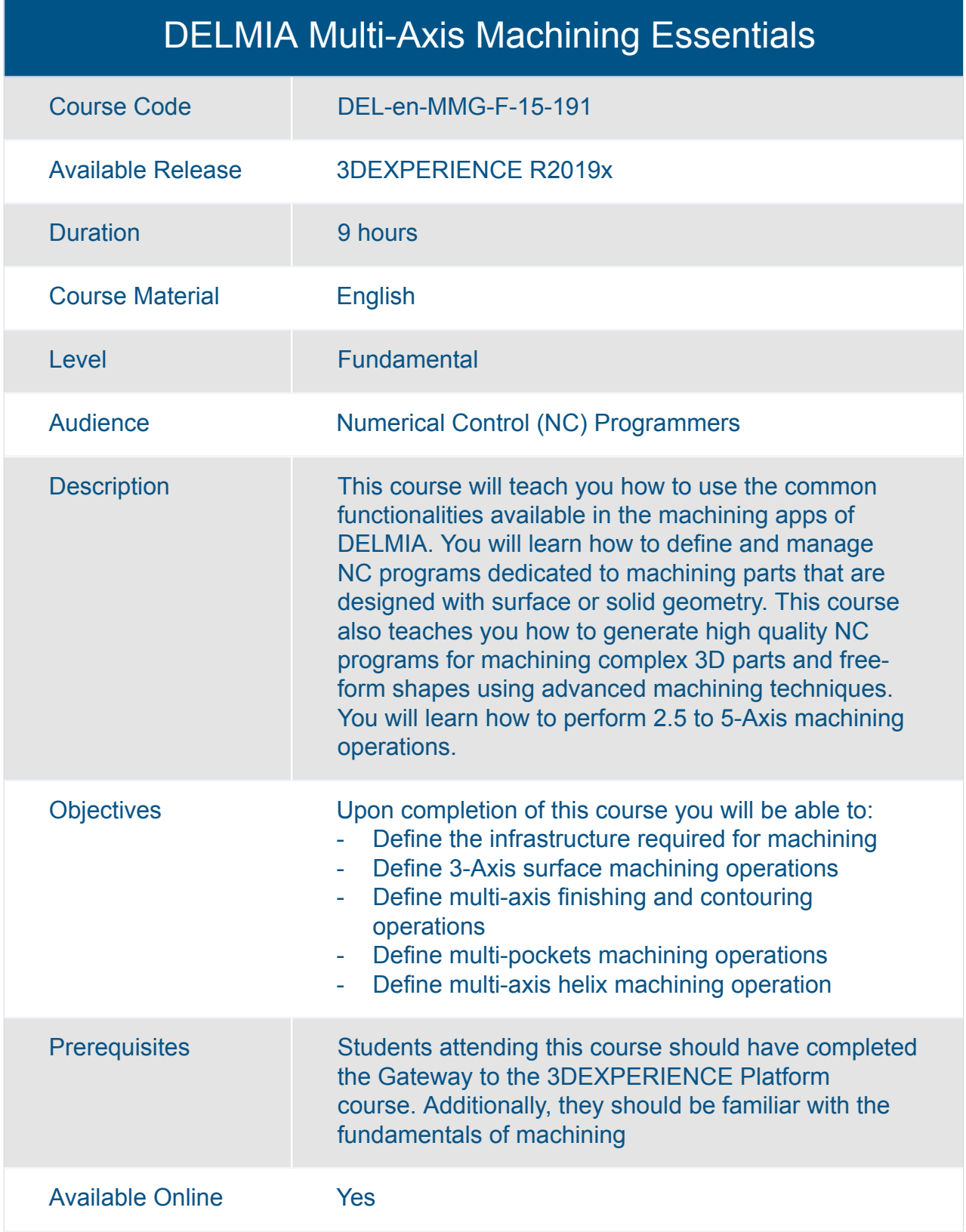

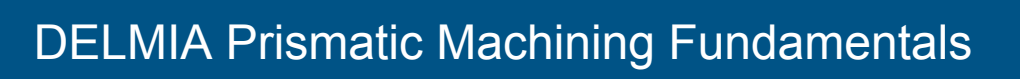

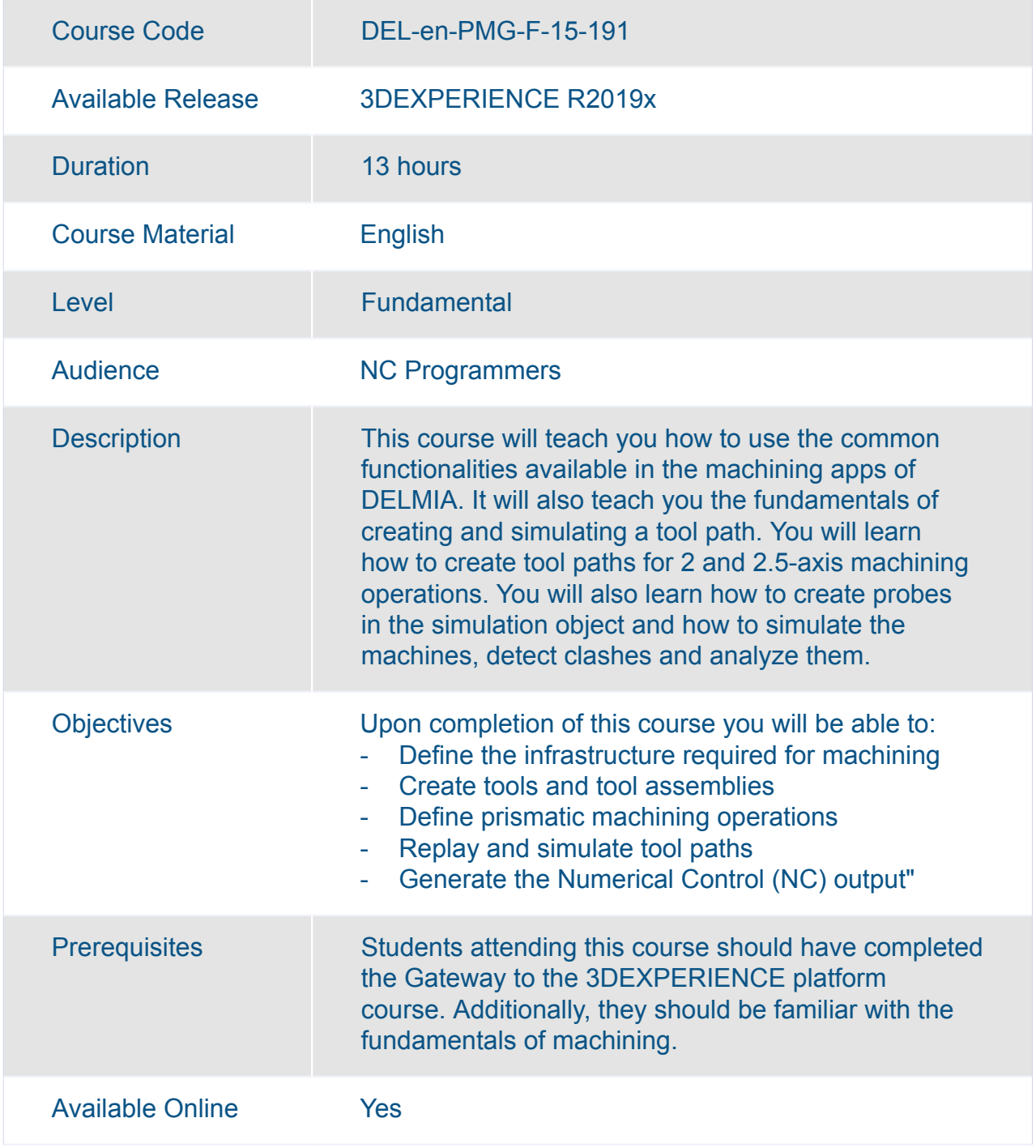

#### Perform as Additive Powder Bed Programmer (PBF)

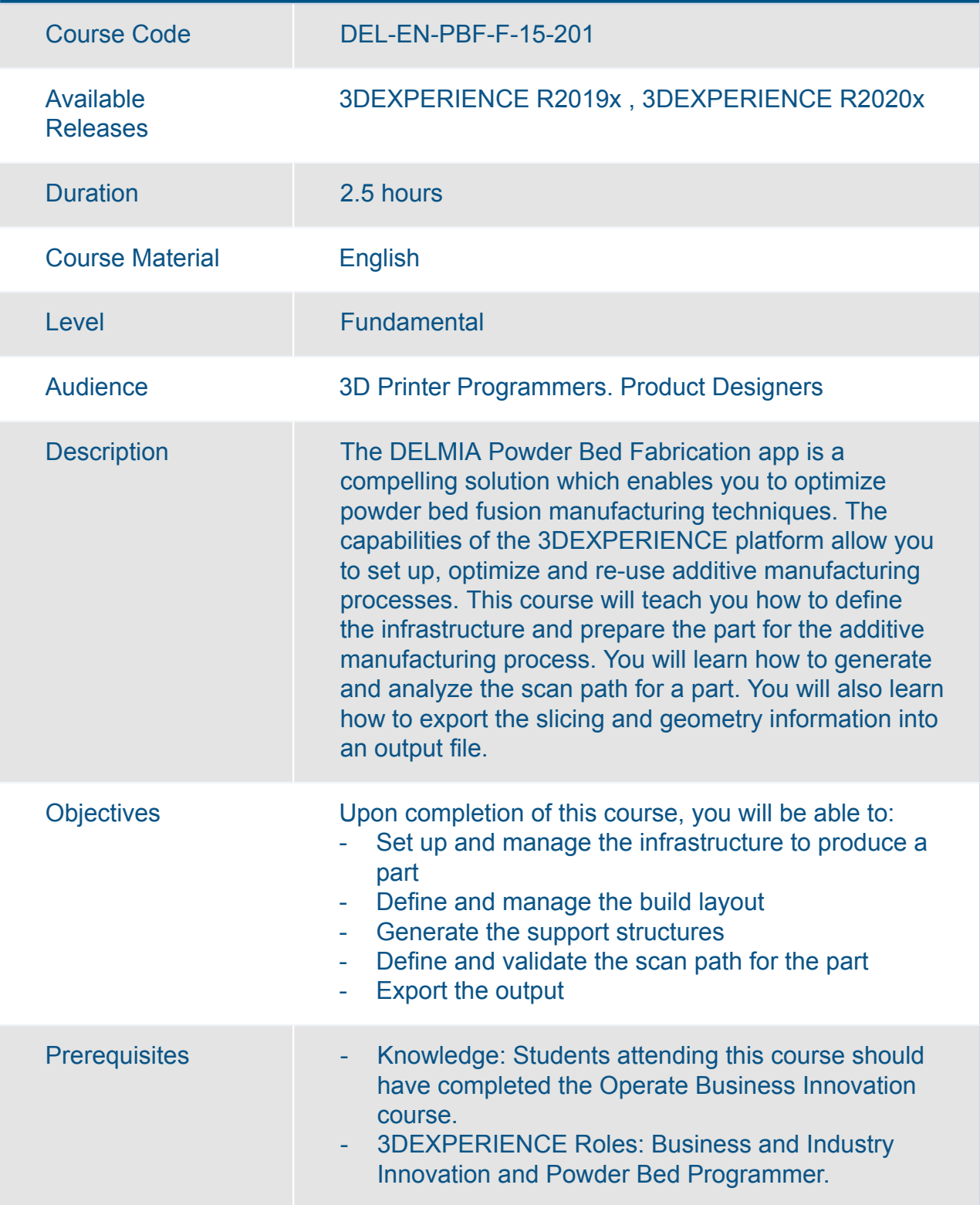

#### Perform as Additive Powder Bed Programmer (PBF)

Available Online Yes

#### What's New for 3D Design Manufacturing Engineers

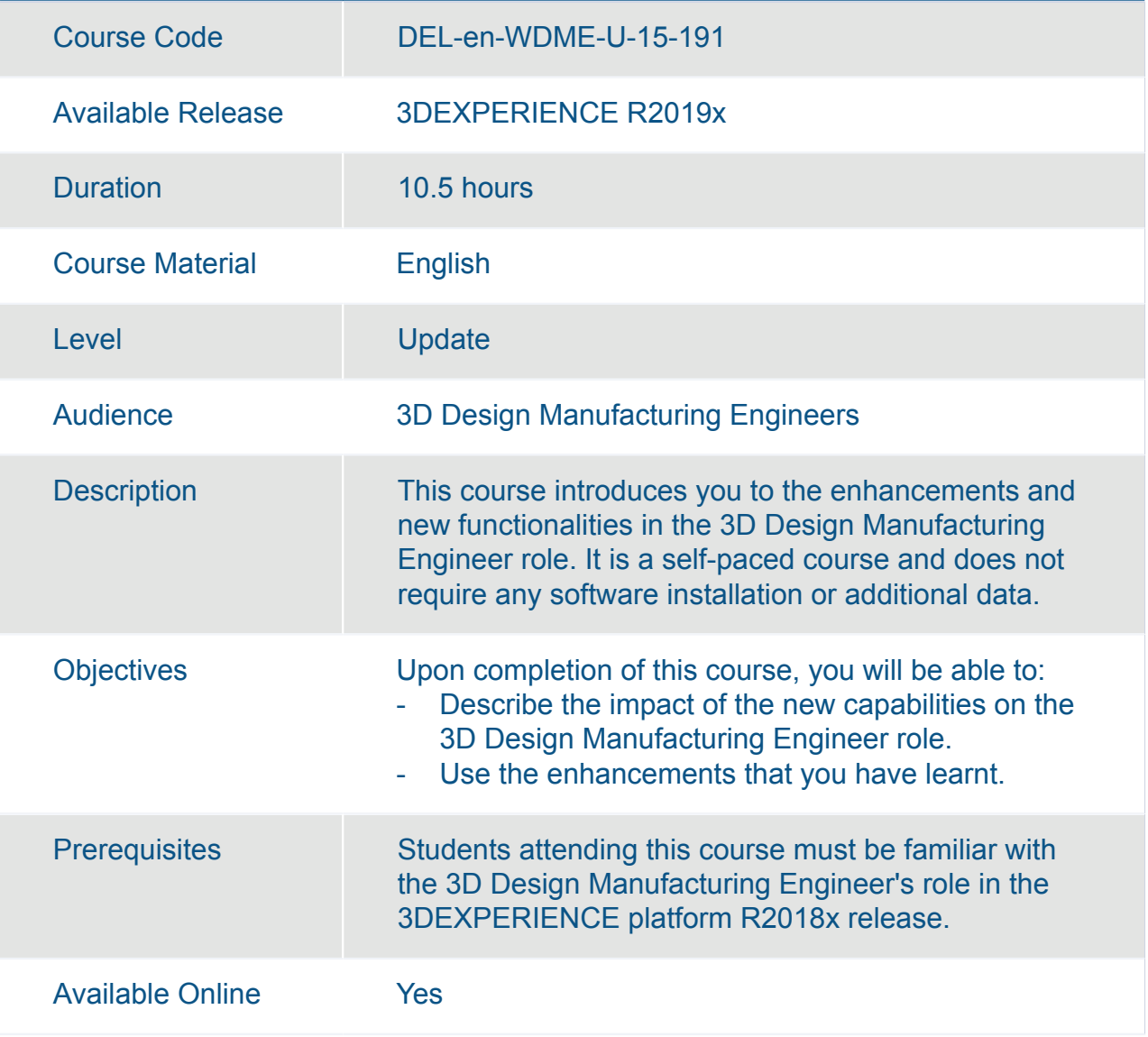

# DELMIA **Manufacturing Engineering**

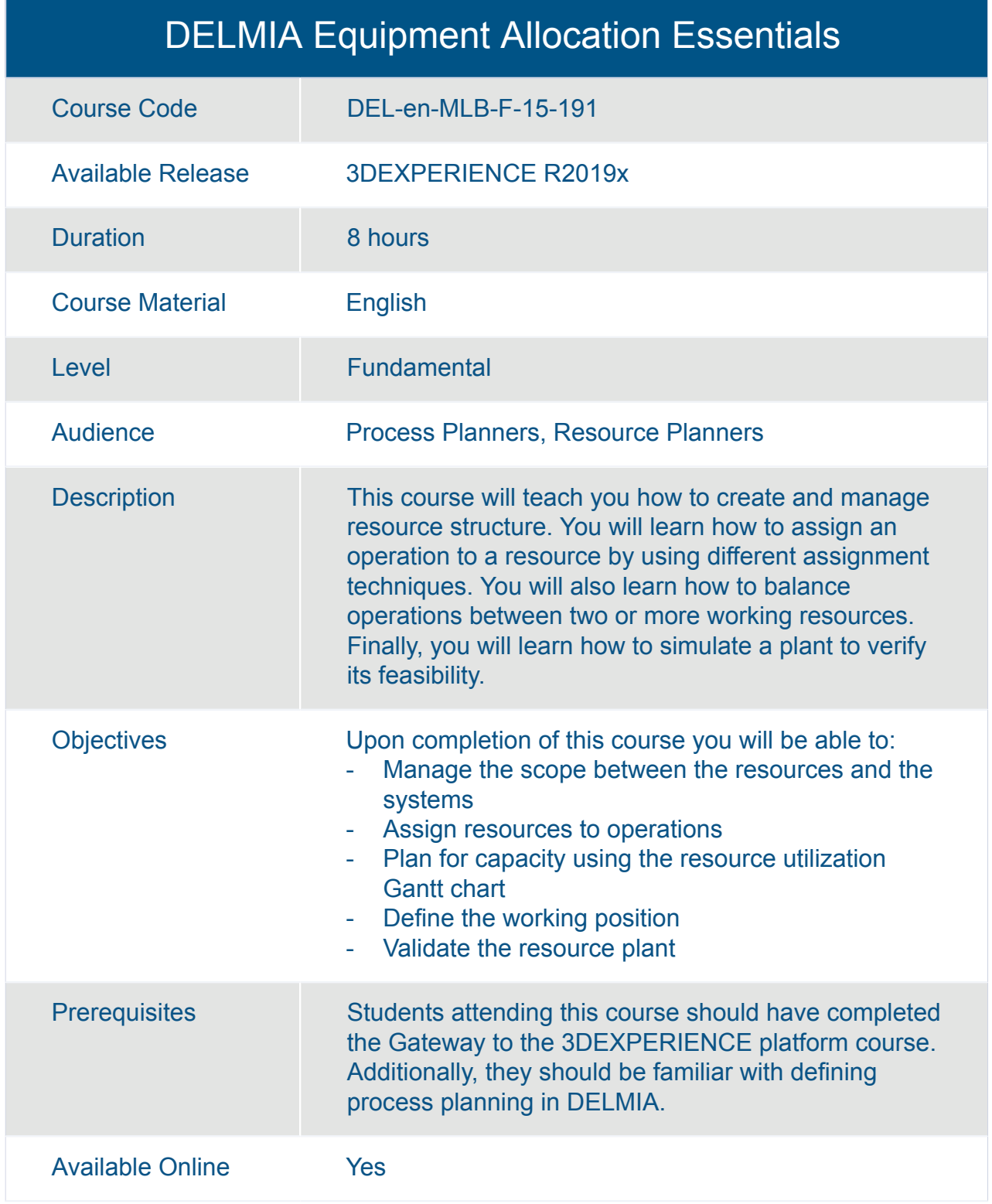

#### DELMIA Manufactured Item Definition Essentials

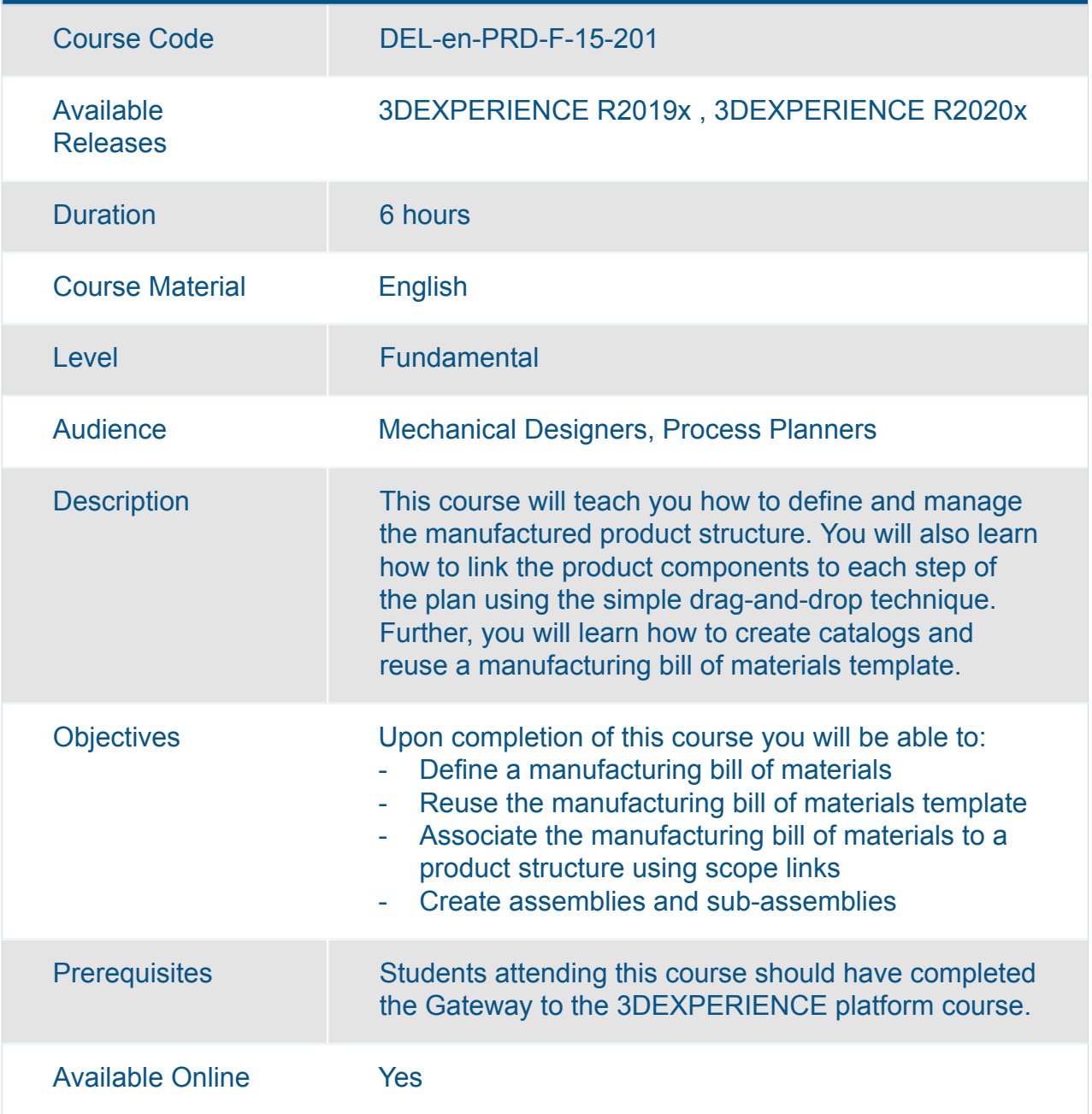

### DELMIA Manufacturing Context Builder Essentials

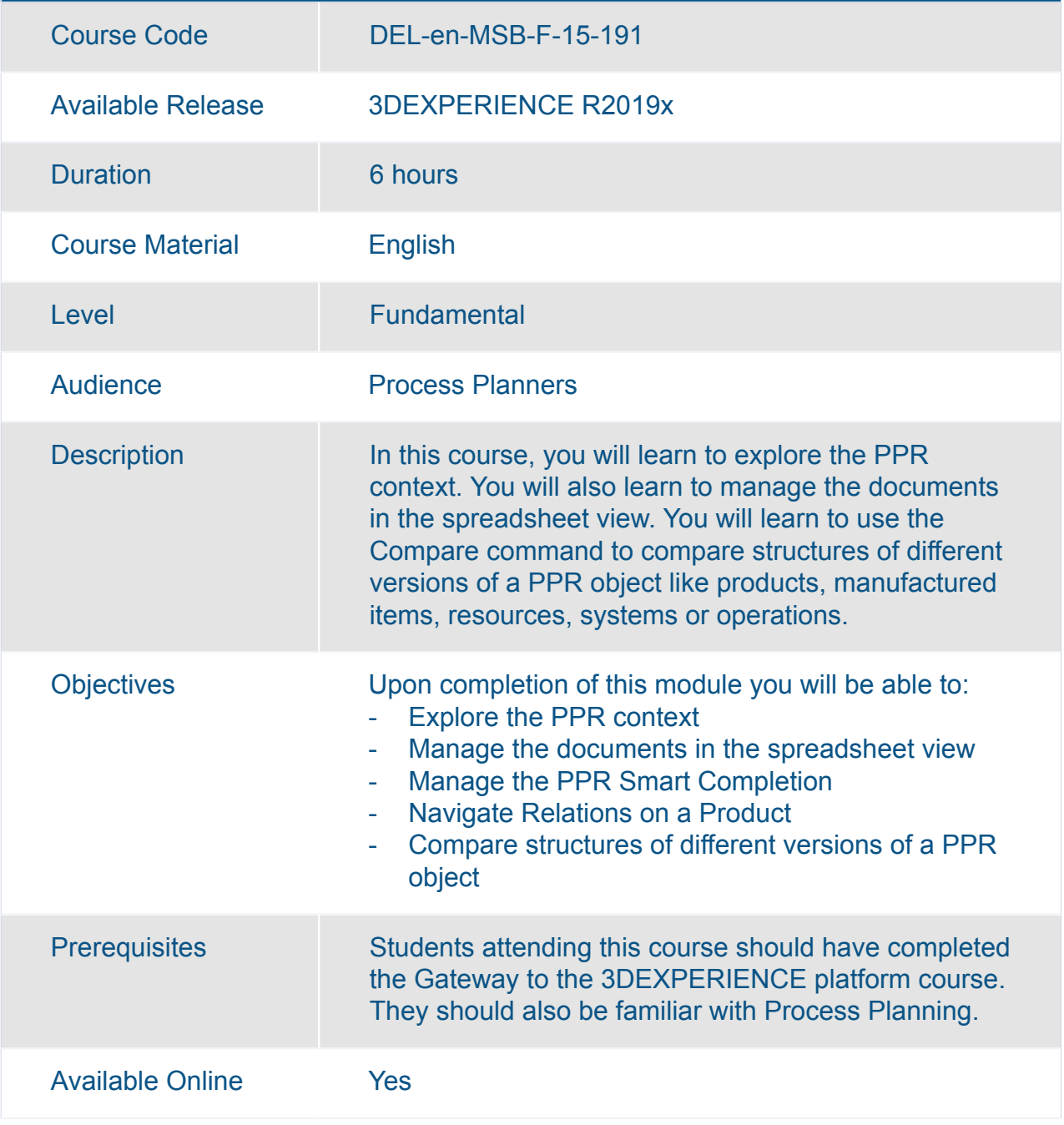

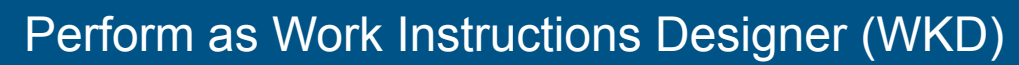

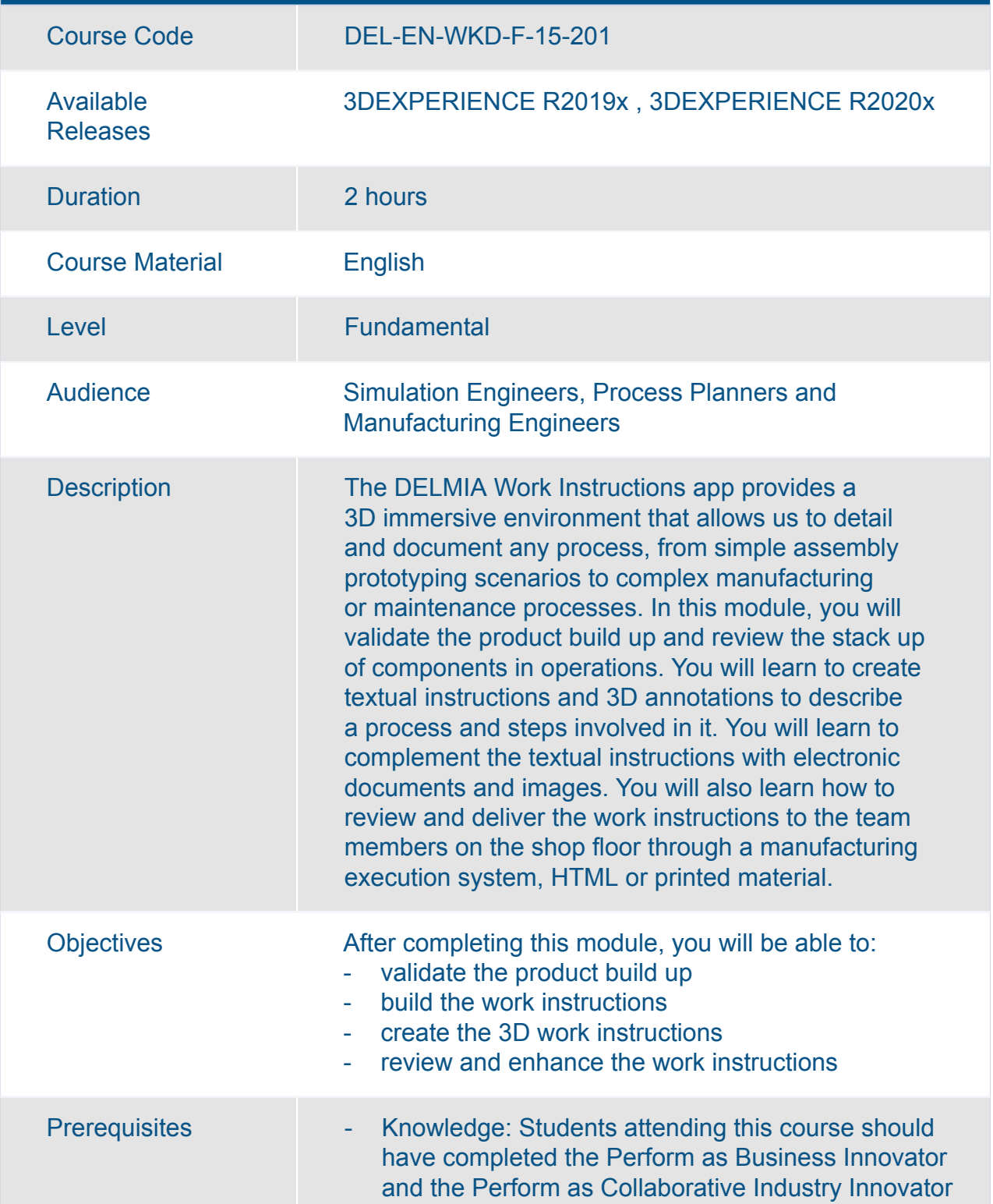

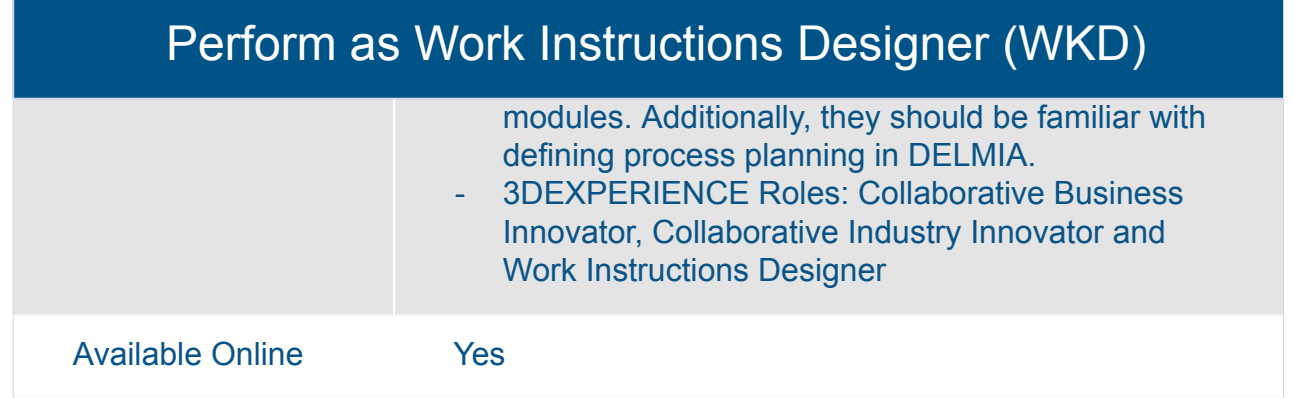

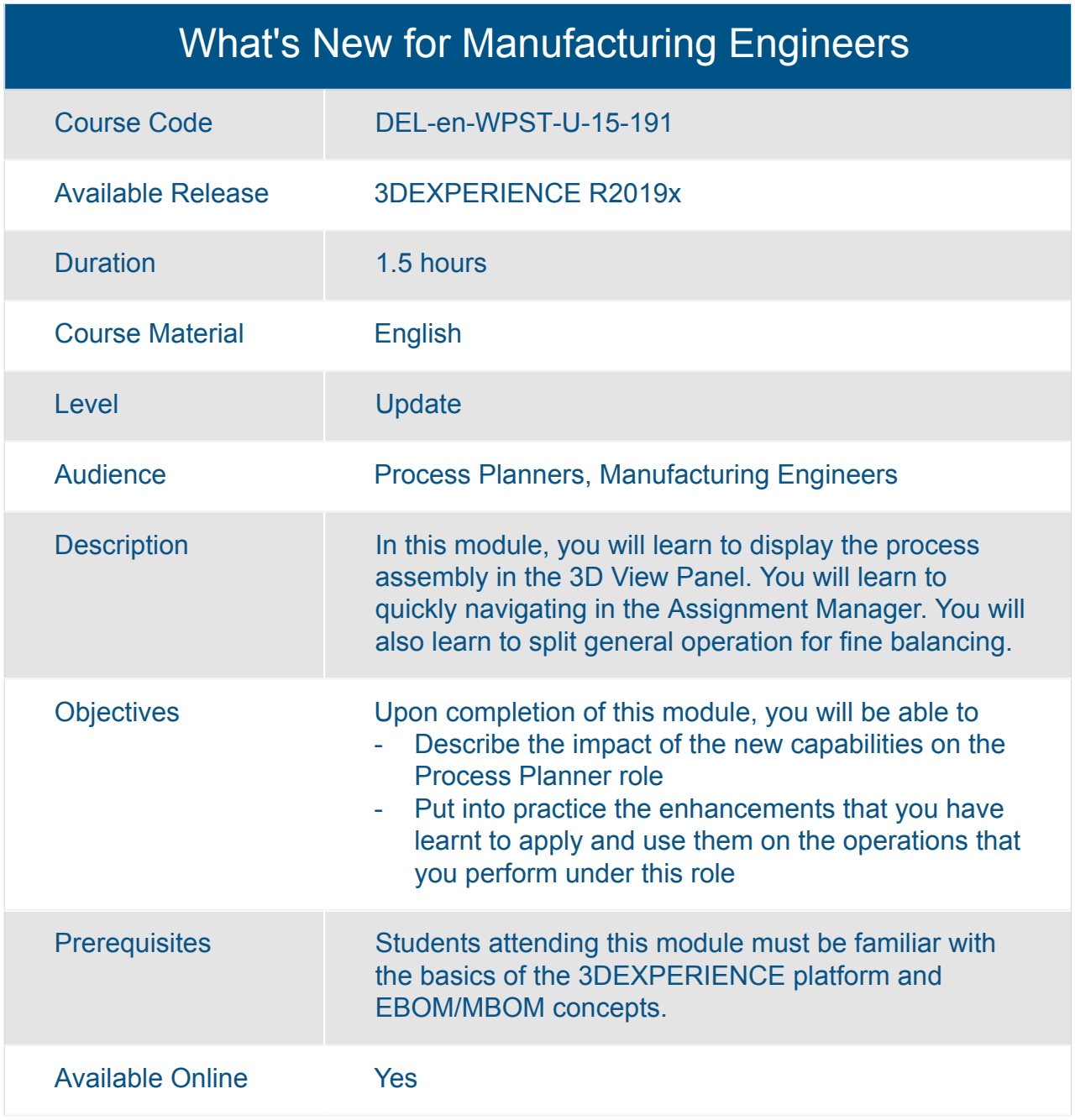

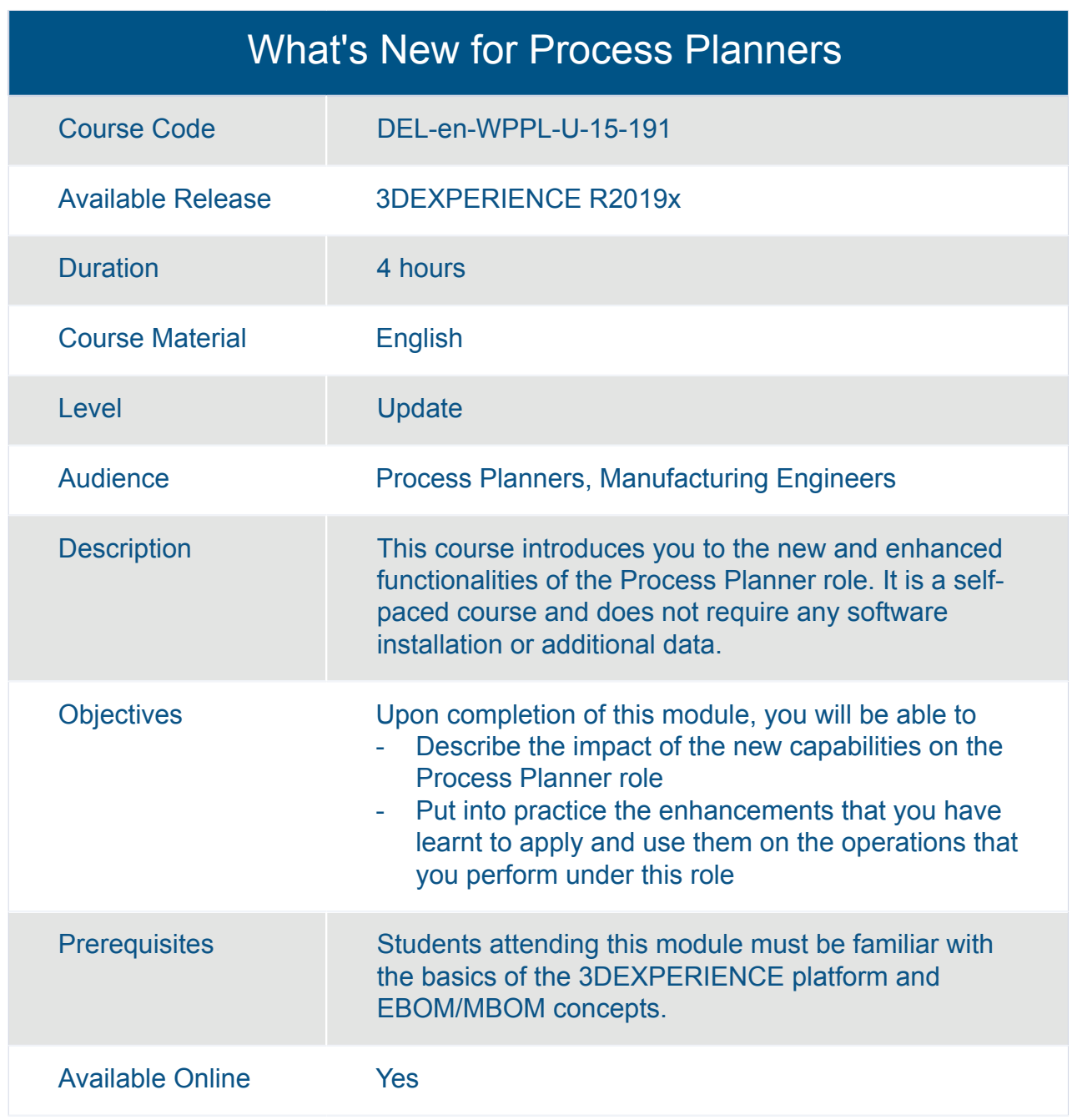

# ENOVIA **Business Modeling & Planning**

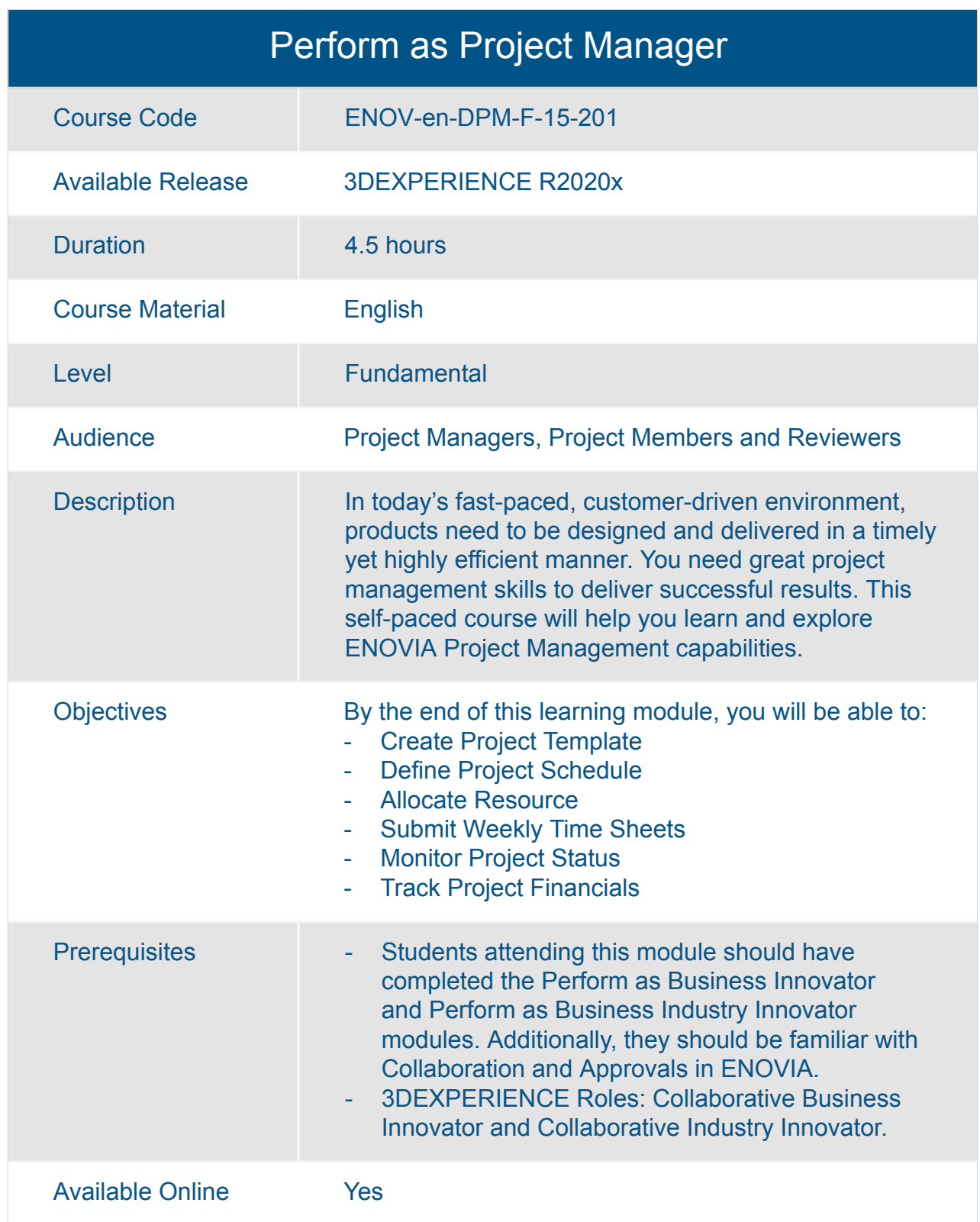

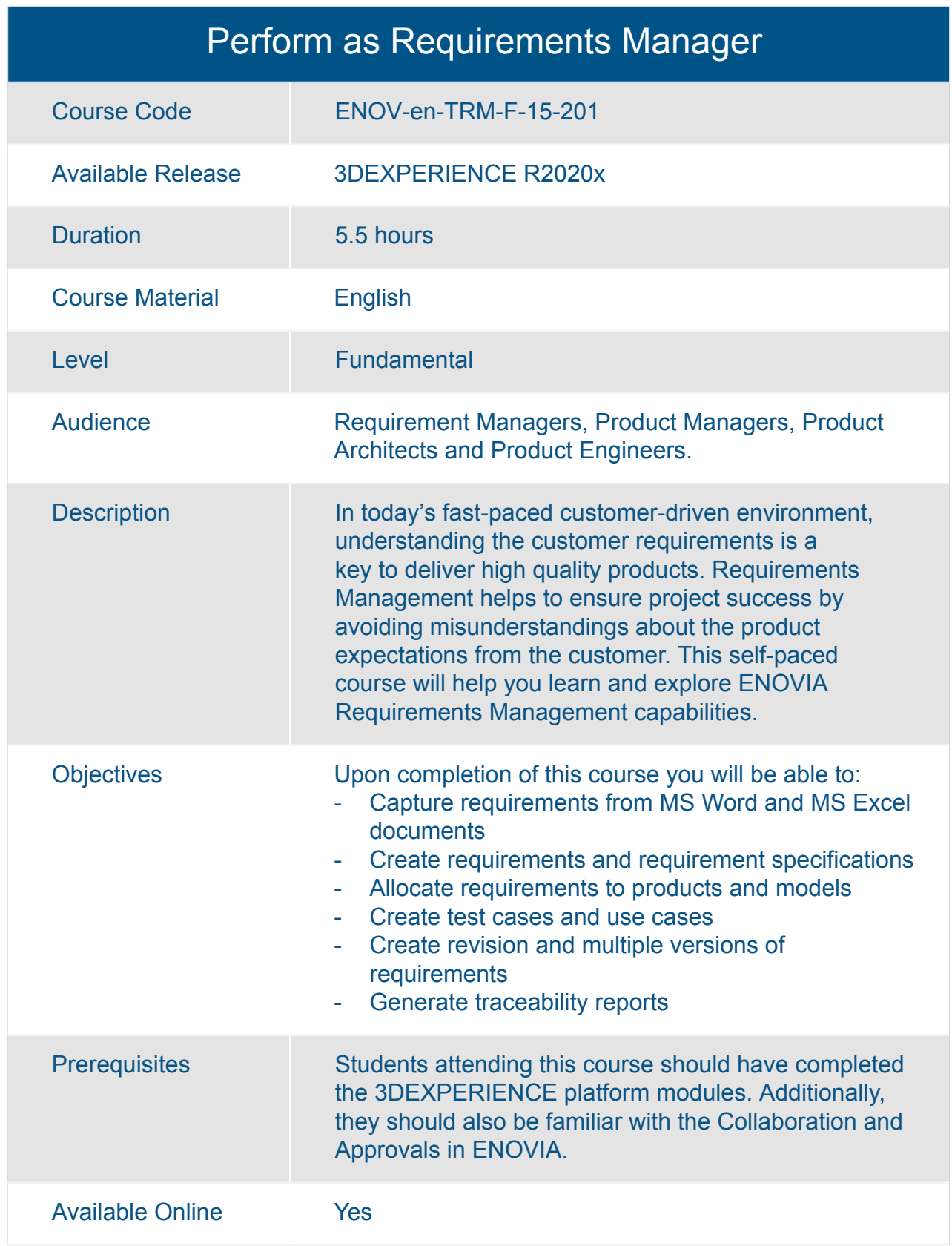

# ENOVIA **Business Network Innovation**

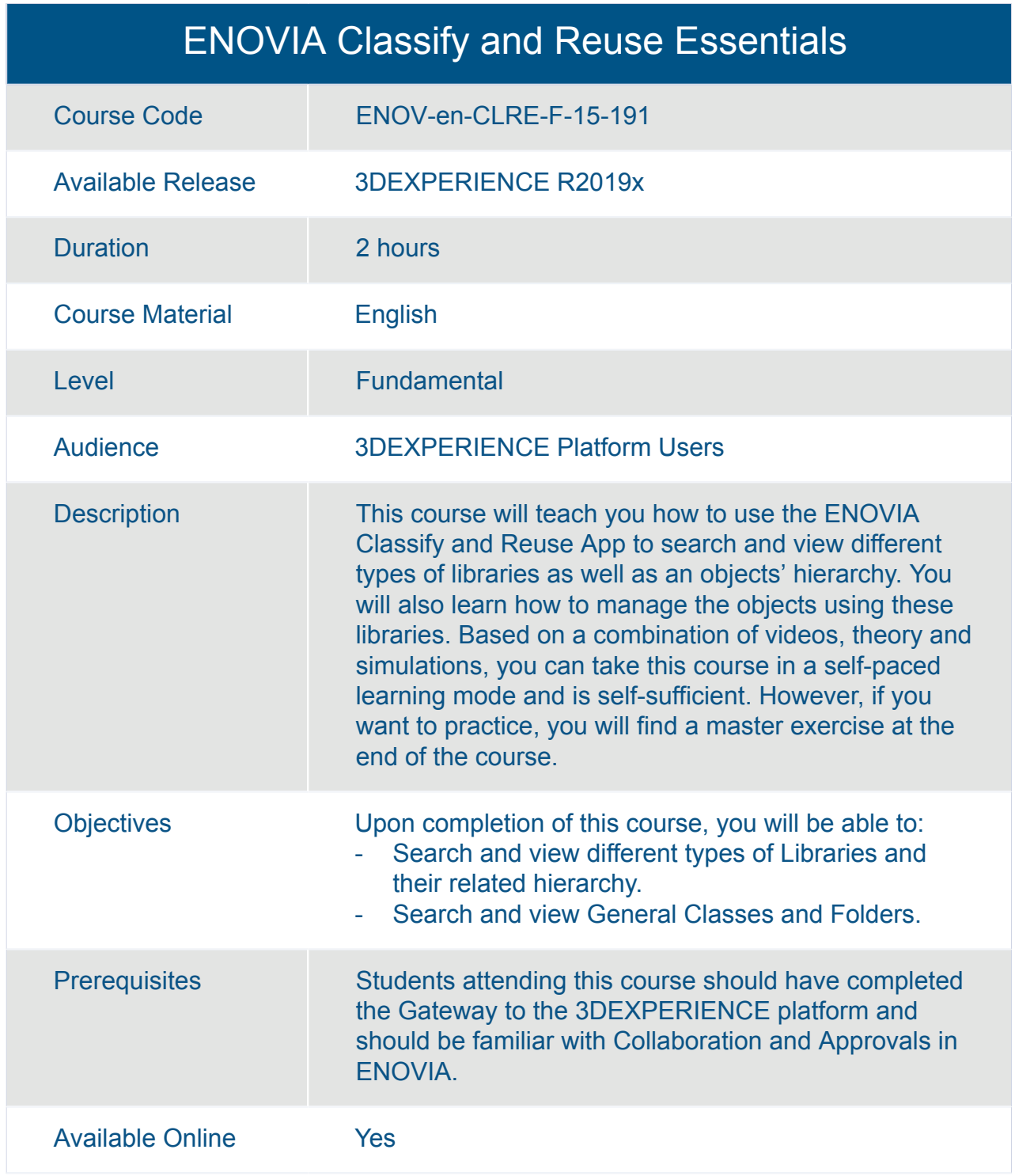

#### ENOVIA Collaboration and Approvals Essentials

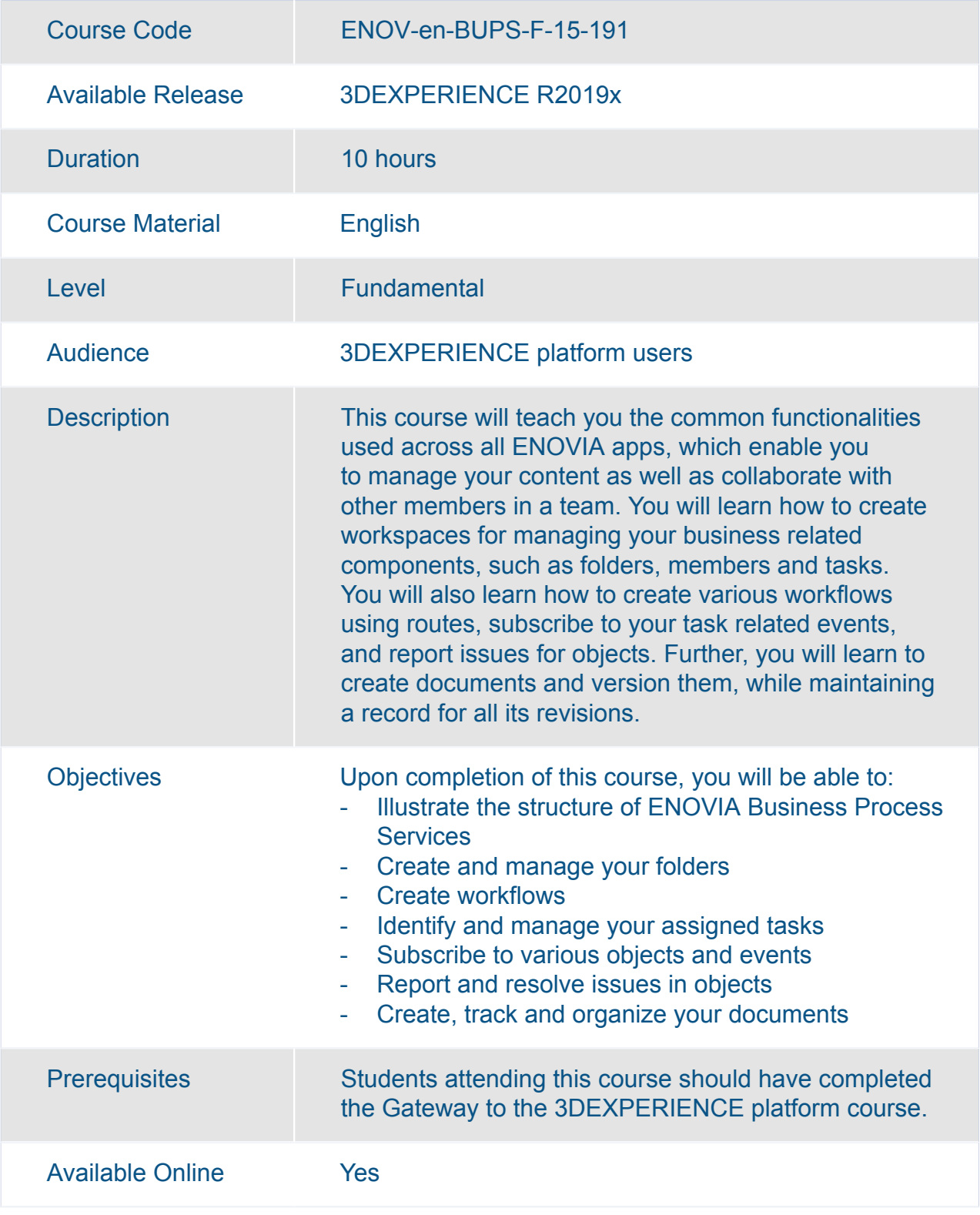

#### ENOVIA Collaboration for Microsoft Essentials

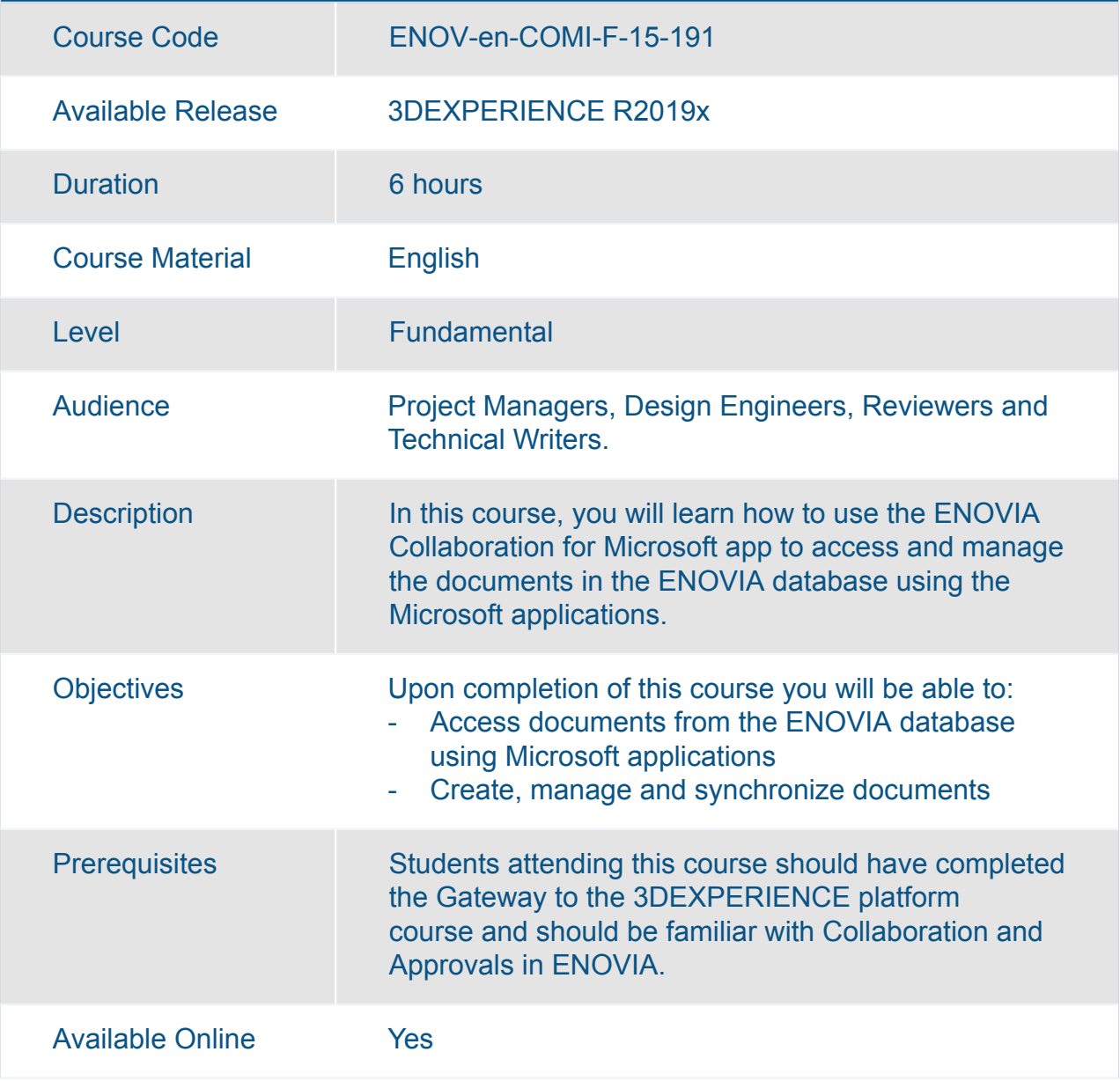

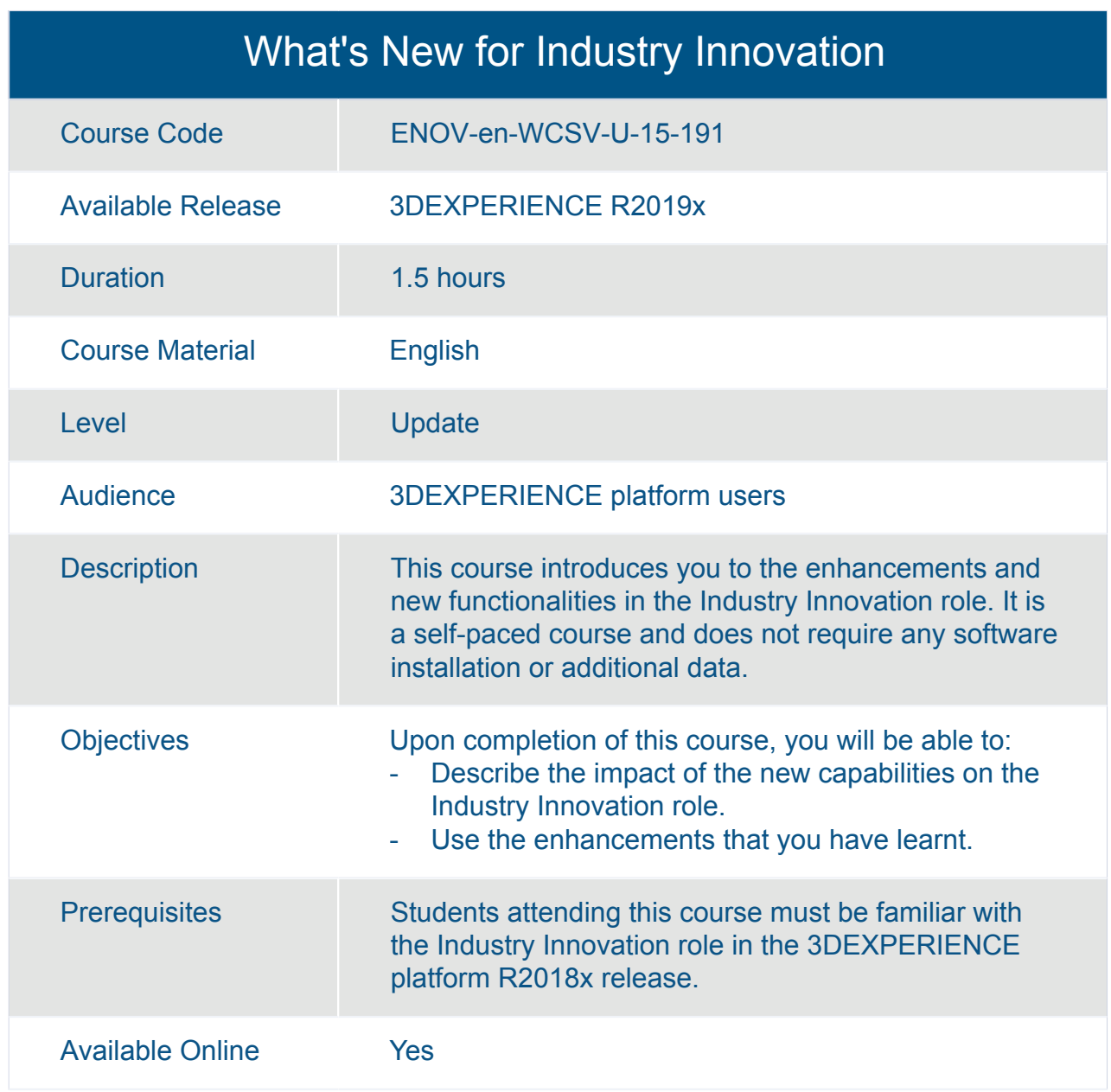

# ENOVIA **Business Strategy, Planning and Execution**

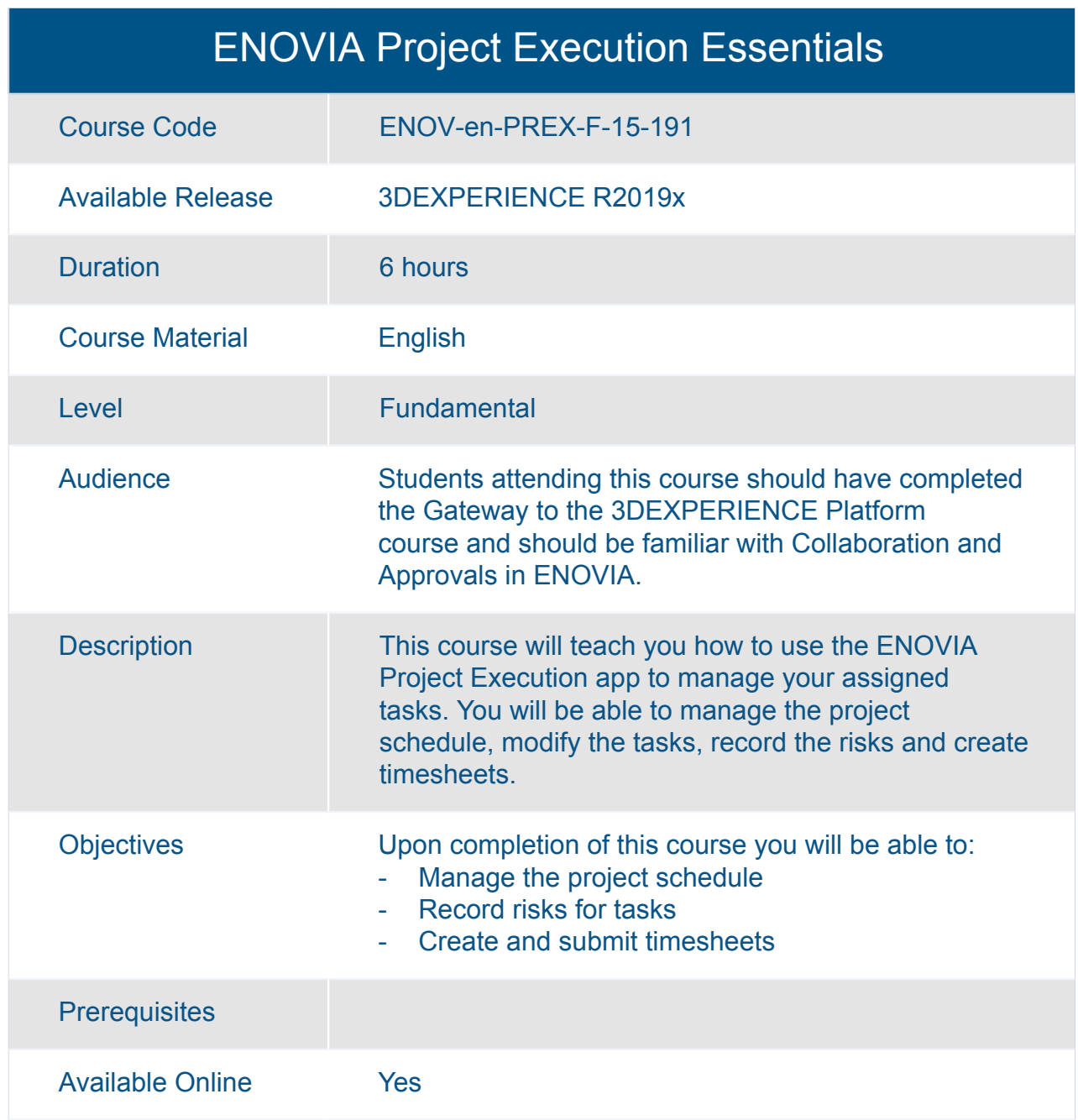

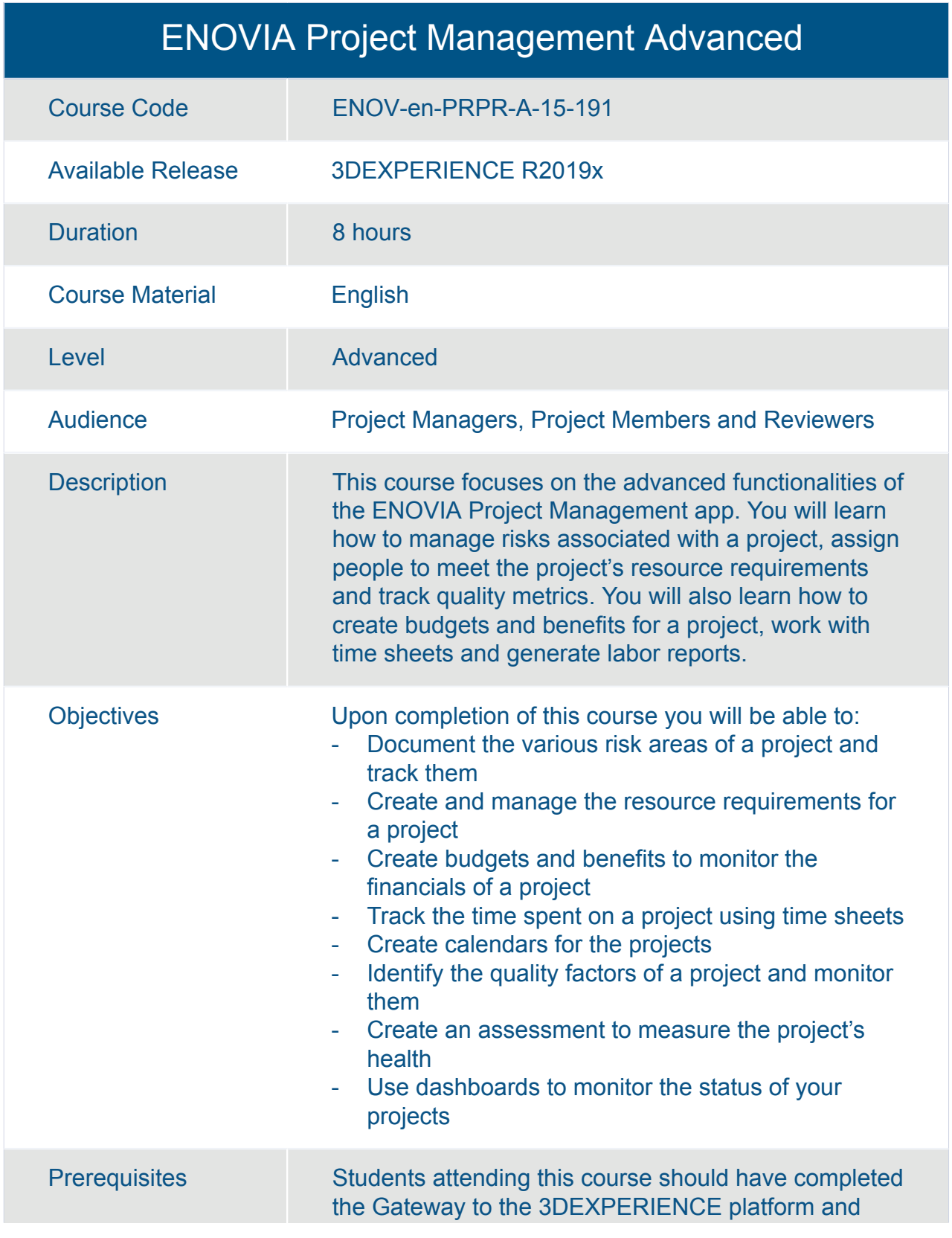

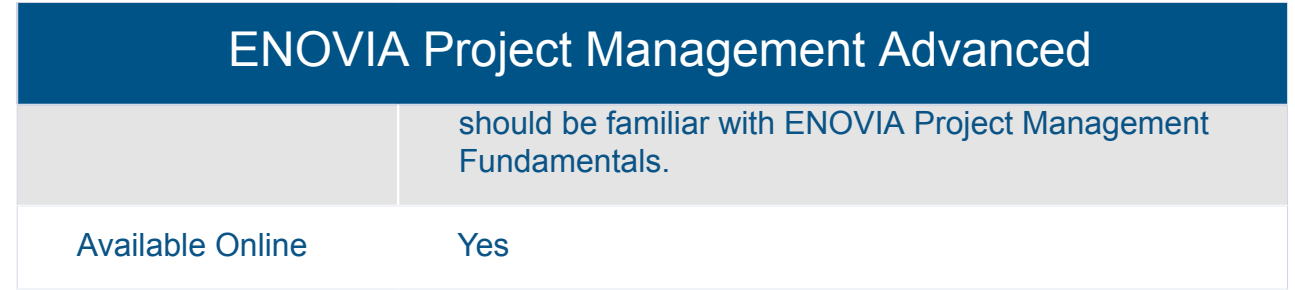

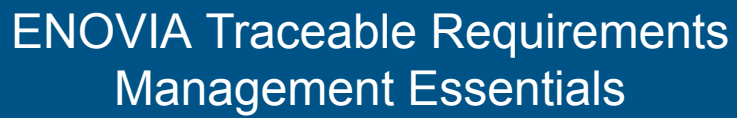

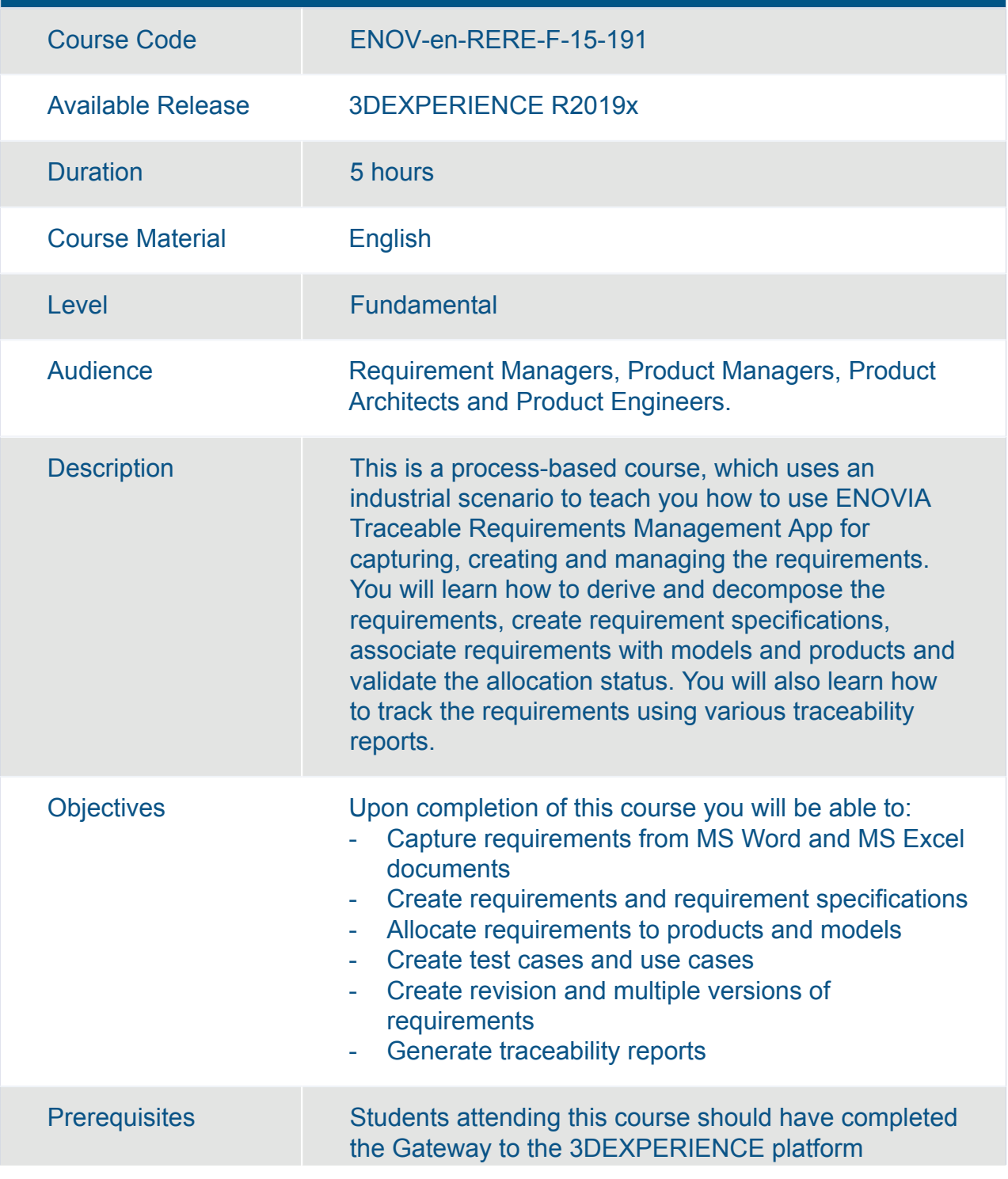

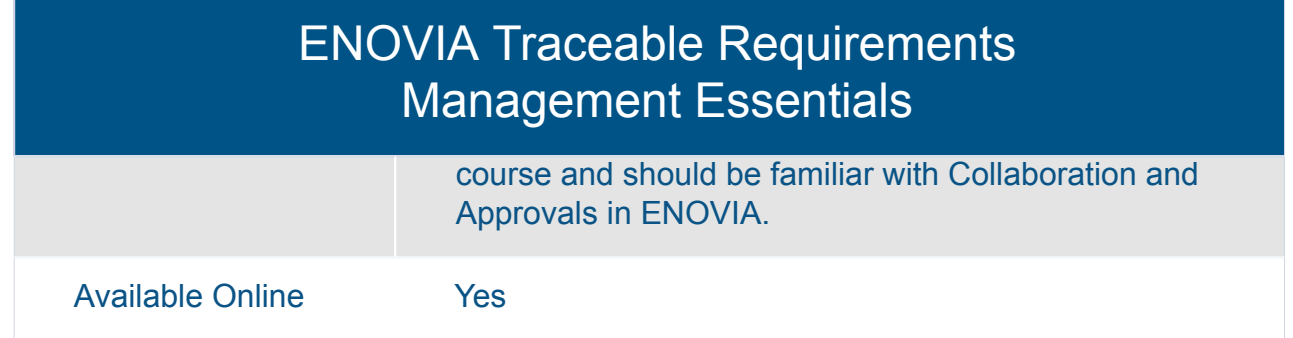

#### ENOVIA Variant Management Essentials: Product Manager

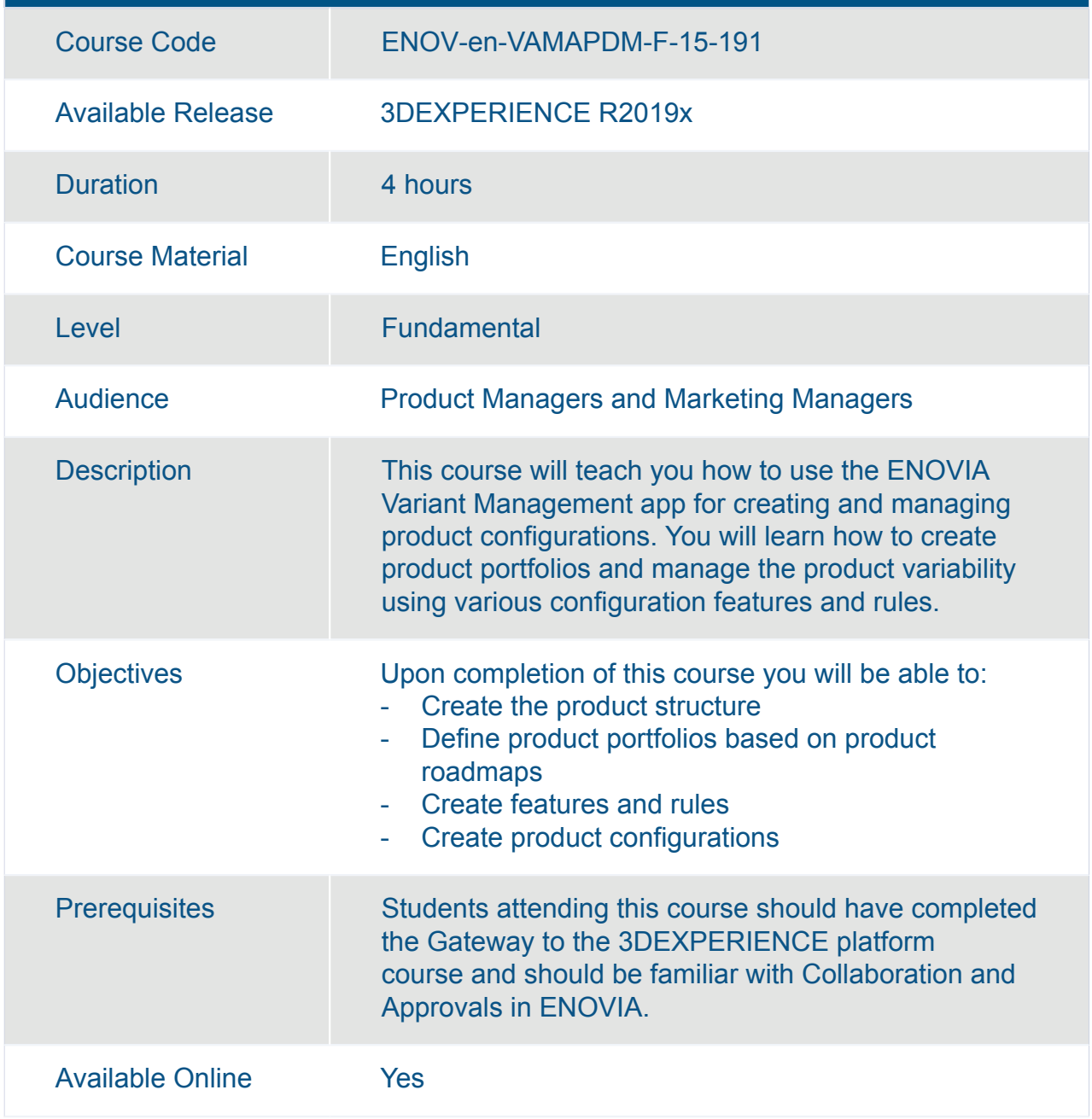

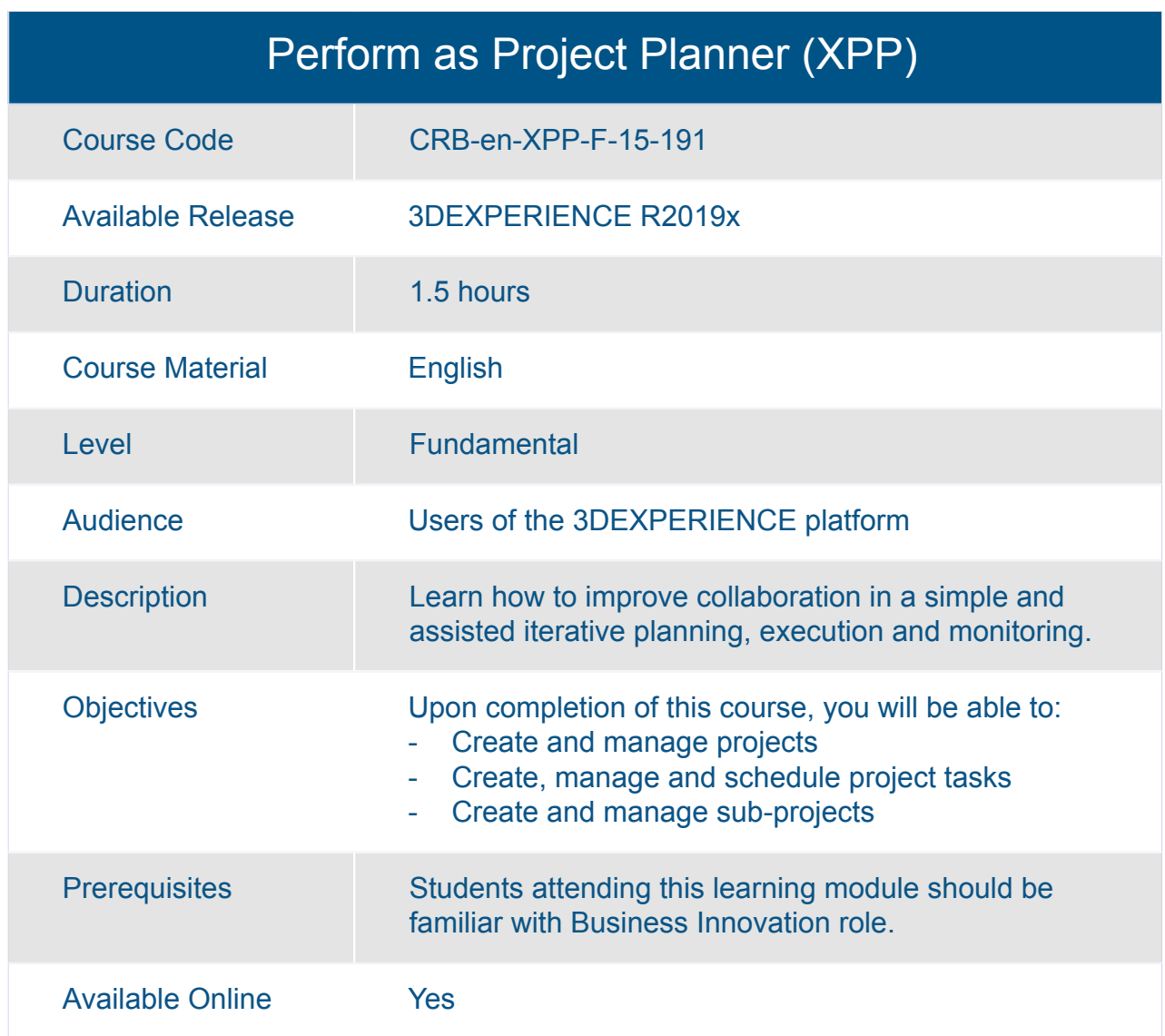

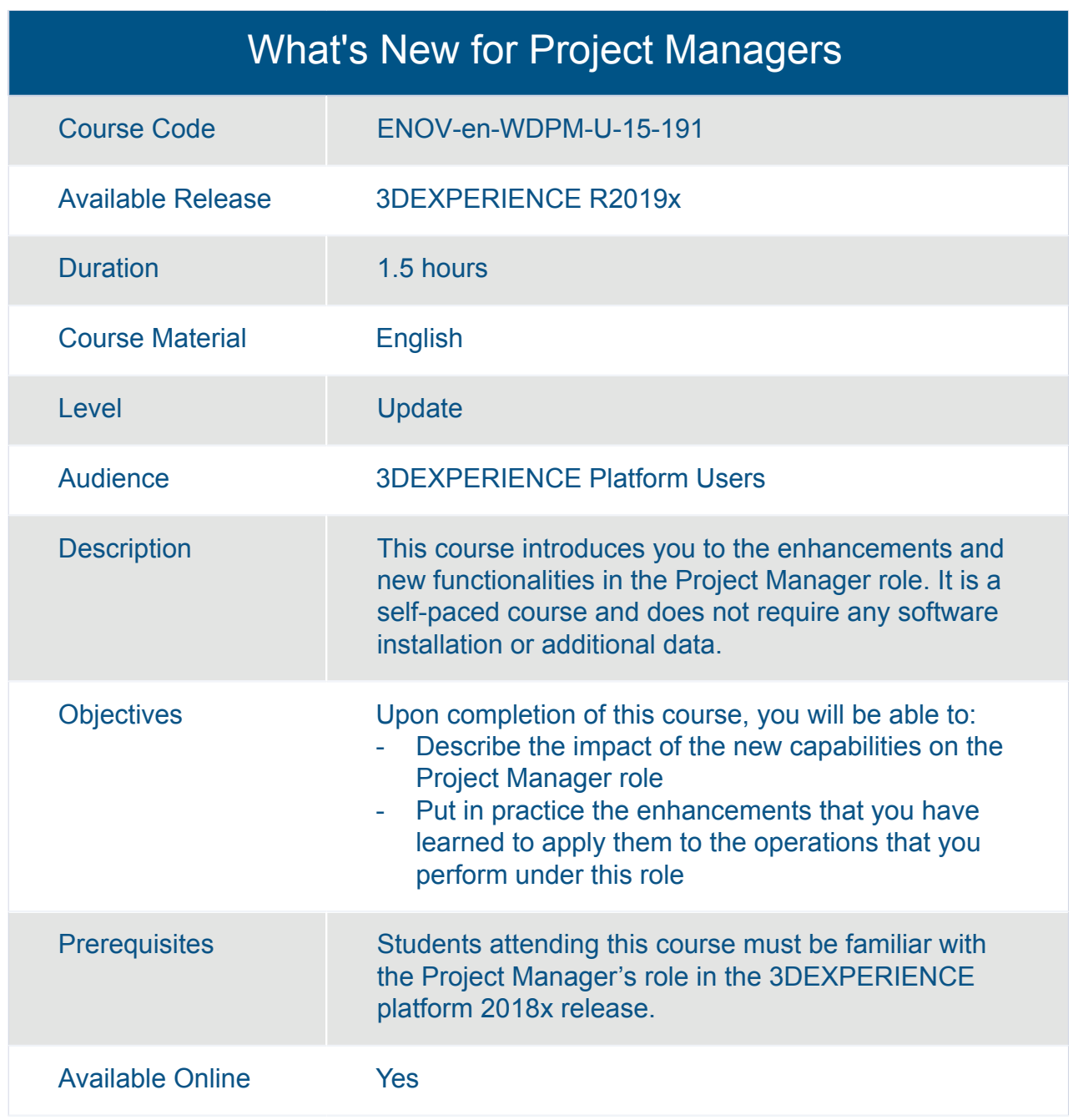

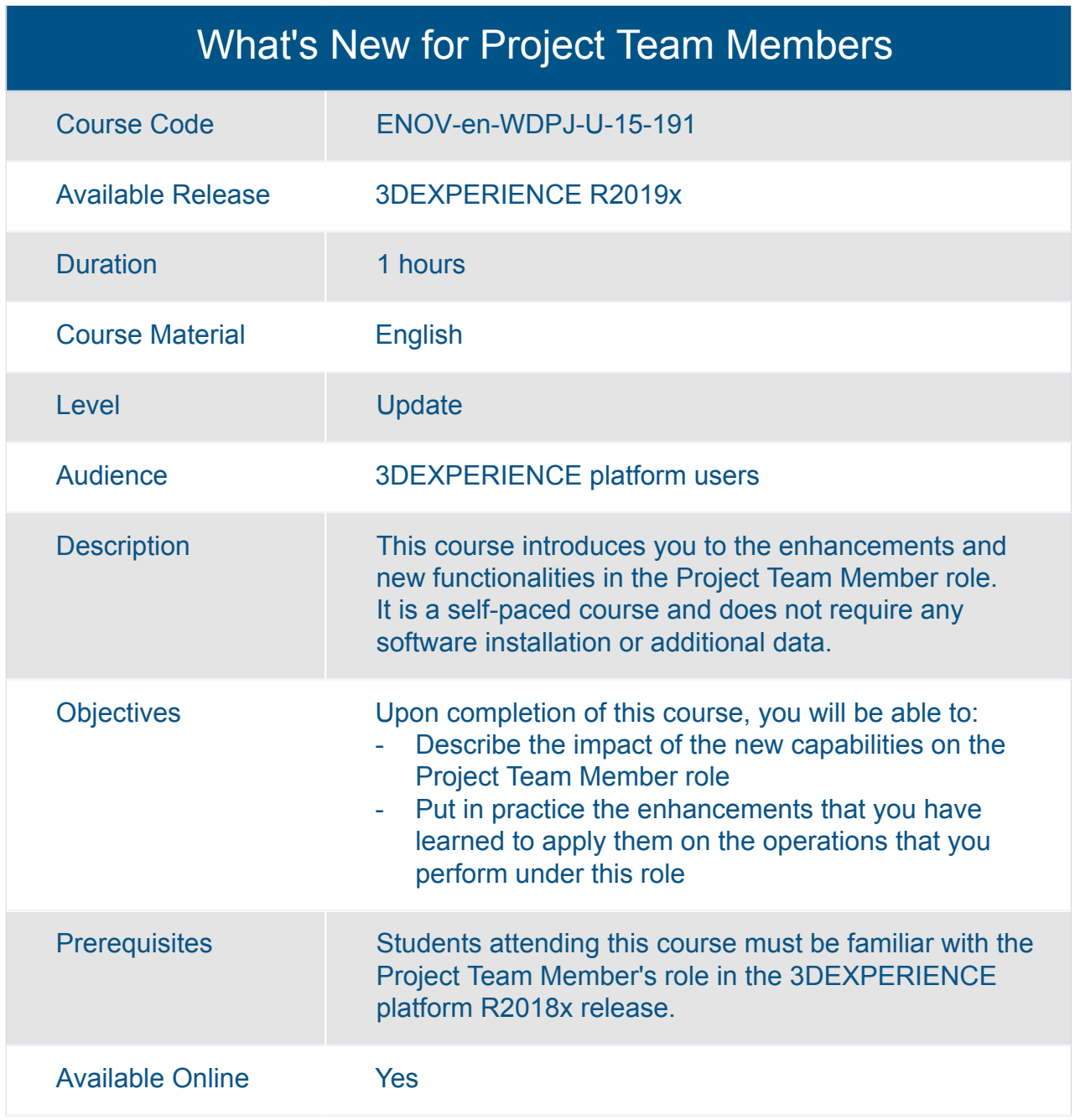
## ENOVIA **Global Product Development**

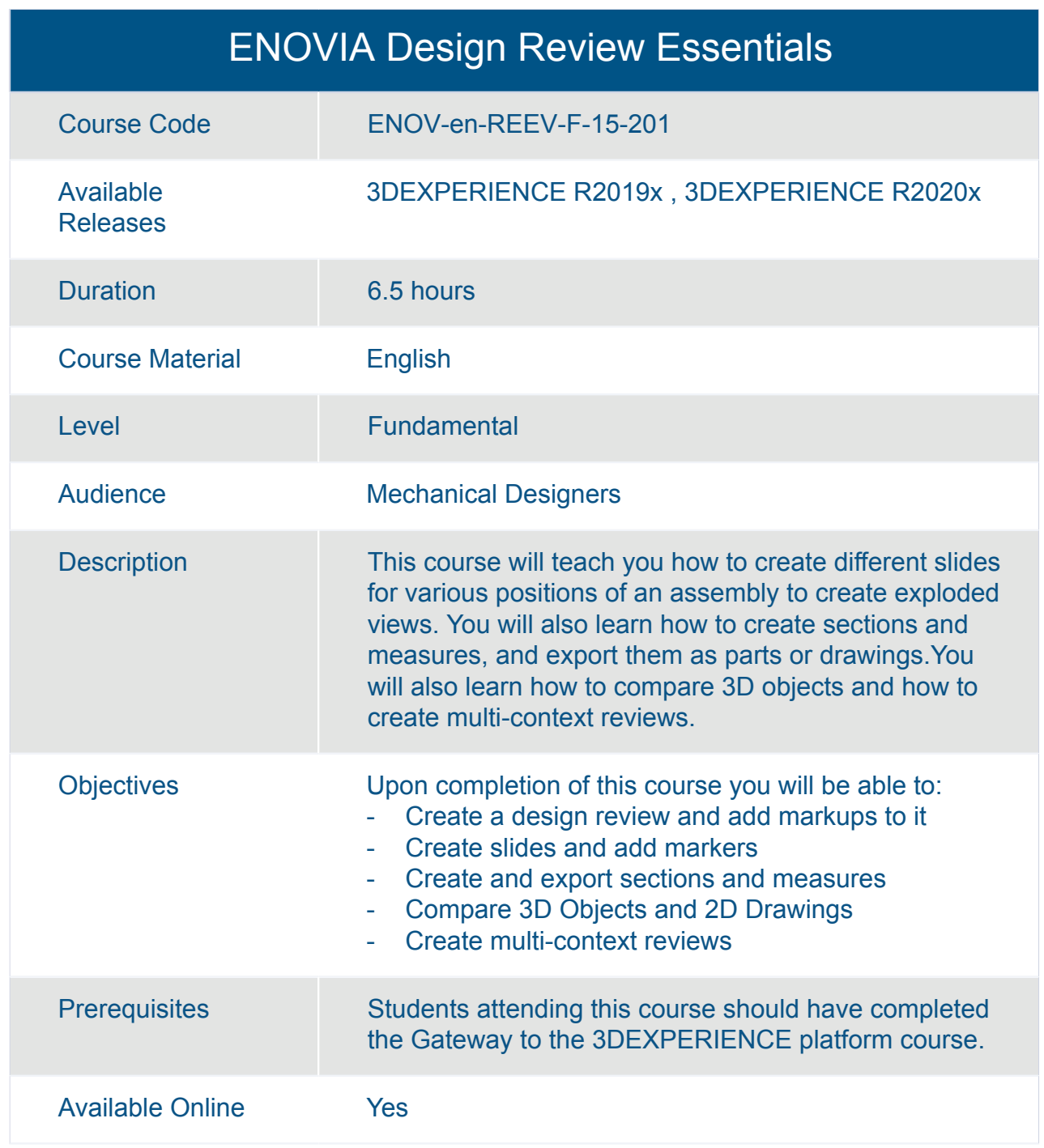

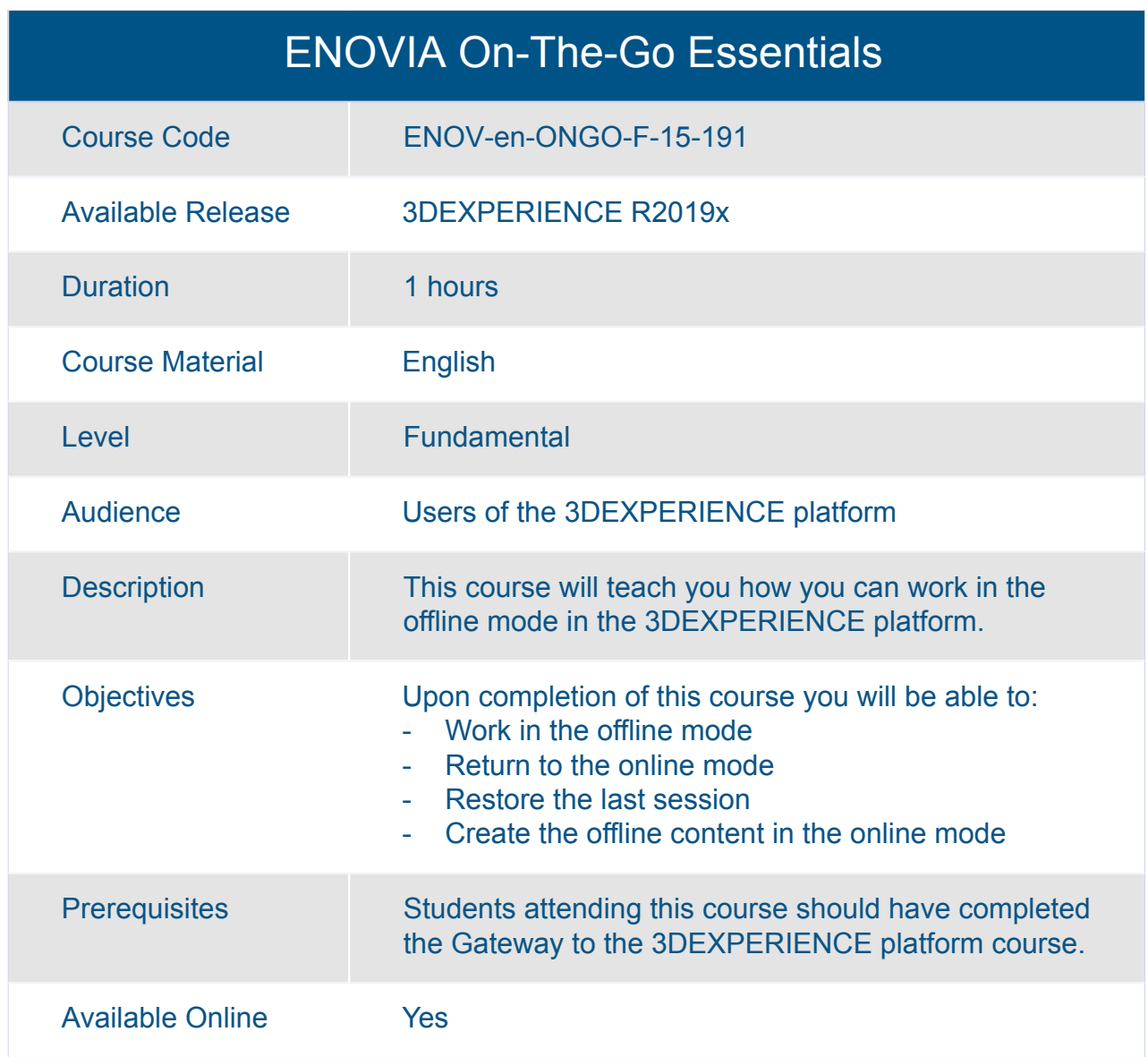

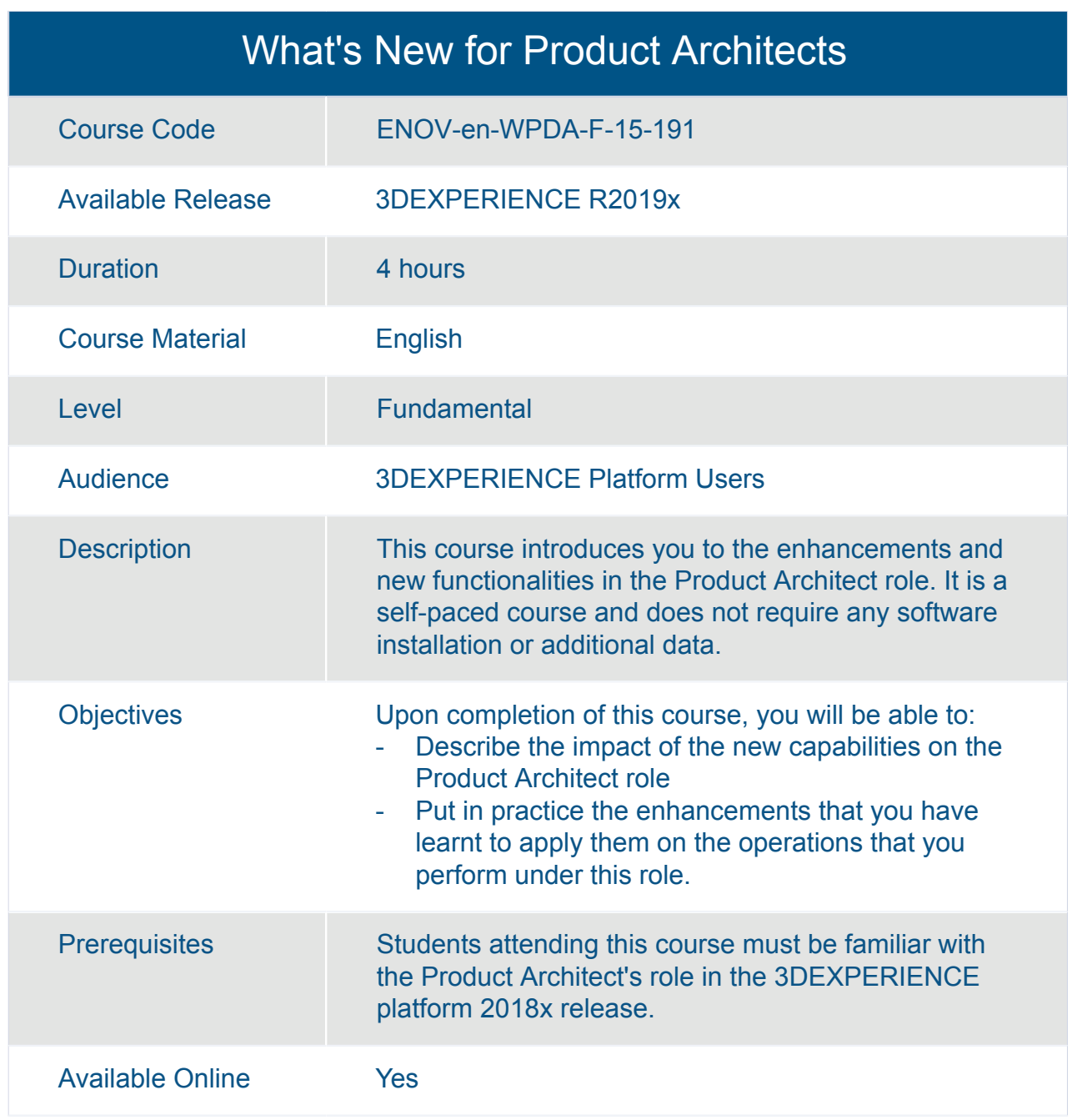

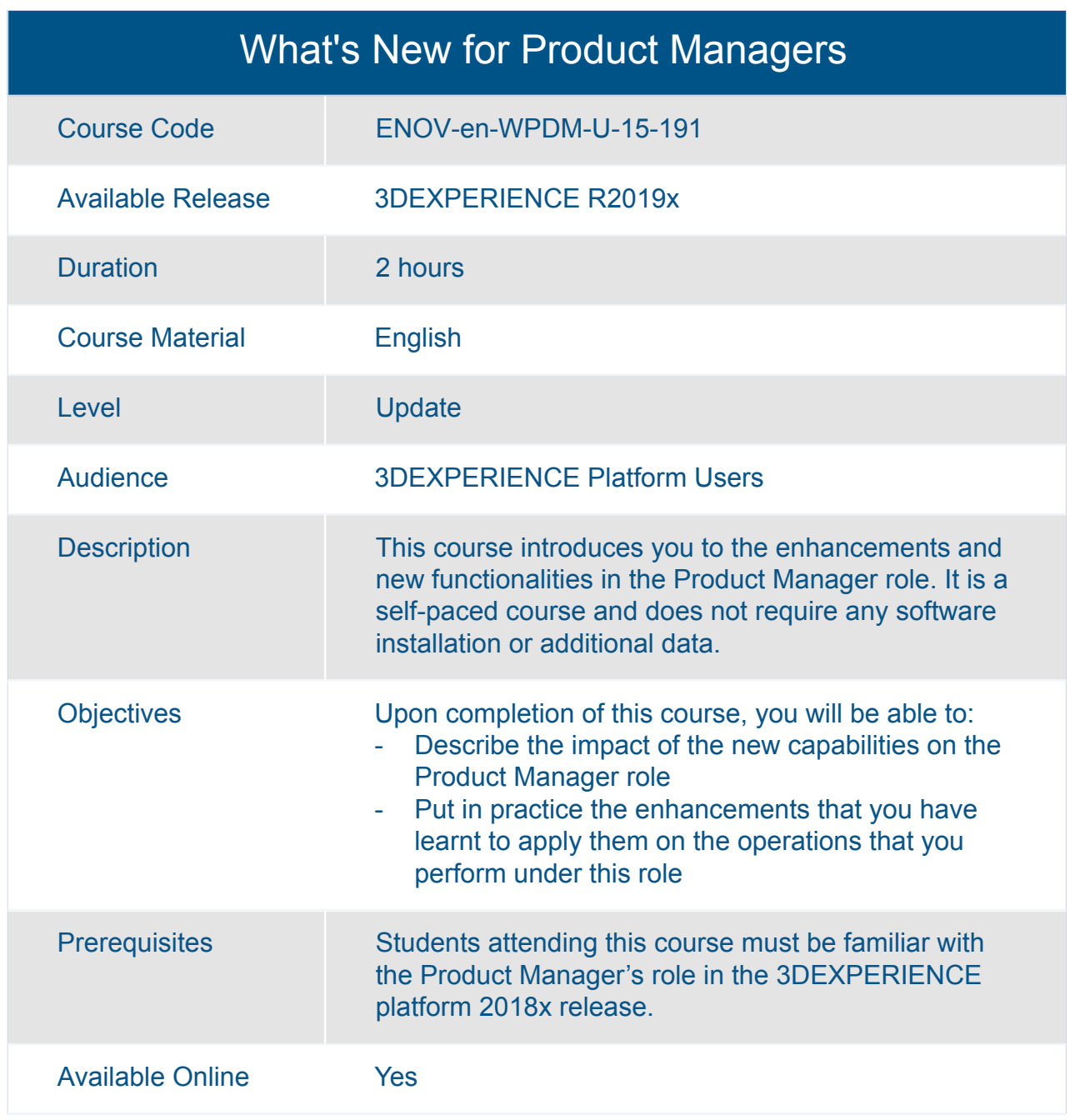

## ENOVIA **Intelligent Product Configurations**

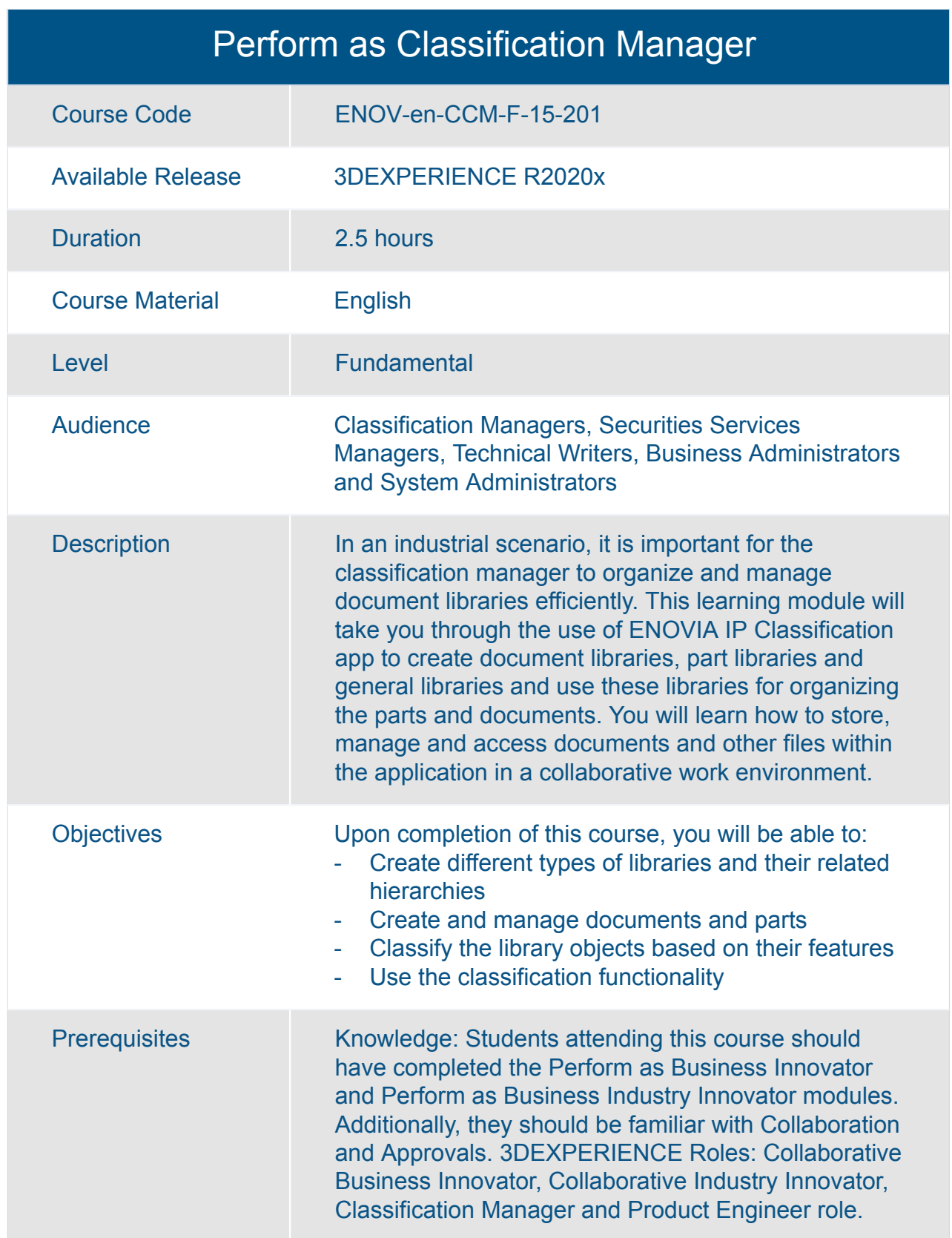

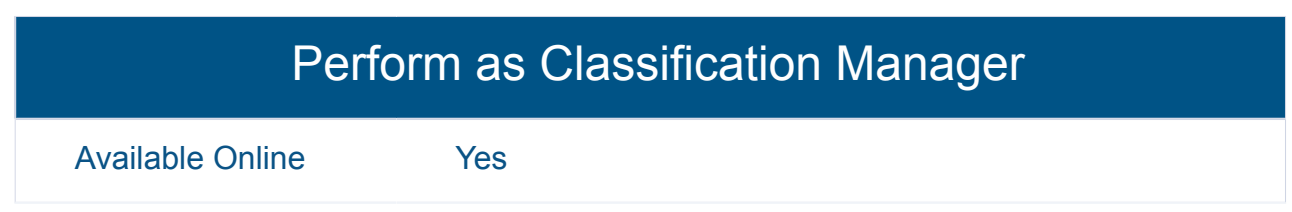

## ENOVIA **Intelligent V + R Product Configurations**

#### 3DEXPERIENCE 3D Component Designer for PLM Services Essentials

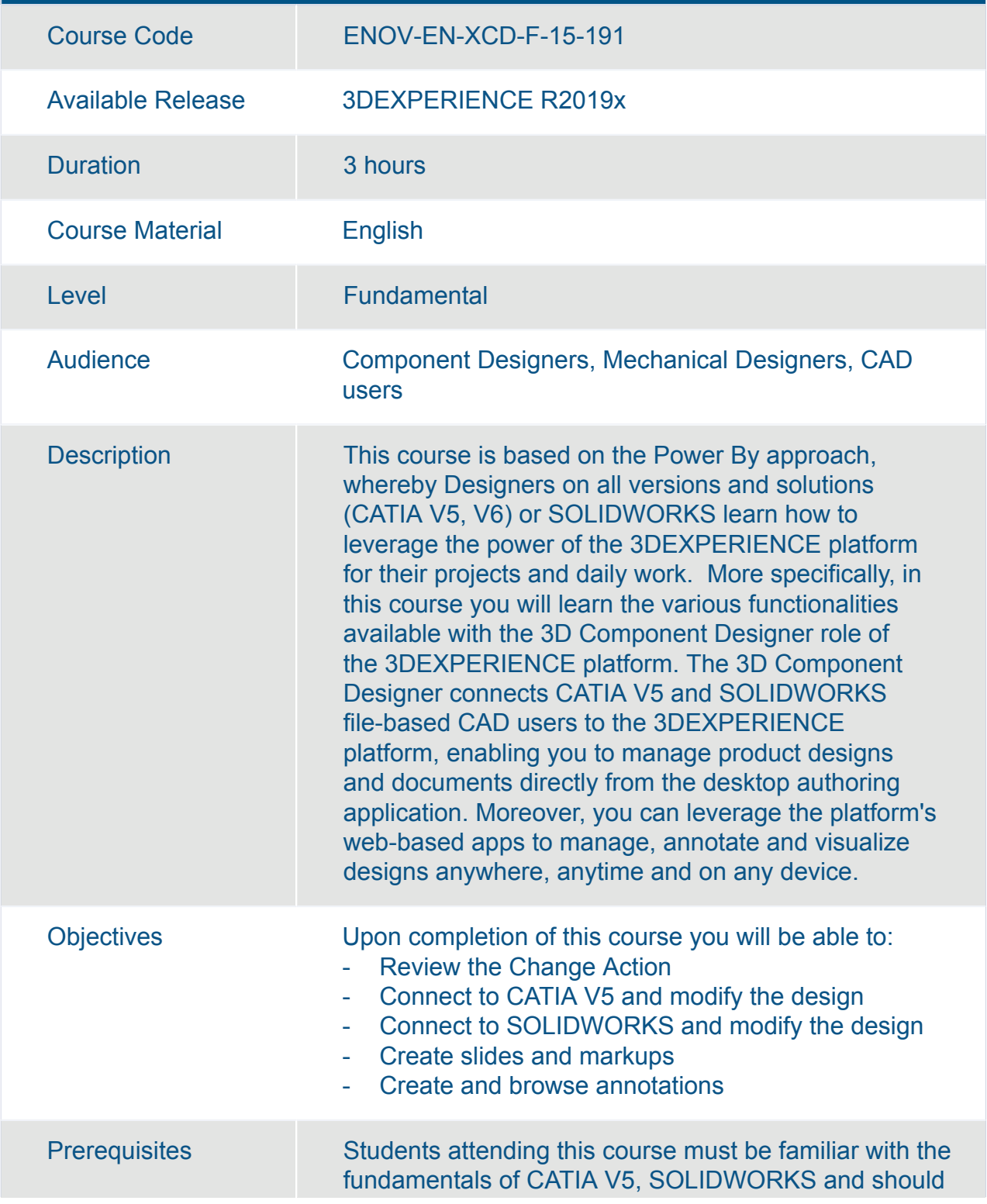

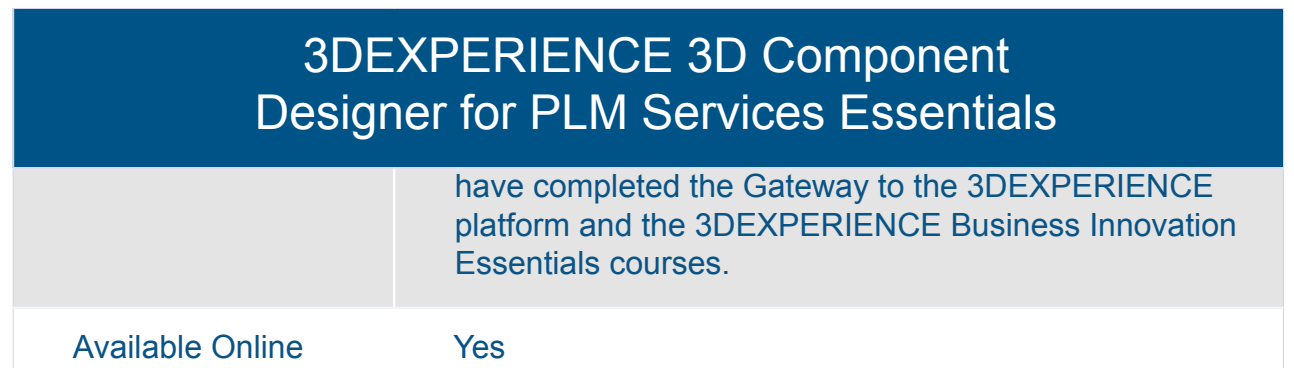

## 3DEXPERIENCE 3D Markup Engineer Essentials

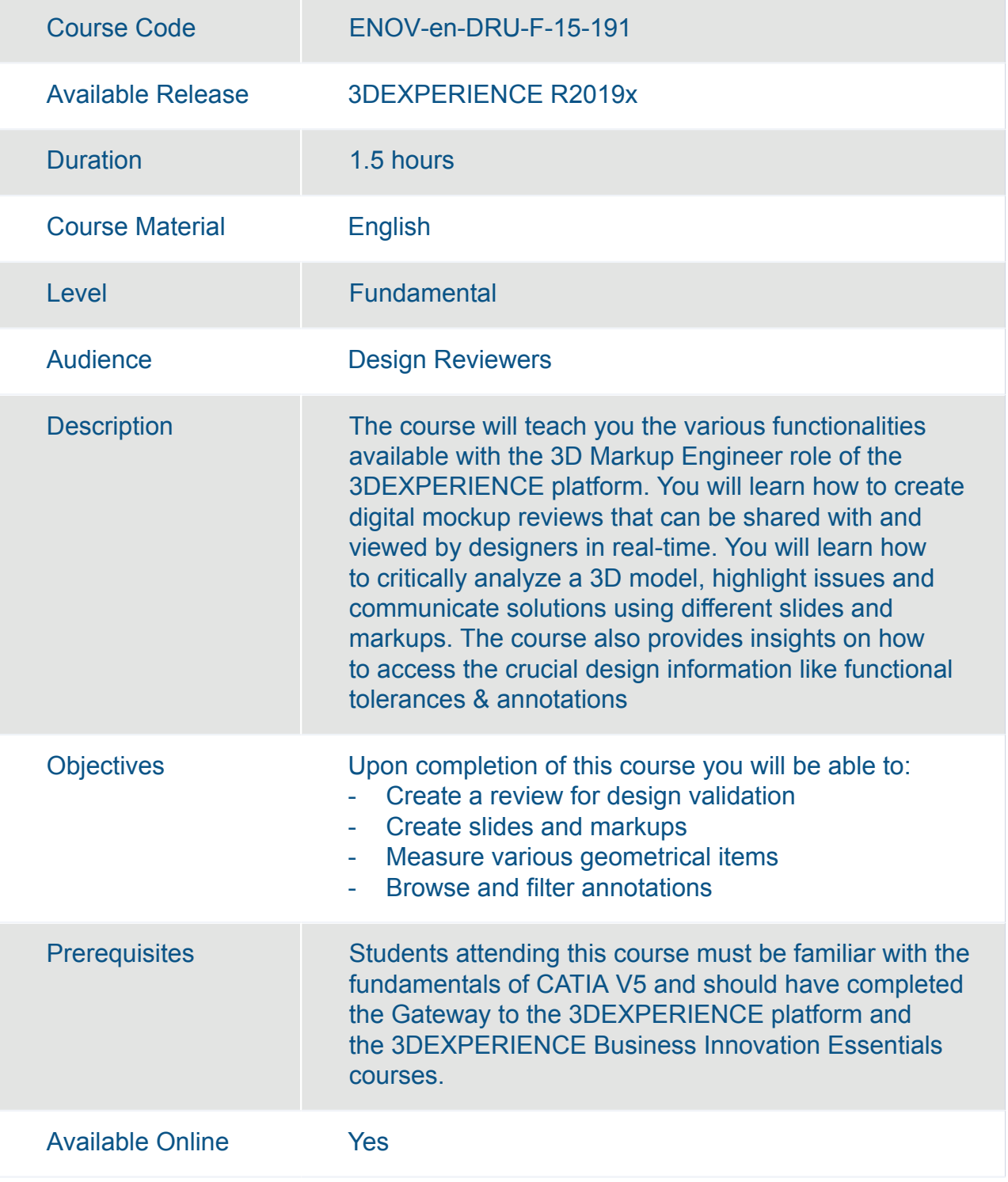

#### 3DEXPERIENCE 3D Product Architect Essentials

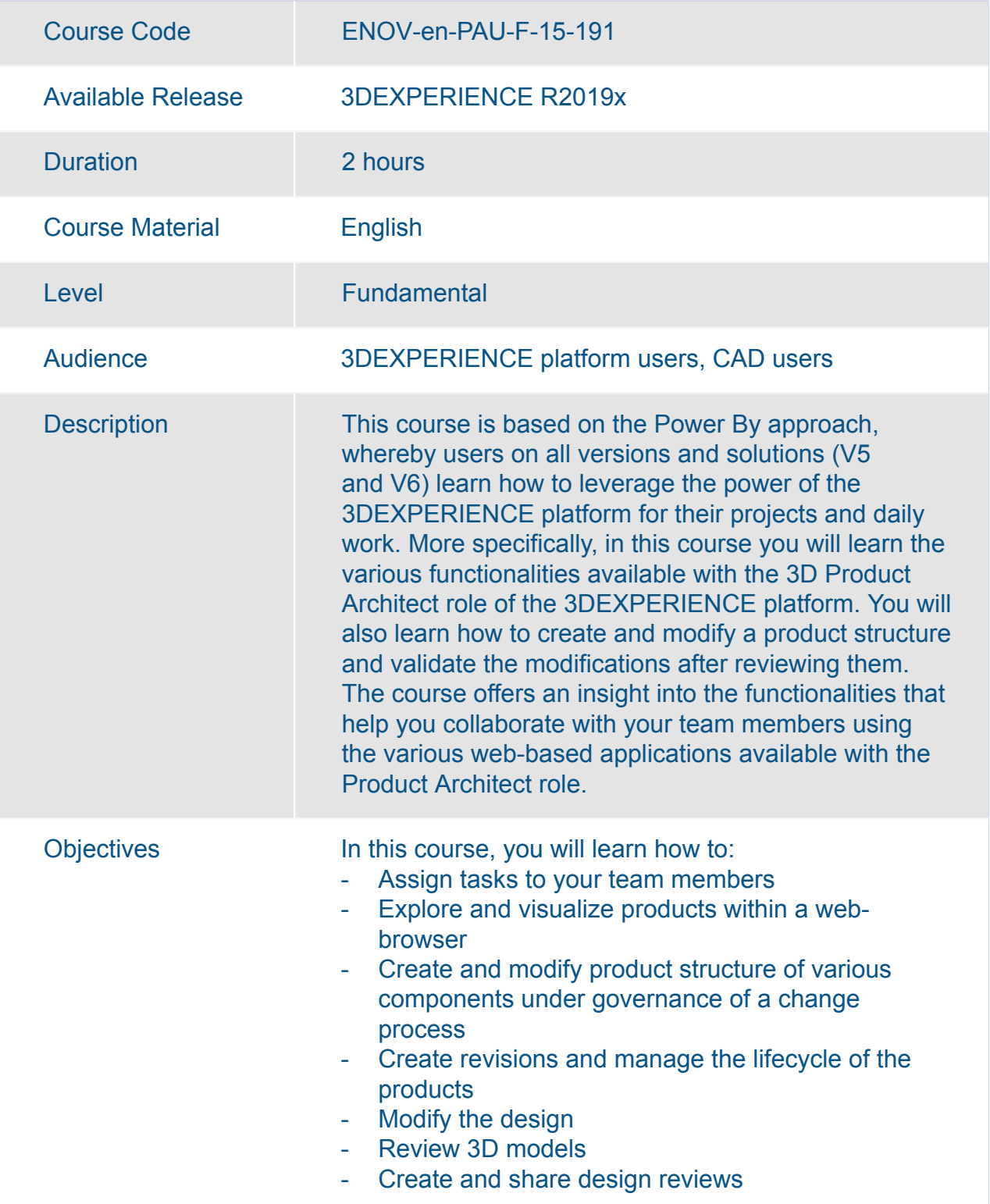

#### 3DEXPERIENCE 3D Product Architect Essentials

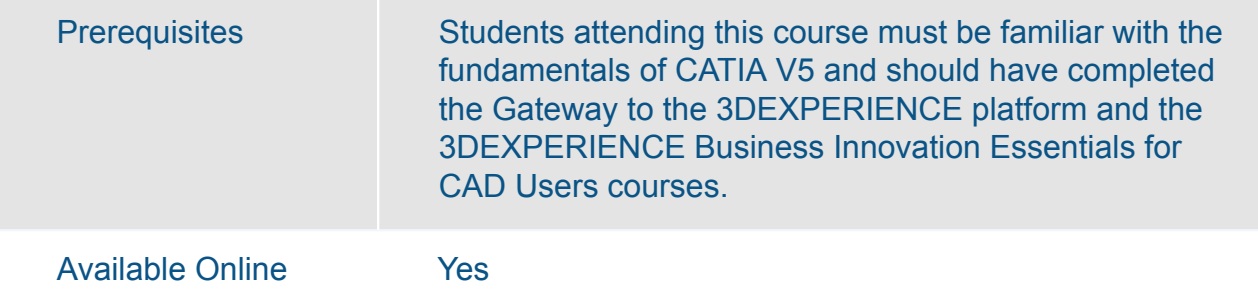

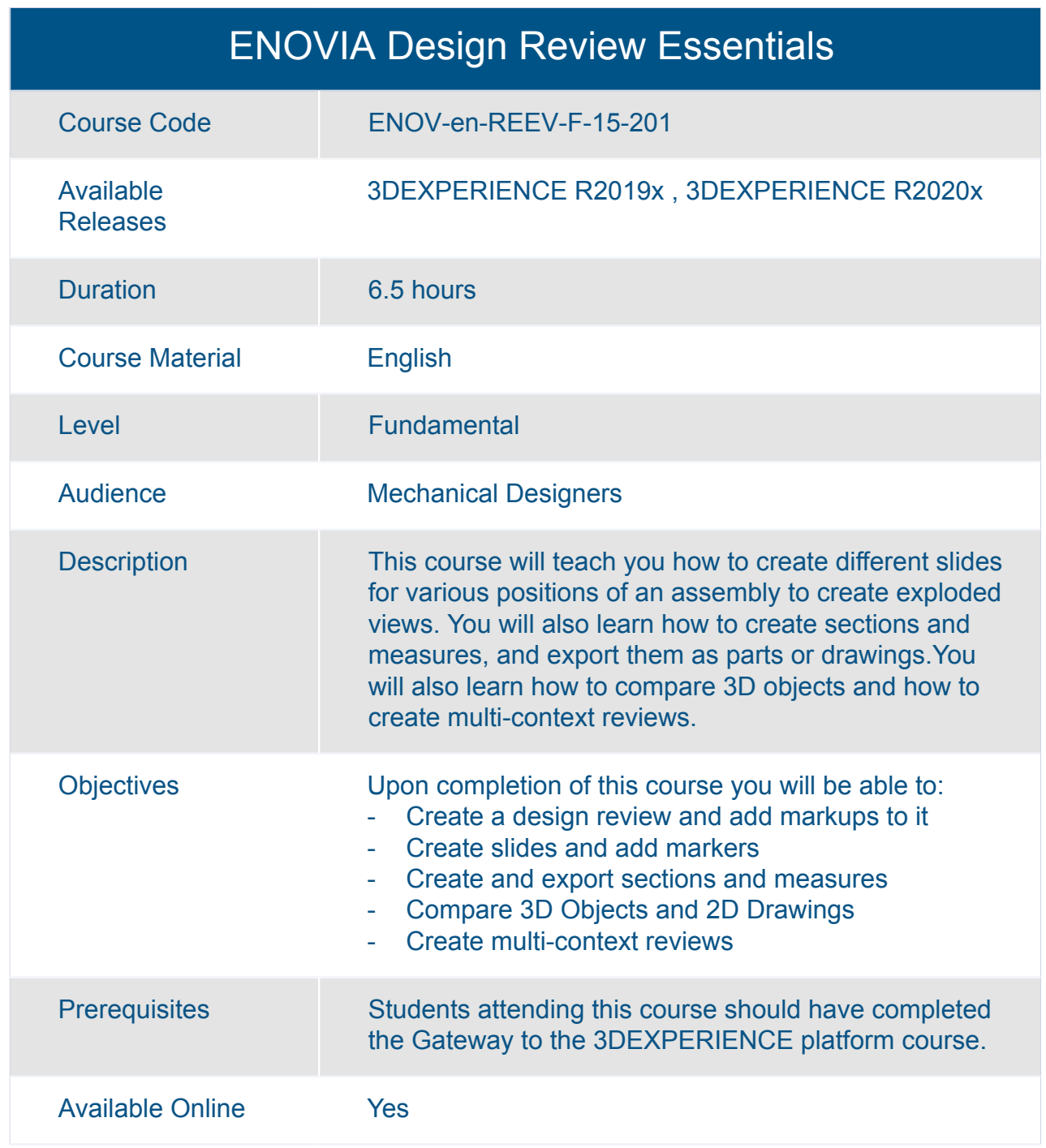

## ENOVIA Engineering BOM Management Essentials

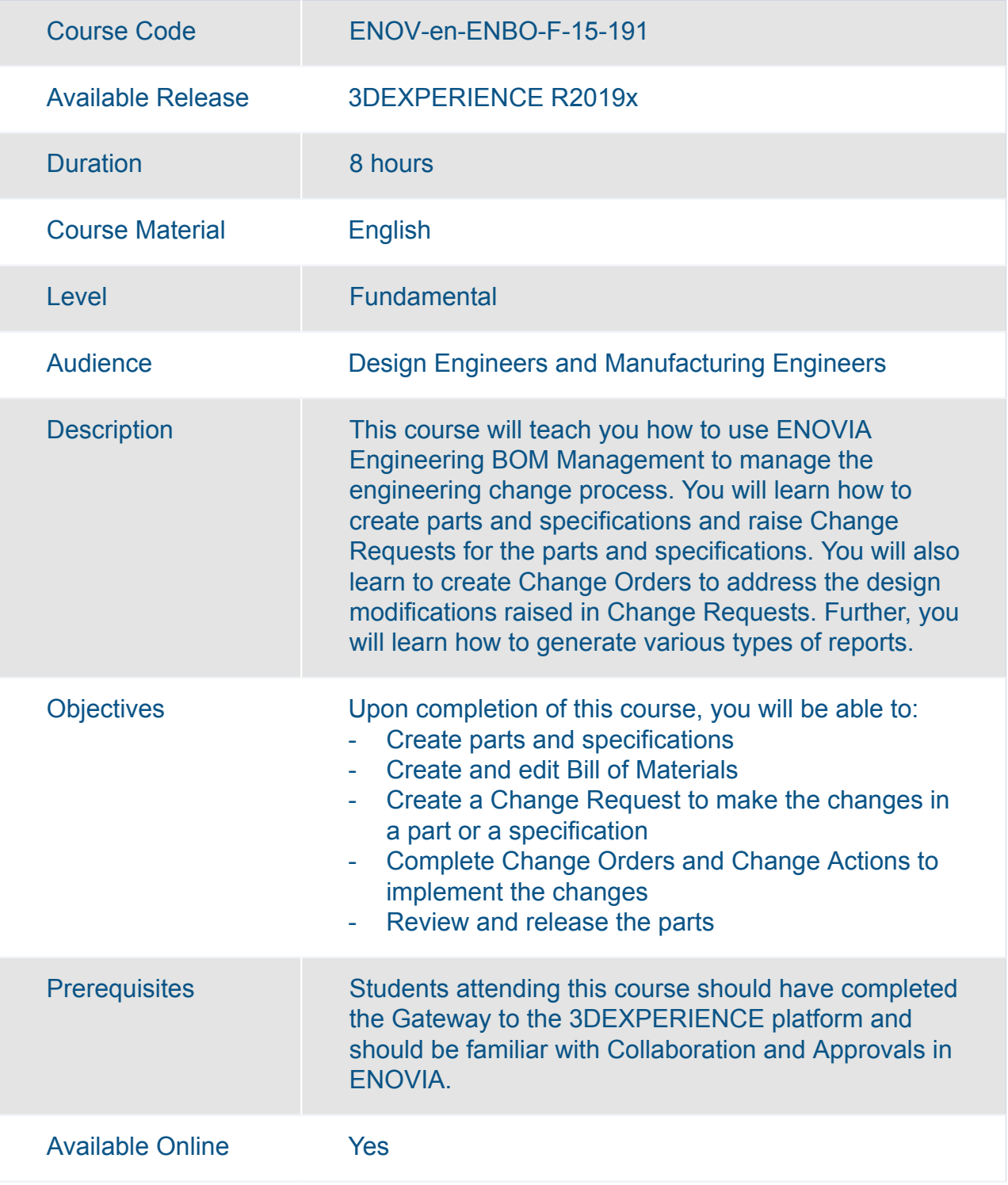

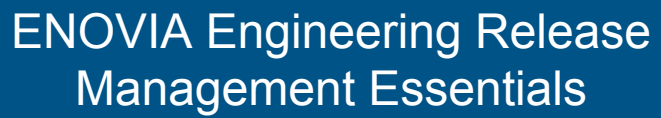

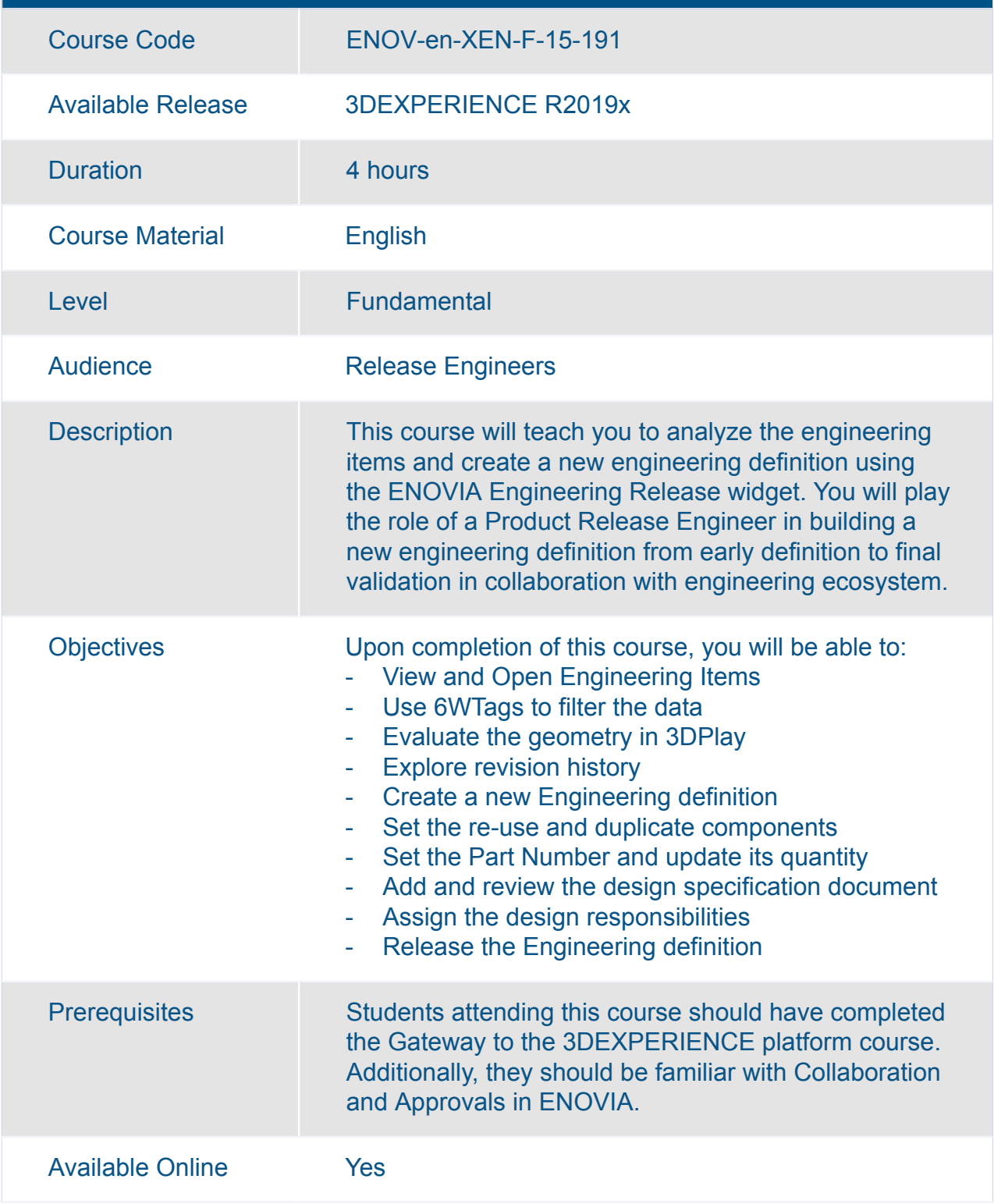

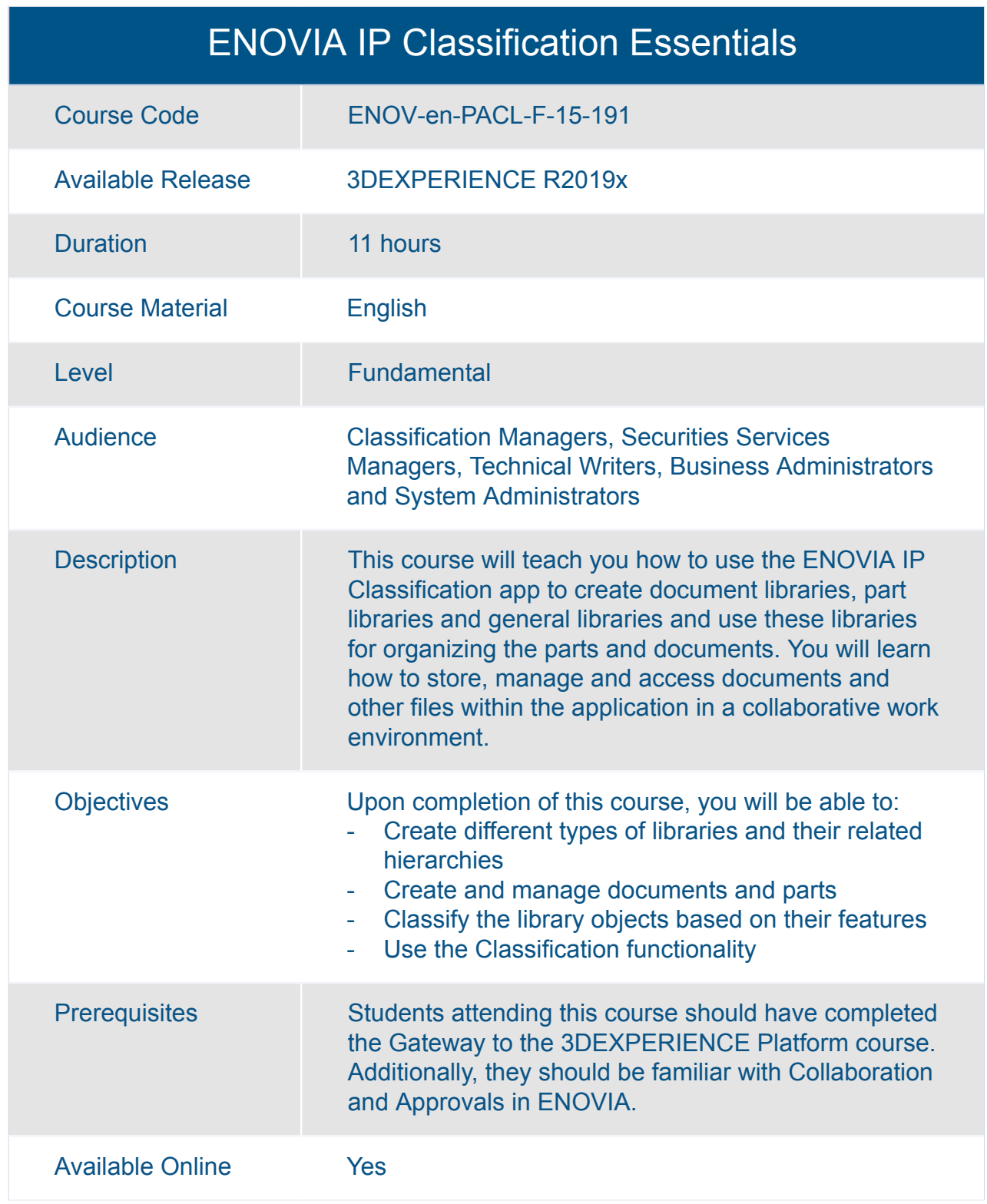

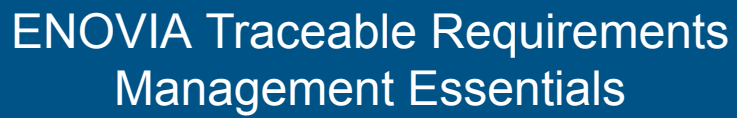

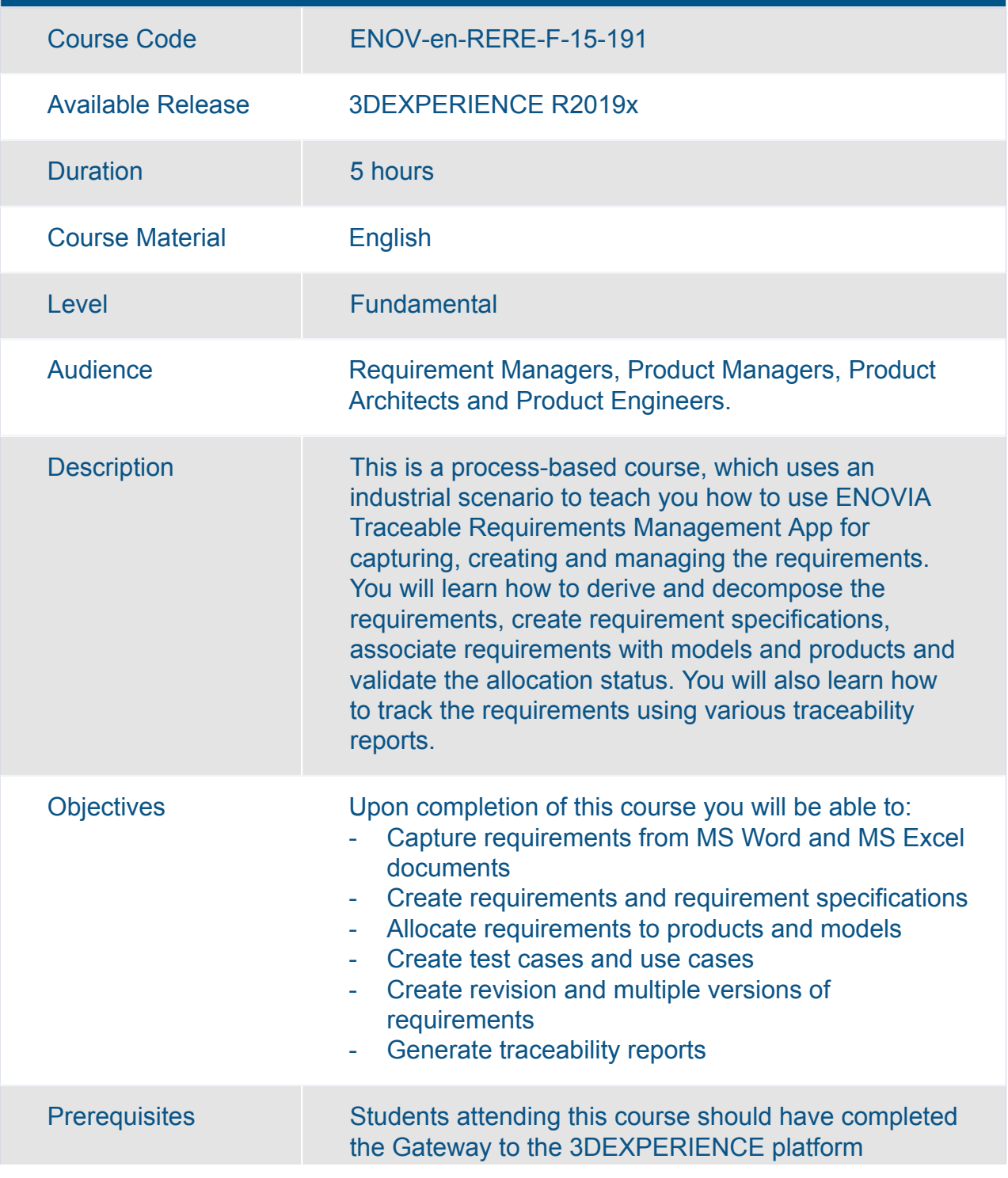

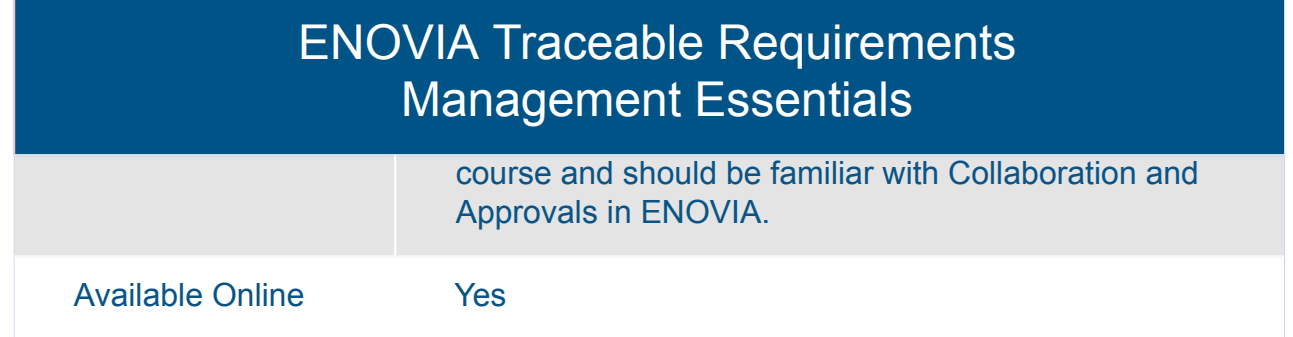

#### ENOVIA Variant Management Essentials : Product Architect

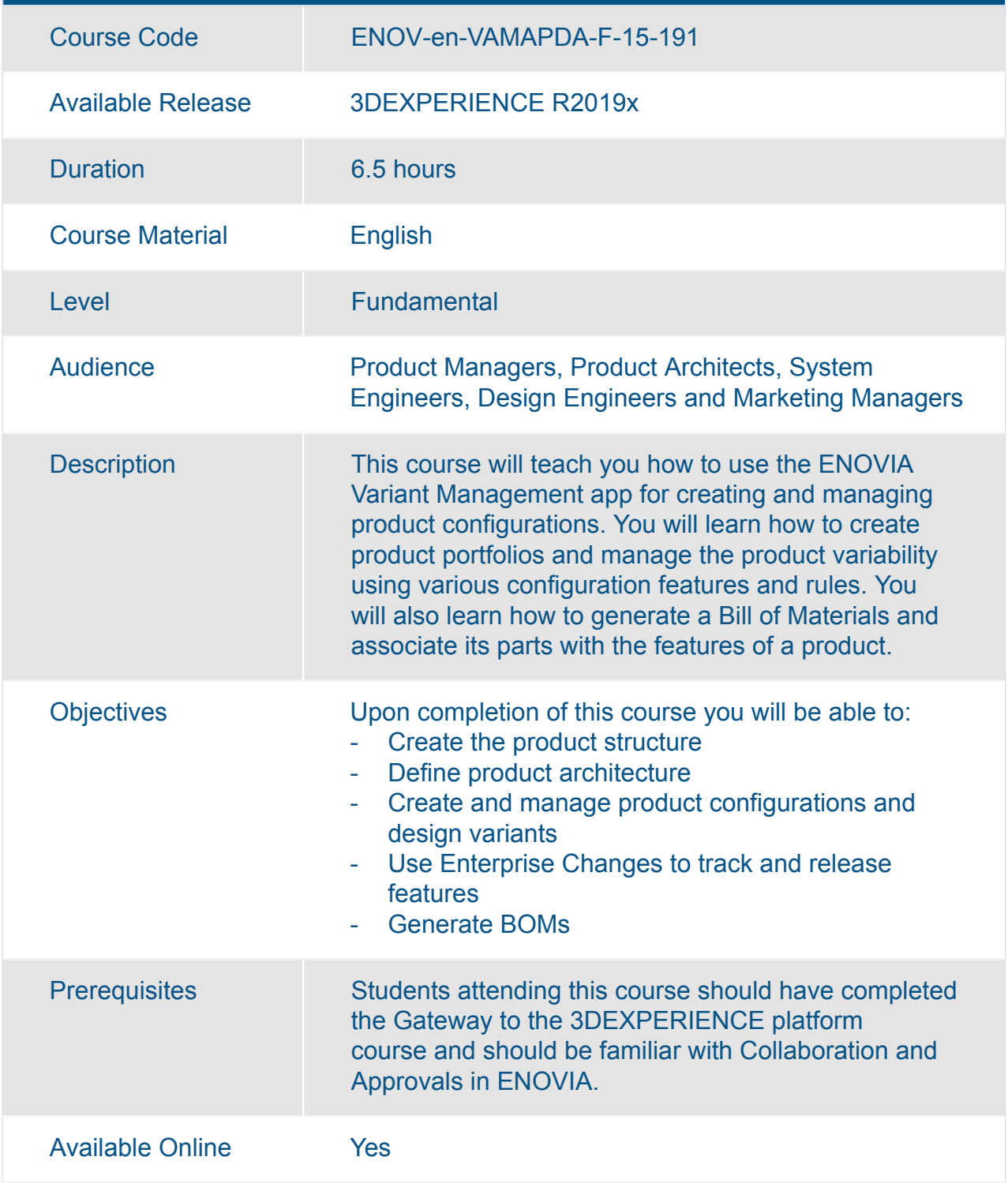

## ENOVIA X-CAD Design Management Essentials

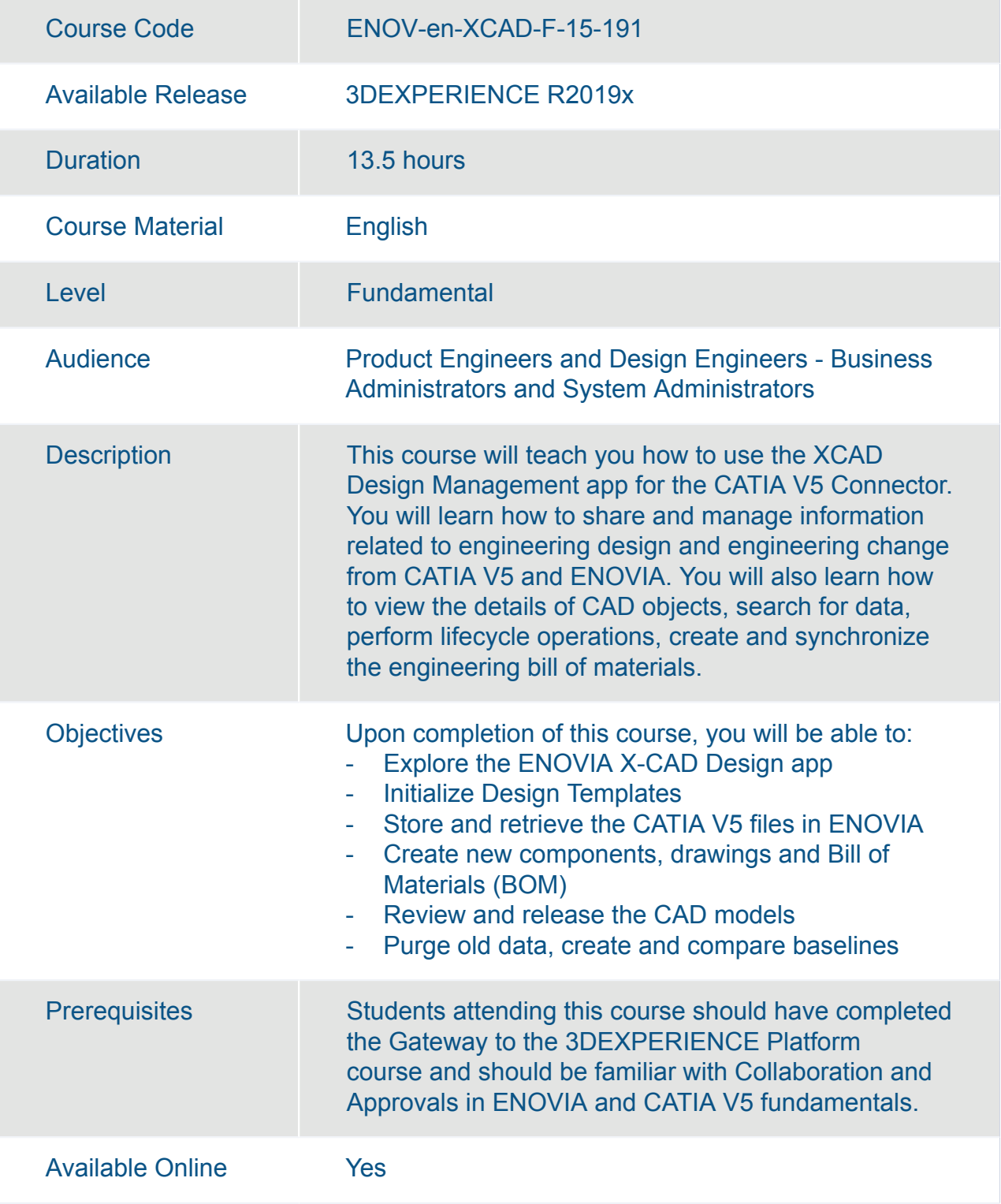

#### ENOVIA X-CAD Design Management for SolidWorks Essentials

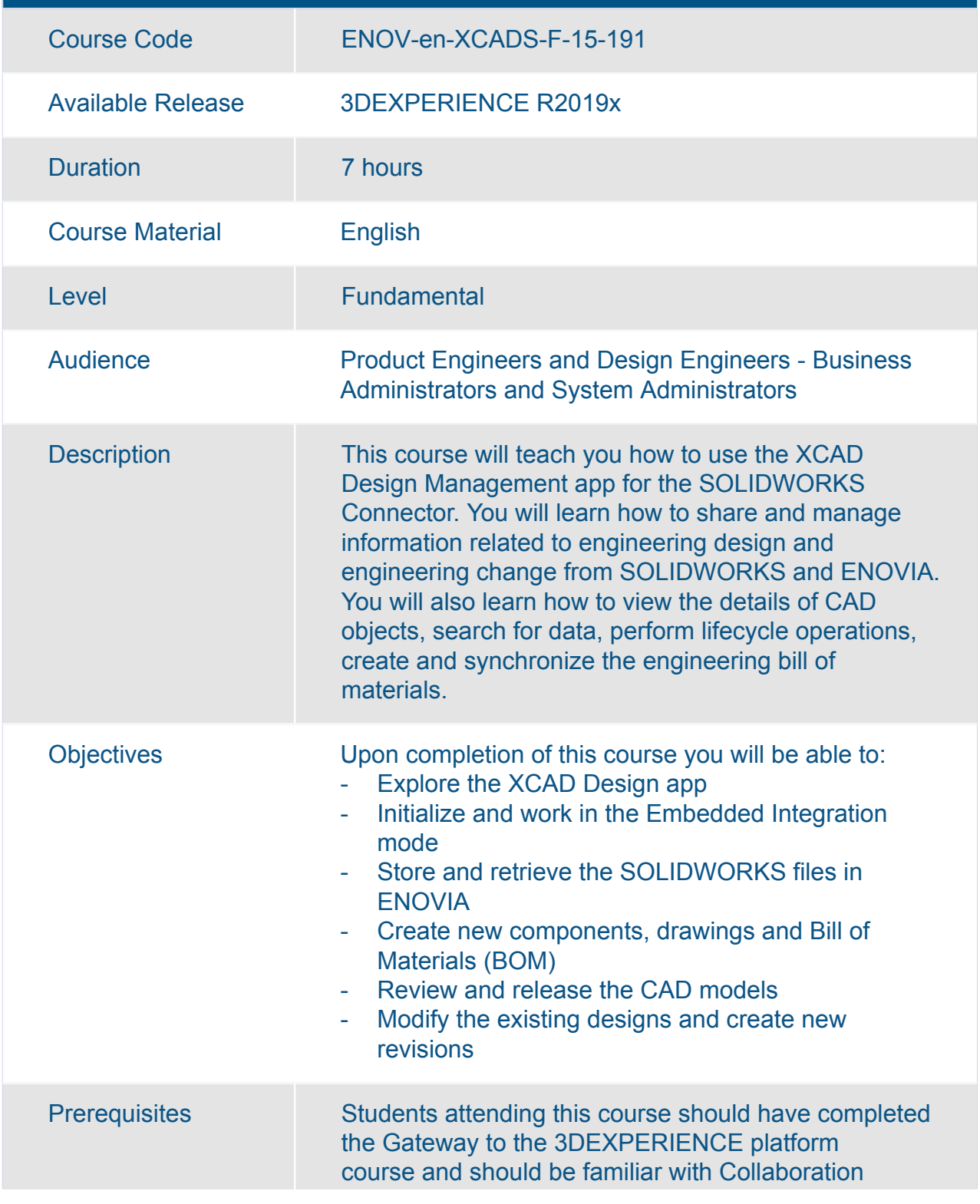

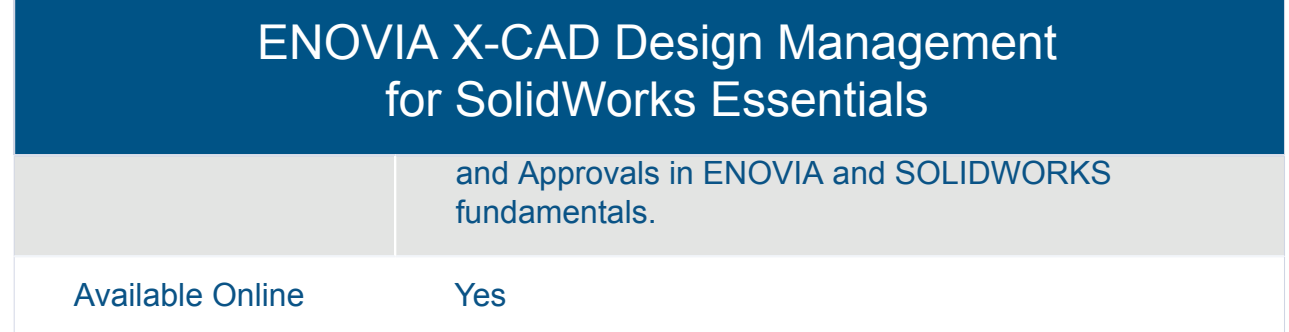

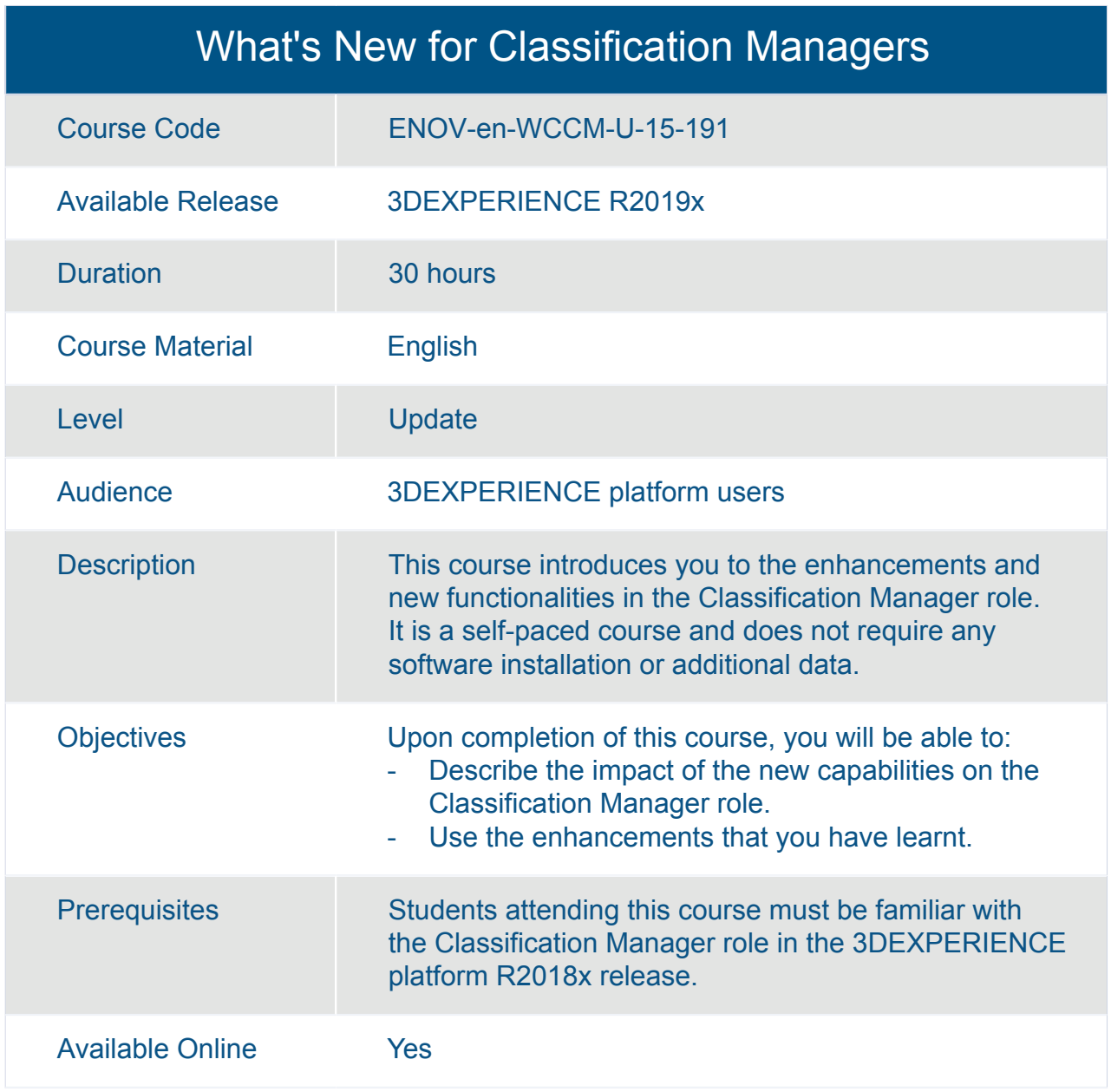

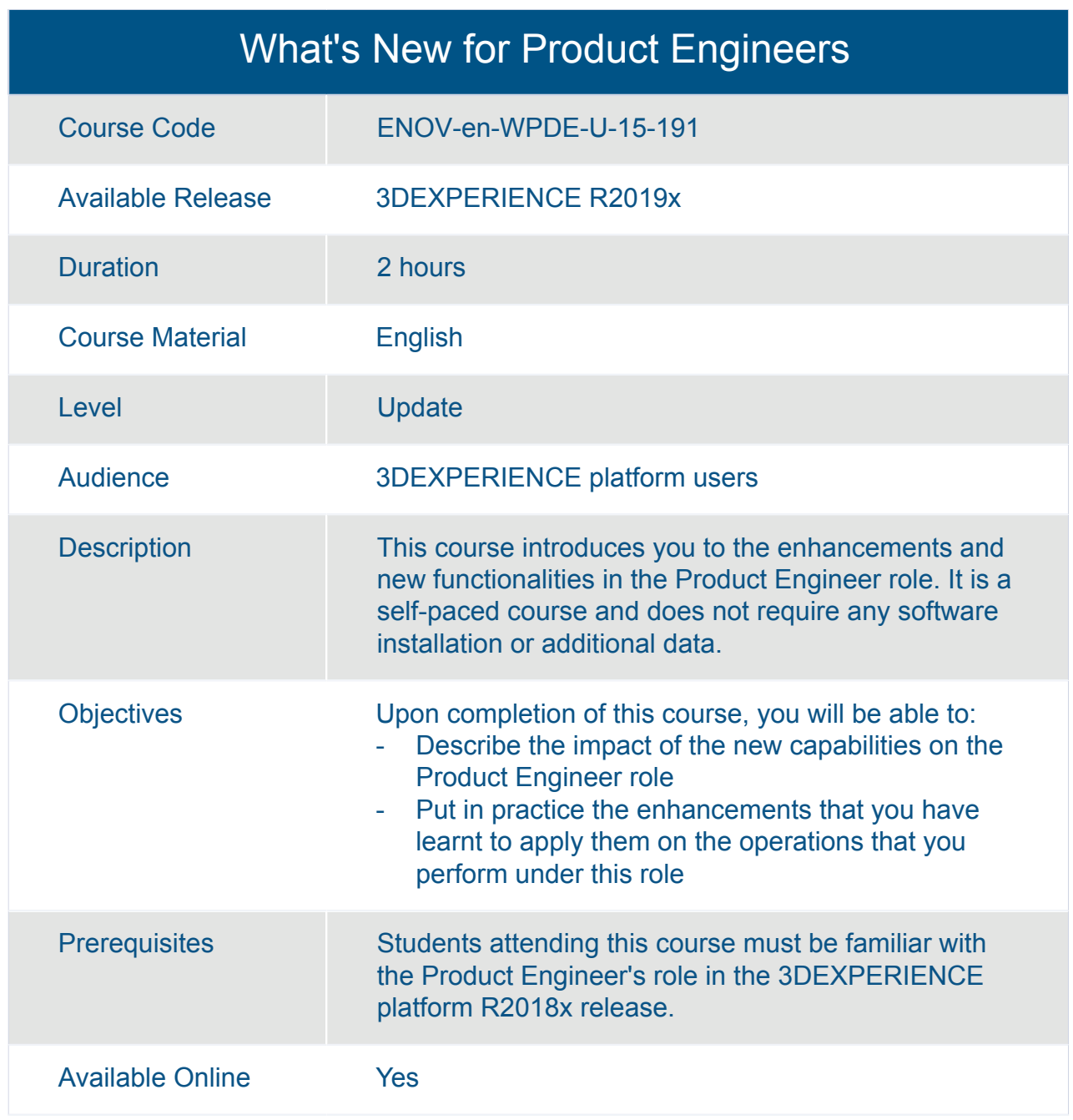

## ENOVIA **Product Planning and Program Management**

## ENOVIA Project Management Fundamentals

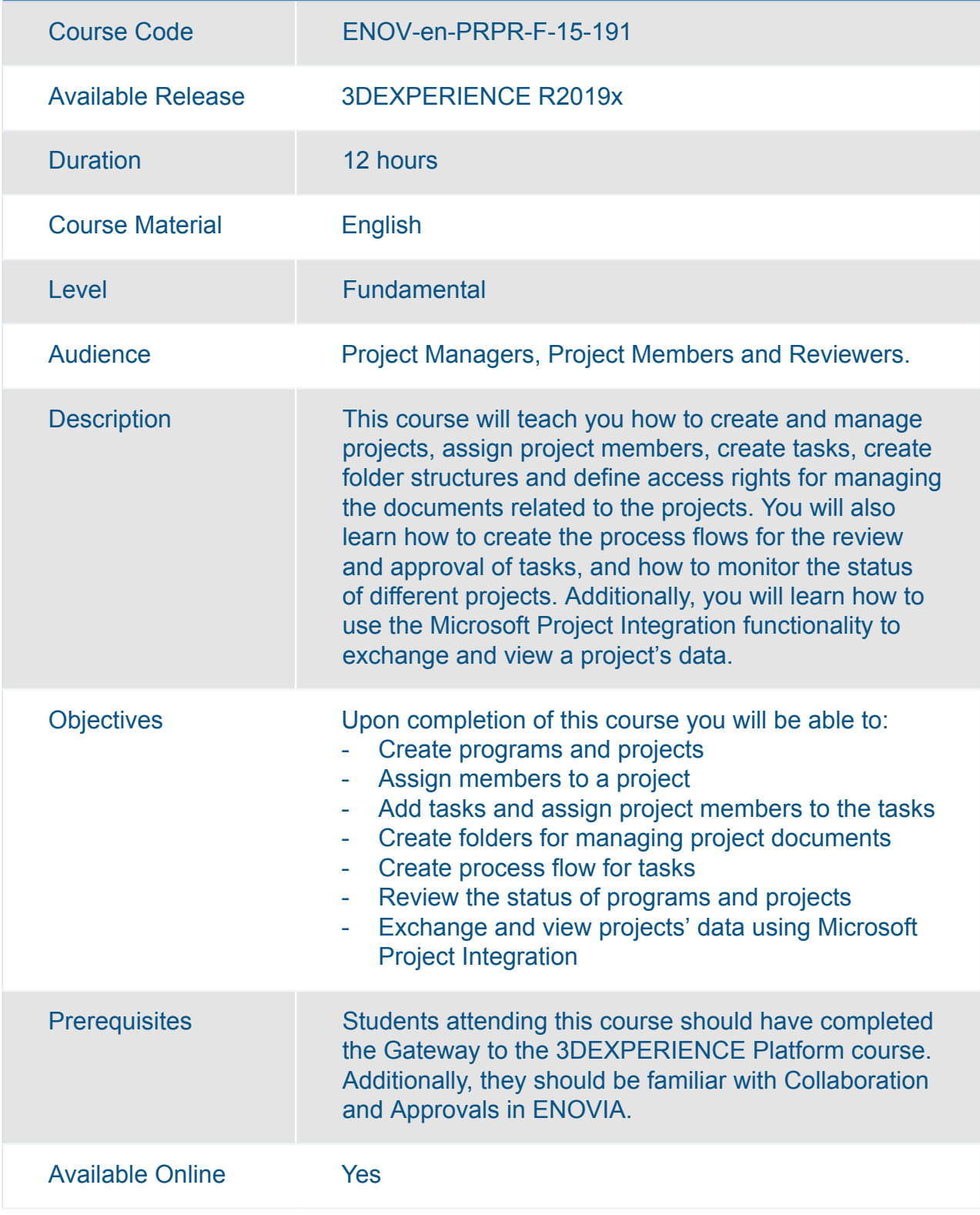

# ENOVIA

## **Strategic Customer Relationship Management**

**200 / 244**

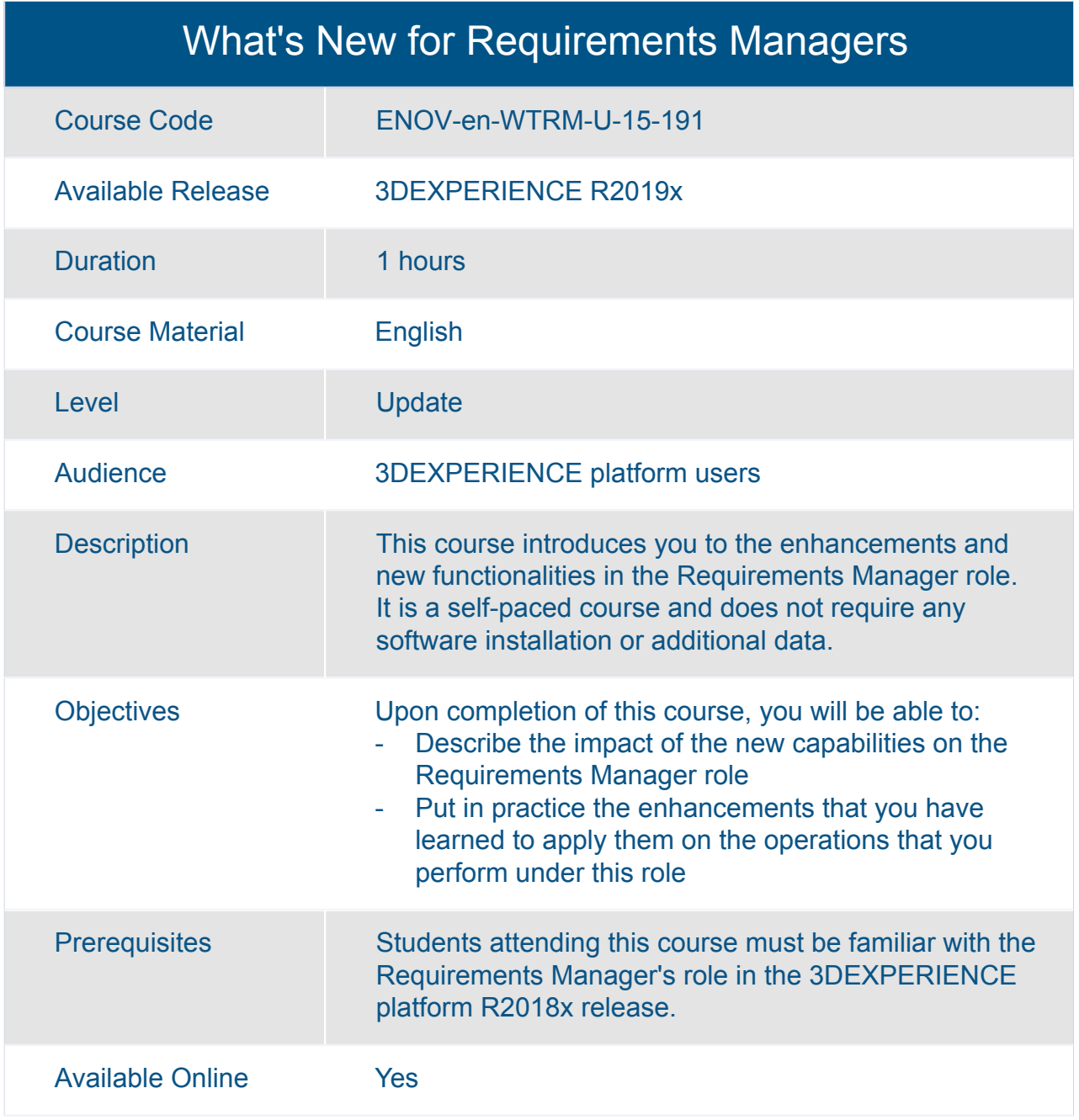

## GEOVIA **Cities**

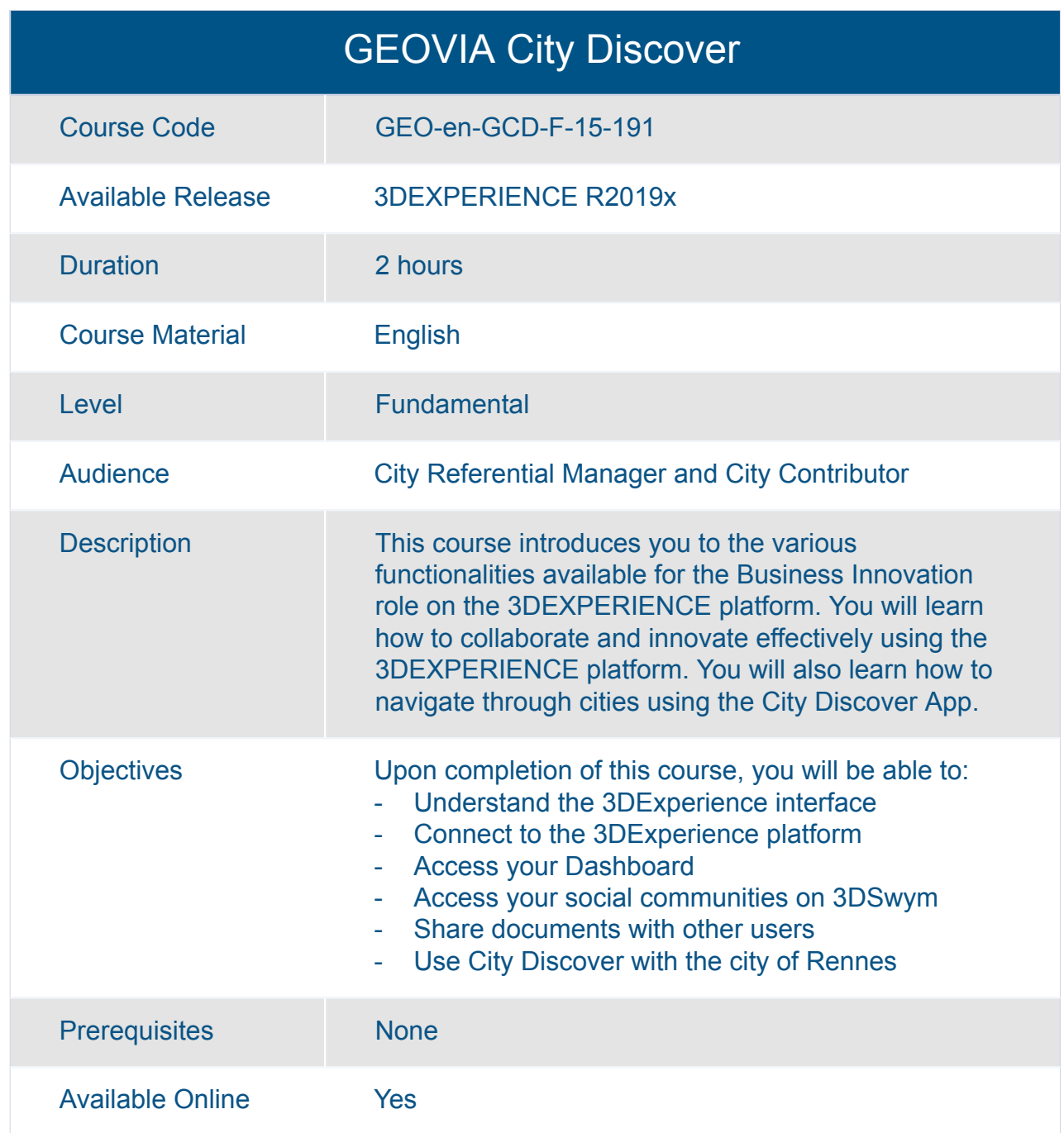

## SIMULIA **Capture and Reuse Engineering Intent**

## SIMULIA Process Experience Studio Essentials

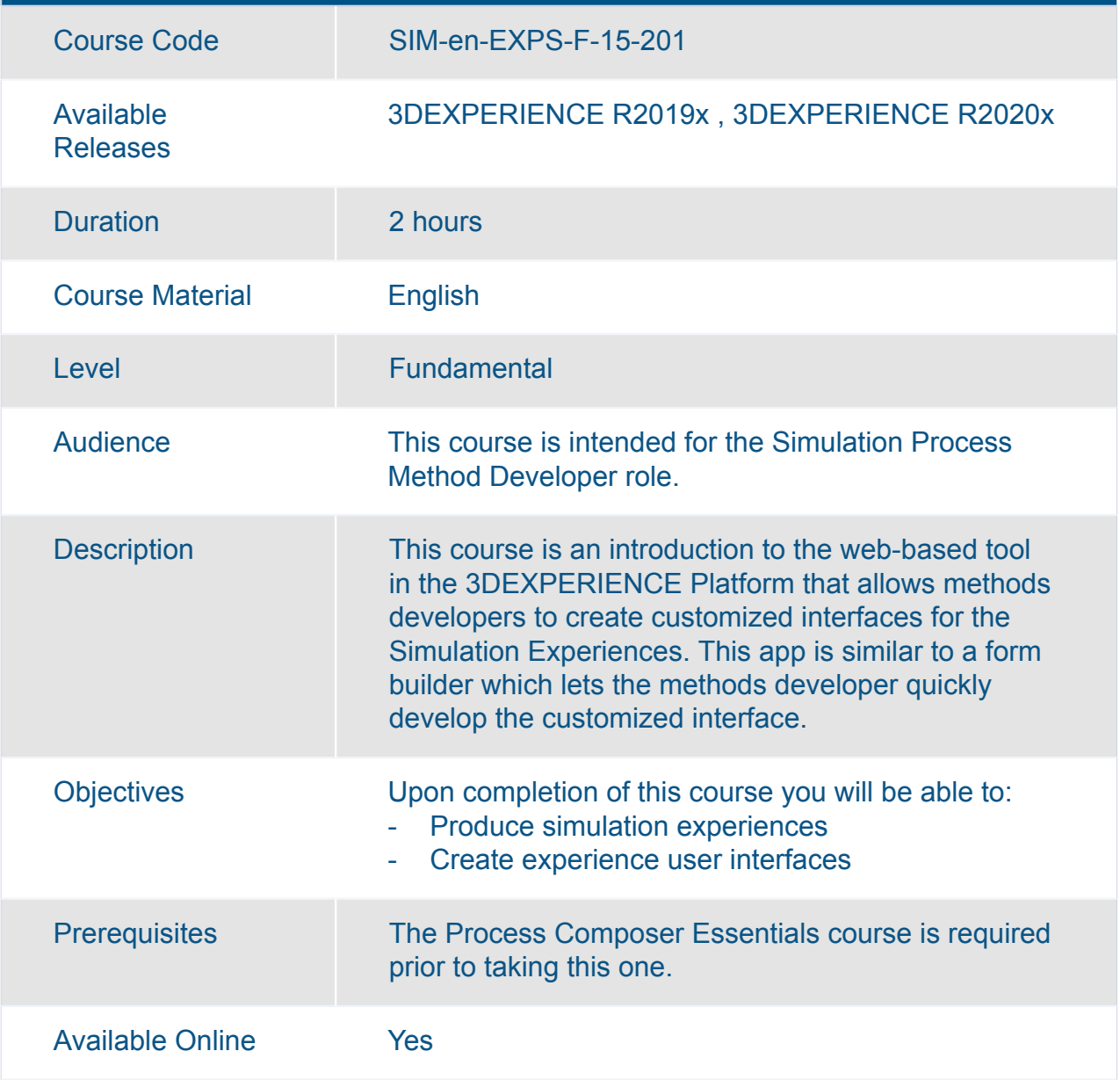

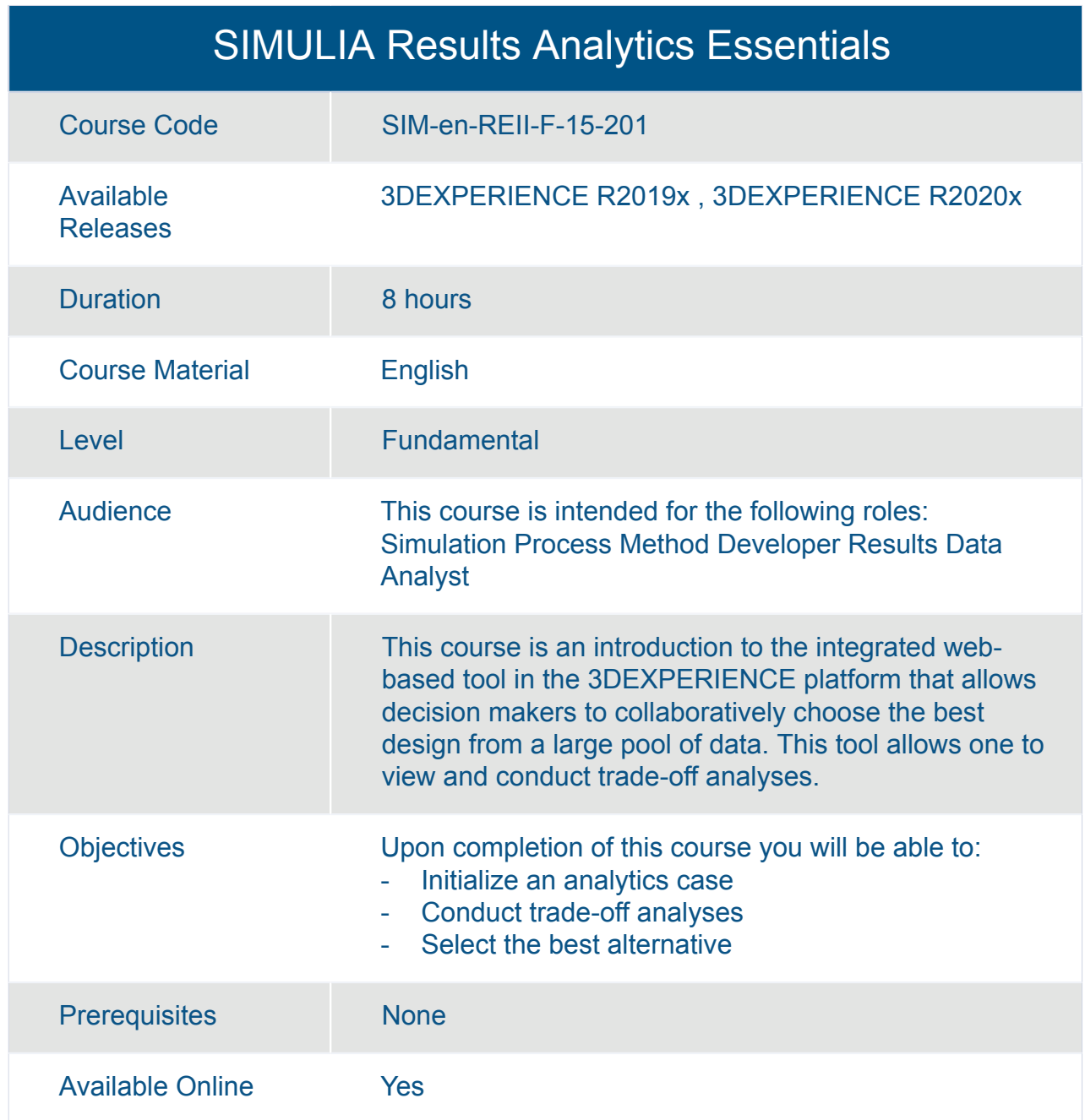

## SIMULIA **Multidiscipline Simulation**
#### SIMULIA Linear Dynamics Scenario Creation Essentials

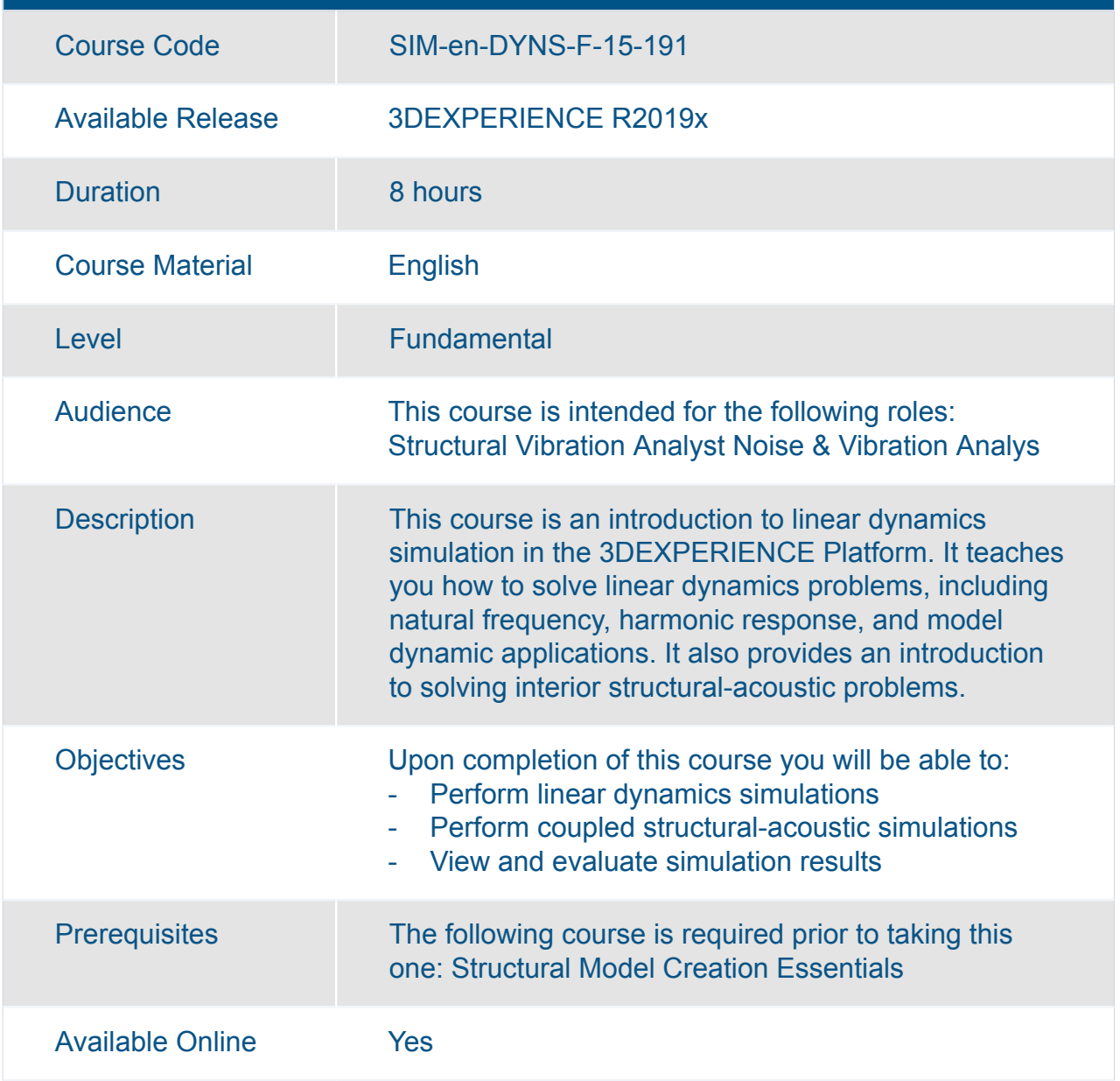

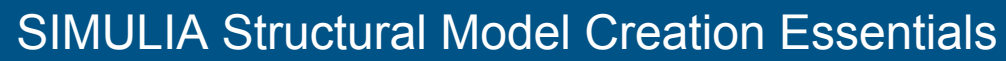

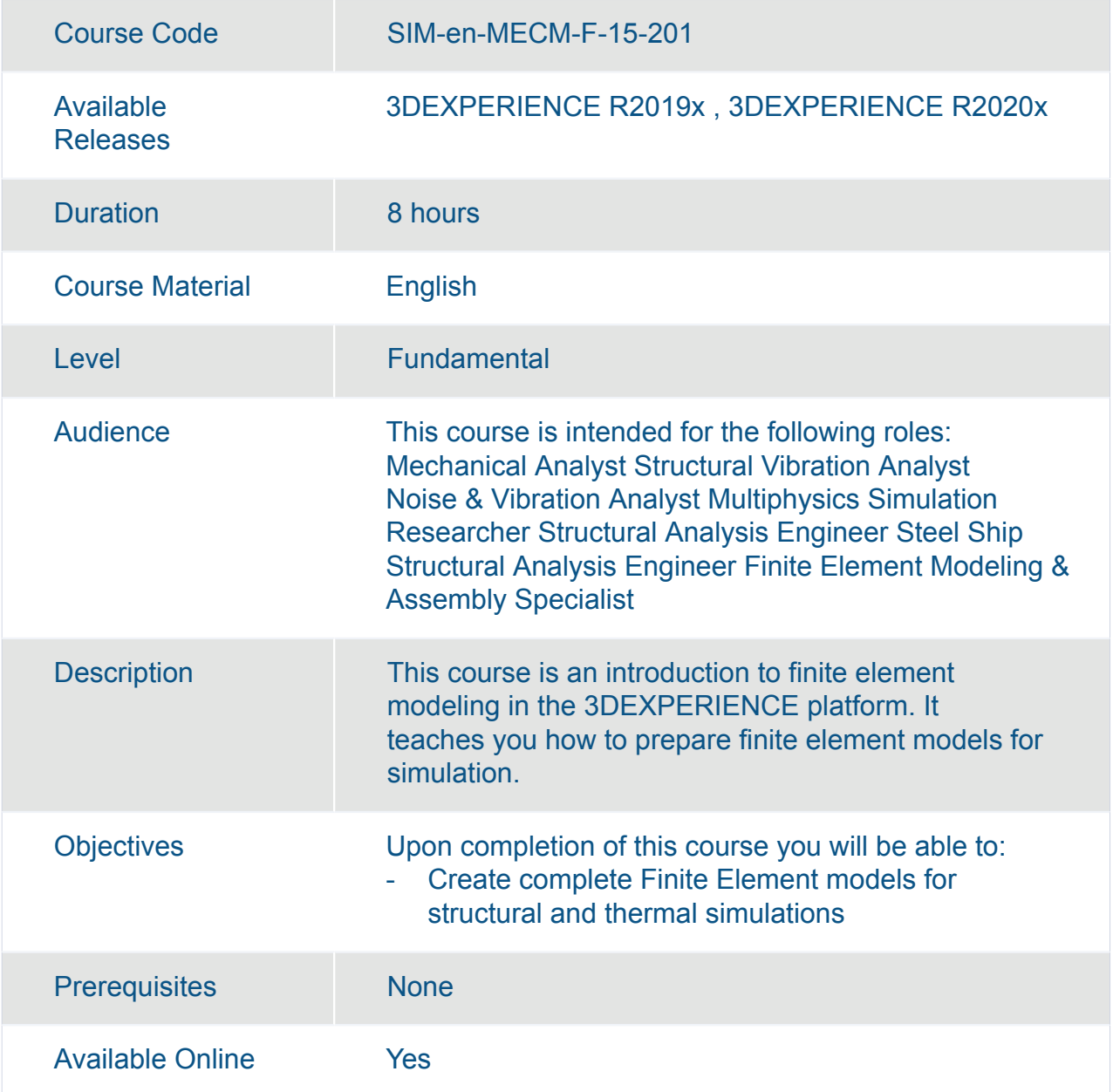

# SIMULIA **Multiphysics Simulation**

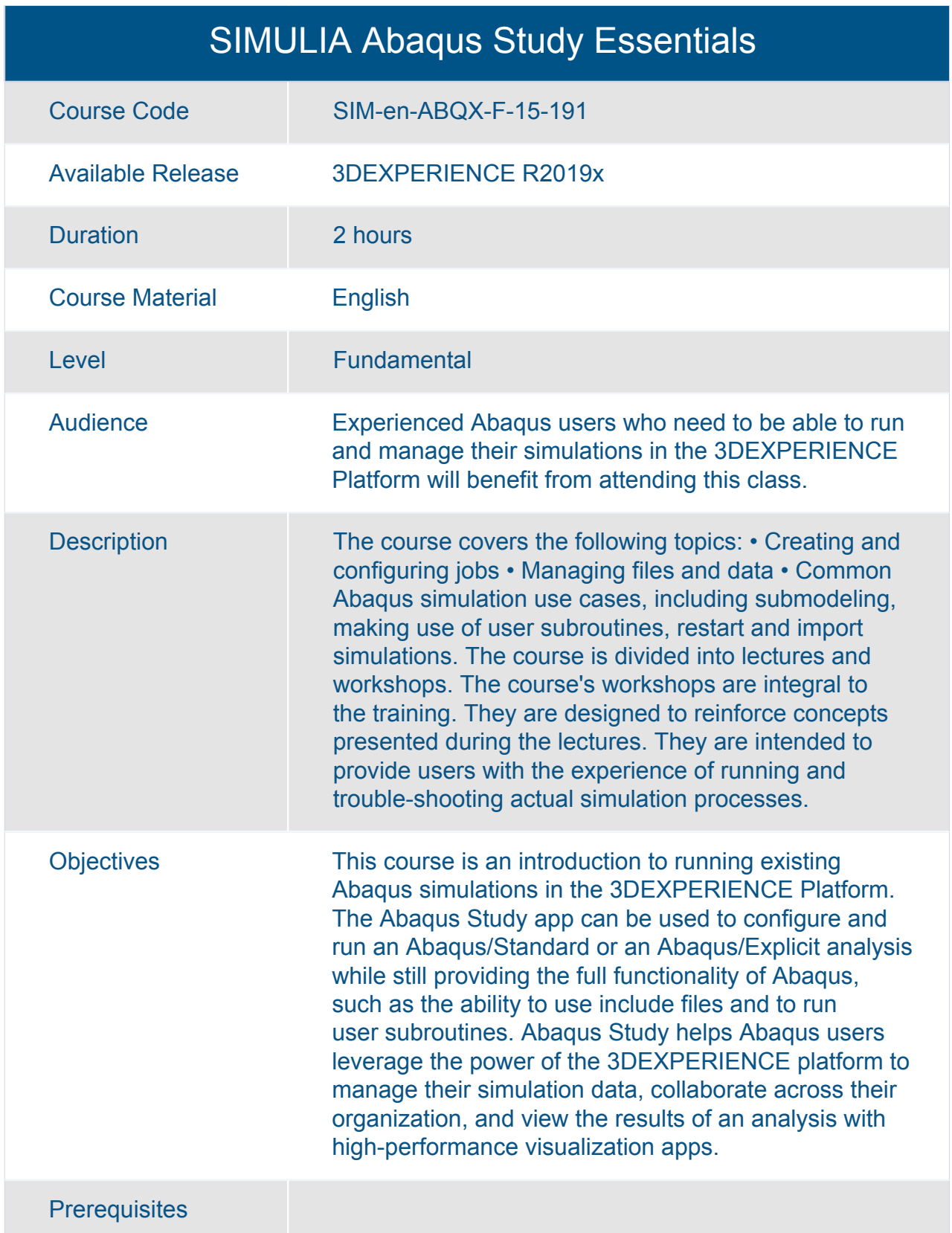

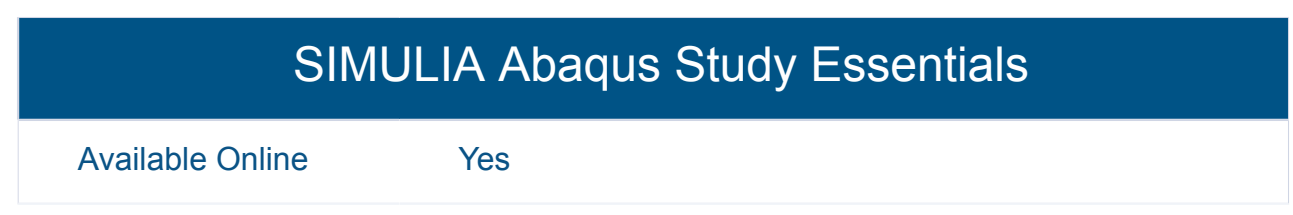

#### SIMULIA Additive Manufacturing Scenario Essentials

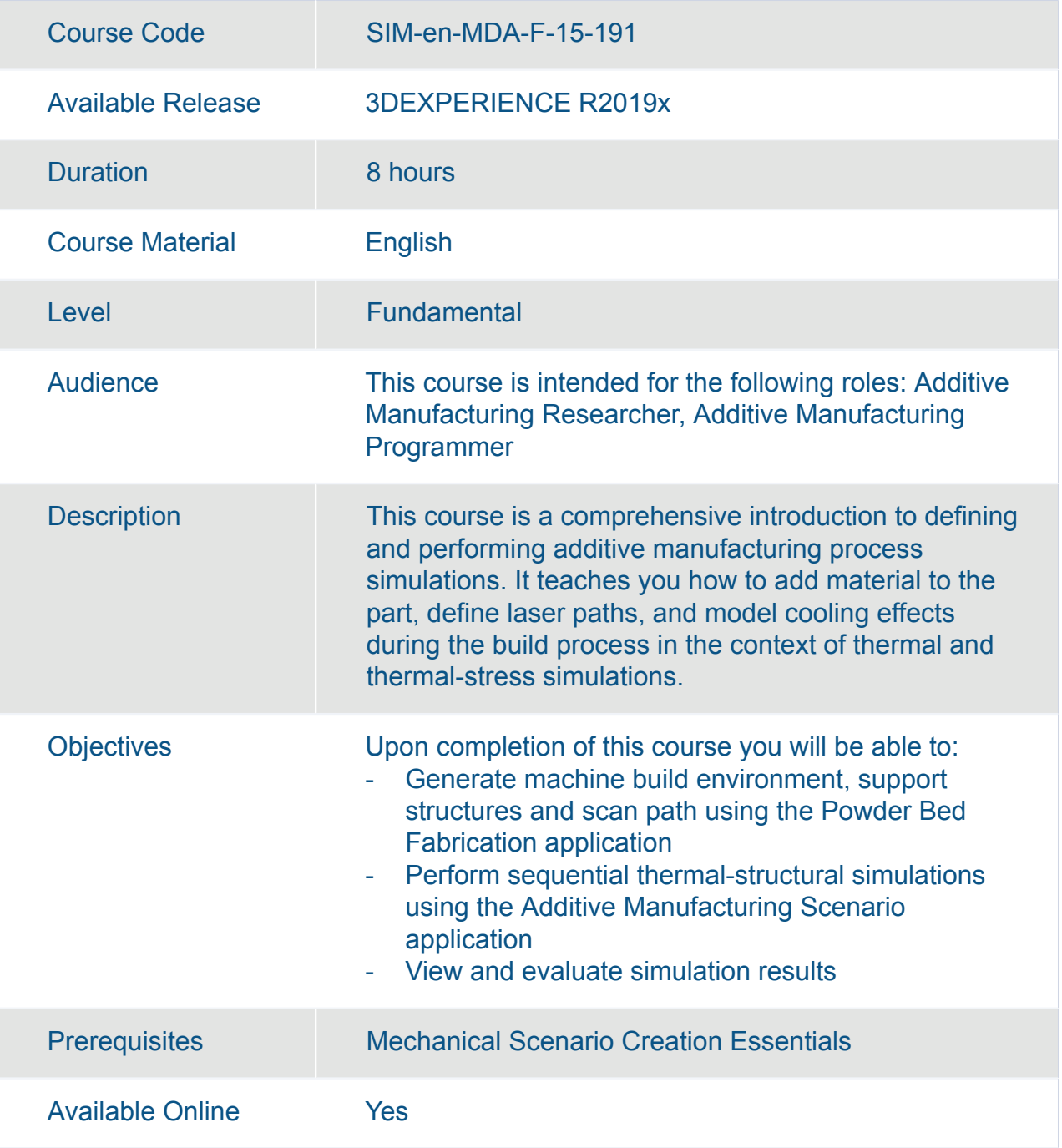

#### SIMULIA Composites Simulation Engineer Essentials

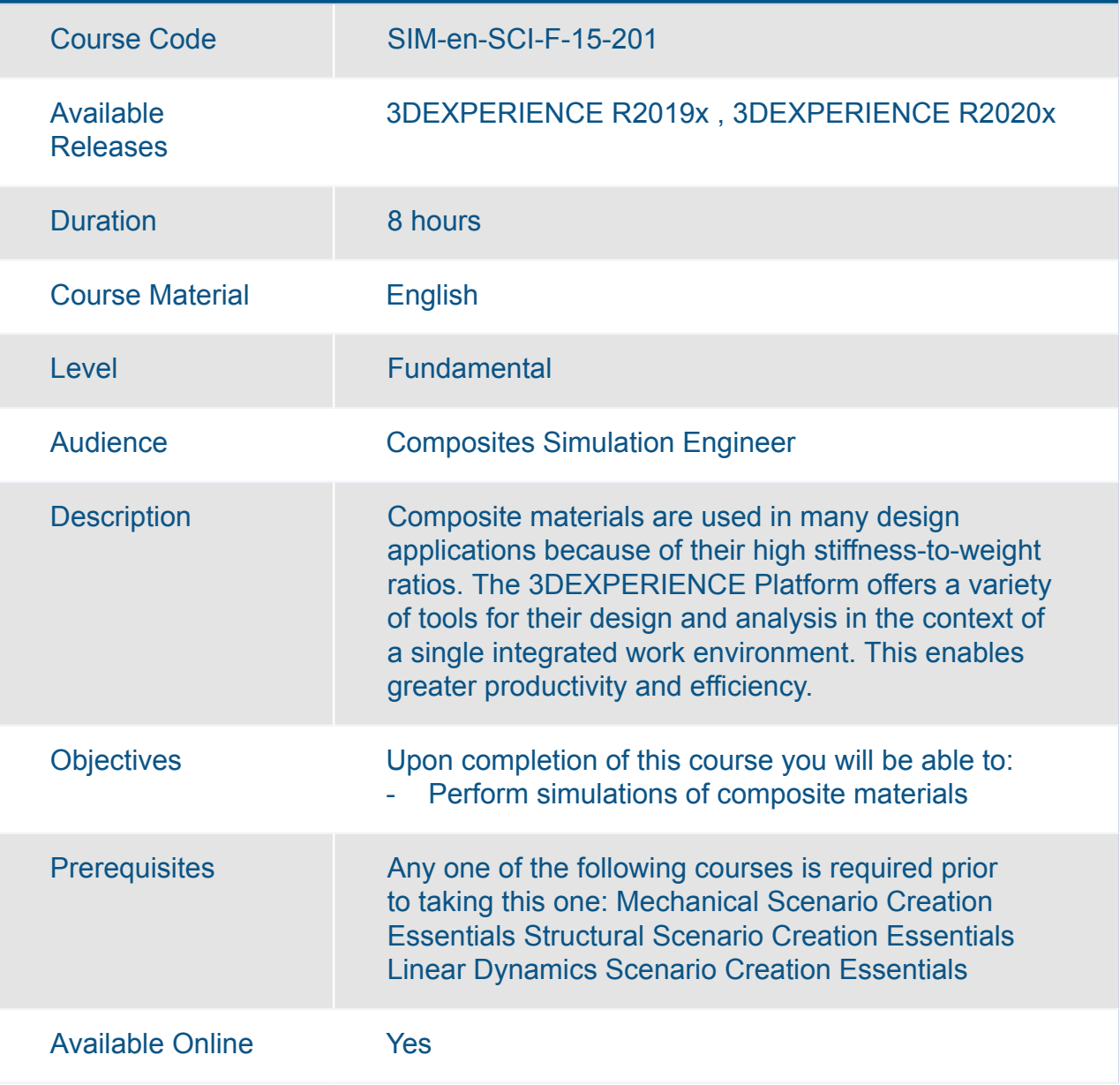

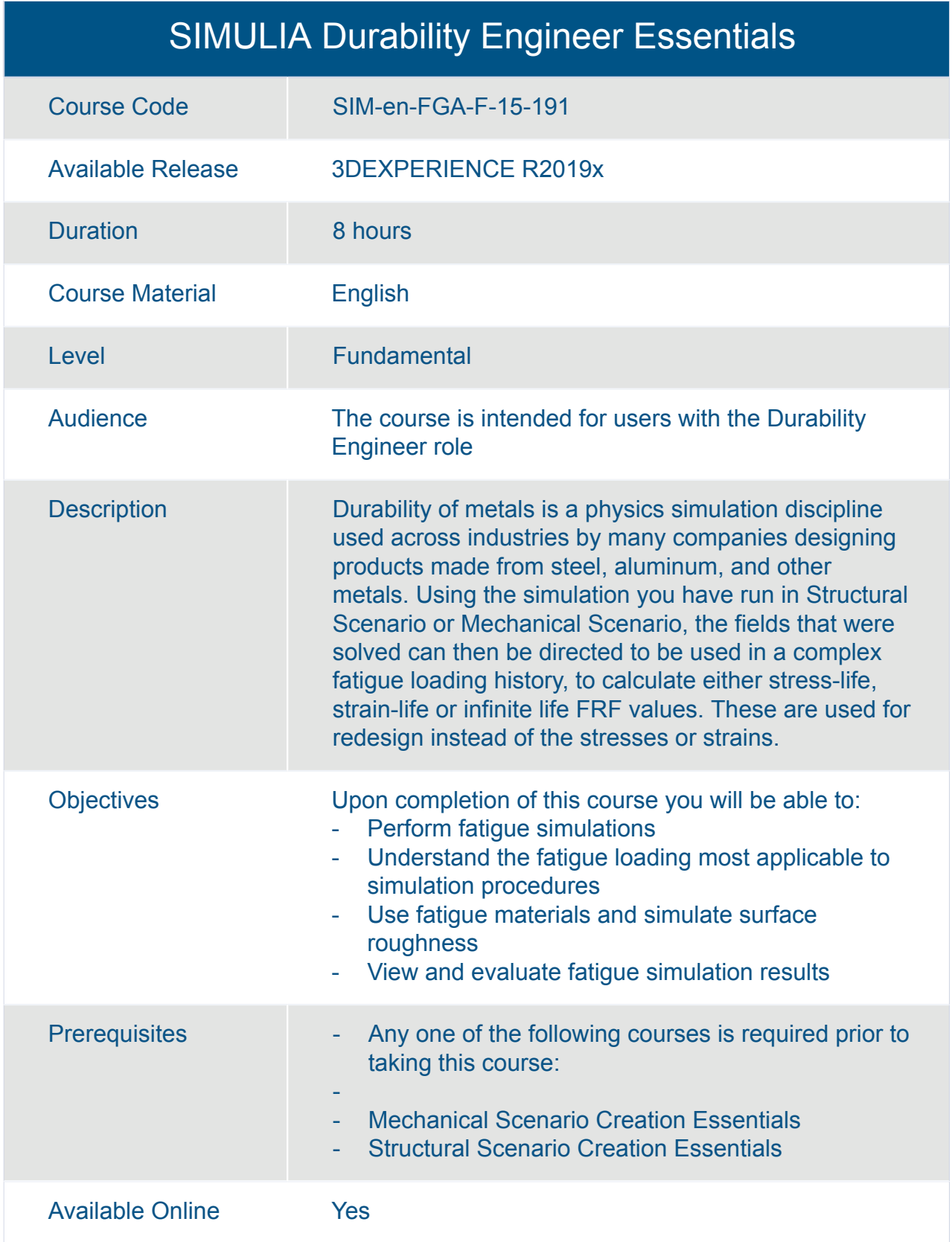

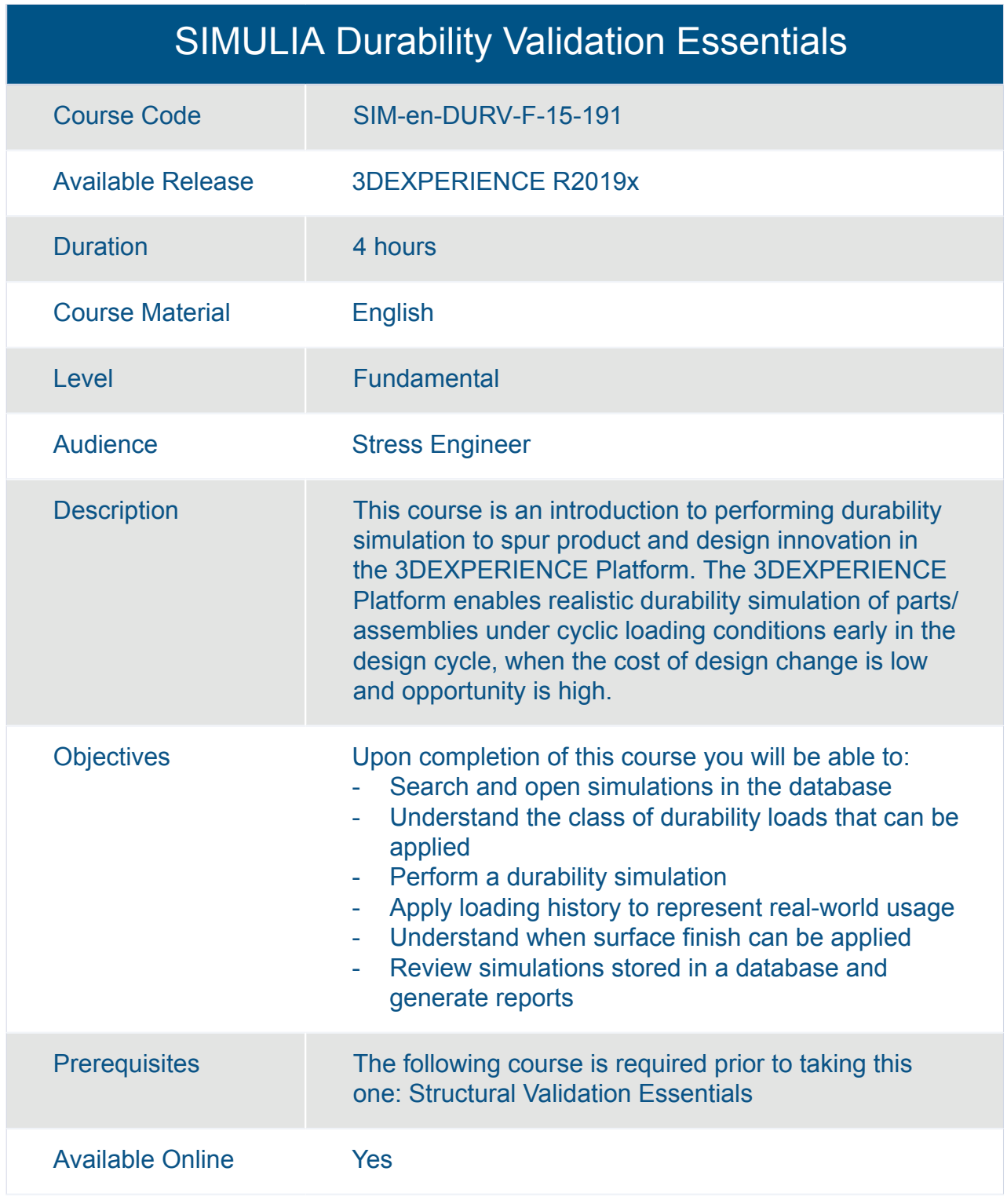

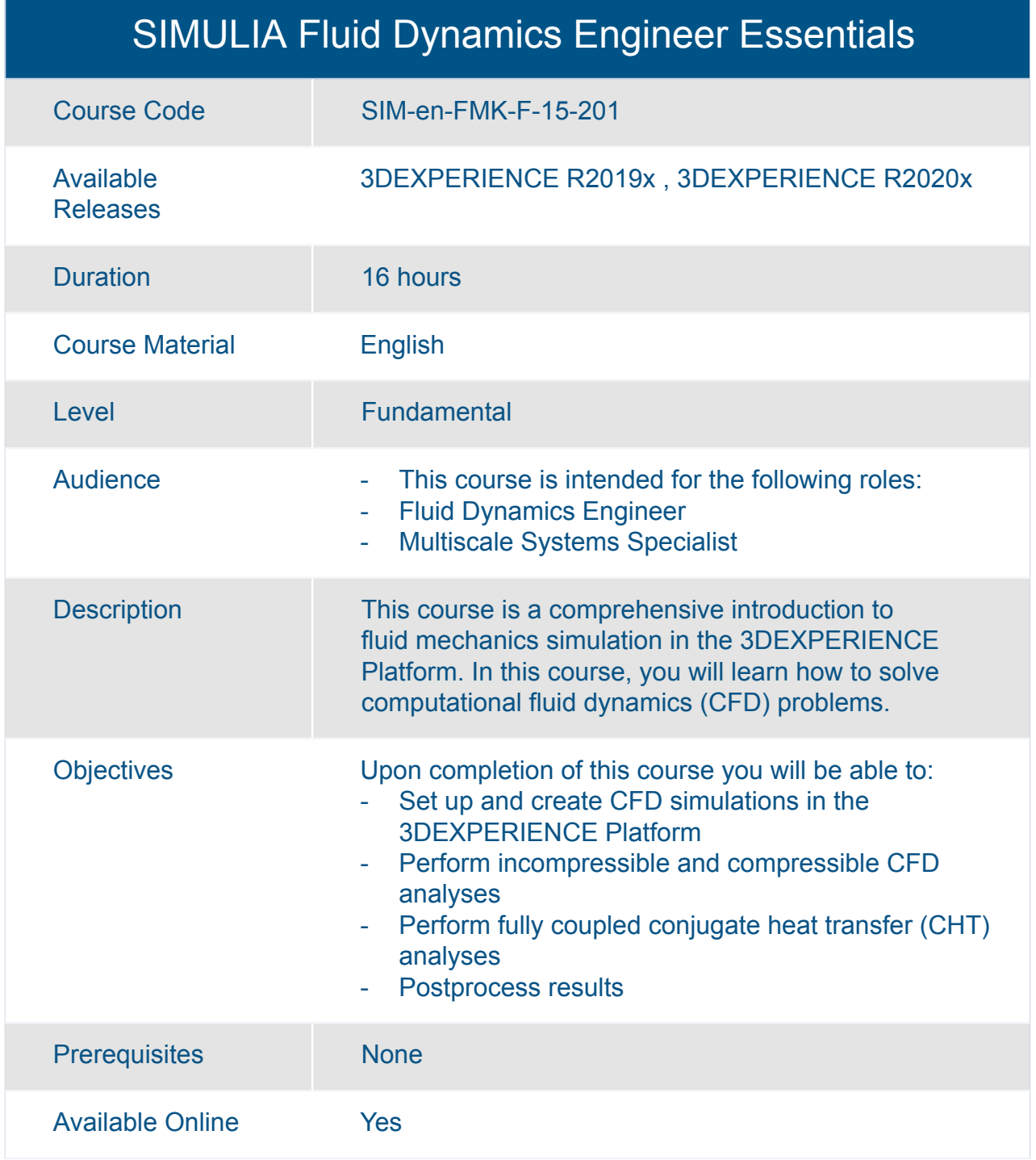

#### SIMULIA Linear Dynamics Scenario Creation Essentials

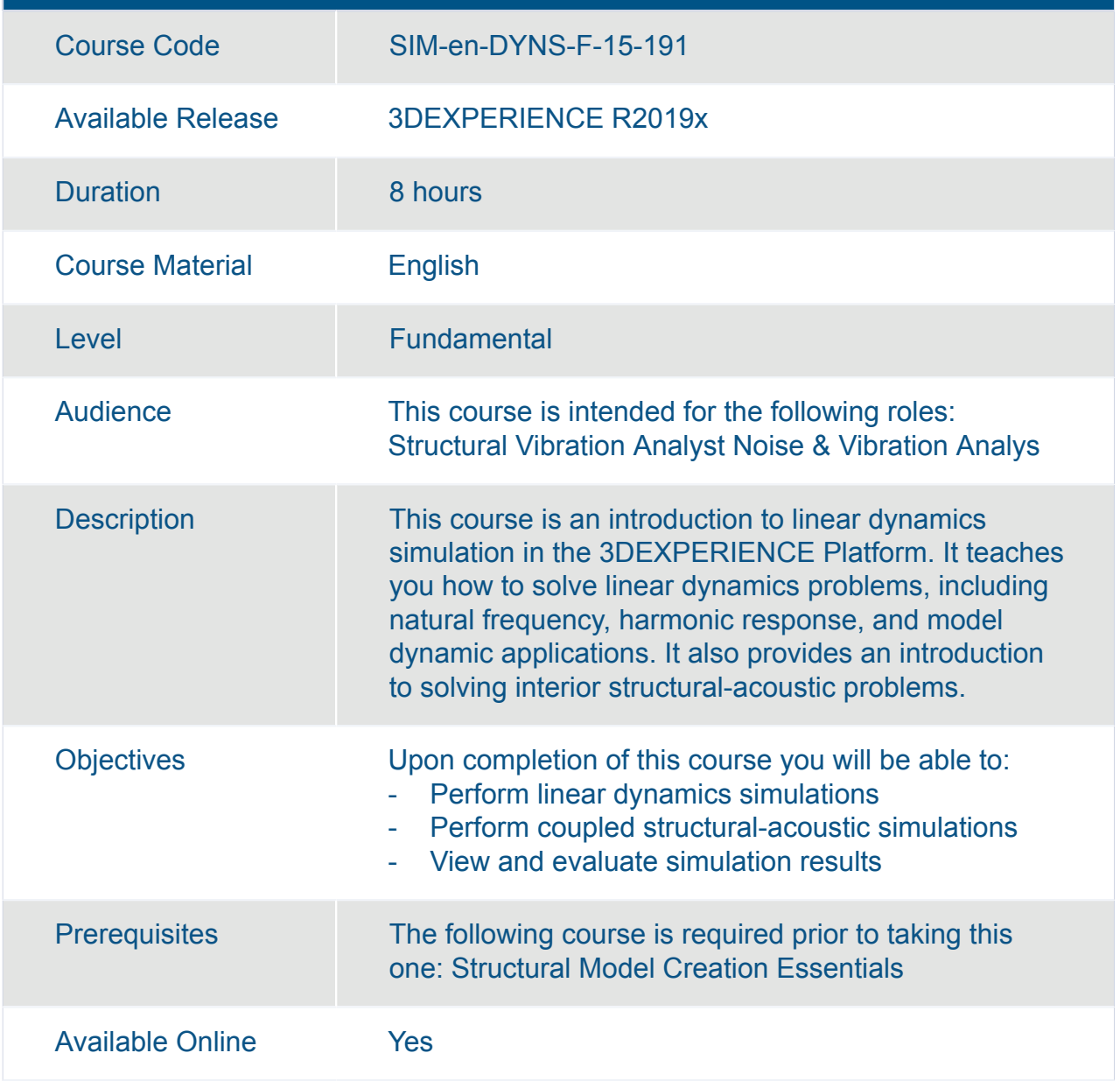

#### SIMULIA Linear Structural Scenario Creation Essentials

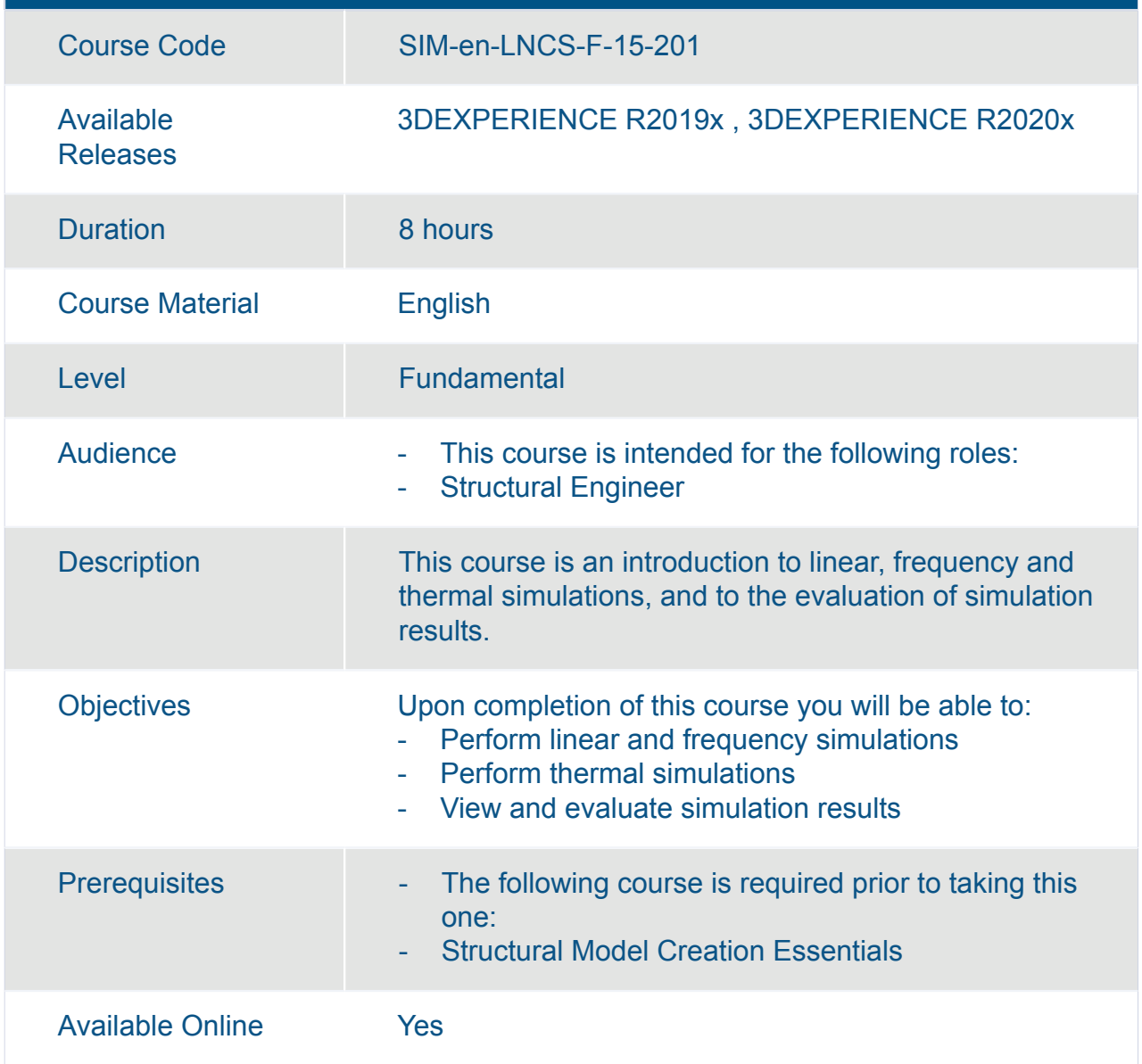

Available Online Yes

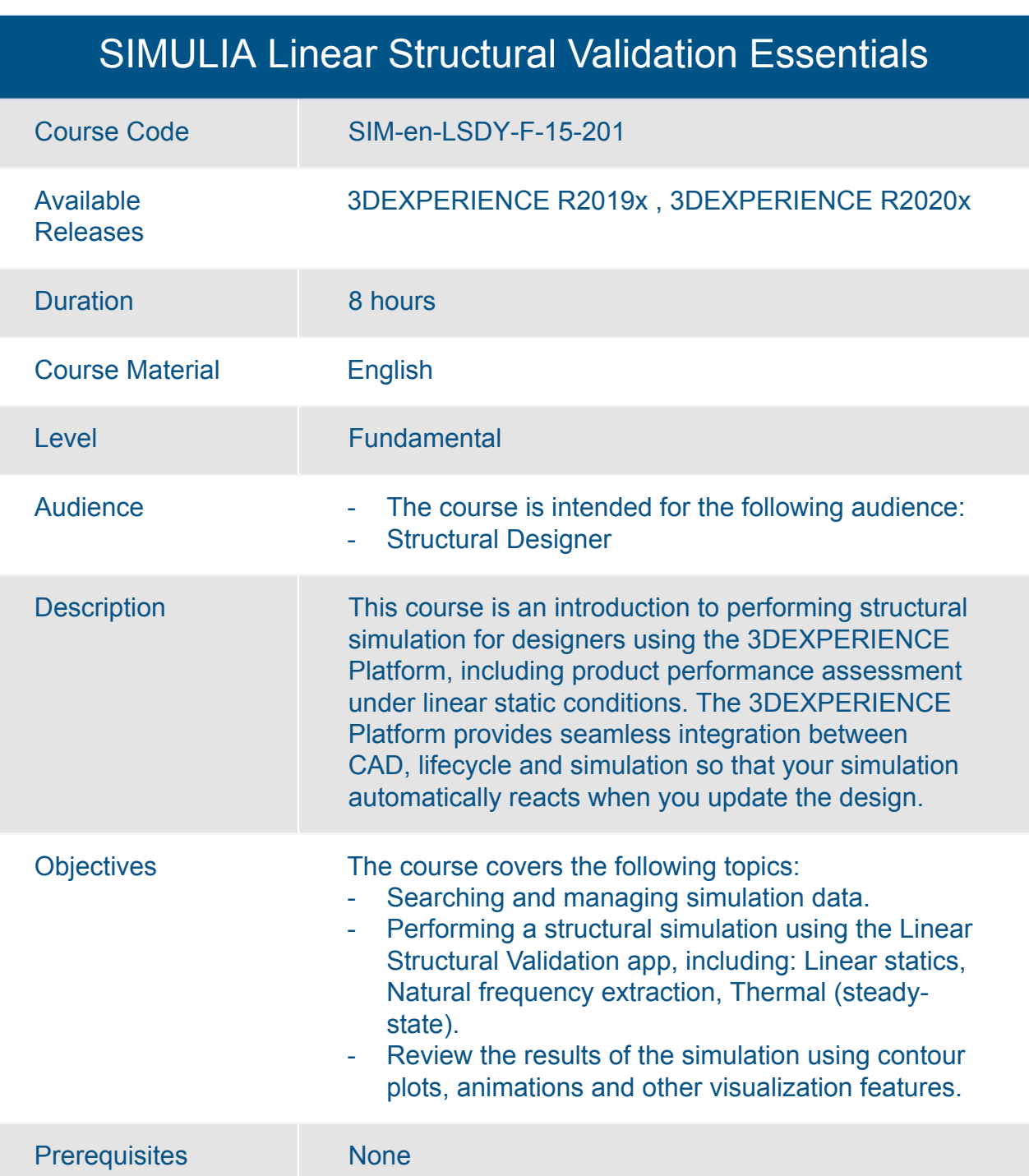

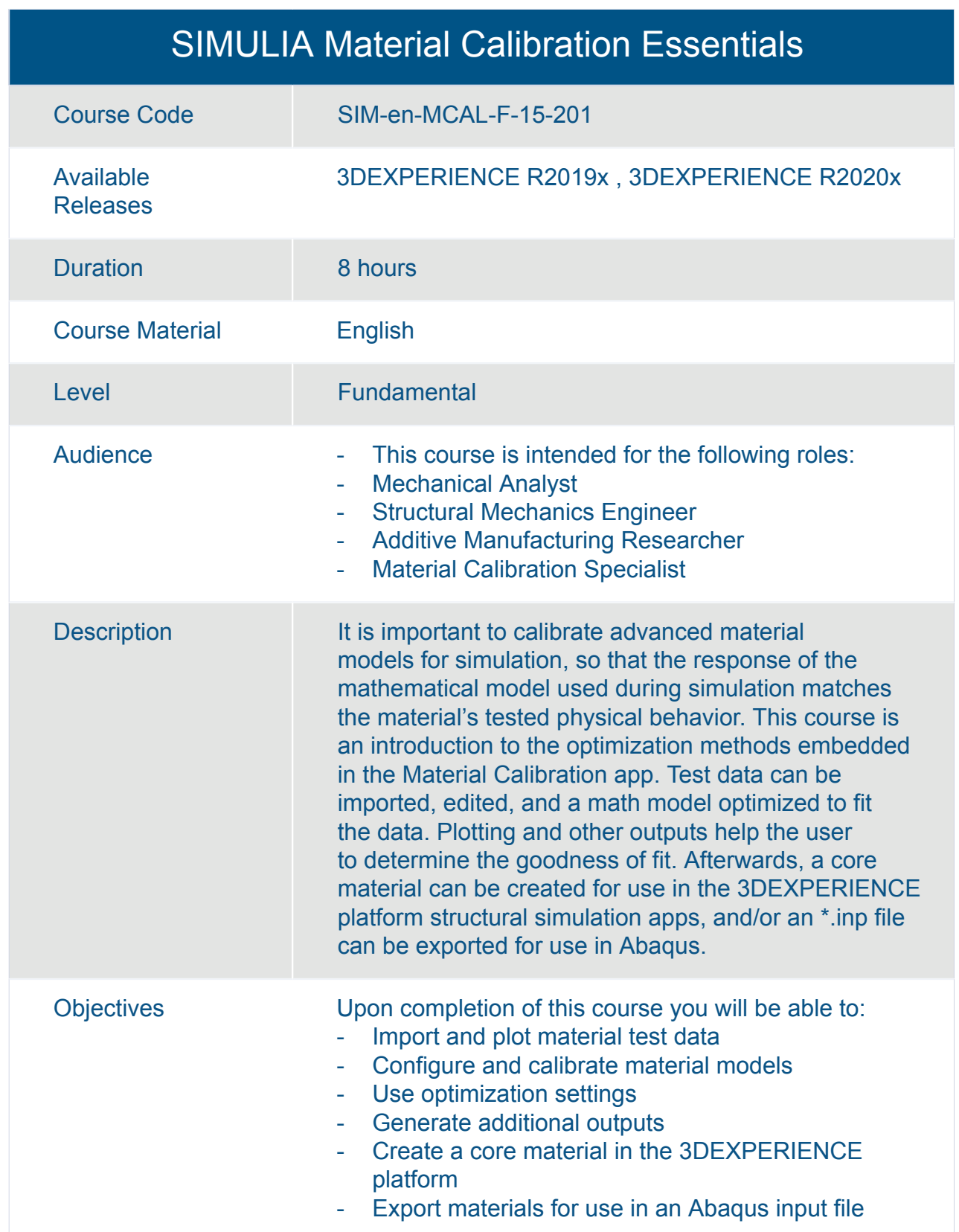

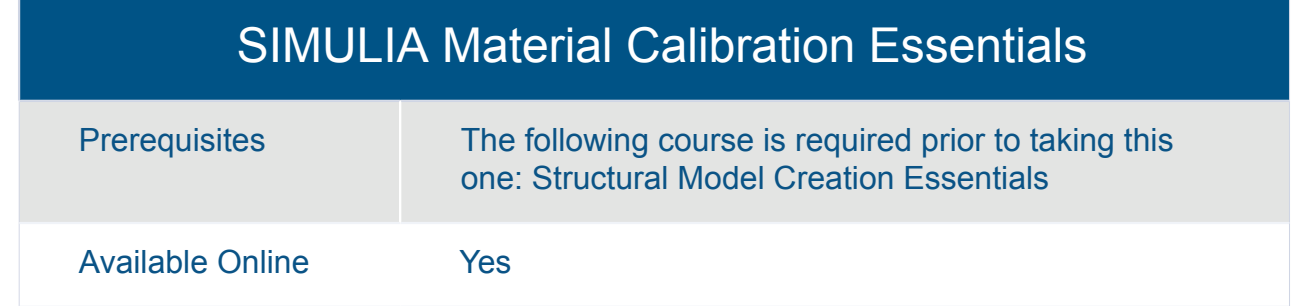

#### SIMULIA Mechanical Scenario Creation: Linear Dynamics

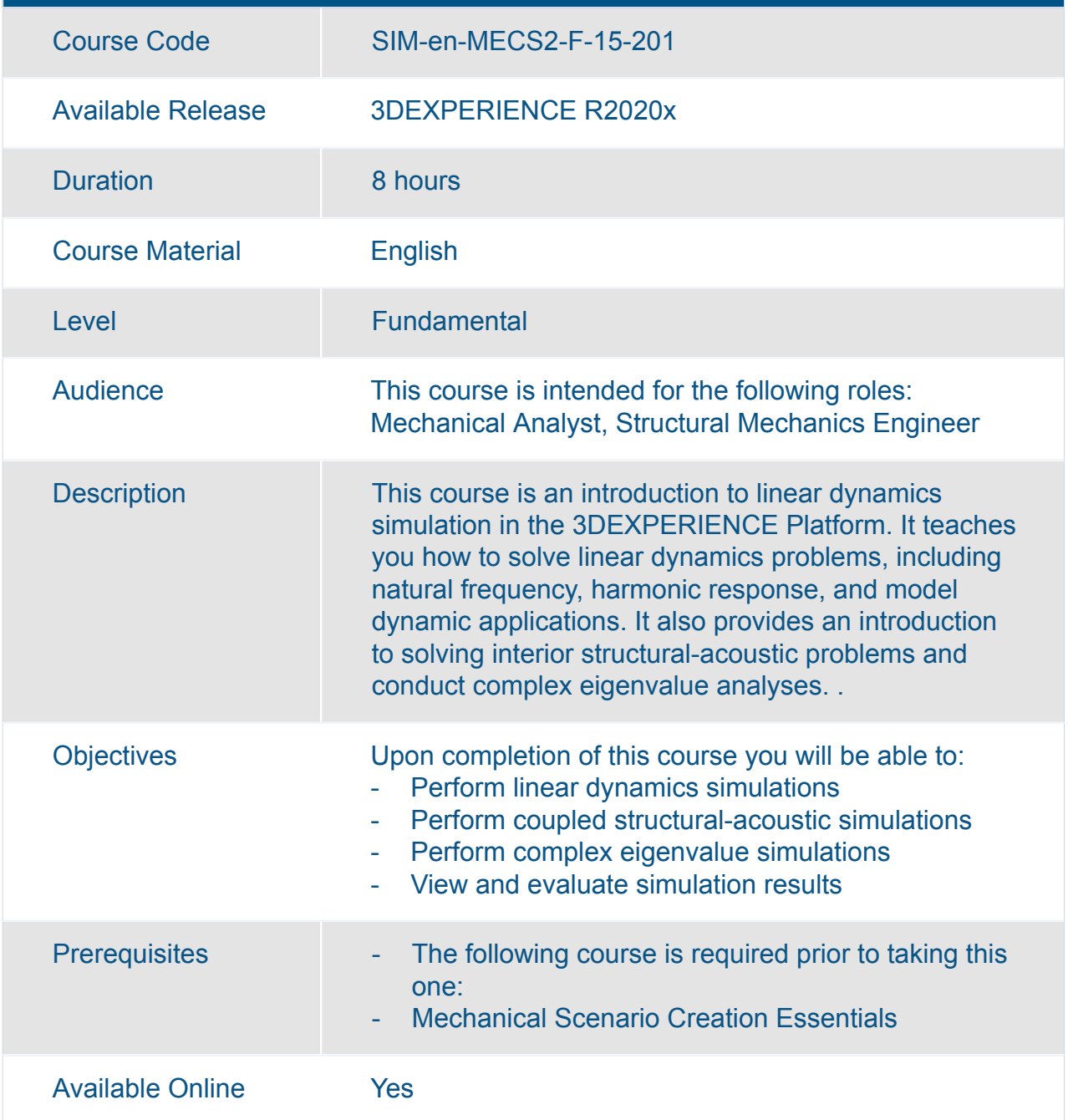

#### SIMULIA Mechanical Scenario Creation Essentials

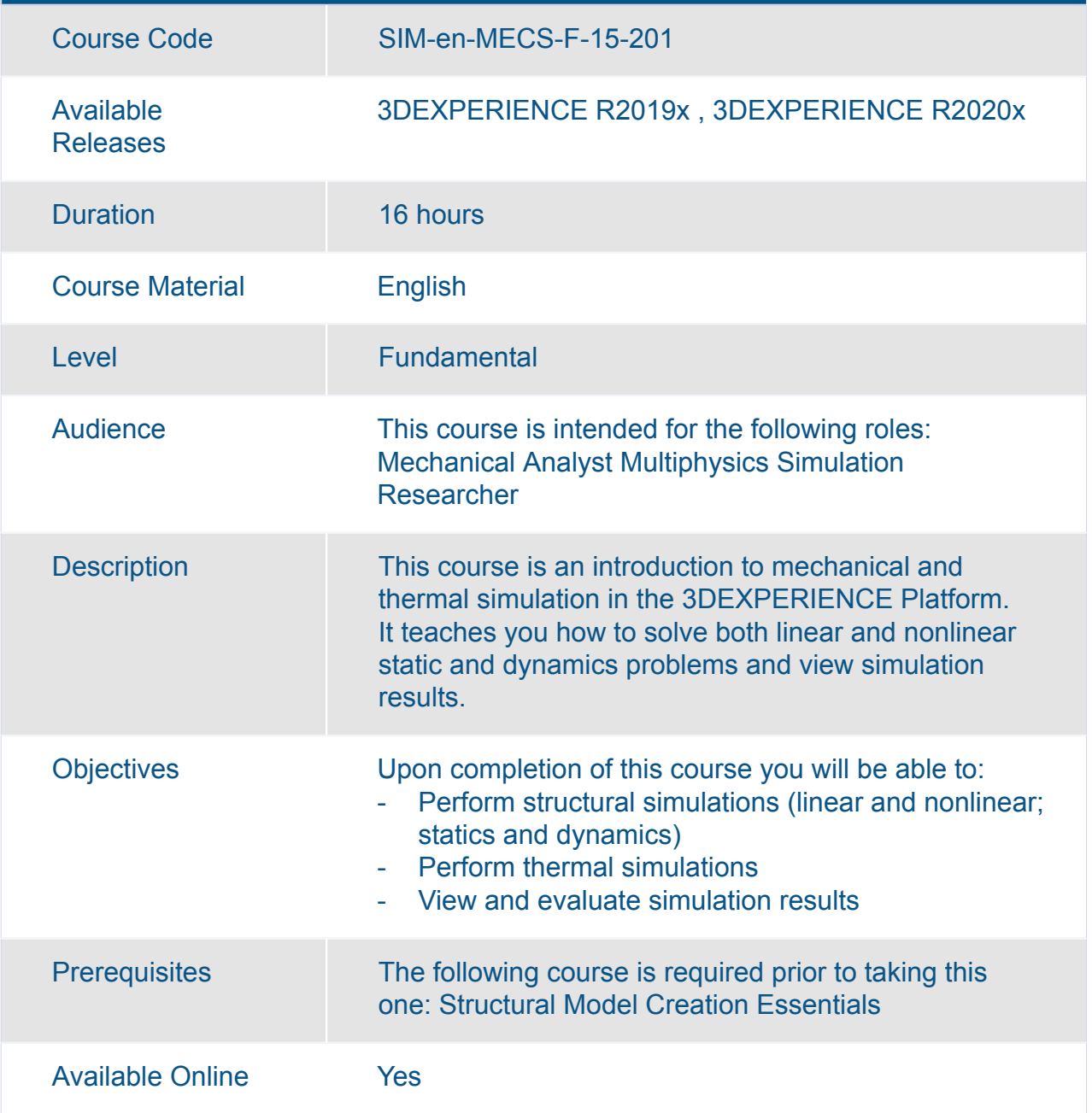

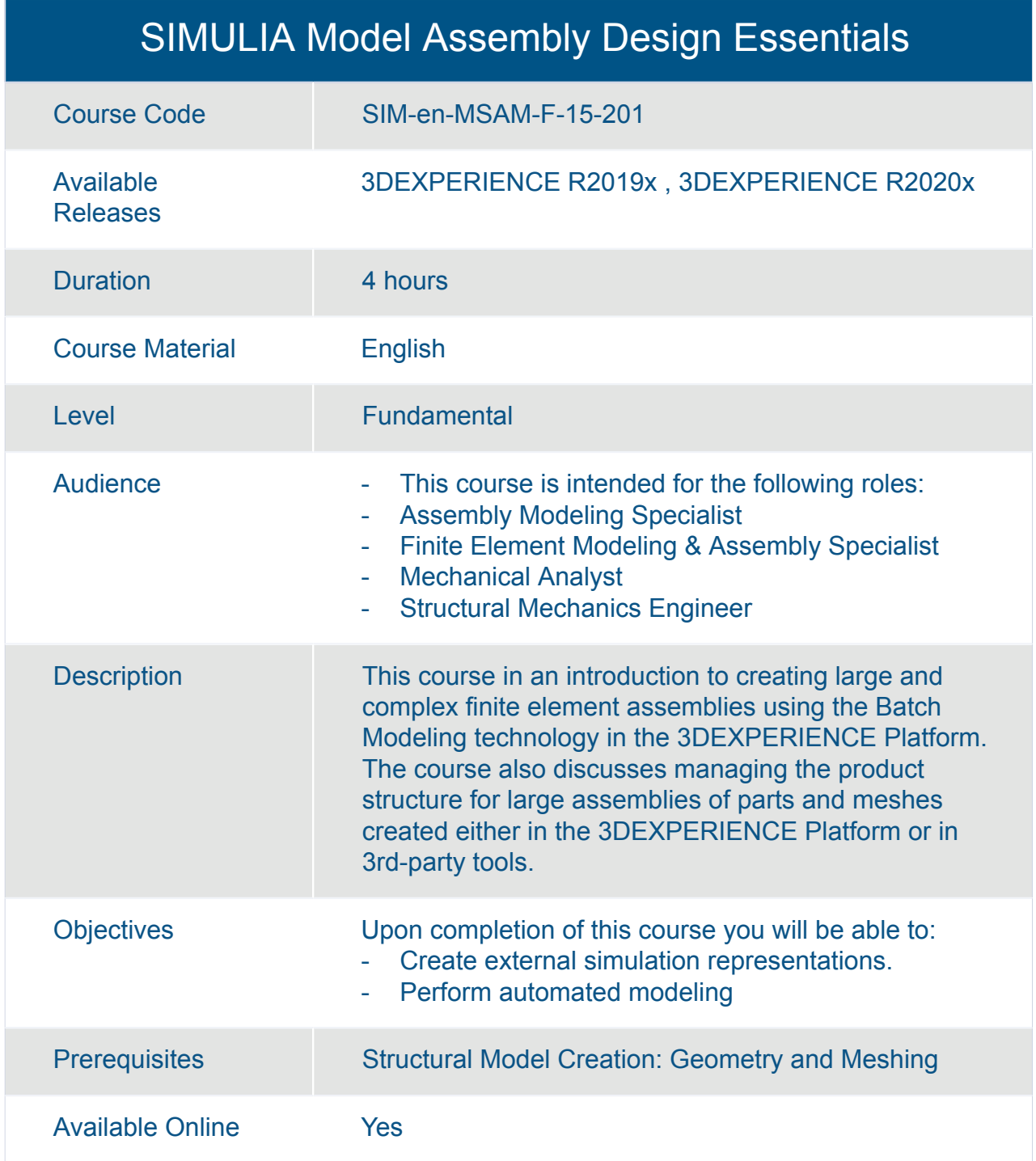

#### SIMULIA Multiscale Experiment Creation Essentials

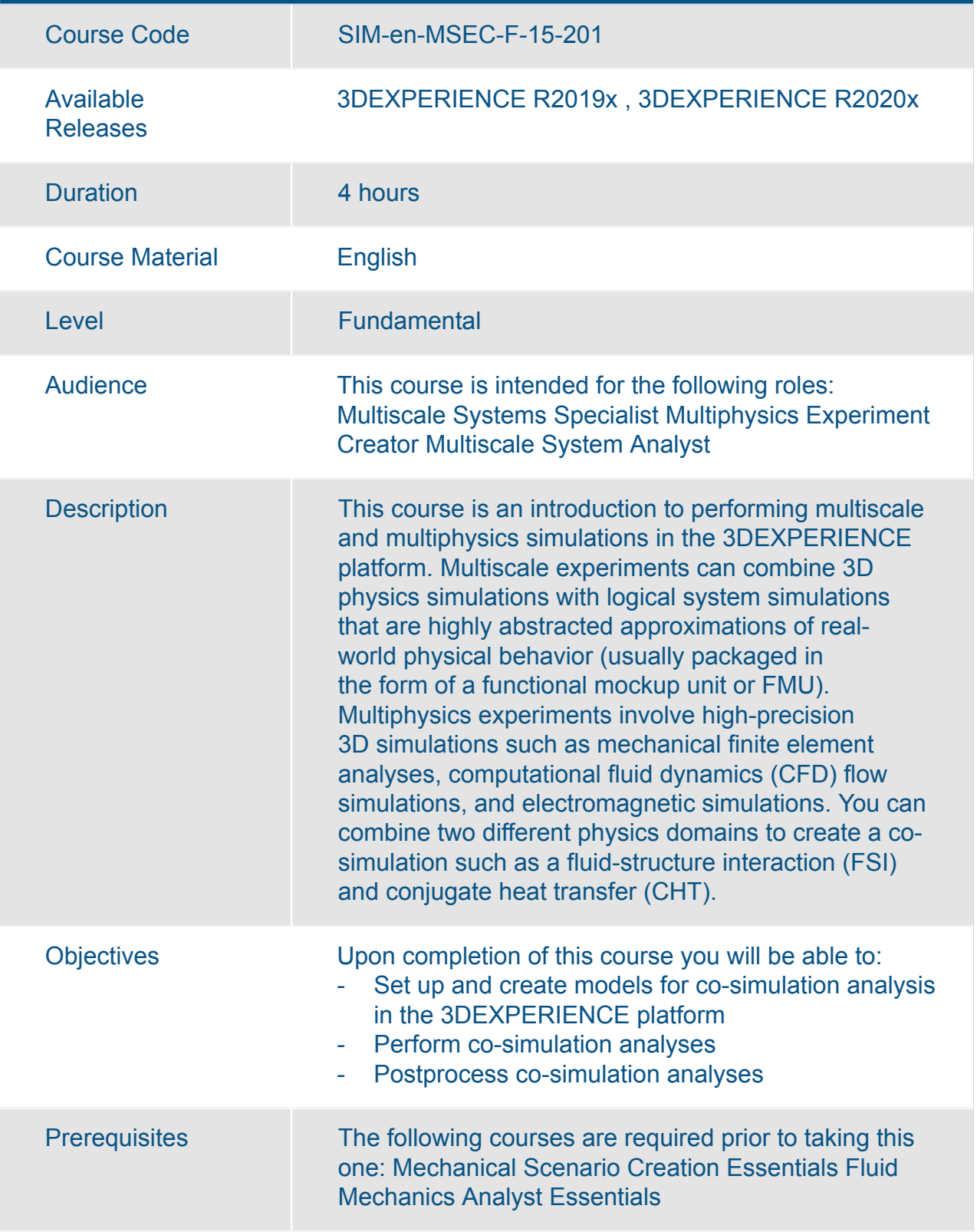

#### SIMULIA Multiscale Experiment Creation Essentials

Available Online Yes

Available Online Yes

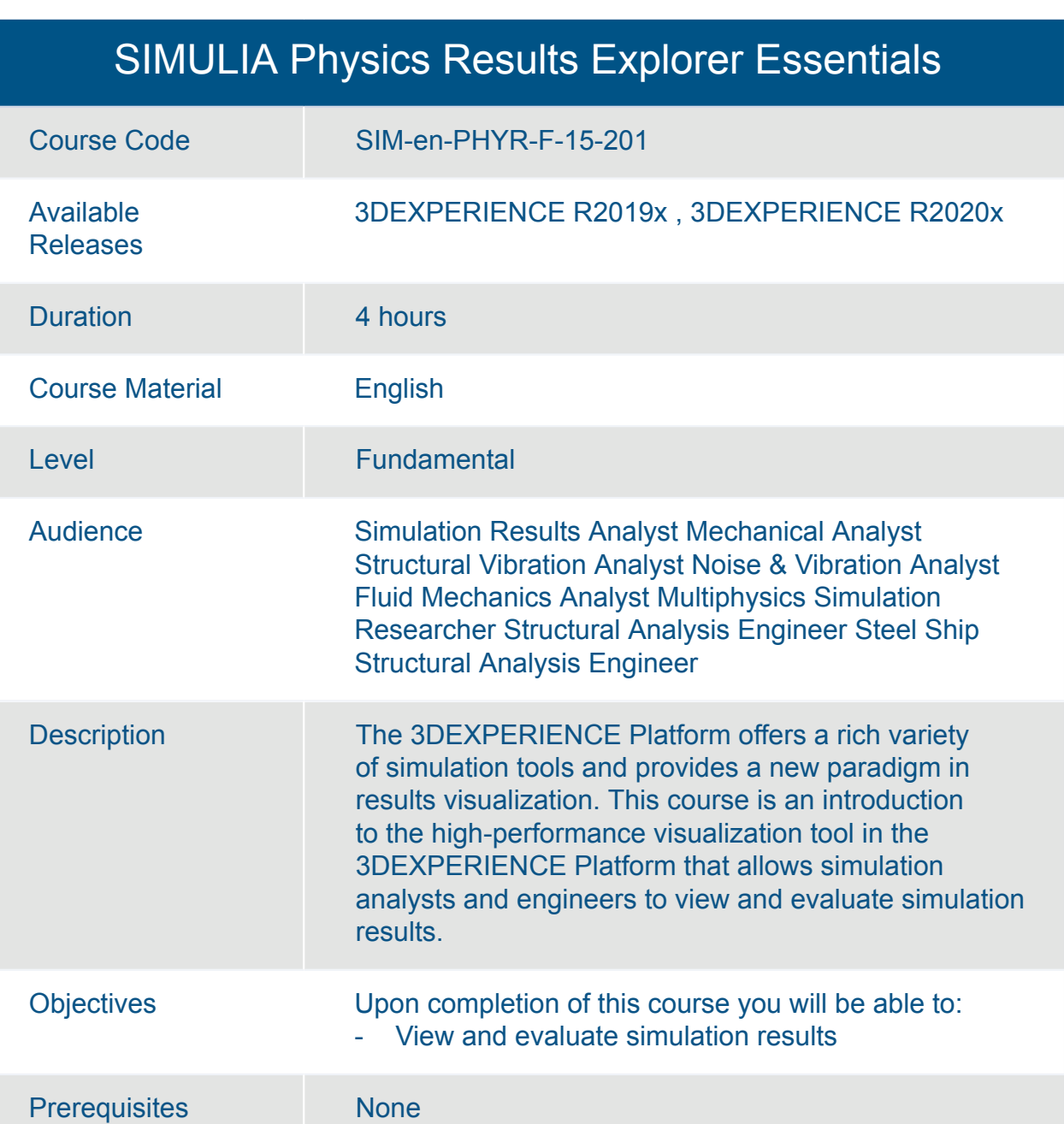

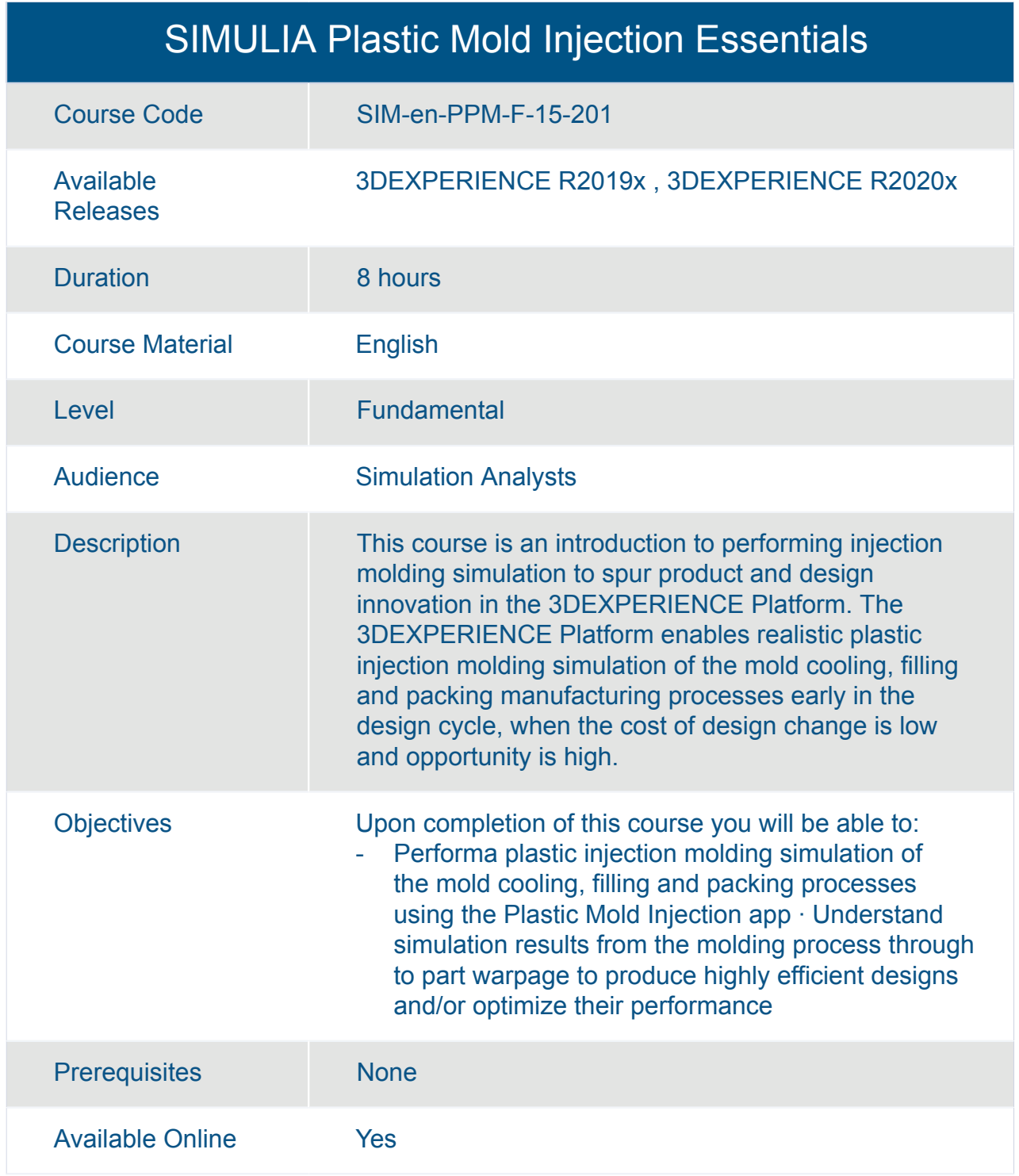

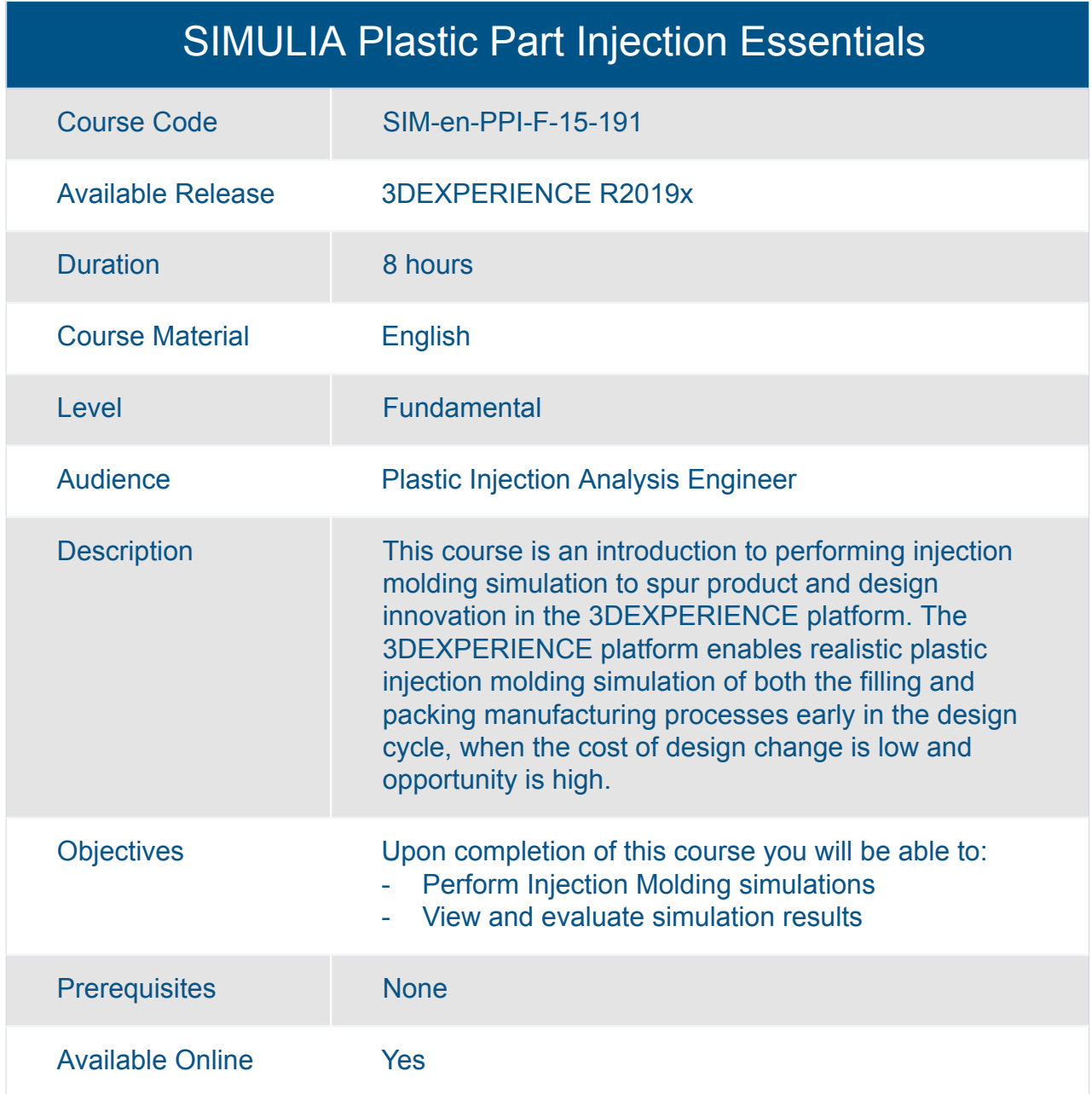

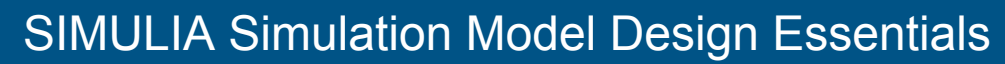

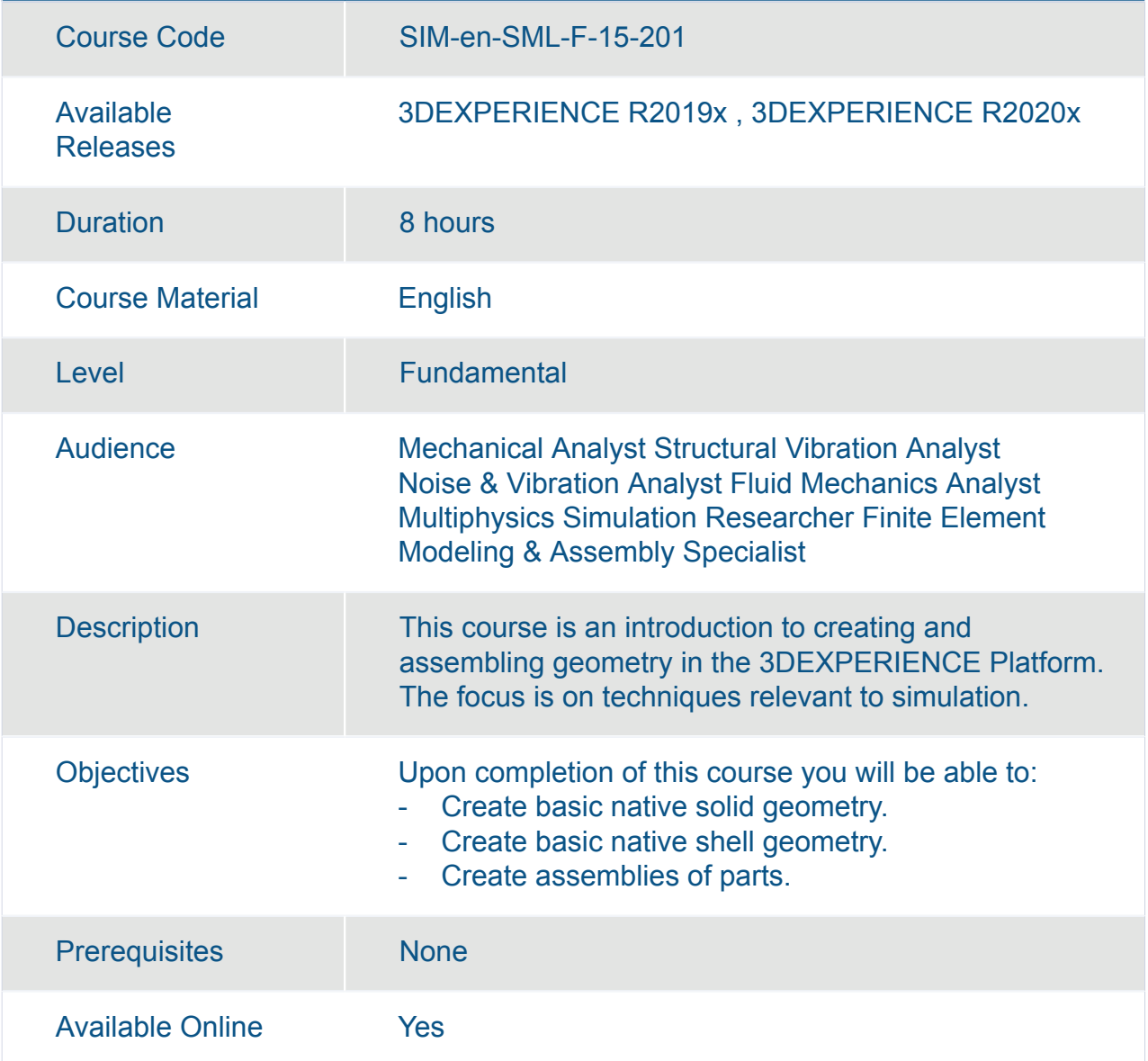

#### SIMULIA Structural Model Creation : Geometry and Meshing

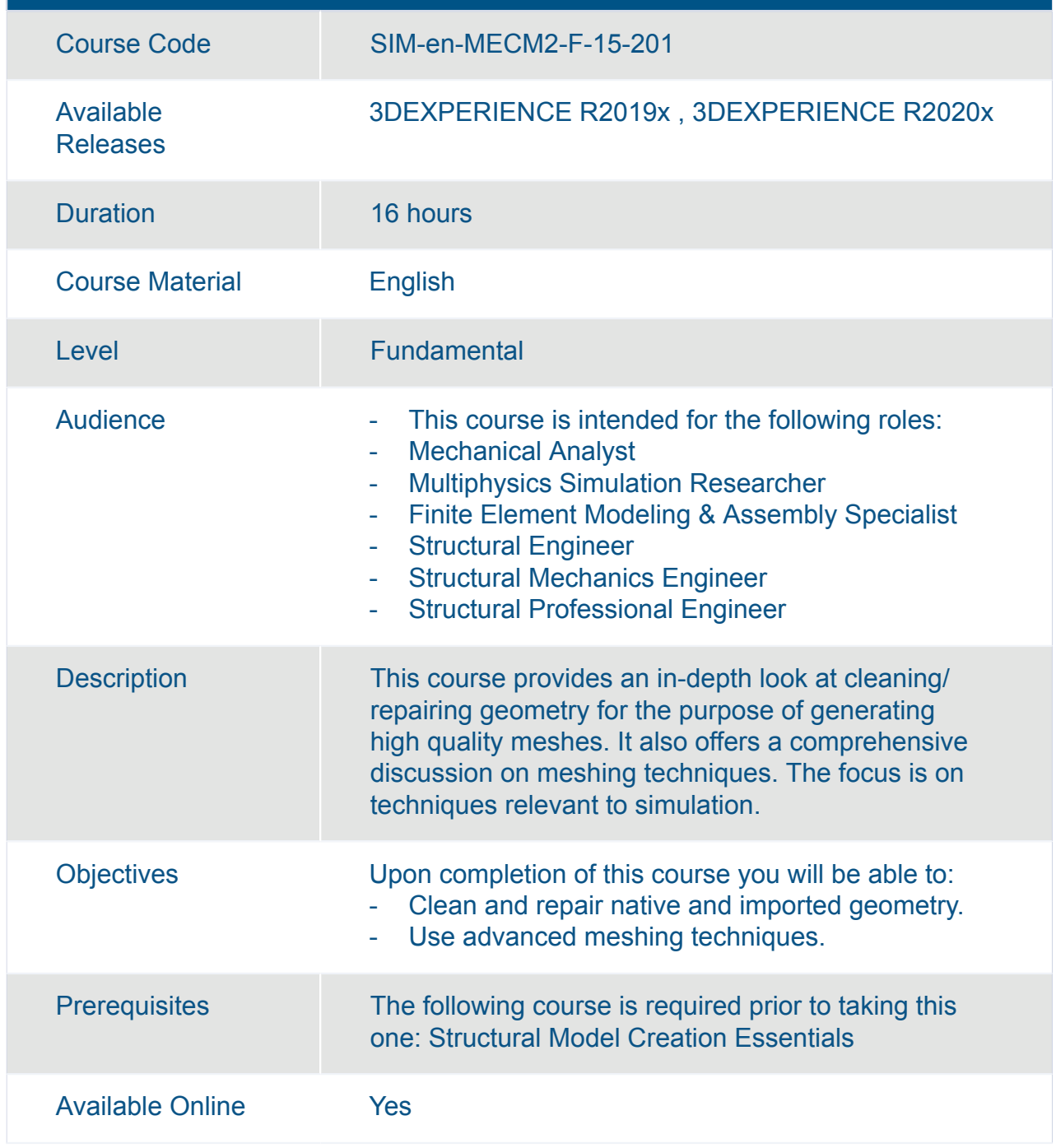

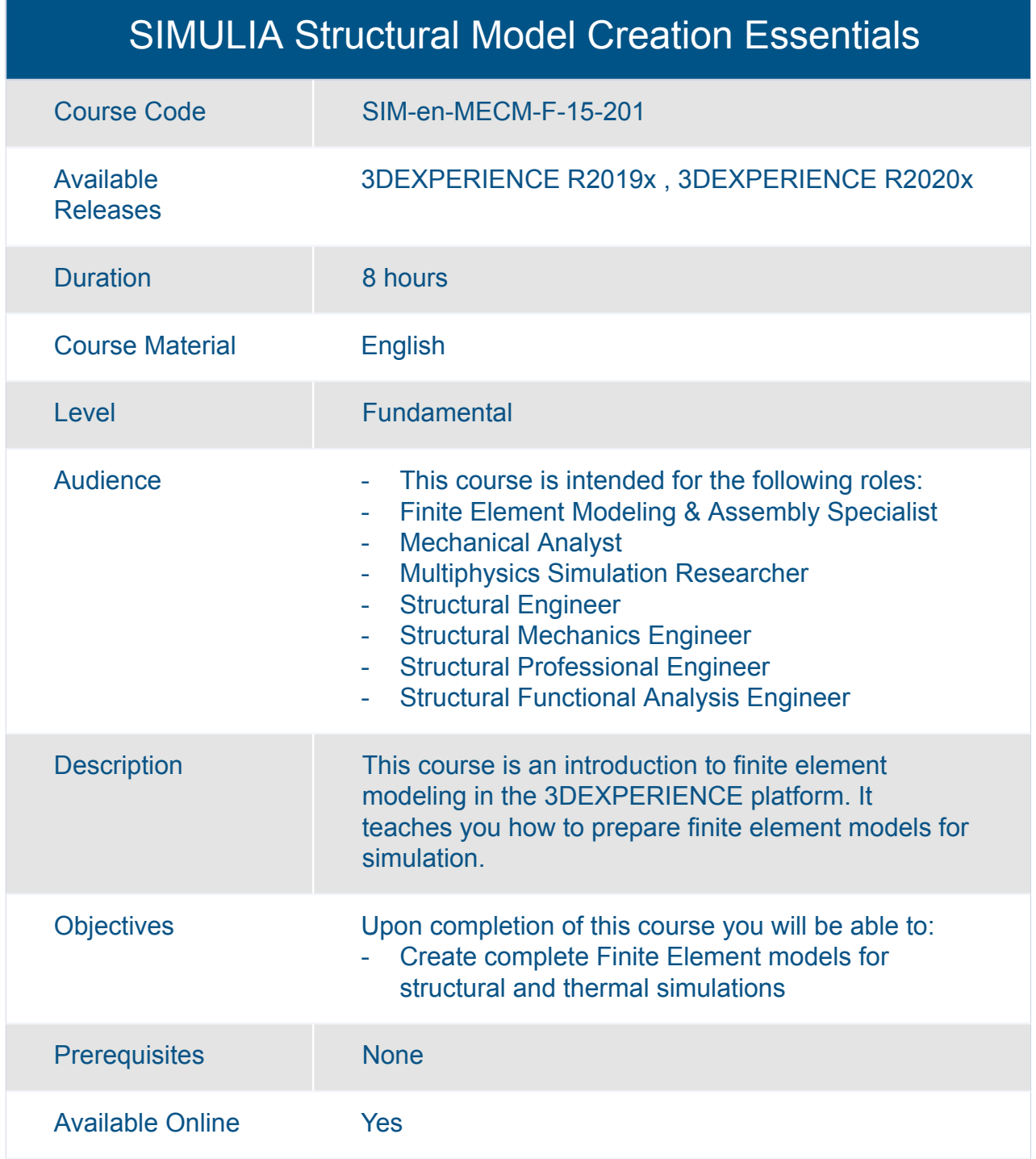

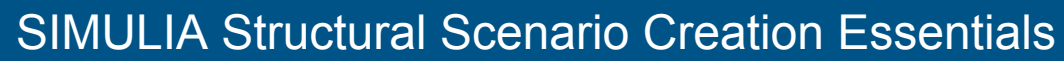

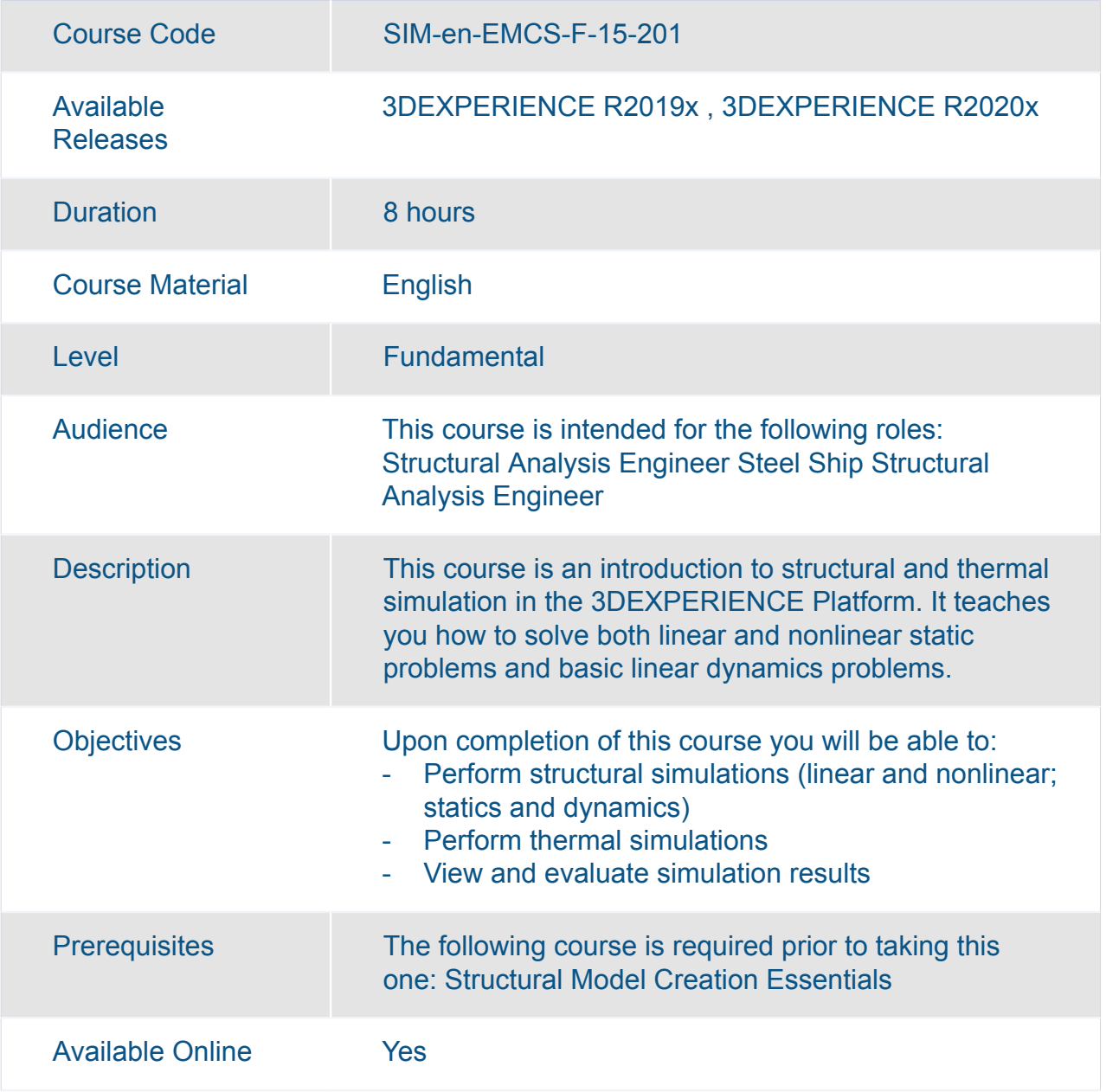

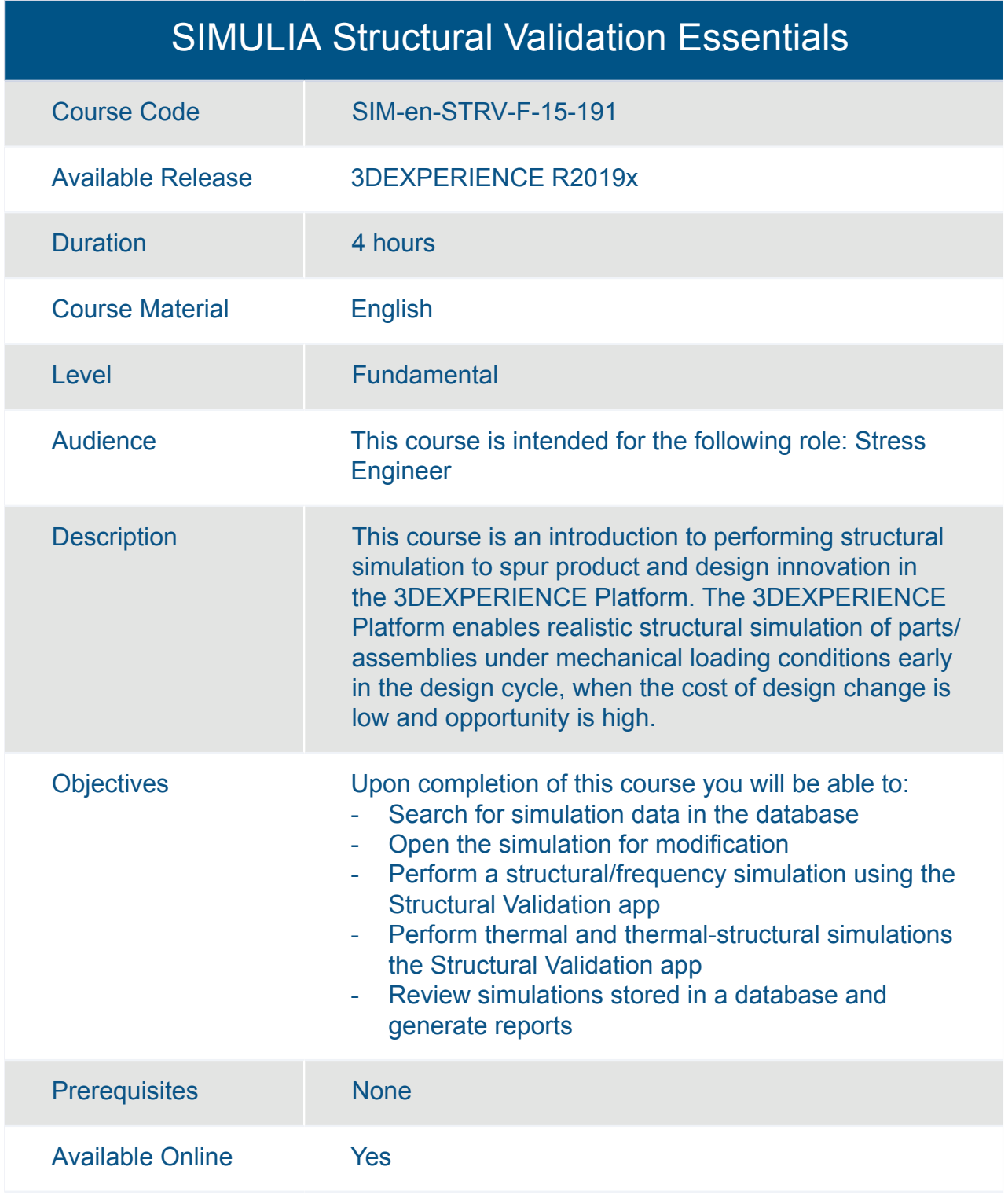

#### Structural Mechanics Engineer for SOLIDWORKS Users

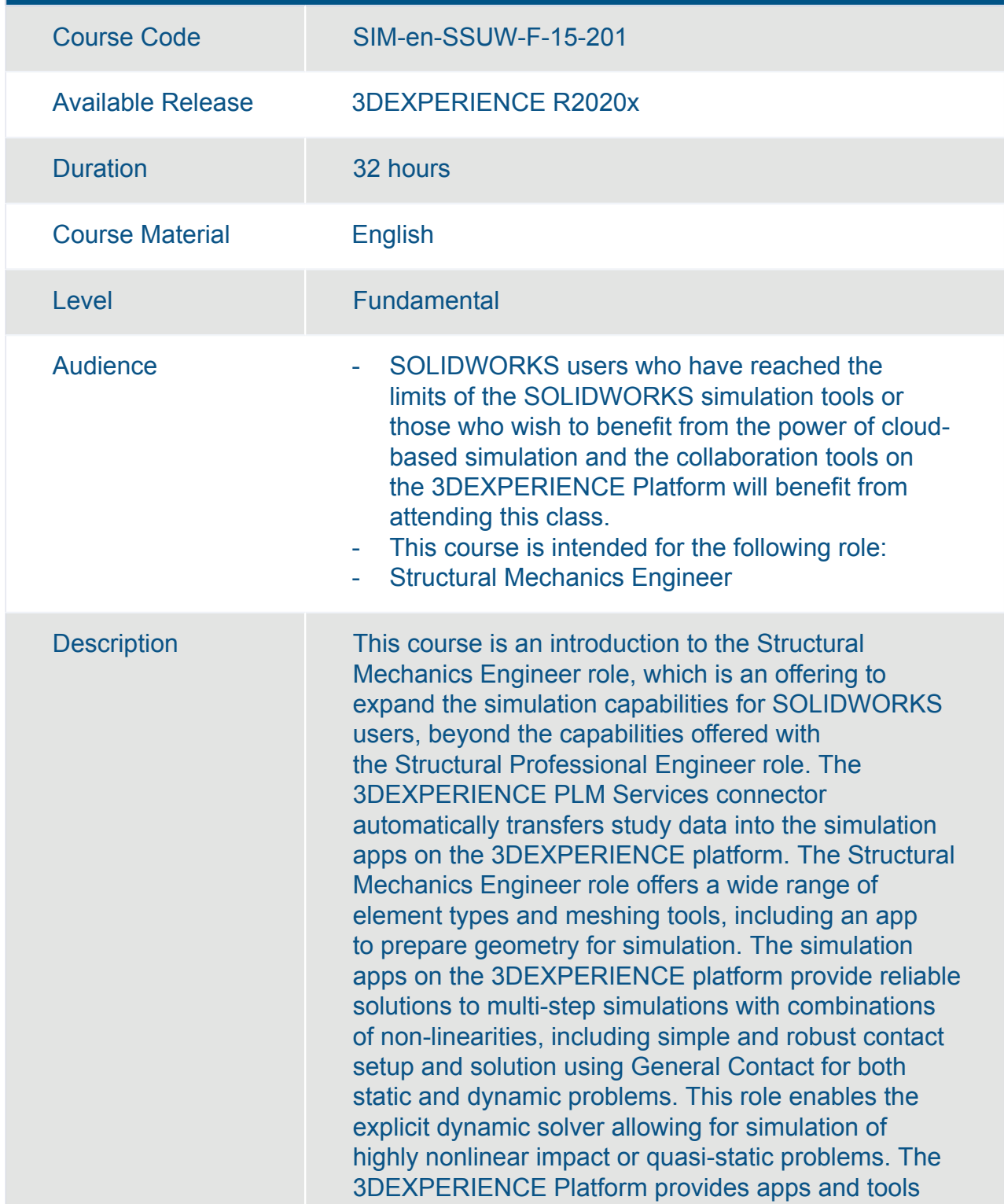

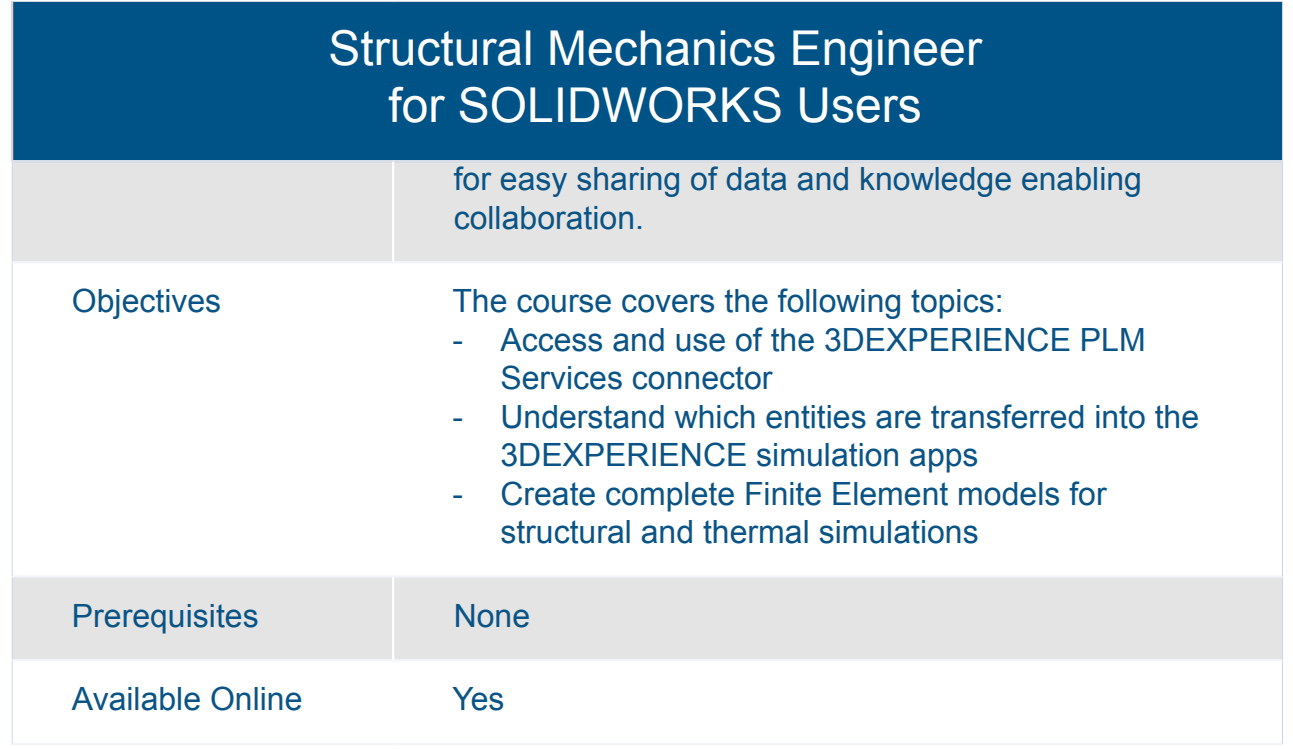

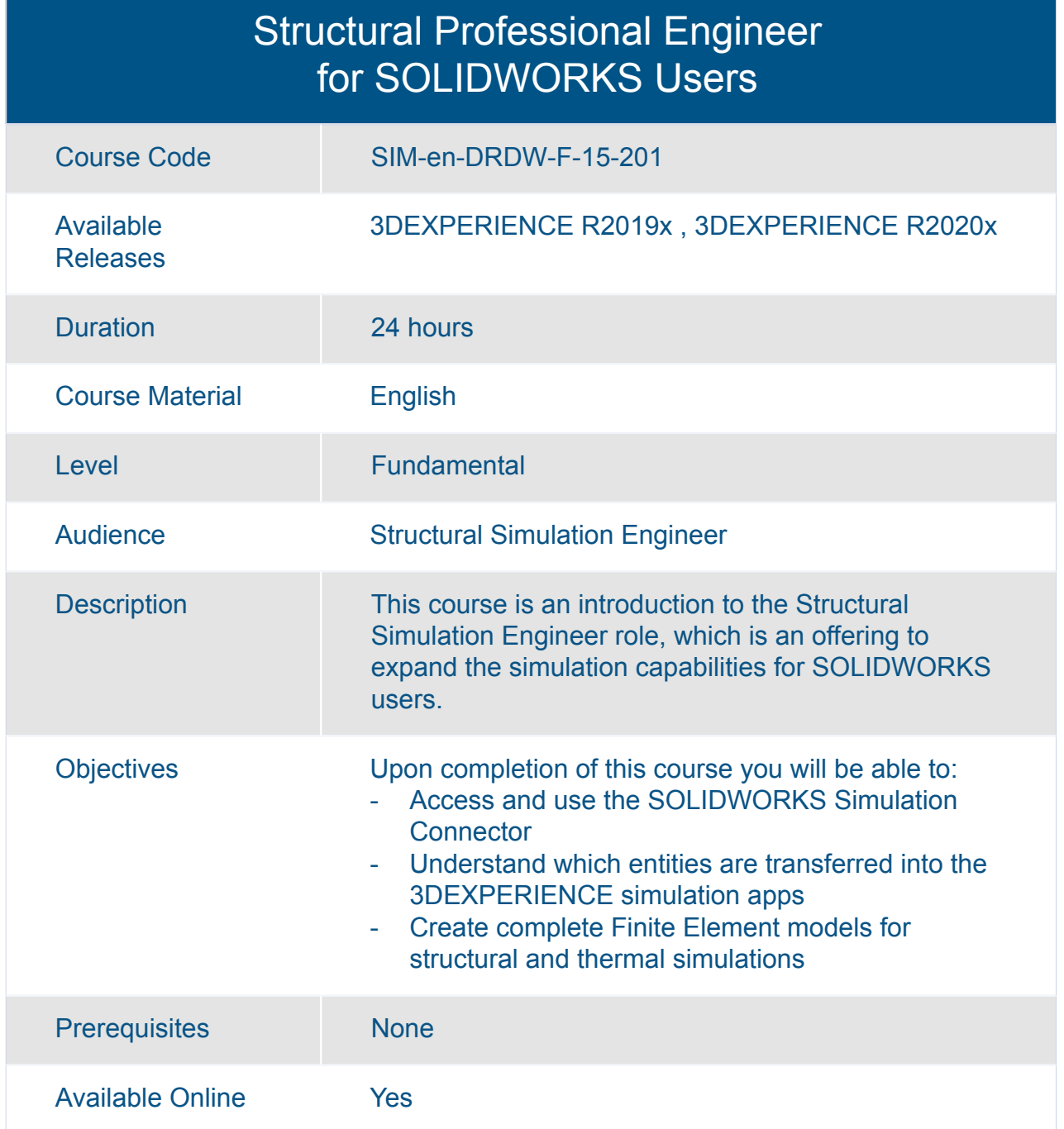

# SIMULIA **Platform Options**

#### SIMULIA 3DPlay Simulation Experience Essentials

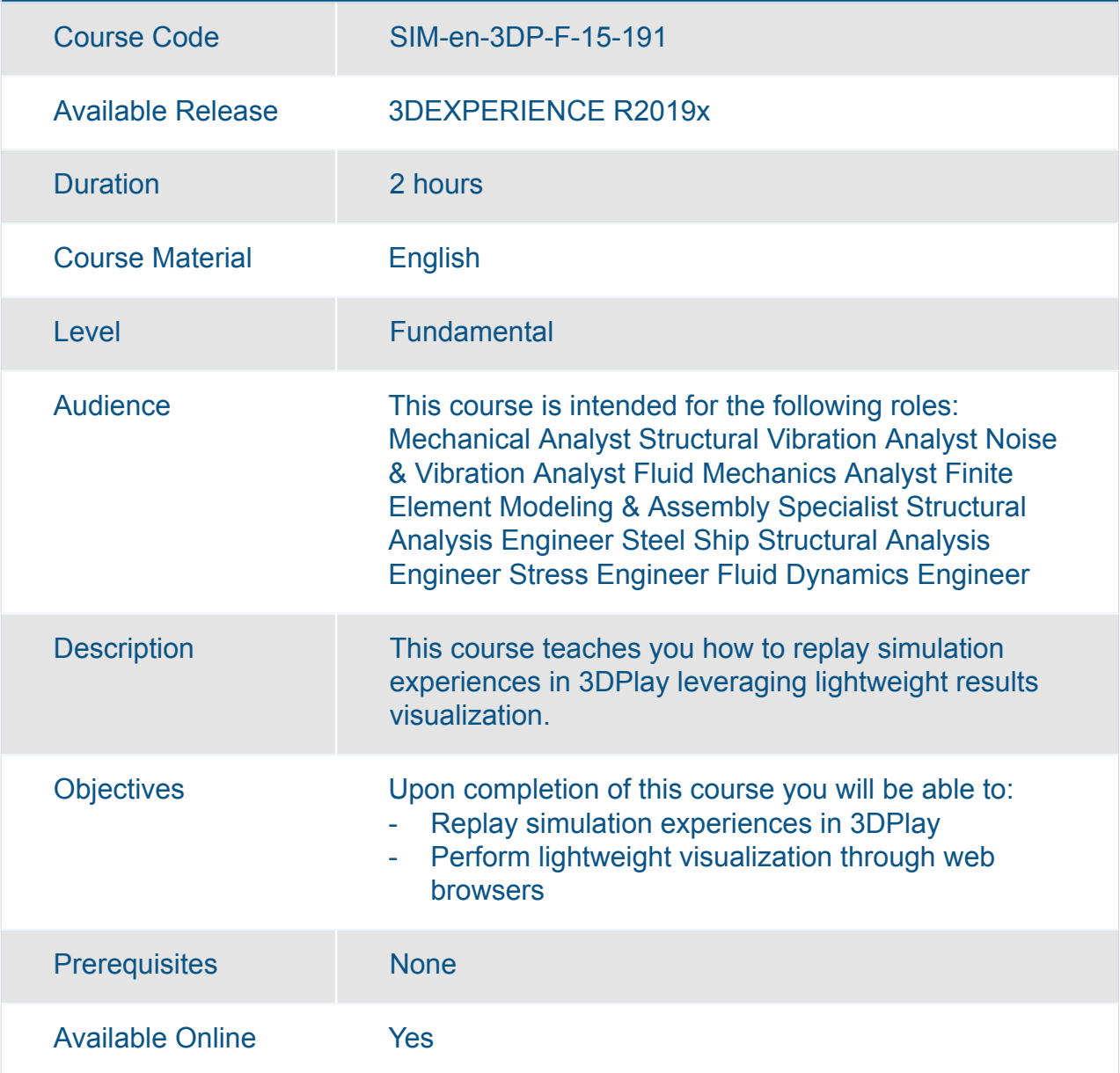

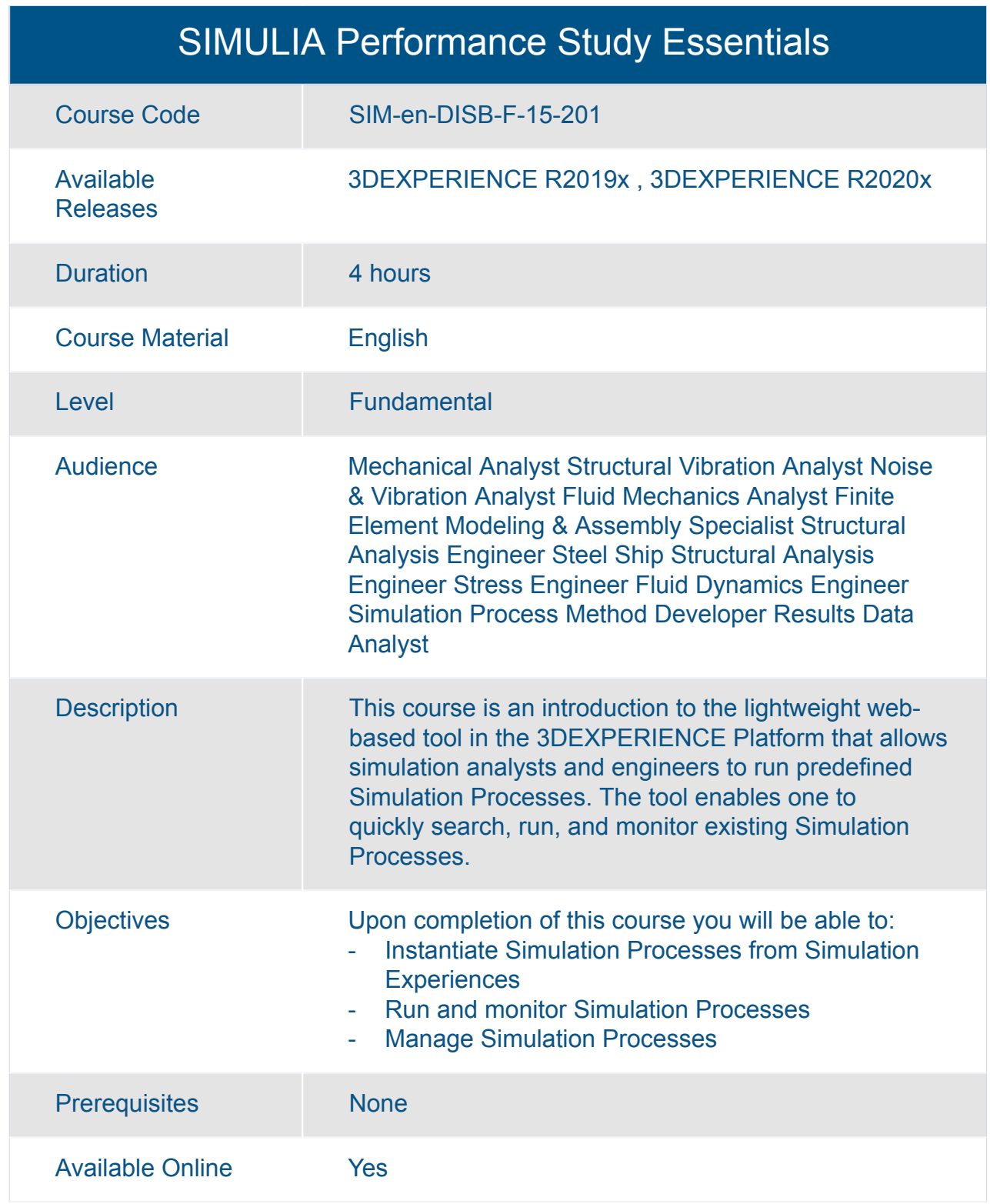

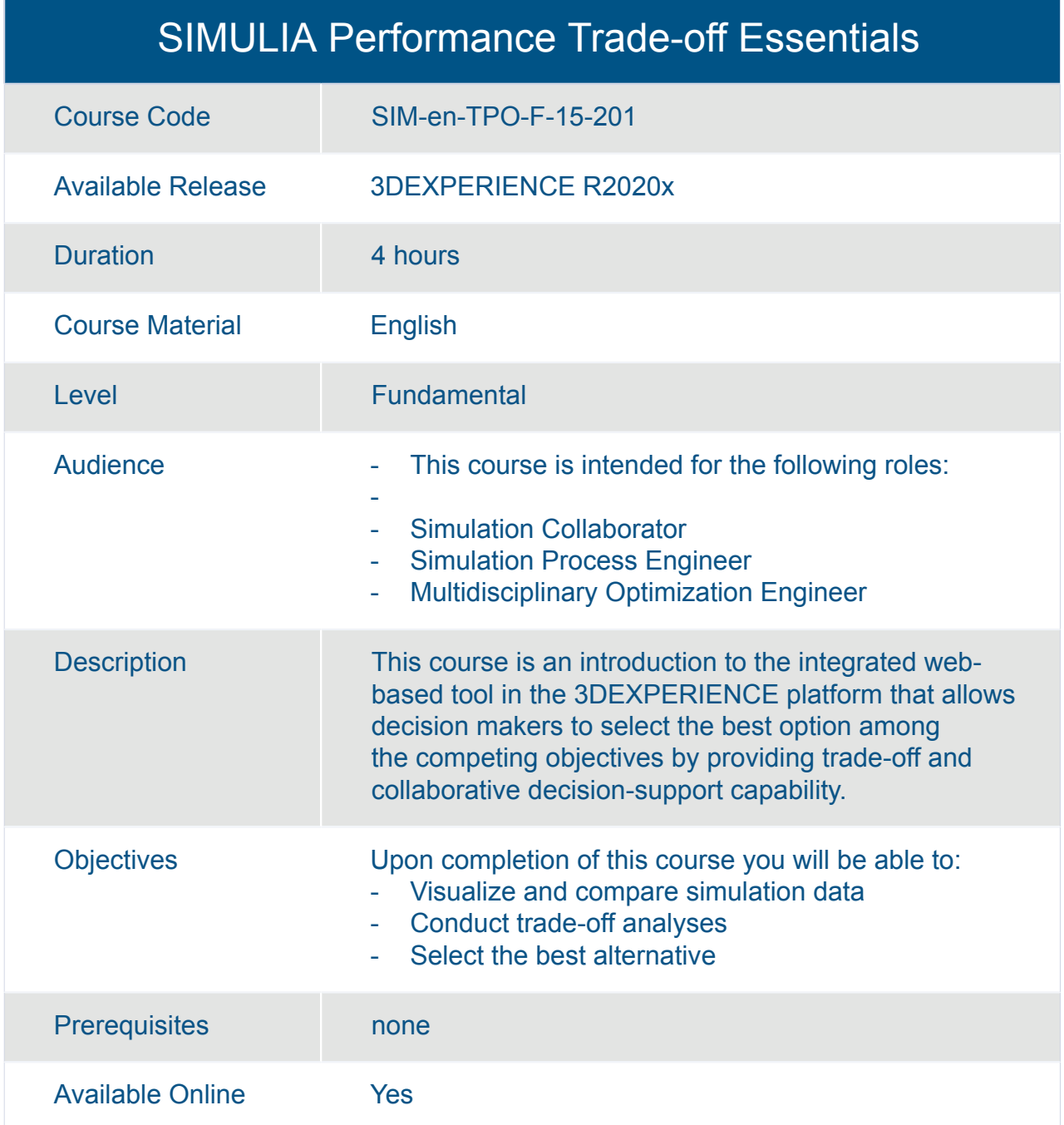

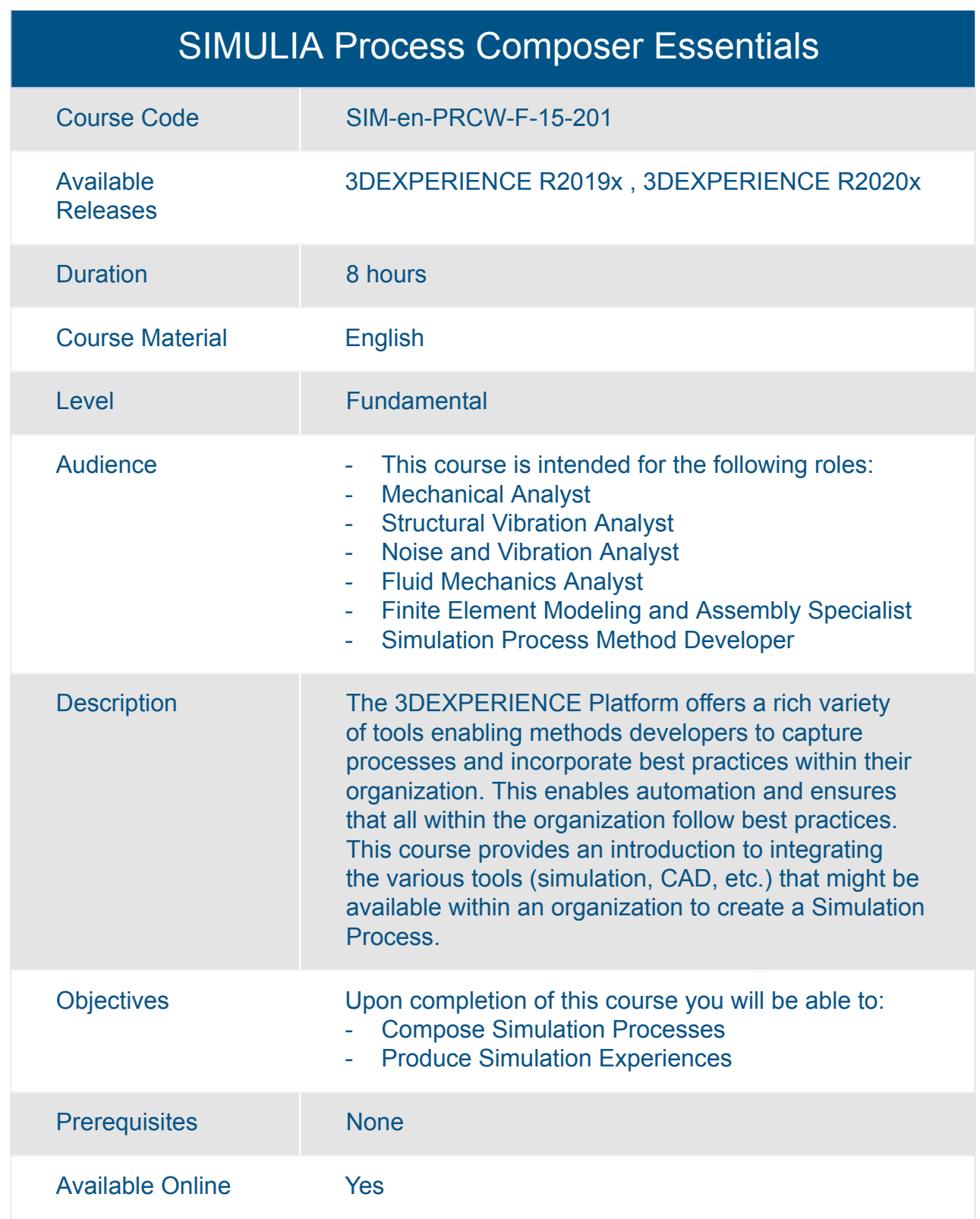
## **Learning Experience | Course Catalog**

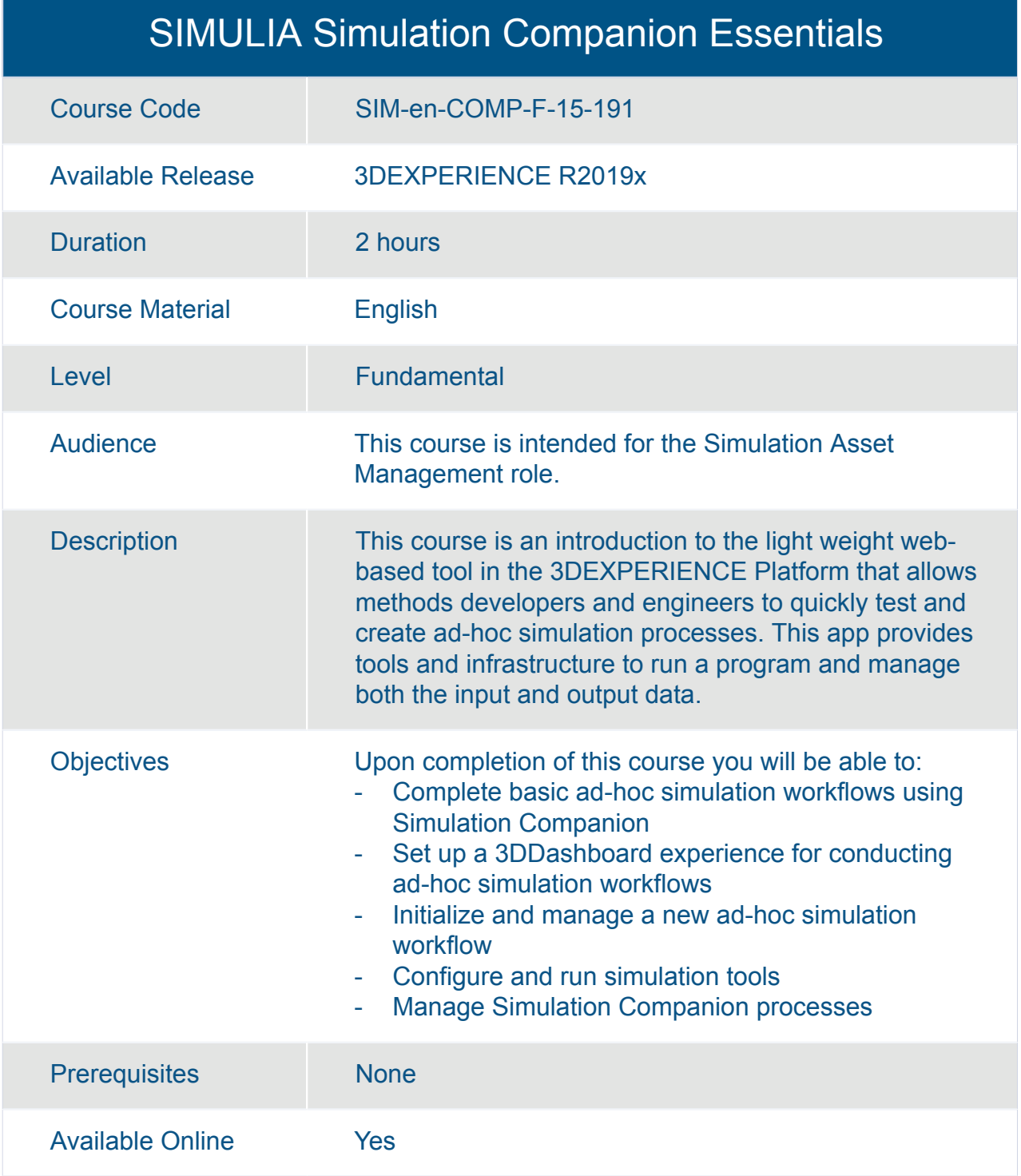

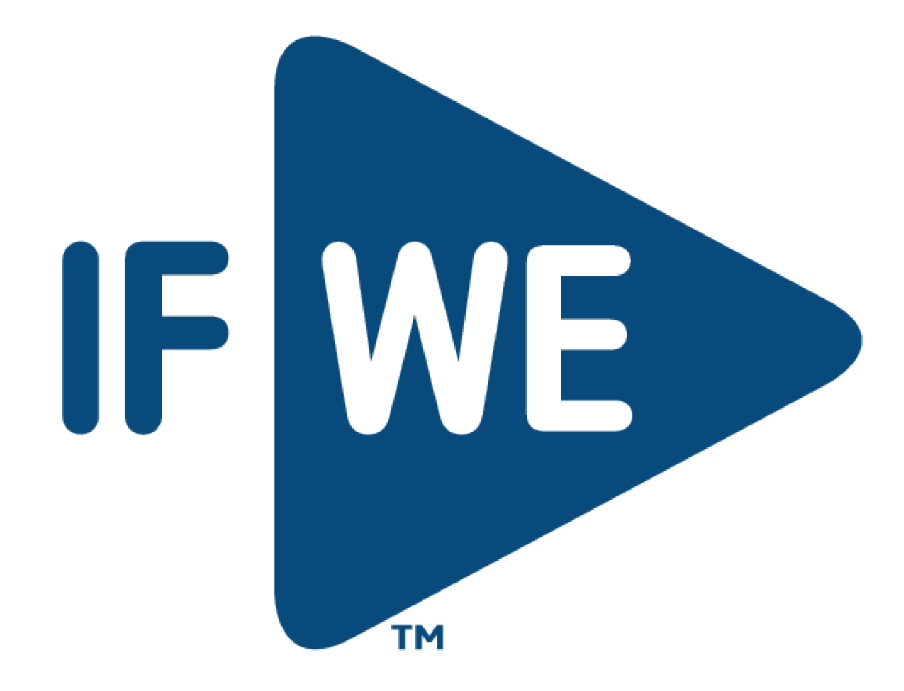